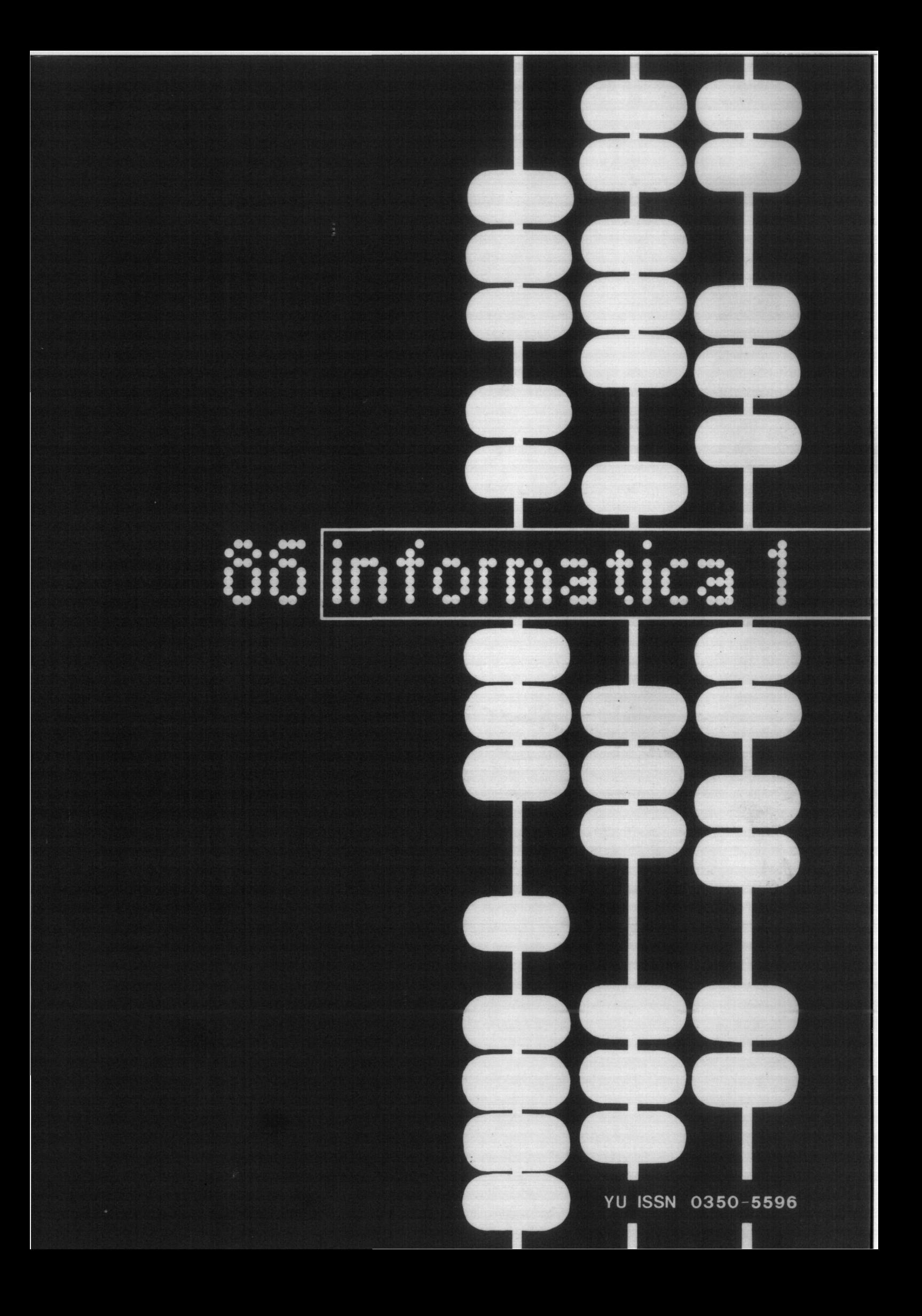

# SISTEM ZA ŠALTERSKO POSLOVANJE V BANKAH IN NA POŠTAH

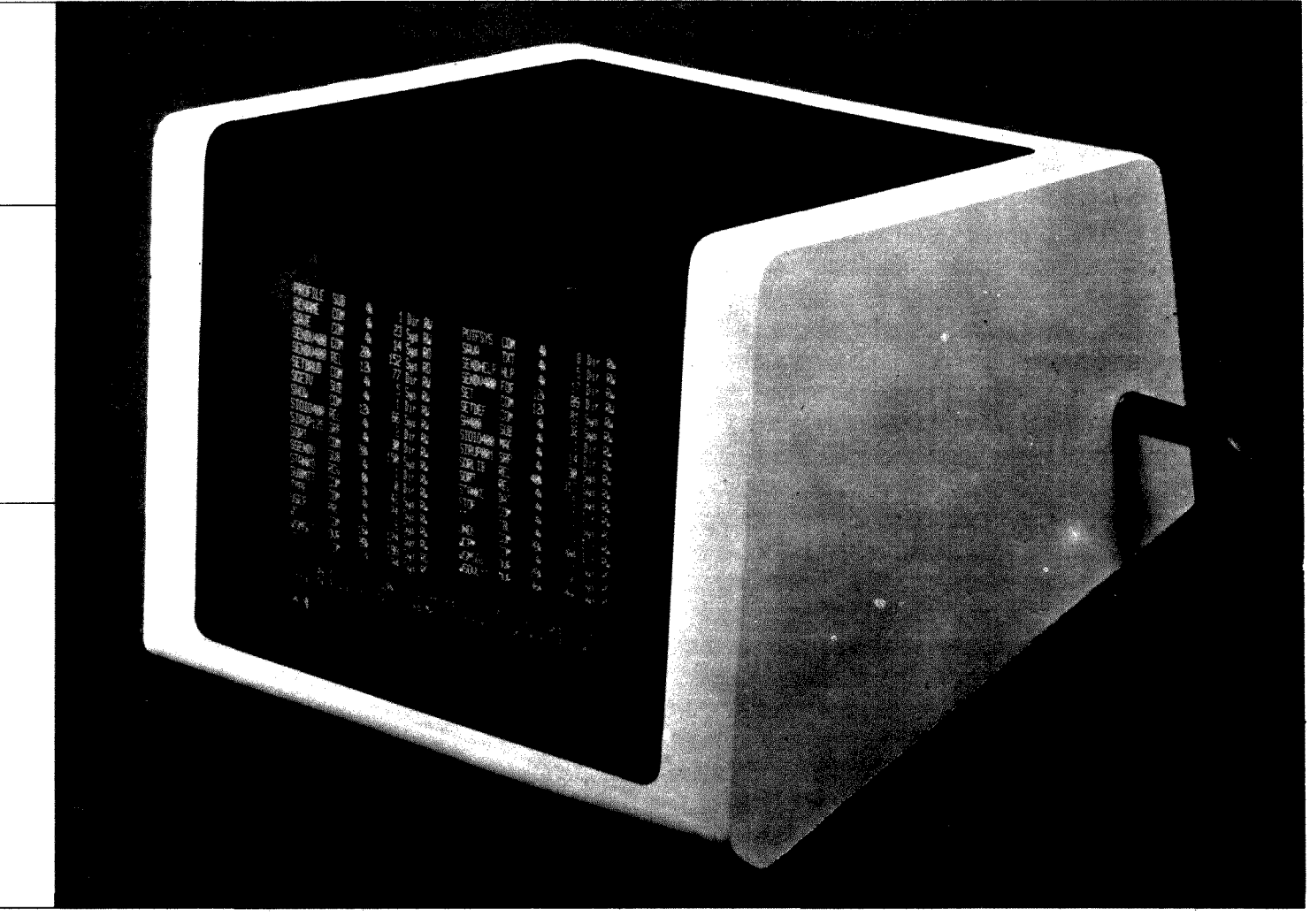

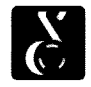

**računatnišhi sistemi dehB** 

Sistem za šaltersko poslovanje je sodobna računalniška oprema za deto v bankah in na poštah, opremljen z ustrezno programsko opremo.

Sistem omogoča samostojno ažurno poslovanje - od posameznih operativnih del na šalterjih do zajema podatkov za nadaljnjo obdelavo. Deluje lahko povsem samostojno ali v povezavi z glavnim računalnikom (prenos infomiacij je mogoč prek stalno najetih ali navadnih telefonskih linij). Delovanje sistema tudi ni odvisno od razpoložljivosti računalniških kapacitet glavnega računalnika.

Sistem nadomešča raznovrstno opremo, ki se uporablja pri šalterskem poslovanju - od klasičnih mehanografskih strojev, pisalnih strojev do kalkulatorjev in deloma mikročitalnikov.

Sistem za šaltersko poslovanje je savremena računarska oprema za rad u bankama i poštama, opremljen sa odgovarjajućom programskom opremom.

Sistem omogućava samostalno ažurno poslovanje - od pojedinih operativnih poslova na šalterima do zahvata podataka za dalju obradu. Može da radi sasvim samostalno, ili da komunicira sa glavnim računarom (prenos informacija je moguć preko stalno iznajmljenih ili običnih telefonskih linija). Rad sistema je takode nezavisan od raspoložljivosti računarskih kapaciteta glavnog računara.

Sistem zamenjuje raznovrstnu opremu, koja se upotrebljava u šalterskom poslovanju - od klasičnih mehanografskih mašina, pisačih mašina do kalkulatora i delimično čitačd mikrofiševa.

# $\sum_{i=1}^{n} \sum_{j=1}^{n} \sum_{j=1}^{n} \sum_{j=1}^{n} \sum_{j=1}^{n} \sum_{j=1}^{n}$

# **JOURNAL OF COMPUTING AND INFORMATICS**

Published by INFORMATIKA, Slovene Society for Informatics, Parmova 41, 61000 Ljubljana, Vugoslavla

EDITORIAL BOARD:

T, Aleksid, Beograd; D. Bitrakov, Skopje; P. Dragojlović, Rijeka; S. Hodžar, Ljubljana; B. Horvat, Maribor; A. Mandžič, Sarajevo; S. Mihalid, Varaždin; S. Turk, Zagreb

EDITOR-IN-CHIEF: Anton P. Železnikar

TECHNICAL DEPARTMENTS EDITORS:

- V. Batagelj, D. Vitas -- Programming I. Bratko -- Artificial Intelligence<br>D. Ćećez-Kecmanović -- Information Systems
- M. Exel -- Operating Systems
- B. Džonova-Jerman-Blažič, -- Meetings
- L. Lenart Process Informatics
- D. Novak Microcomputers Neda Papid — Edltor's Assistant
- 
- L. Pipan -- Terminology<br>V. Rajkovič -- Education
- M. Špegel, M. Vukobratović -- Robotics
- P. Tancig Computing in Humanitles and
- Social Sciences
- S. Turk -- Computer Hardware<br>A. Gorup -- Editor in SOZD Gorenje

EXECUTIVE EDITOR: Rudolf Murn

POBLISHING COUNCIL:

- T. Banovec, Zavod SR Slovenije za statistiko, vožarski pot 12, Ljubljana<br>0 Iskra Delta, Parmova 41, A. Jerman-Blažič, DO Iskra Delta, Parmova
- Ljubljana
- B. Klemen&ič, Iskra Telematika, Kranj S, Sakslda, Institut za socioldgljo Univerze Edvarda Kardelja, Ljubljana J. Virant, Fakulteta za elektrotehniko. Tržaška 25, Ljubljana

HEADQUARTERS: Informatlca, Parmova 41, 61000 Ljubljana, Yugoslavia

Phone: 61-312-988; Telex: 31366 TO DELTA

ANNUAL SUBSCRIPTION RATE: US\$ 22 for companies, and US\$ 10 for individuals

Opinions expressed in the contrlbutions are not necessarily shared by the Editorial Board

PRINTED BY: Tiskarna Kresija, Ljubljana

DESIGN: Rasto Kirn

# **YU ISSN 0350-5596**

B. F.

J. I. I. E. M. M. N.  $N<sub>1</sub>$ 

 $\ddot{\phantom{a}}$ 

M.

M.

M. T.

# **V O L UM E 10, 1986-NO. 1**

C 0 N T E H T S

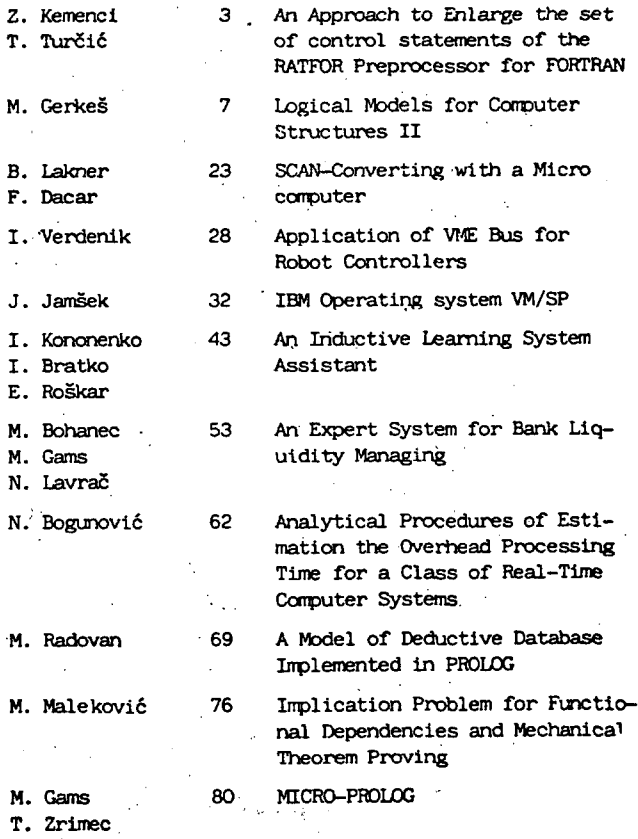

# informatica

Časopis izdaja Slovensko društvo INFORMATIKA 61000 Ljubljana, Parmova 41, Jugoslavija

UREDNIŠKI ODBOR:

T. Aleksld, Beograd; D. Bltrakov, Skopje; P. Dragojlovič, Rijekaj S. Hodžar, Ljubljana; B. Horvat, Maribor; A. Mandžič, Sarajevo; S. Mlhalič, Varaždin; S. Turk, Zagreb

GLAVNI IN ODGOVORNI UREDNIK: Anton P. Železnikar

#### TEHNIČNI ODBOR:

- V. Batagelj, D.Vitas programiranje
- 
- I. Bratko -- umetna inteligenca<br>D. Ćećez-Kecmanović -- informacijski sistemi
- M. Exel -- operacijski sistemi<br>B. Džonova-Jerman-Blažič -- srečanja
- 
- L. Lenart procesna informatika
- D. Novak mikroračunalniki
- Neda Papić -- pomočnik glavnega urednika<br>L. Pipan -- terminologija
- 
- V. Rajkovič -- vzgoja in izobraževanje
- M. Špegel, M. Vukobratović -- robotika P. Tancig — računalništvo v humanističnih in
- družbenih vedah
- S. Turk materialna oprema A. Gorup urednik v SOZD Gorenje
- 
- TEHNIČNI UREDNIK: Rudolf Murn

ZALOŽNIŠKI SVET;

T. Banovec, Zavod SR Slovenije za statistiko, Vožarski pot 12, Ljubljana A. Jerman-Blažlč, DO Iskra Delta, Parmova 41,

Ljubljana B. Klemenčič, Iskra Telematika, Kranj

- S. Saksida, Institut za sociologijo Univerze Edvarda Kardelja, Ljubljana
- J, Virant, Fakulteta za elektrotehniko, Tržaka 25, Ljubljana

UREDNIŠT\'0 IN UPRAVA: .. Informatica, Parmova 41, 61000 Ljubljana; telefon (061) 312-988; teleks 31366 YU Delta

LETNA NAROČNINA za delovne organizacije znaša 1900 din, za redne člane 490 din, za študente 190 din; posamezna številke 590 din. ŽIRO RAČUN: 50101-678-51841

Pri financiranju časopisa sodeluje Raziskovalna skupnost Slovenije.

Na podlagi mnenja Republiškega sekretariata za prosveto in kulturo št. 4210-44/79, z dne 1.2.1979, je časopis oproščen temeljnega davka od prometa proizvodov

TISK: Tiskarna Kresija, Ljubljana

 $\sim 10$ 

GRAFIČNA OPREMA.: Rasto Kirn

**ČASOPIS ZA TEHNOLOGIJO RAČUNALNIŠTVA IN PROBLEME INFORMATIKE ČASOPIS ZA RACUNARSKU TEHNOLOGIJU I PROBLEME INFORMATIKE SPISANIE ZA TEHNOLOGIJA NA SMETANJETO I PROBLEMI OD OBLASTA NA INFORMATIKATA** 

#### **YU ISSN 0350-5596**

11.

**LETNI K 10,1986-ST. 1** 

#### V S E B I N A

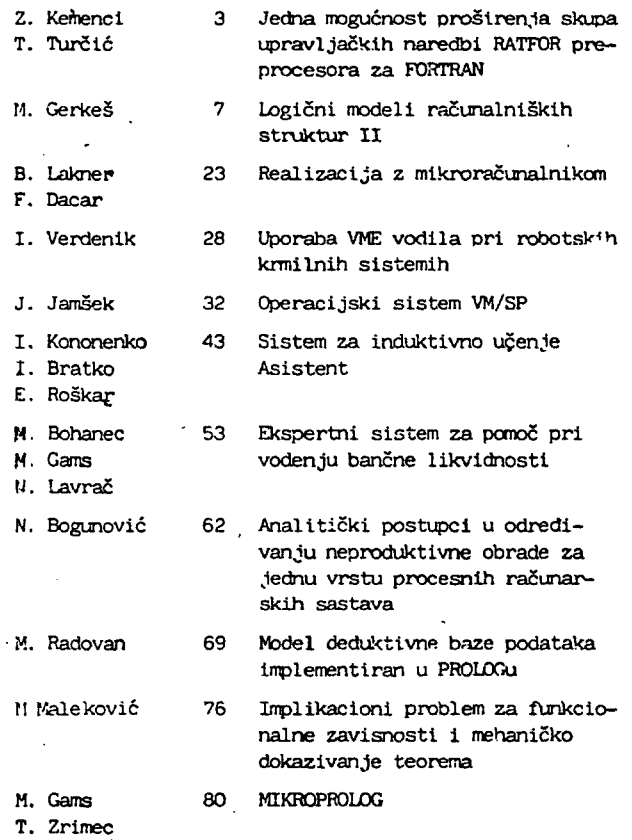

### JEDNA MOGUCNOST PROSIRENJA SKUPA UPRAVLJACKIH NAREDBI RATFOR PREPROCESORA ZA FORTRAN

Kemenci Zoltan, Institut za mernu tehniku i upravljanje<br>Fakultet Tehničkih Nauka, Novi Sad Turčić Tomislav, Rade Končar, "Industrijska elektronika" Zagreb

#### **UDK** : **519.682^**

ABSTRAKT: U radu je opisana jedna vrsta unutrašnjeg potprograma koja postoji u nekim preprocesorima za FORTRAN, a nije je moguće realizovati standardnim upravljačkim naredbama RATFOR preprocesora. Dat je način opisivanja strukture unutrašnjeg potprograma odgovarajućim FORTRAN naredbama. Opisan je "hasn" algoritam i dat je funkcijski potprogram za prevodjenje tekstualnog naziva unutrašnjeg potprograma u odgovarajući deo FORTRAN simbola.

> AN APPROACH TO ENLARGE THE SET OF CONTROL STATEHENTS OF THE RATFOR PREPROCESSOR FOR FORTRAN

ABSTRACT: This paper describes an internal subroutine structure found in some preprocessors for FORTRAN, but not readily implementable using the standard RATFOR preprocessor control statements. A method for representing the internal subroutine structure by using FURTRAN statements is given. The hashing algorithm used is described, and a function subroutine for translating internal subroutine names to corresponding parts of FORTRAN symbols is given.

1. UVOD

U savremenim uslovima realizacije složenih softverskih sistema od izuzetnog su značaja AL¤TI koji stoje na raspolaganju timu ljudi koji rade taj posao. Problem izbora programskog jezika je još i danas aktuelan, jer ne postoji jezik kojeg svako dobro poznaje i postoji na svakom računaru. Upotrebom FORTRAN<mark>a</mark> se dobija na univerzalnosti i portabilnosti sistema, dok su ograničenja u relativno skromnim kontrolnim strukturama ovog jezika. Kao moguće rešenje nameće se upotreba preprocesora koji FORTRAN tretira kao mašinski jezik. dok omogućava korisniku pisanje izvornih programskin modula u slobodnoj , modernoj formi , dozvoljava upotrebu struktuiranih upravljačeczicijeni i koriščenje biblioteka parametrizovanin izvornih modula. Ovo u mnogome olakšazvidnih litvijih, modula, vio v mnogome olakod<br>va "top-down" dizajn sistema , dobijanje programskog komit sizajn sistema, kobijanje pro<br>ramskog koda'sa jasno kontrolisanim tokom i odličnim dokumentacionim mogućnostima.

RATFuR makro - preprocesor za FORTRAN sa upravljačkim naredbama preuzetim iz jezika C predstavlja odličan i poznat preprocesor. Medjutim, prilikom implementacije softverskih sistema pisanih u jeziku nekog drugog preprocesora može se javiti kontrolna struktura koja se ne može opisati kombinacijom postojećih upravljačkih naredbi, kao što je to slučaj sa unutrašnjim potprogramima čija je implementacija u RATFOR tema ovog rada.

2. UNUTRASNJI POTPROGRAHI

Večina preprocesora za FORTRAN poseduje upravljačke naredbe tipa IF - ELSE, REPEAT. Whill, FUR, itd. samo neki od njih, medjutim, poseduju mogućnost definisanja skupa naredbi kao jedne celine, izvršavajuči taj skup pomo-

ću neke upravljačke naredbe tipa PERFORM (COBOL), odredjujući taj skup naredbi njegovim jedinstvenim tekstualnim nazivom. Ovakav skup naredbi naziva se unutrašnjim potprogramom ili procedurom (različitog tipa od procedure u Pascal-u ili PL/1). Definicija procedure važi samo za tekući programski modul u kojem se nalazi . Unutar procedure dostupne su sve promenljive koje su dostupne u istom programskem modulu. Ovakve procedure mogu bit i vrlo korisne i mogu znatno doprineti razumljivosti i preglednosti osnovnog toka obrade programskog modula.

Kao ilustrativni primer na slici 1. dat je blok - dijagram algoritma za jedan deo hipotetičkog modula koji iz ulazne linije izdvaja reči koje počinju sa slovom A ili B. Odgovarajući kod koji realizuje datu obradu prikazan je na slici<sup>2</sup>.

Primer je napisan u RATFOR-u kojem je ugradjena mogućnost obrade ovakvih unutrašnjih potprograma. U primeru se vidi da procedura "kopiraj reč" obuhvata nekoliko naredbi koje treba izvršiti na više mesta unutar datog modula a iz ekonomskih razloga ne želimo pisati u obliku spoljašnjeg potprograma opšteg ili funkcijskog tipa. Ovakav način pisanja znatno doprinosi razumljivosti i čitljivosti koda i smanjuje mogućnost pojavljivanja grešaka.

3. OSLOVI I NAČIN REALIZACIJE: PREVODJENJE TEKSTUALNOG NAZIVA U FORTRANSKI SIMBOL

Da bi preprocesor mogao formirati odgovaraju e FORTRAN-ske upravljačke naredbe koje realizuju tok upravljanja procedure potrebno je prevesti tekstualni naziv procedure u odgovarajući simbol (ili njegov deo) koji će se koristiti prilikom formiranja kontrolnih tabela

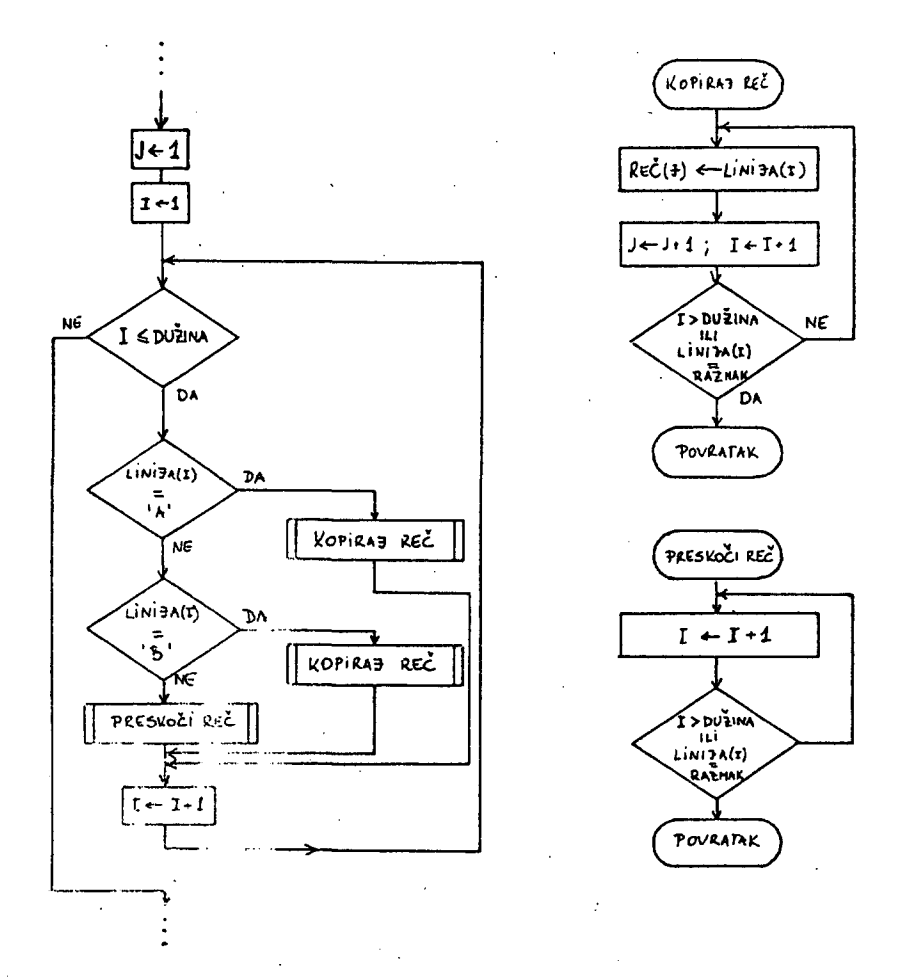

# **Slika 1. - Blok dijagram algoritma**

i = 1 ; j = 1 WHILE ( i <=dužina) {\_ IF ( 1 inija( i ) == "A" ) {. PERFORH (Kopiraj reč) ELSE IF (linija (i) == "B"){ PEKFORM (Kopira j reč ) } ELSE t **PERFORM (Preskoči reč)**  J  $i = i + 1; j = j + 1$ **1**  #kopiraj reči koje #počinju sa A •#kopi ra j "reči koje 4t^počinju sa B . **^preskoči razmak**  4\*završetak glavnog dela modula :)|defi ni ci j a procedure 1 **RcTURN PROCEDURE (Kopiraj reč) REPEAT I re (j ) = linija (i) i = i +1 ; j = j +1**   $\mathbf{I}$ UNTIL ( i ) dužina 1 linij a (i ) == RAZMAK ) ENDPROCEDURE =frKraj procedure PROCEDURE (Preskoči reč) +definicija procedure 2 REPEAT i = i + 1 UNTIL (i**)** dužina l linija (i) == RAZMAK) ENDROPROCEDURE =it-kraj procedure 2 END  $\qquad$  # kraj modula

# Slika 2. Kod u RATFOR-u

#### i promenljiva .

Zbog ograničenja jezika FORTRAN:

- maksimalna dužina simbola je 6 znakova,
- labese su brojevi sa maksimalnom dužinom od S znakova,
- nazivi promenljiva počinju slovnim znakom,

deo simbola koji odgovara tekstualnom nazivu procedure ograničen je na 4 znaka.

Očigledno je da:

- mogućin tekstualnih naziva ima više nego varijacija sa 4 znaka,
- nazivi mogu biti slični do te mere da se razlikuju u samo nekoliko znakova,
- dužina tekstualnog naziva je ograničena na neku realnu vrednost (napr. : 40 znakova),

pa 5° kao rešenje nameće odgovarajući "hash" algoritam koji tekstualni naziv pretvara u coa b»ej u opsegu od 1000 do 9999 jer se:

- *d*edavanjem cifre (1, 3, 4, ...) ispred tog<br>- broja dobija <mark>labela koj</mark>a se sa veli<mark>kom ve-</mark> rovalnočom razlikuje od korisničkih labela.<br>Ova labela <mark>se koristi za označavanje počet-</mark> k 1 p .-ocerture ;
- cadaganjem slova ispred tog broja dobija se. celobrojna promenljiva koja se koristi u "assighed GOTO" naredbi na kraju procedure.

Na slici 3. **prikazan j**e sistem prevod**jenja** upravljačk**ih naredbi ve**zanih za pro**cedure.** Broj Koji se dobija "hash" iranjem naziva procedimo označen je sa /broj/:

RAIFCR:

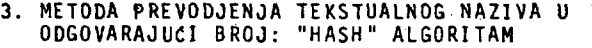

"Hash" algoritam korišćen za pretvaranje tekstualnog naziva u odgovarajući broj osniva se na deljenju ASCII kodova znakova velikim prostim brojevima i uzimanjem prvih nekoliko decimalnih cifara rezultata.

Ulazni niz znakova A dužine N <N =40) pretvara se u niz realnih brojeva, gde su b(i)=O za N < i < 3. Niz B transformiše se za i=3,4,... N prema sledećoj formuli:

$$
b(i) = \left(\frac{b(i-2)}{p1} + \frac{b(i-1)}{p2} + \frac{b(i)}{p3} + \frac{p1+p2+p3}{9}\right)
$$

gde su p1, p2 i p3 veliki prosti brojevi.

Na kraju, uzimaju se 4 decimalne cifre poslednje formiranog realnog broja b(N) i podešavaju se u željeni opseg.

Ovu obradu realizuje funkcijski podprogram HASH prikazan na slici 4. Zbog preglednosti i rečitosti samog programa izostavljen je odgovarajući blok dijagram algoritma.

Testiranje ovog algoritma izvršeno je primenom na stotinak različitih naziva procedura nekoliko softverskih paketa. Ni u jednom slučaju se nije ponovio rezultat za različite nazive što je sasvim zadovoljavajuće za praktičnu primenu. Uz odgovarajuće provere i eventualne modifikacije algoritam se može primeniti i u drugim oblastima gde se ovakvi algoritmi redovito primenjuju.

FORTRAN:

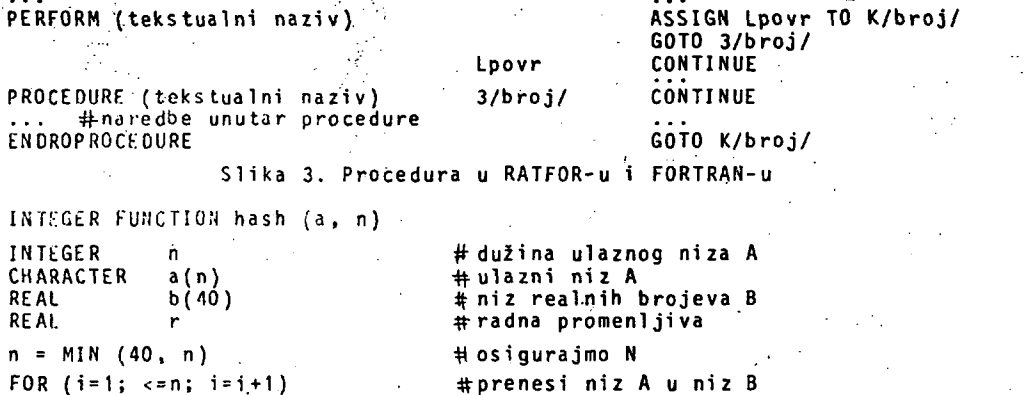

#prenesi niz A u niz B #sa pretvaranjem znakova u realne brojeve \* z a nizove krače od 3 znaka -^popuni nulama do b(3 ) b(i) = i\_to\_r(**c\_**to\_i(a(i)))

```
#transformacija niza B
   b(i)= 0 
n = MAX (3 , n) 
FOR (i = 3; i < = n; i=i+ l ) 
   b(i ) = (b(i-2)/1231.+b(i-1)/n63.+b( i )/881.) 2
```
\* 3275./9 . r=b{n ) - i to r(INT(b(n)) ) \* 0 <=r<l hash = 1000 + MOD(INT(r\*10000),9000) #100 0 < = hash <= 9999

RETURN END

FOR (i=3; i>n;'i=i-1)

#### Slika 4. - Funkcijski podprogram HASH

 $NAPOMENA: - p1 = 1231, p2 = 1163, p3 = 881;$ 

- i to r, c to i odgovarajuće funkcije konverzije različitih tipova podataka (Tnteger - real, character - integer). Za različite FORTRAN prevodioce oni mogu imati različite oblike ili se mogu jednostavno izostaviti.

**4. ZAKLJUCAK** 

**Opisani metod uvodjen**  za rukovanje unutrašnj<br>služio kao osnova za i<br>funkcije za "hash" <del>-</del> i **nin naziva u RATFOR p ostalih postoje£ih ma su naredbe tipa PERFO PROCEDURE. Njihovo ko**  nja programskih celina<br>nosi mogućnosti "top-d<br>razumljivos<mark>ti koda,</mark> do vezuje za odredjeni je **procesor a i genens a lanjaju na obi£an sta ja struktuiran jim potprogram implementi ranj iranj e raznih reprocesor. Po kro funkcija d RM, PROCEDURE riščenje pril i a u znatnoj me down" projekto ok sa druge st ezi k , je r se i ni programski ndardni FORTRA ih naredbi ima j e poe makro tekstualmo£u te i efin i sane i ENDROkora pisari doprivanja i rane, ne sam premoduli os-N.** 

**Na kraju , autori se zahvaljuju prof. dr Danilu**  Obradoviću sa Instituta za mernu tehniku i up**ravljanj e u Novom Sadu, na korisnim sugestija ma datim u toku, razvoja rada.** 

**5. LITERATURA** 

- **1. 6.W. Kernighan, P.J.Plauger: Software Tools. Addison - Wesley 1976.**
- **2. J.Martin : Computer Data-base Organization. Prenjtlce - Hali , Englewood Cliffs , N.J. 1975.**

# LOGIČNI MODELI RAČUNALNIŠKIH STRUKTUR II

# MAKSIMILJAN GERKEŠ TEHNIŠKA FAKULTETA, MARIBOR VTO ELEKTROTEHNIKA, RAČUNALNIŠTVO IN INFORMATIKA METALNA, MARIBOR TOZD TOVARNA INVESTICIJSKE OPREME

### **UDK : 681^.517.11/12**

POVZETEK: Poljuben označen usmerjen graf z ehim začetnim in končnim vozliščem, pri katerem se vse poti sklenejo med tema vozliščema, je preoblikovan v vase zaključeno selektorsko operacijo, tudi če vsebuje zanke s končno mnogo ponovitvami. Za izgradnjo modelov sekvenčnih in mikroprogramiranih strojev so izdelani postopki dekompozicije s pomočjo karakterističnih lastnosti, kar lahko vodi do realizacije, ki ima več sekvenčnih oz. mikroprogramiranih strojev kot začetni model. Definican je posplošen medel operatorja s selektorsko operacijo in ga je možno razgraditi do poljubnih detaljev. Izdelani so modeli konkretnih ra<sup>vn</sup>aalniških struktur.

ABSTRACT: LOGIC.56 MODRES FOR CONFUTER STRUCTURES II. Any labelled directed graph with single input and single out; at node in which all directed paths are terminated at the output node, can be modelled with a select operation in the self loop, even if loops with a finite number of repetitions are presented in the initial graph. For a model design of a sequential or microprograminisd maschine procedures were defined, that can lead to realizations with some sequential or microprogrammed maschines, altough initial model was single maschine model. Abstract operator with the ability to decompose it into any required detail is defined. Models for well known computer structures were built.

#### UVOD:

Poljubsn označen vsmerjen grof, ki ima sno začetno in eno končno vozlišče in v katerem vse usmerjene poti vodijo od začetnega h končnemu vozlišču lahko preoblikuje mo v graf vase z ključene selektorske operacije. Takšno preoblikovanje usmevjencya grafa je možno tudi, če graf vsebuje operacije v zankali, ki imajo končno število ponovitev. Iz tega razloga ! liko poljuben program, mikroprogram, ... realiziramo v obliki sekvenčnega stroja oz. mikroprogramsko krmiljenega stroja. Kadar pa vase zaključena selekłooska operacija rabi kot izhodiščni model za snovanje izbrane računalniške strukture lahko s postopki dekompozicije preoblikujemo lo operacijo v sestavljeno vase zaključeno selektorsko operacijo, katere realizacija laliko v splošnem zahteva izgradnjo več povezanih sekvenčnih strojev ali mikroprogramsko krmiljenih strojev .

Pri dekompoziciji kompleksnih sekvenčnih strojev - kot so naprimcr modeli procesorjev je smiselno uporabiti splošnejši pristop k dekompoziciji in sicer z uporabo karakterističnih lastnosti specifikacije, katerim podrejamo dekompozicijo izbrane strukture. Odstopanja od karakterističnih lastnosti pa obravnavamo kot izjeme , s katerimi korigiramo osnovno strukturo, dobljeno samo na podlagi upoštevanja karakterističnih lastnosti. Za snovanje operatorjev sekvenčnih oz. mikroprogramiranih strojev je uporabljen abstraktni pristop, ki omogoča definicijo posplošenega modela operatorja ter njegovo dekompozicijo do poljubnih detaljev. Predlagani so mo deli konkretnih računalniških struktur, izgrajeni s pomočjo opisanih postopkov modeliranja od krmilnih enot preko pomnilnih struktur do operatorjev.

1. PRETVORBA GRAFA OPERACIJ V GRAF VASE ZAKUU - ČENE SELEKTORSKE OPERACIJE

Kot iztočnico vzemimo označen usmerjen graf z enim začetnim in enim končnim vozliščem. Graf naj ne vsebuje operacij v zankah. Vse poti, ki izhajajo iz začetnega vozlišča morajo končati v končnem vozlišču. Vsem operacijskim vozliščem  $(O_{P_i}, i = 1, 2, ..., n)$  pripišemo izjave Q<sub>1</sub>, ki specificirajo naslednja operacijska vozlišča. Vsaki usmerjeni poti, ki povezuje začetno in končno voz lišče lahko tedaj priredimo graf samih sekvenčno povezanih operacij. Tak graf - sekvenčno operacijo pa lahko po  $[1]$  preoblikujemo v vase zaključeno selektorsko operacijo .

Vzemimo , da najdemo v označenem usmerjenem grafu G n-usmerjenih poti, ki vodijo od začetnega h končnemu vozlišču. Tedaj lahko narišemo n-sekvenčnih operacij , s katerimi ponazorimo prehode po grafu G v izbranih trenutkih. Začetna vozlišča teh grafov (sekvenčnih operacij) niso enaka, če je začetno vozlišče grafa selektorska operacija; enaka so, če je začetno vozlišče opera-

cijsko vozlišče. Podobno velja za končna vozlišča, da niso vsa enaka, če je graf zaključen s selektorsko operacijo, drugače so vsa vozlišča enaka. Na sliki 1.1 je podan splošen primer, če je število neenakih začetnih in končnih vozlišč različno. Poljubno operacijsko vozlišče Op. je določeno z izjavo Q<sub>1</sub>, ki jo pridružimo predhodnemu vozlišču Op. in v bistvu določa usmerjeno vejo od Op. k Op<sub>i</sub>, ali s konjunkcijo  $Q_i \Lambda P_{ij} \Lambda P_{kl} \Lambda \ldots \Lambda P_{rs}$ , če vodi k vozlišču Op, usmerjena pot preko več ali ene selektorskih operacij.

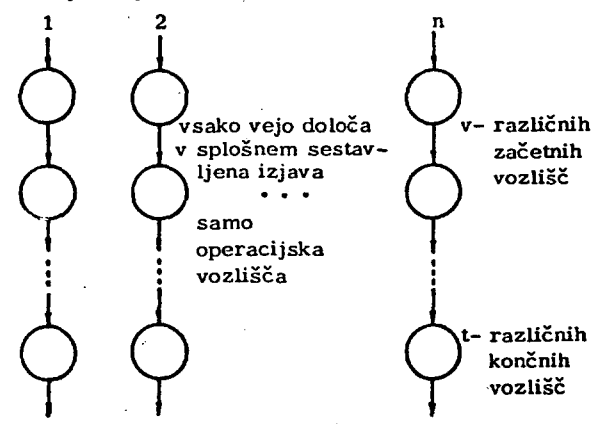

Slika 1.1: Ponazoritev usmerjenega grafa G z n-usmerjenimi grafi - sekvenčnimi operacijami

Po opisanem postopku pretvorbe se lahko nekatere operacije v vase zaključeni selektorski operaciji ponovijo tudi do n-krat, saj lahko isto vozlišče večkrat "prehodimo" po različnih usmerjenih poteh. Tedaj reduciramo veje, ki se v vase zaključeni selektorski operaciji ponavljajo takole:

 $Q_i \wedge Q_p_i \vee Q_i \wedge Q_p_i \vee \ldots \vee Q_i \wedge Q_p_i = Q_i \wedge Q_p$  (1.1)

Operacije, ki se v vase zaključeni selektorski operaciji ponavljajo (l.l) nadomestimo z eno samo operacijo. Slika 1.2 podaja zgled tako preoblikovanega grafa G, ki ustreza modelu sekvenčnoga stroja opisanega v  $\begin{bmatrix} 1 \end{bmatrix}$ .

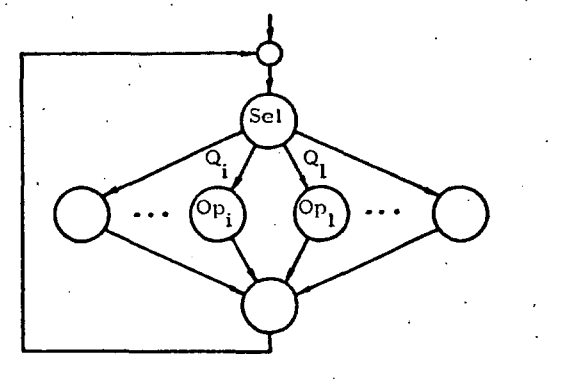

Slika 1.2: Usmerjen graf G preoblikovan v vase zaključeno selektorsko operacijo

#### 1.1. Preoblikovanje operacij v zanki

Sedaj sprostimo pogoj, da usmerjen graf G ne sme vsebovati operacij v zanki. Obdržimo pa omejitev, da morajo imeti zanke končno mnogo ponovitev. Tvorimo nov graf, v katerem operacije v zanki ponazorimo kot vozliša z enim vhodom in enim izhodom. Slika 1.3 podaja zgled takšne pretvorbe, kjer je lahko operacija Op. tudi sestavljena operacija, ki vsebuje nove operacije v zanki.

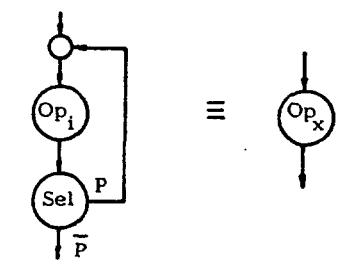

Slika 1.3: Pretvorba operacije v zanki v vozliščno operacijo

Tako dobljen graf sedaj ustreza pogojem, da ga lahko pre oblikujemo v vase zaključeno selektorsko operacijo. Ugotovimo lahko, da vsaka operacija v zanki, če govorimo o njeni logični realizaciji v bistvu predstavlja avtonomen sekvenčni stroj. Pri logični realizaciji usmerjenega gra fa, ki vsebuje več zank, bi tedaj morali izdelati še toliko sekvenčnih strojev, kolikor je operacij v zanki.

Takšen pristop pa je v splošnem preveč tog, zato skušamo operacije v zanki prevesti v koncept ene vase zaključene selektorske operacije oz . enega sekvenčnega stroja. Takoj pripomnimo, da končni cilj ni vedno ena sama vase zaključena selektorska operacija oz. en sekvenčni stroj, ampak da želimo imeti možnost, da sami odločamo o šte vilu vase zaključenih selektorskih operacij oz. o organizaciji sistema.

Vzemimo, da smo označen usmerjen graf G, ki vsebuje operacijo Op. v zanki preoblikovali v vase zaključeno selektorsko operacijo, ki jo podaja slika 1.4.

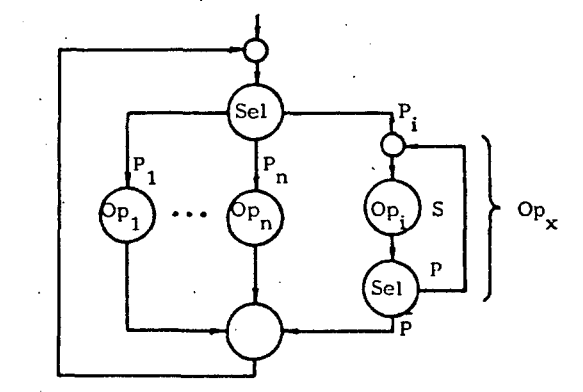

Slika 1.4: Graf G preoblikovan v vase zaključeno selektorsko operocijo

Na sliki 1.4 so  $P_1, P_2, ..., P_n$  v splošnem sestavljene **izjave oblike:**  $Q_i$ ,  $Q_i \wedge P_i$ ,  $\cdots$  **·** 

Sedaj pa opazujmo graf s slike 1.4 v trenutku, ko se ope**racija Op. ponovi m-krat. Tedaj lahko narišemo graf na sliki 1.5** 

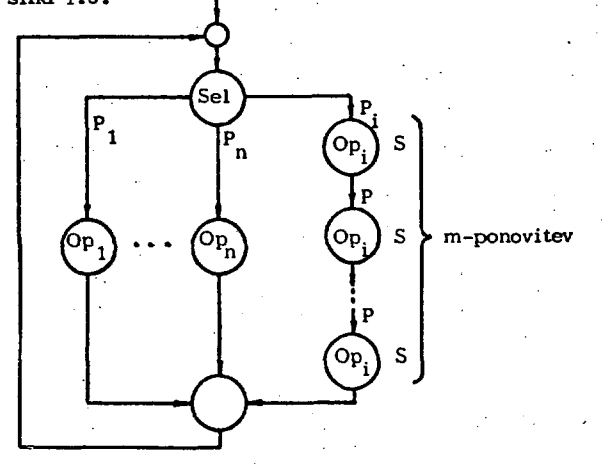

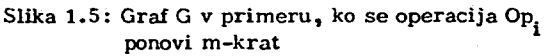

Sekvenčno operacijo v grafu s slike 1.5 lahko po [1] preoblikujemo v vase zaključeno selektorsko operacijo. **Graf na sliki 1.5 tedaj preide v graf na sliki 1.6. Pravkar opisano pretvorbo zančnc operacije laliko verificiramo tudi s popolno indukcijo in s tem potrdimo pravilnost pretvorbe.** 

**Za graf na sliki 1.6 izdelajmo š e simbolični zapis:** 

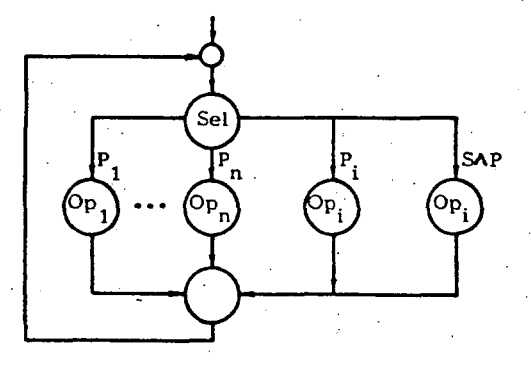

**Slika 1.6: Preoblikovaria zančna operacija** 

**se l (S, P.): Op,**  ^2 — °P2  $P_{i-1} \longrightarrow OP_{i-1}$ <br>  $P_{i+1} \longrightarrow OP_{i+1}$  $P_n \longrightarrow Q_{P_n}$  $P_i \longrightarrow \text{Op}_i$ <br>  $SAP \longrightarrow \text{Op}_i$ 

**kjer je za izjavo S (in tudi izjave Q., i=l , 2 , ... ) v praksi snovanja strojne opreme udomačen izraz stanje. Zančni operaciji Op. smo izjavo S pripisali zato, da za gotovimo enoličnost selektorske operacije - samo ena iz med izjav P^, P^, ...,Pj , , P , P j e lahko naenkrat ' n' pravilna.** 

V ta namen vzemimo, da so izjave P<sub>1</sub>, P<sub>2</sub>,..., P<sub>n</sub> izbra**ne kot konjunktivne kombinacije niza izjav p** *.. p* **\_,. . c**<sup>*m*</sup>-1' m-2<sup>2</sup>  $..., p_1, p_0$  in velja 2<sup>m</sup>-n > 1. **Tedaj lahko za S izberemo i z preostalih konjunktivnih kombinacij iz niza**  $P_{m-1}$ **,**  $P_{m-2}$ **,**  $\cdots$ **,**  $P_0$ **Z zgornjim primerom smo pokazali, kako je mogoče z dodatno izjavo S ohraniti enoličnost selektorske operacij e .** 

Če sta v usmerjenem grafu dve ali več zančnih operacij **jih reduciramo postopoma - z nekaj Izkušnjami pa lahko reduciramo tudi vs e hkrati. Vzemimo primer , da sta**  nam pri preoblikovanju grafa G v vase zaključeno selek**torsko operacijo preostali dve operaciji v zanki. Slika 1.7 podaja tak primer .** 

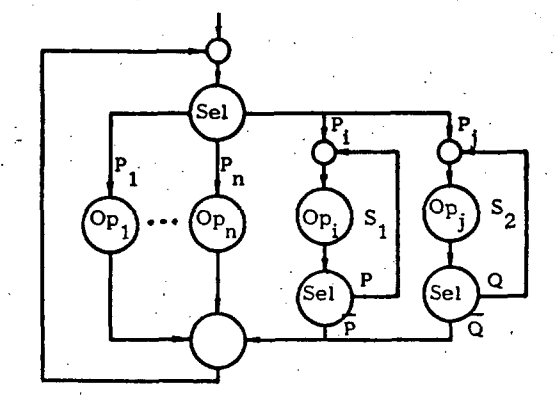

**Slika 1.7: Preoblikovan greif G z dvema zančnima operacijama** 

**Najprej preoblikujemo zančno operacijo Op. in pustimo zančno operacijo Op. nedotaknjeno. Graf s slike 1.7 pre ide tedaj v graf na sliki 1.8 .** 

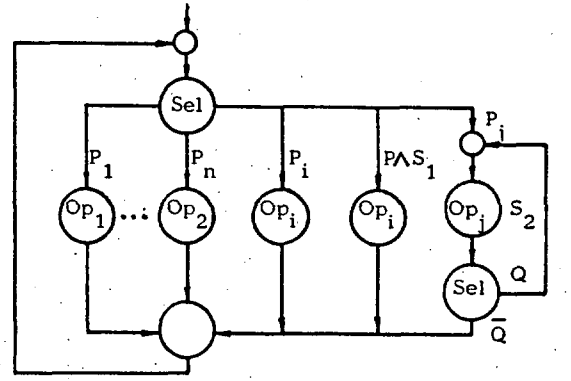

**Slika 1.8: Prvi korak preoblikovanja** 

**Postopek ]:)onovimo nad zančno operacijo Op. in dobimo** 

**10** 

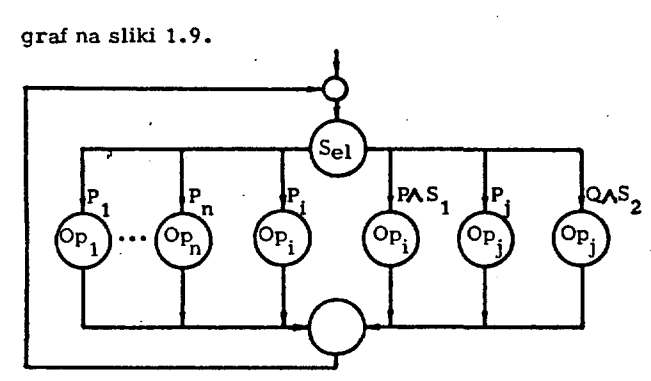

Slika 1.9: Preoblikovan graf s slike 1.7

Zapišimo še selektorsko operacijo v simboličnem zapisu:

sel :

$$
\begin{array}{rcl}\nP_1 &\longrightarrow & Op_1 \\
& \vdots & \vdots \\
P_{i-1} &\longrightarrow & Op_{i-1} \\
P_{i+1} &\longrightarrow & Op_{i+1} \\
& \vdots & \vdots \\
P_{j-1} &\longrightarrow & Op_{j-1} \\
P_{j+1} &\longrightarrow & Op_{j+1} \\
& \vdots & \vdots \\
P_n &\longrightarrow & Op_n \\
P_i &\longrightarrow & Op_i \\
S_1 \wedge P &\longrightarrow & Op_i \\
S_1 \wedge P &\longrightarrow & Op_i \\
S_2 \wedge Q &\longrightarrow & Op_j \\
S_2 \wedge Q &\longrightarrow & Op_j\n\end{array}
$$

Vzemimo, da so izjave P<sub>1</sub>, P<sub>2</sub>, ..., P<sub>i</sub>, ..., P<sub>i</sub>, ..., P<sub>n</sub> i z > onjunktivnih kombinacij niza izjev;

 $P_{m-1}$ ,  $P_{m-2}$ ,  $P_1$ ,  $P_0$  in  $2^m$ -n  $\ge 2$ 

Tedaj lahko za  $S_1$  in  $S_2$  izberemo iz preostalih konjunktivnih kombinacij zgornjega niza .

Obdelajmo še primer, ko zančna operacija v vase zaključeni selektorski operaciji tudi sama vsebuje zančno ope - .racijo. Tako oblikovan graf G podaja slika 1.10.

Preoblikovanje grafa s slike 1.10 pričnemo tako, da si zanko določeno z izjavo Q zamislimo kot sestavljeno ope racijo  $\text{(Op}_i)$ . Tedaj preide graf v obliko na sliki 1.4, ki jo že znamo preoblikovati. Če opravimo postopek preoblikovanja, preide graf s slike 1.10 v obliko na sliki 1.11 .

Ponovno si zamislimo zančni operaciji Op<sub>v</sub> kot operaciji Op<sub>i</sub> in dobimo graf, v katerem sta po dve sekvenčno povezani operaciji, ki ju lahko preoblikujemo po [1] v vase zaključeno selektorsko operacijo. S tem dobimo graf na sliki 1.12.

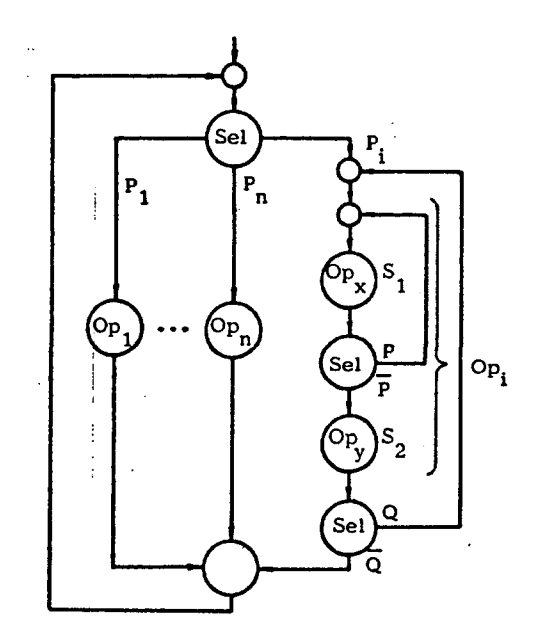

Slika 1.10: Graf G z vgnezdeno zančno operacijo

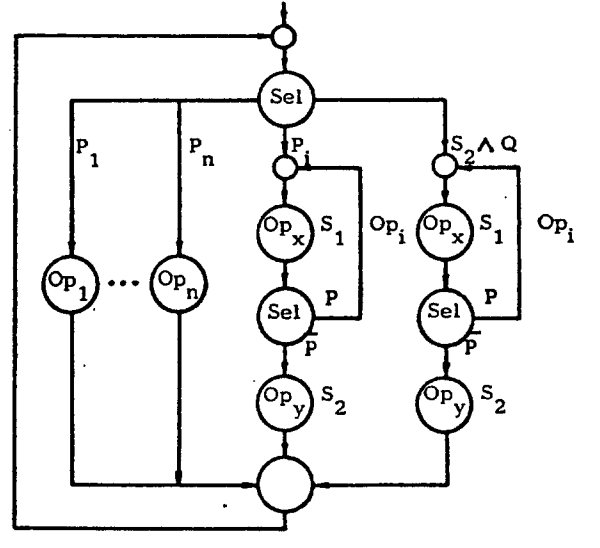

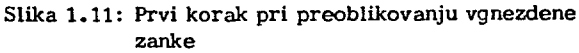

Graf na sliki 1.12 pa je s stališča preoblikovanja zančnih operacij enak grafu na sliki 1.7, zato lahko narišemo kar končno obliko grafa vase zaključene selektorske operacije na sliki 1.13.

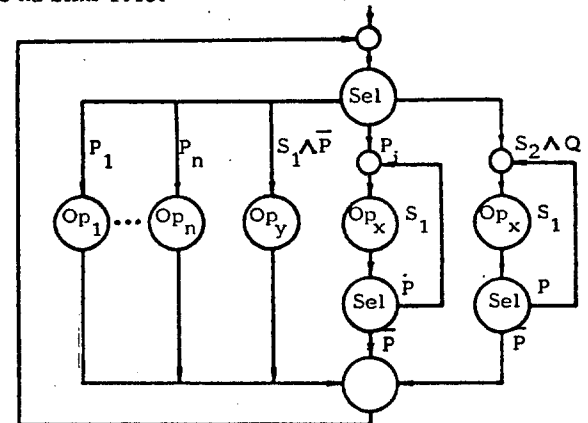

Slika 1.12: Drugi korak preoblikovanja vgnezdene zanke

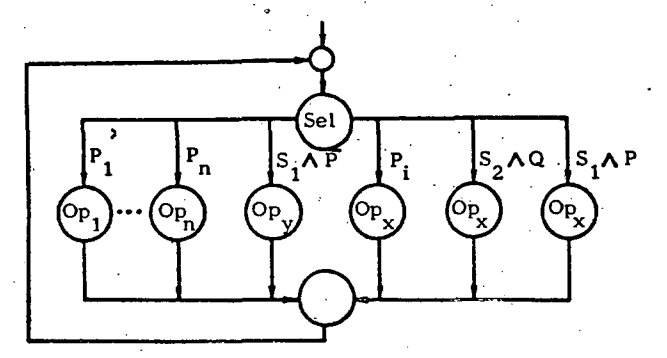

Slika 1.13: Preoblikovan graf vgnezdene zanke

Posplošitev opisane transiormacije na n-vgnezdenih zank je enostavna in lahko shajamo z doslej definiranimi transformacijami.

Opravimo pa še preoblikovanje grafa s slike 1.14.

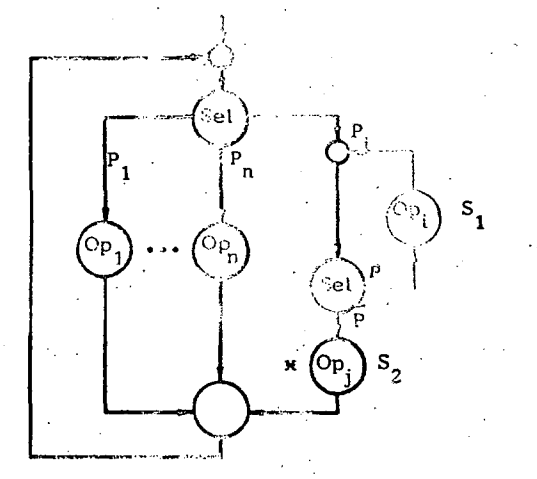

Slika 1.14: Graf G z operacije v povratni veji zanke Grafu G smo kna s smiselno ugorah > doelej opisanih transformacij. Zato lahko narišemo kar graf vase zaključene selektorske operacije na sliki 1 . 15.

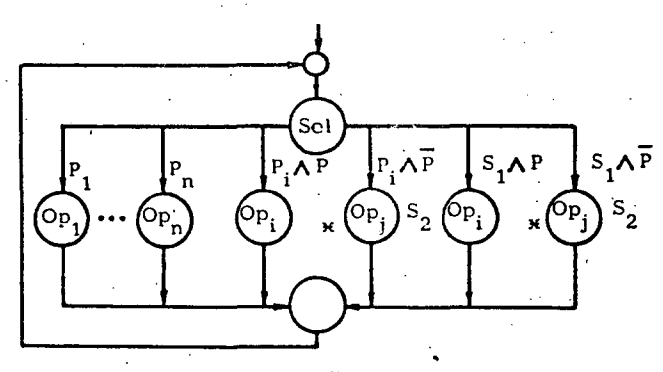

Slika 1.15: Graf vase zaključene selektorske operacije za graf s slike 1.14

Z zvezdico označeno operacijo Op<sub>i</sub> smo vrisali zato, ker lahko pogosto izvorni graf G preoblikujemo tako kot na sliki 1.14. Sicer bi morali vpeljati namesto vozlišča Op<sub>i</sub> na sliki 1.15 vozlišče O<sub>n</sub>, ki izvain "prazno" operacijo.

Pri fizičnem snovanju moramo zagotoviti tudi inicializacijo operacij v naših grafih. To dosežemo s tem, da v vhodno vozlišče "pripeljemo" izjavo, ki izbere začetno vejo v vase zaključeni selektorski operaciji - sistem postavimo v začetno stanje.

2. DEKOMPOZICIJA VASE ZAKLJUČENE SELEKTORSKE OPERACIJE - SEKVENČNEGA STROJA; NAVZDOLNJE SNOVANJE

V tem razdelku se omejimo na dekompozicijo kompleksnih vase zaključenih selektorskih operacij - sekvenčnih strojev. Pri enostavnih sekvenčnih strojih lahko neposredno z uporabo transformacij definiranih v  $\begin{bmatrix} 1 \end{bmatrix}$  in v 1. razdelku preoblikujemo graf sekvenčnega stroja v želeno obliko.

Izhajajmo iz vase zaključene selektorske operacije na sliki 2.1.

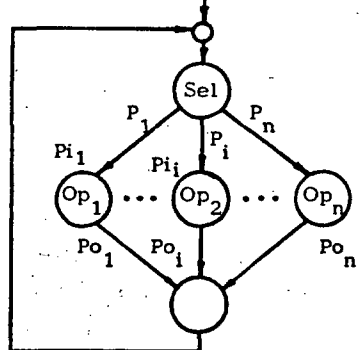

Slika 2.1 : Izhodiščni graf za dekompozicijo

Dekompozicijo takšnega grafa lahko pričnemo, če imamo na voljo specifikacijo o operacijah, stanjih in pogojih, ki morajo biti izpolnjeni, da se operacije lahko izvedejo.

V splošnem lahko isti graf ob upoštevanju njegovega opisa (specifikacije) razgradimo na množico različnih načinov. Kako bo potekala razgradnja in kdaj bo postopek končan je odvisno od lastnosti operacij in zunanjih zahtev, ki smo jih postavili kot cilje snovanja."

Omejimo se na en sam primer dekompozicije sekvenčnega-stroja, ki pa bo pretežno ilustriral karakteristike dekompozicije sekvenčnih strojev. Pri tem bomo uporabili poenostavljen zapis, saj bi bil formaliziran zapis pre obsežen.

Izhajajmo iz naloge, da je potrebno izdelati procesor, ki izvaja instrukcije kompleksne računalniške arhitekture (CISC), katere opis obsega nekaj sto strani.

Že sam zapis selektorske operacije za tako instrukcijsko množico v smislu slike 2.1 bi bil toliko nepregleden, da iz njega ne bi kaj dosti razbrali. Zato uporabimo nekoliko splošnejši pristop. Iz specifikacije naše instrukcijske množice ugotovimo, da je splošna zgradba instrukcije npr. takšna:

code src 1. rx src 2. rx ... src m.rx dst.wx  $(2.1)$ 

V 2.1 je code ime operacije, iz katerega razberemo tudi tipe operandov, src j . rx so določila operandov ali kar operandi in dst. wx določilo destinacijskega operanda. Naša specifikacija dovoljuje, da lahko oblika 2.1 degenerira v code, v code z izvornimi operandi brez destinacijskega operanda ali code s samo destinacijskim operandom. Pri izvajanju vsake instrukcije se postavi še niz izjav, ki v splošnem laliko vplivajo na izbiro naslednje instrukcijaza izvajanje. Značilna lastnost instrukcijske množice naj bo, da instrukcije i+1 ni možno pričeti dekodirati, dokler ni v celoti dekodirana instrukcija i, ali dokler ni v celoti dekodirana instrukcija i in izvedena zahtevana operacija, ki postavi niz izjav te instrukcije. To lastnost lahko ugotovimo iz imena operacije v instrukciji.

Ta opis nam zaenkrat zadošča, da lahko pričnemo z dekompozicijo. Izhajajmo iz slike 2.1 in predpostavimo, da imajo vse instrukcije splošno zgradbo (2.1). Tedaj lahko obdelavo poljubne instrukcije ponazorimo s tremi sekvenčno povezanimi operacijami in sicer z operacijo dekodiranja instrukcije Od<sub>i</sub>, operacijo izvajanja Oe<sub>i</sub> in operacijo vpisa destinacijskega operanda Ow.. Eksplicitna definicija operacij nas ne zanima in jo lahko za konkretno instrukcijsko množico izpeljemo s pomočjo  $\lceil 1 \rceil$ in [2] . Model iz katerega smo izhajali na sliki 2.1 lahko sedaj preoblikujemo tako kot podaja slika 2^2.

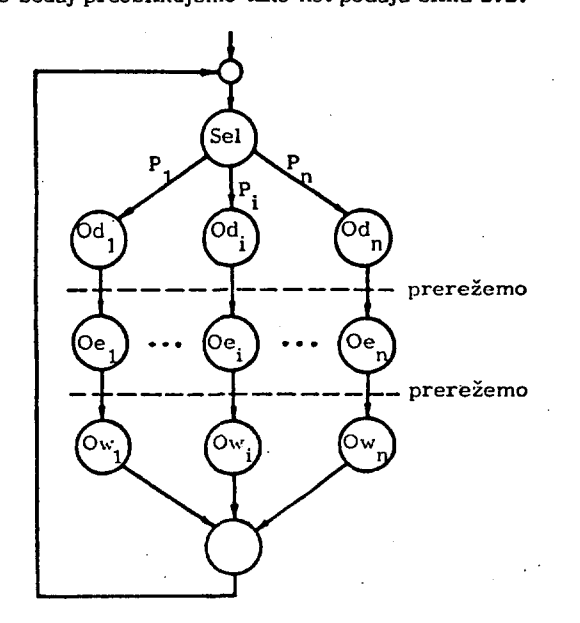

Slika 2.2: Začetni korak dekompozicije

Odstopanja bd idealizirane zgradbe instrukcij (2.1) bomo upoštevali kasneje. Takšen pristop nam omogoča, da se v določenih fazah snovanja osredotočimo na karakteristične lastnosti instrukcijske množice in prilagodimo izgradnjo modela tistim lastnostim arhitekture, ki so na določenem nivoju snovanja dominantne. Na ta način imamo ves čas pred seboj bistvo problema in se ne izgubljamo v detaljih. Seveda pa mora končni model naše arhitekture verno posnemati vse njene lastnosti. Lahko se zgodi, da pri takšnem pristopu "vidimo" tudi lastnosti, ki jih "ni" oz. tiste ki niso dovolj karakteristične, da bi jih upoštevali že na tekočem nivoju snovanja, ampak še le kasneje. Skrajna možna posledica je lahko, da je re zultat snovanja nezadovoljiv in je potrehno postopek snovanja ponoviti.

Da minimiziramo subjektivno komponento pri ugotavljanju karakterističnih lastnosti lahko koristimo razmeroma obsežen matematični aparat za analizo sistemov.

Graf s slike 2.2 lahko ponazorimo kot tri sekvenčno povezane vase zaključene selektorske operacije. Upoštevamo še , da lahko instrukcije, ki imajo enako operacijo Od<sub>i</sub>, "enako" operacijo Oe<sub>i</sub> (odvisno od organizacije operacijske enote) in enako operacijo Ow, nadomestimo z eno samo operacijo, če ustrezno prilagodimo izjave  $P_1, \ldots, P_n$  v vseh treh novih selektorskih operacijah. Tako dobimo krmilni model na sliki 2.3 .

Na sliki 2.3 (b) je podan zgoščen graf za sliko 2.3 (a). 2.3 (b) nam bo omogočal dovolj zgoščen zapis, zato nadaljujemo snovanje s tako oblikovanim grafom. Poiskusimo sedaj združiti operaciji Od in Ow v eno samo sestavljeno operacijo. V ta namen definirajmo izjavo W-past, ki trdi, da je rezultat operacije Oe<sub>i</sub>, j = 1,2,..., s določen. Ko postane izjava W-past pravilna se lahko sproži izvajanje operacije Ow.

Graf s slike 2.3 (b) preide tako v obliko na sliki 2.4.

S tem smo dobili dve sekvenčno povezani sestavljeni operaciji Oi in Oe. Pri tem je Oi že v svoji zanki, kar pomeni, da jo bomo realizirali kot sekvenčni stroj. Tudi operacijo Oe bomo realizirali kot sekvenčni stroj, saj so operacije, definirane s kompleksno instrukcijske množico toliko kompleksne, da zahtevajo pri logični realizaciji dodatno interpretacijo z enostavnejšimi operacijami.

Graf na sliki 2.4 (b) lahko preoblikujemo v paralelno operacijo, če dovolimo, da se ob izvajanju operacije Oe instrukcije i paralelno dekodira instrukcija i+1, torej izva-

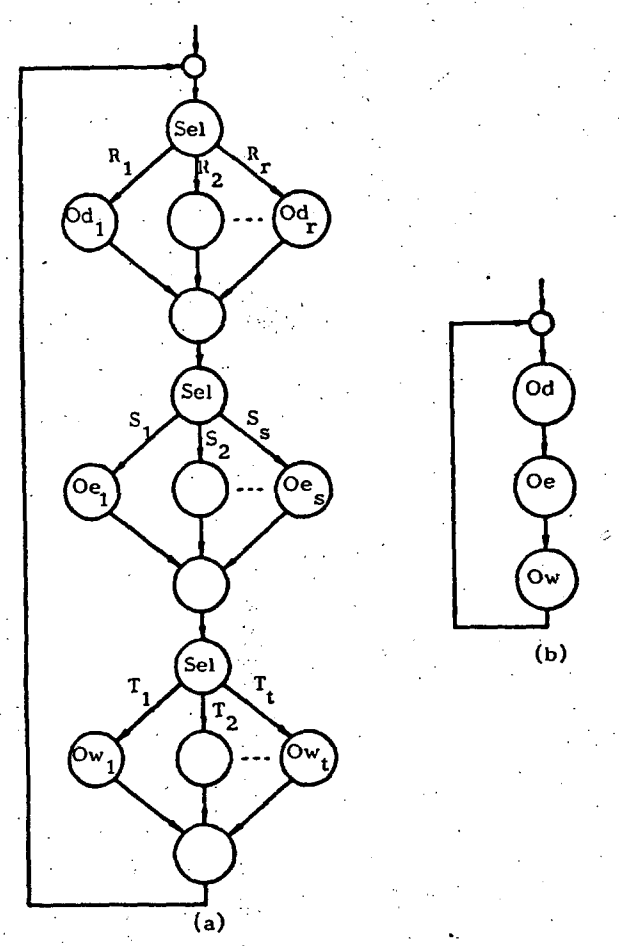

**Slika 2.3 : Ponazoritev:s tremi sekvenčno povezanimi selektorskimi operacijami.** 

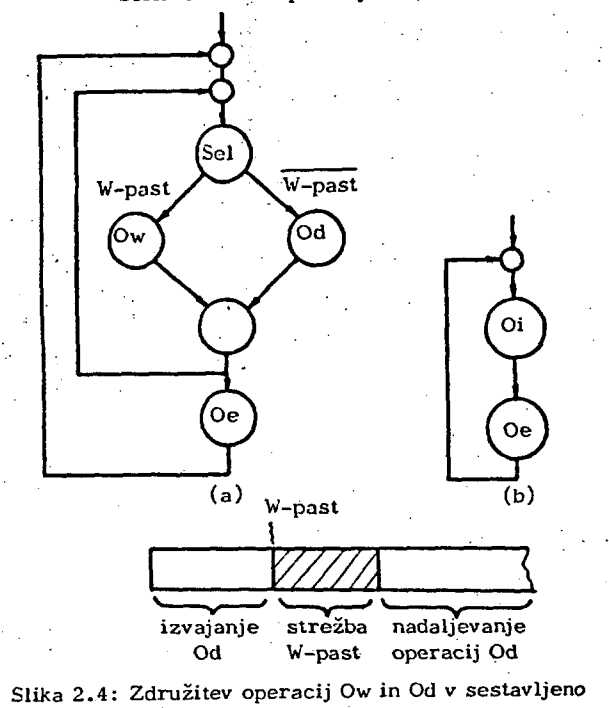

janje operacije Oi. Takšna paralelna operacija je možna, **e lahko po končanem dekodiranju instrukcije i pričnemo**  *z* **dekodiranjem instrukcije i+1. Dekodironje instrukcije i+1 s e lahko izvede v celoti, če ni odvisnosti med izvor**

**operacijo Oi** 

**nimi operandi instrukcije i+1 in destinacijskim operan**dom instrukcije i. Sicer je potrebno ob ugotovljeni od**visnosti med operandi, prekiniti izvajanje dekodiranja instrukcije i+1 ter počakati, da nastopi W-past, ustreči**  W-past, ter nadaljevati pri prekinjenem dekodiranju. Iz**javo s katero ugotovimo odvisnost poimenujmo z O-past in jo definirajmo takole: O-past postane pravilna, č e nastopi odvisnost med izvornimi operandi instrukcije i+1 in destinacijskim operandom instrukcije i , za katero s e izvaja operacija Oe .** 

Na sliki 2.5 sta podana grafa, ki ponazarjata strežbo **pasti W-past in O-past.** 

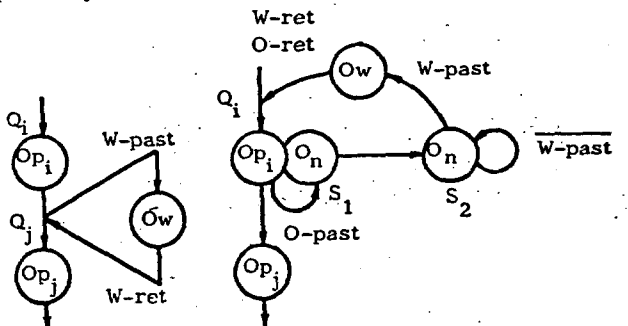

**SI. 2.5 : Strežba W-pasti in O-pasti** 

Iz slike 2.5 razberemo, da se strežba W-pasti vrine med **izvajanje operacij Op. in Op. (Od) in da s e po končani strežbi izvaja operacija Op. , ki j e določena z izjavo Q^ , ki jo mora stroj pomniti, da lahko nadaljuje izvajanje. Pri strežbi O-pasti pa s e operacija Op. med izvajanjem spremeni v operacijo On, ki izvede "prazno" operacijo, nato nastopi čakanje na W-past in po končani strežbi Wpasti s e ponovi izvajanje operacije Op (Od). Slika 2. 6 podaja paralelno vas e zaključeno operacijo Oi Oe .**  Uvedimo še termina za Oi in Oe za fizično izvedbo in si**c e r instrukcijski procesor za Oi ter operacijski proce sor za Oe .** 

**Sedaj imamo na voljo parametre za pričetek definicije kr milnih grafov za instrukcijski In operacijski procesor . Na sliki 2.7 je podan krmilni graf za instrukcijski procesor oz . za sestavljeno operacijo Oi s slike 2.4 - Pri tem smo vpeljali š e izjavi next in dec , ki omogočata prva interpretacijo operacij dekodiranja in druga dekodi- . ranje instrukcijskega niza. Nabor potrebnih krmilnih iz** jav s tem sicer<sub>i</sub>še ni zaključen, vendar se bomo s takim. **krmilnim modelom zadovoljili in ga bomo prevedli na iz hodiščno organizacijsko shemo instrukcijskega procefor ja. Zato najprej preoblikujemo graf s slike 2.7 v gra | vase zaključene selektorske operacije, tako kot jo podaja slika 2.8 . Za preoblikovanje smo uporabili postopke** 

13

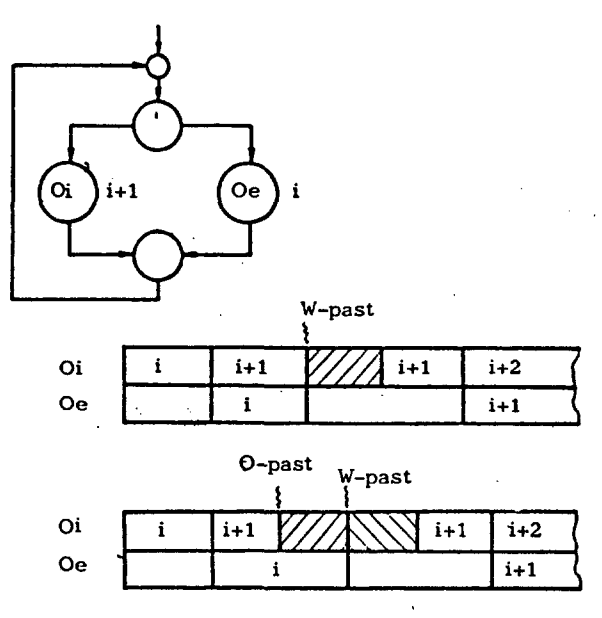

**SI. 2.6 : Paralelni model izvajanja operacij** 

**opisane v [l ] in v 1. razdelku. V naslednjem koraku pa sliko 2.8 prevedemo v mikroprogramsko krmiljen model sekvenčnega stroja po sliki 2.9 . Tako dobljeni model š e ne izpolnjuje specifikacije naše kompleksne instrukcijske množice.** 

Zato specificiramo, da se instrukcije, katerih pričetek **dekodiranja je odvisen od postavljenih izjav instrukcije v operacijskem procesorju, v celoti dekodirajo in izve dejo v instrukcijskem procesorju. Pri instrukcijah, ki nimajo destinacijskega operanda pa W-past sproži v in -**

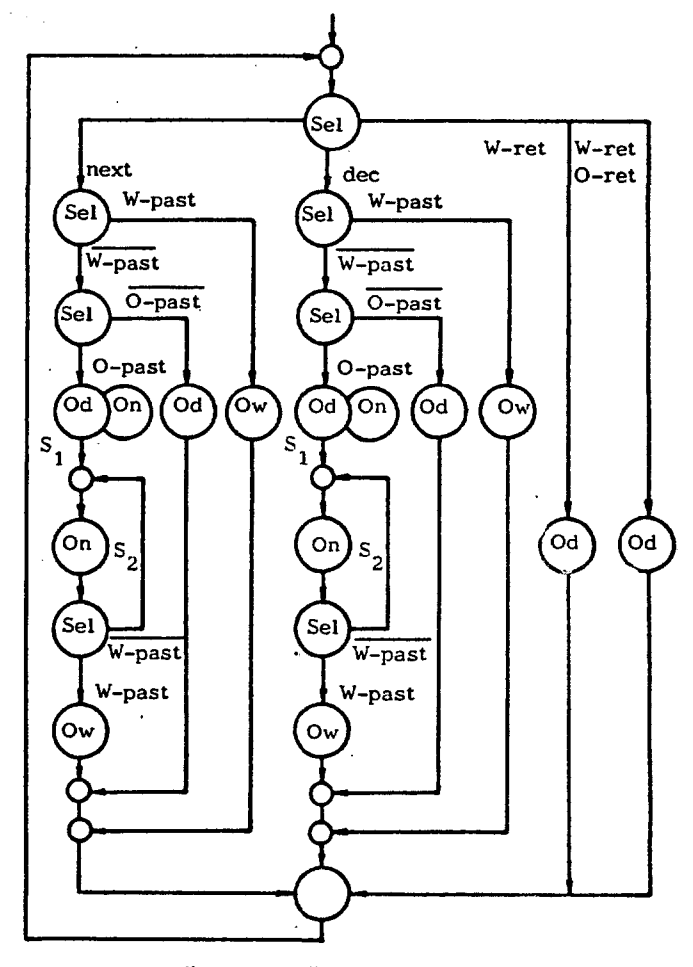

**Slika 2.7 : Začetni približek k realnemu krmilnemu modelu instrukcijskega procesorja** 

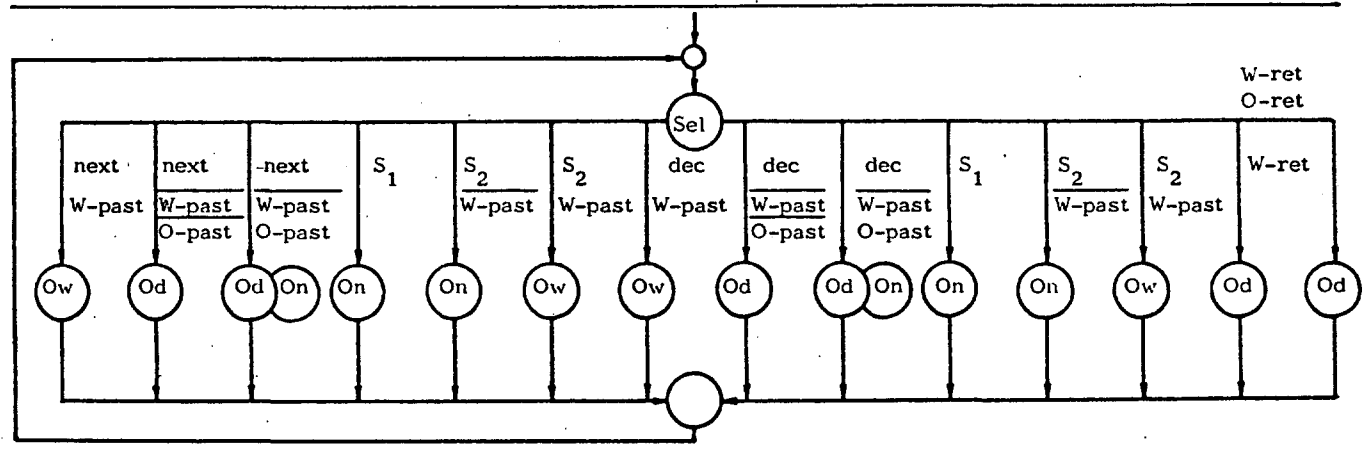

 $S_1$  in  $S_2$  lahko definiramo kot izjavi poljubno izbrani iz niza možnih konjunktivnih kombinacij izjav  $a_{n-1}, \ldots, a_0$ . next izjava določa niz a<sub>. n-1</sub>,..., a<sub>0</sub> kot vir, ki določa naslednjo operacijo. Izjava dec določa niz i<sub>n-1</sub>,..., i<sub>0</sub> kot vir, ki določa **operacije pri dekodiranju nove instrukcije. Izjava W-ret določa niz r n-r ., r , kot vir , ki določa naslednjo operacijo**  ter W-ret ob aktivni izjavi O-ret niz p<sub>n-1</sub>,..., p<sub>o</sub> kot vir, ki določa novo operacijo. Izjava W-past izbira niz  $\mu$ VW(n-1:0) kot vir, ki določa naslenjo operacijo, ter izjava O-past niz μ V O (n-1:0) kot vir, ki določa naslednjo operacijo. Defini**ramo š e selektorsko operacijo MUX, ki specificira eno izmed izjav next, dec , W-ret.** 

**Slika 2.8 : Vase zaključena seloktorska operacija za 2.7** 

**14** 

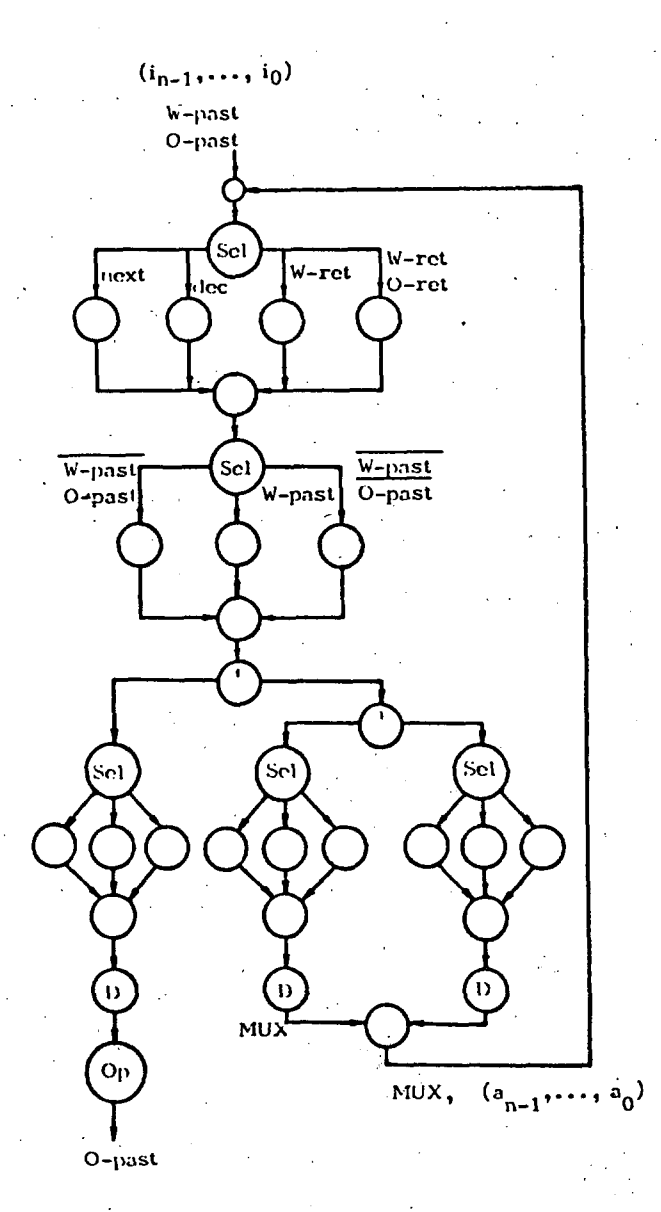

Slika 2.9: Mikroprogramsko krmiljen model instrukcijskega procesorja - začetni približek

strukcijskem procesorju izvajanje operacije On.

S tem zaključimo snovanje modela instrukcijskega procesorja; doslej dobljeno blokovno shemo podaja slika 2.10 .

Podoben postopek opravimo pri snovanju začetnega modela operacijskega procesorja. Operacija Oe s slike 2.5 tako preide v sestavljeno operacijo, katere graf podaja slika 2.11. Pri tem je F-past izjava, ki pove, da se v operacijskem procesorju izvaja operacija, ki bo zahtevala strežbo W-pasti v instrukcijskem procesorju , hkrati pa v le-tem še teče strežba prejšnje W-pasti. Zato je potrebno počakati na zaključek strežbe Wpasti in nato ponoviti mikrooperacijo, ki je bila prekinjena ob strežbi W-pasti. Graf na sliki 2.12 podaja strežbo F-pasti. Izjava enext specificira izvajanje na-

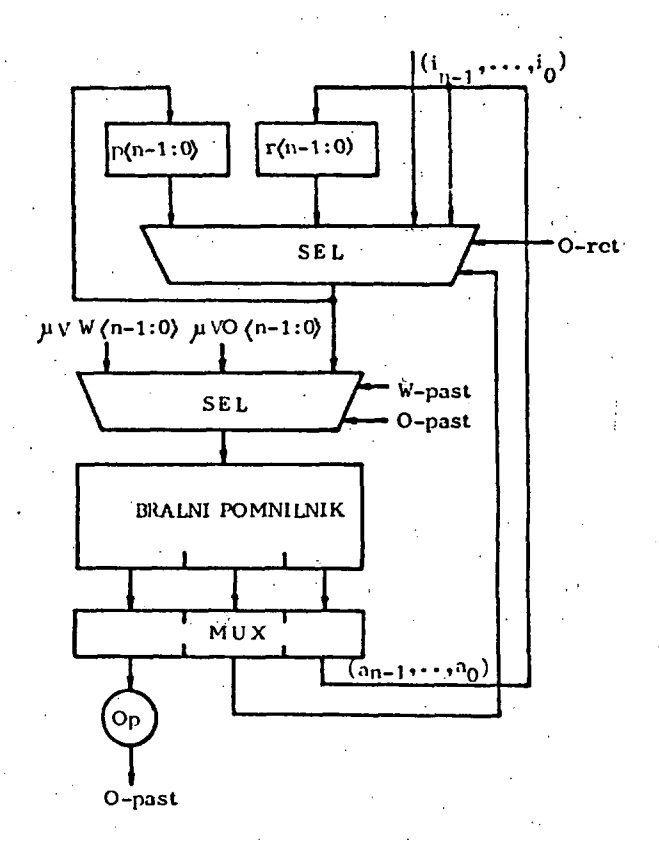

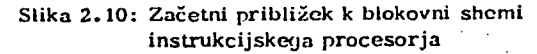

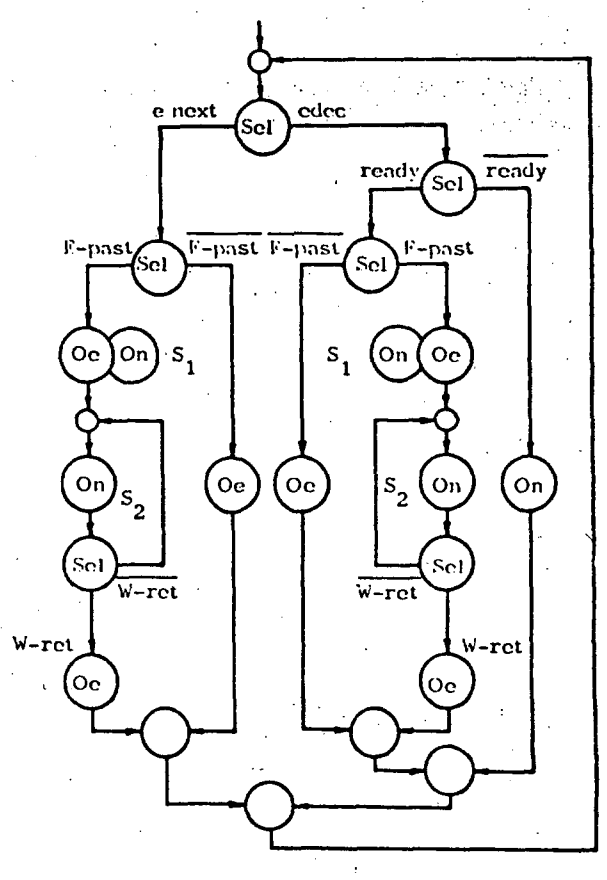

Slika 2.11: Začetni krmilni model operacijskega procesorja

siednje mikrooperacije, izjava edec pa pričetek izvajanja

**novega mikroprograma, ki interpretira operacijo Oe. , katero je določil instrukcijski procesor , če je tudi ready izjava, ki trdi da so vsi parametri za strežbo na voljo, pravilna.** 

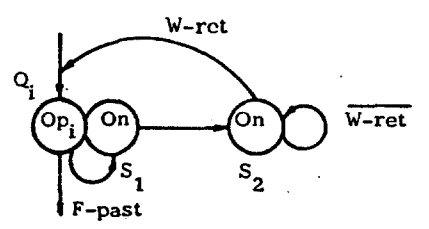

**Slika 2-12: Graf strežbe F-pasti** 

**Graf s slike 2.11 po opisanih postopkih preoblikujemo v mikroprogramski model sekvencnega stroja, katerega graf podaja slika 2.13 . Začetno blokovno shemo operacijskega procesorja,dobljenoiz tega grafa, pa podaja slika**  W-ret

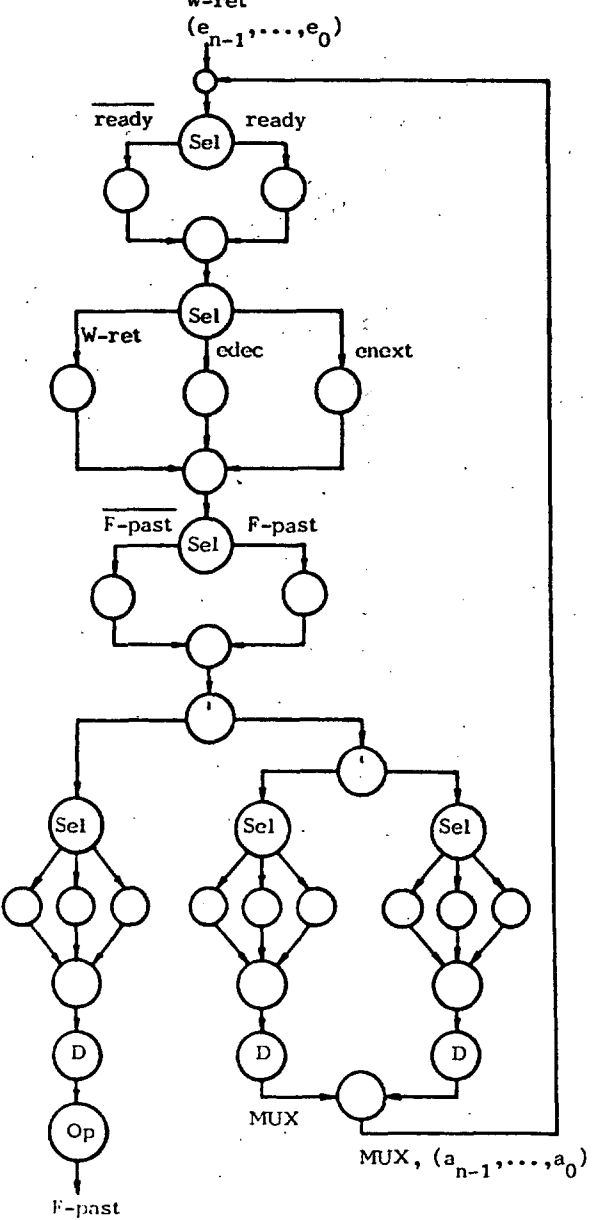

 $S$ lika 2.13: Mikroprogramski model operacijskega **procesorja - začetni približek** 

**2.14 .** 

Doslej smo podali le pričetek dekompozicije sekvenčnega **stroja (slika 2.1) , s katerim smo pričeli razgradnjo. S smiselno uporabo doslej opisanih postopkov lahko krmilno strukturo obeh procesorjev razvijemo do potrebnih detaljev.** 

Čeprav smo se omejili na en sam primer dekompozicije, **so v splošnem postopki razgradnje kompleksnih sekvenč nih strojev podobni doslej opisanim. Preostane nam š e izgradnja modelov operacijskih enot za takšne stroje .** 

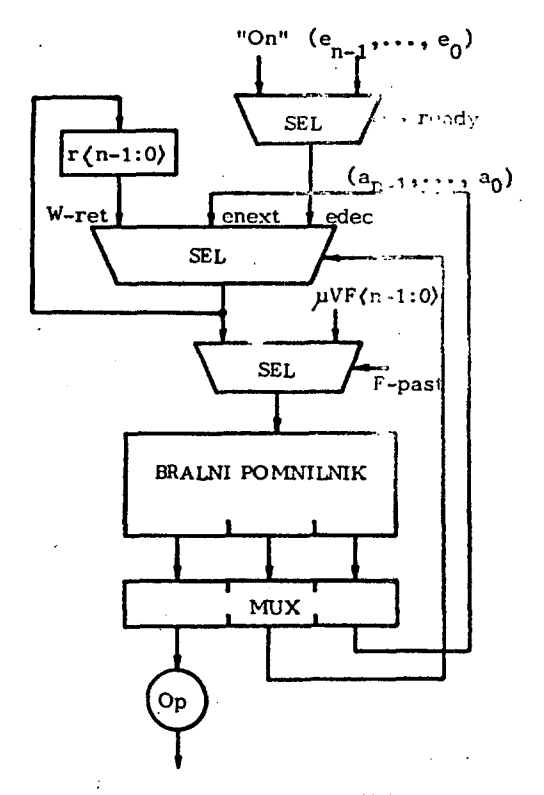

**Slika 2-14: Blokovna shem a operacijskega procesorja začetni približek** 

# **3 . MODEU OPERACIJSKIH ENOT**

**Predpostavimo, da smo za izbrano instrukcijsko množico razvili po postopkih [2 ] algoritme v simboličnem za pisu ali v poljubnem formalnem jeziku, ki opisujejo ope racije določene z instrukcijsko množico na abstraktnem nivoju, primernem za logično realizacijo. Iz tako pripravljenih algoritmov laliko razberemo , katere operacije s e izvajajo, katere komponente stanj moramo pomniti, katere komponente stanj dobimo iz instrukcijskega niza o z . zunanjega pomnilnika, katere izjave povzročijo vejit**ve itd. Skratka na voljo imamo vse podatke, da lahko v **celoti realiziramo tako krmilno kot operacijsko struktu**ro sekvenčnega stroja oz. krmilne in operacijske struk**ture sckvcnčnih strojev, odvisno od tcgn kalco smo dcfi-**

**16** 

nirali organizacijo sistema. Načeloma lahko pričnemo 2 izgradnjo modela operacijske enote iz različnih izhodišč. V našem primeru pa definirajmo operacijsko enoto kot selektorsko operacijo, ki odvisno od pravilnostiizjav P<sub>1</sub>,  $P_2, \ldots, P_n$  izvede pripadajočo operacijo nad začetnim stanjem in producira končno stanje za to operacijo. Model operacijske enote lahko tedaj izgradimo iz selektorske operacije, katere graf podaja slika 3.1 .

Izpolnjenost začetnih pogojev Pi<sub>i</sub>,  $j = 1, 2, ..., n$  lahko ugotavljamo med izvajanjem operacij in sprožimo pasti, če ti pogoji niso izpolnjeni, ali pa smo ugotavljanje izpolnjenosti teh pogojev že vgradili v krmilne algoritme in jih ugotavljamo s pomočjo vejitev.

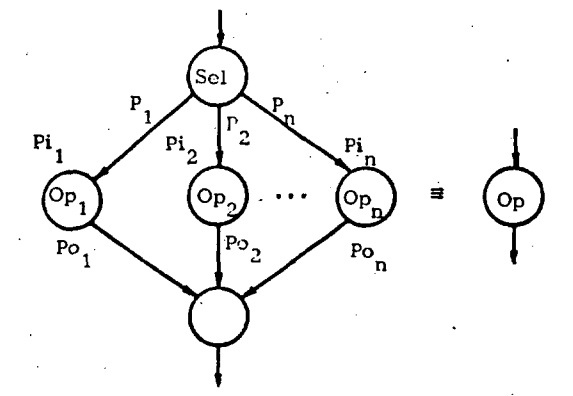

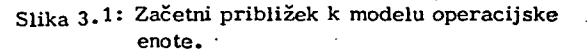

V praksi pogosto uporabljamo oba načina. V našem primeru bomo smatrali Pi<sub>j</sub> = 1, j = 1, 2,..., n. V splošnem lahko rečemo, da glede na pravilno  $P_j$ , j = 1, 2,... . . , n najprej izberemo tej izjavi pripadajoče začetno stanje Si<sub>;</sub>, nato aktiviramo izbrano operacijsko enoto, ki izvede operacijo Op., dobljene vrednosti pa priredimo imenom končnega stanja So<sub>j</sub>. Graf s slike 3.1 preide tedaj v obliko na sliki 3.2.

V praksi so pogosto končna stanja nekaterih operacij ali njihove komponente hkrati tudi začetna stanja ali komponente operacij, ki se bodo šele izvršile. V ta namen predpostavimo, da imajo začetna stanja do p komponent in ustrezno preoblikujmo prvo selektorsko operacijo s sli: ke 3.2 v paralelno selektorsko operacijo nad komponentami stanj po sliki 3.3.

Pri tem dovolimo, da so lahko komponente stanj prazne  $-C_{ik} = 0, \quad j \in \{1, 2, \ldots, n\}$ ,  $k \in \{1, 2, \ldots, p\}$ . Za končna stanja So<sub>j</sub>, j = 1, 2, ..., h predpostavimo, da imajo do r komponent.  $B_{ik}$ , j $\in$   $\{1, 2, ..., n\}$ ,  $k \in \{1, 2, ..., r\}$ . Slika 3.4 podaja graf paralelne selektorske operacije, ki vrednosti komponent priredi ime-

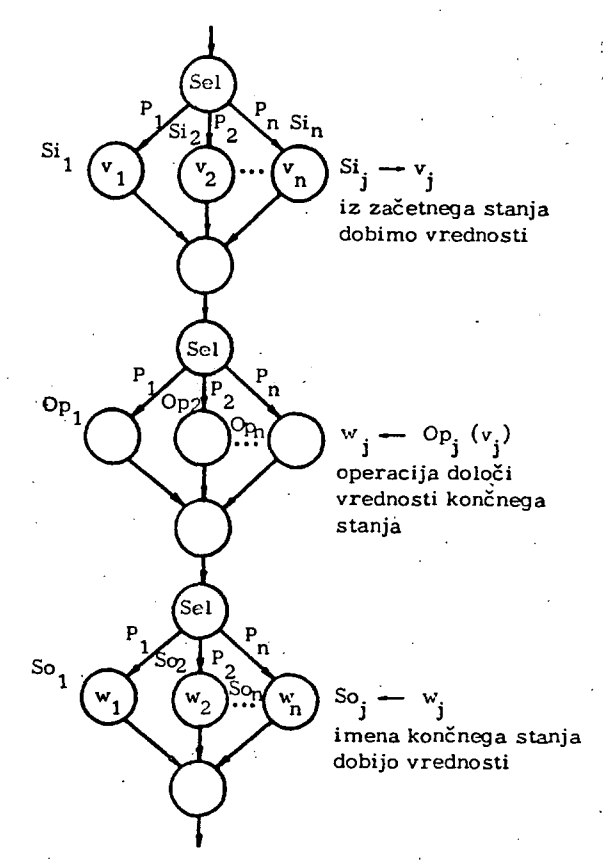

Slika 3.2: Model delovanja operacijske enote

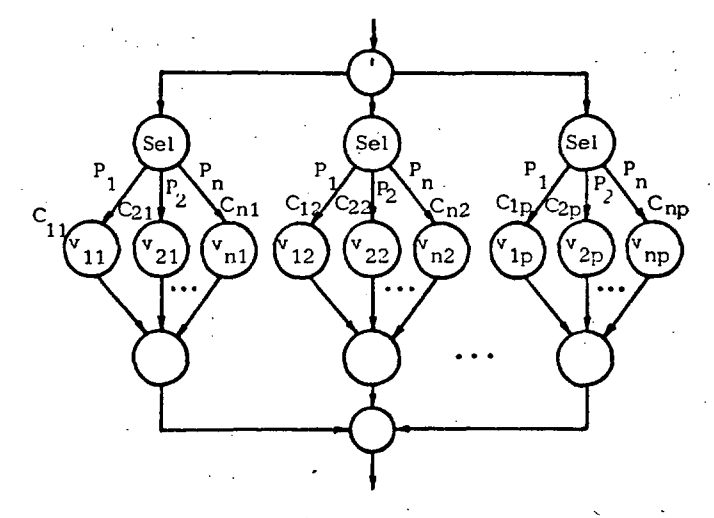

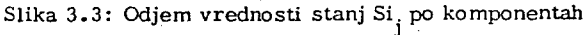

nom končnega stanja So.. Tudi tukaj dovolimo, da se lahko izvedejo prazne prireditve  $B_{ik} = 0$ .

Sedaj pa upoštevajmo, da so lahko končne komponente tudi začetne komponente novih operacij. V ta namen definirajmo tabelarično prireditev imen komponent C<sub>ik</sub> in B<sub>ik</sub> novim imenom C<sub>1</sub>, C<sub>2</sub>,..., C<sub>m</sub>, tako da bo v tabeli vsaka komponenta, ki je likrati začetna in končna imela eno samo ime. Nad preimenovanimi komponentami definirajmo novo paralelno selektorsko operacijo, pri kateri načeloma dovolimo, da lahko vsako vrednost komponente

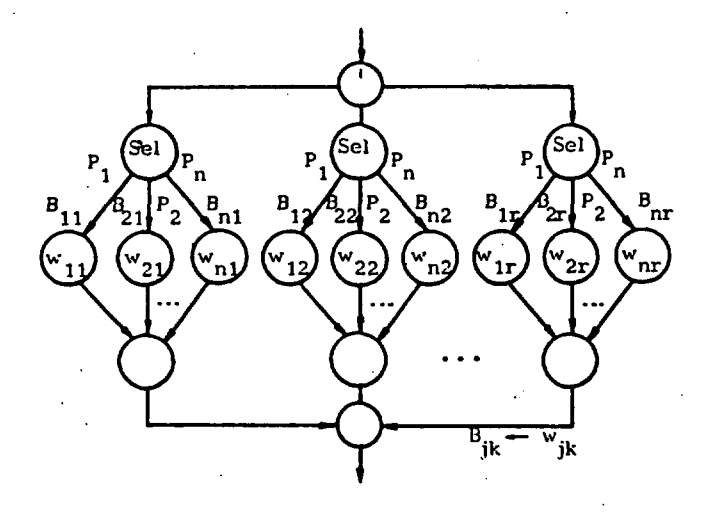

**Slika 3.4 : 1'ripis vrednosti stanju So. po komponentah stanja odjemamo ali priredimo (beremo oz . vpišemo). Izjave R.,isi,2,..., p bodo določale odjem, izjave**   $\overline{R}_i$ , j = 1, 2,..., r pa prireditev vrednosti. Izjave  $Q_{ik}$ ,  $j = 1, 2, \ldots, p$  oz r in  $k = 1, 2, \ldots, m$  bomo v ko**njunkciji z izjavami R. oz . R. uporabili za izbiro vozlišč katerim bomo odjemali vrednosti v<sub>2</sub>**,  $z = 1, 2, ..., m$ **oz.** priredili vrednosti  $w_1$ ,  $l = 1, 2, \ldots, r$ . Za opis ta**ko deiinirane sestavljene paralelne selektorske operacij e uporabimo simbolični zapis.** 

Set:  
\n
$$
R_{1} \rightarrow \text{sel:} \qquad R_{2} \rightarrow \text{sel:} \qquad R_{p} \rightarrow \text{sel:}
$$
\n
$$
Q_{11} \rightarrow v_{1} \qquad Q_{21} \rightarrow v_{1} \qquad Q_{p1} \rightarrow v_{1}
$$
\n
$$
Q_{12} \rightarrow v_{2} \qquad Q_{22} \rightarrow v_{2} \qquad Q_{p2} \rightarrow v_{2}
$$
\n
$$
\vdots \qquad \vdots \qquad \vdots \qquad \vdots
$$
\n
$$
Q_{1m} \rightarrow v_{m} \qquad Q_{2m} \rightarrow v_{m} \qquad Q_{pm} \rightarrow v_{m}
$$

$$
\overline{R}_{1} \rightarrow \text{sel:} \qquad \overline{R}_{r} \rightarrow \text{sel:} \nQ_{11} \rightarrow (C_{1}) \rightarrow w_{1} \qquad Q_{r1} \rightarrow (C_{1}) \rightarrow w_{r} \nQ_{12} \rightarrow (C_{2}) \rightarrow w_{1} \qquad Q_{r2} \rightarrow (C_{2}) \rightarrow w_{r} \n\vdots \qquad \cdots \qquad \vdots \nQ_{1m} \rightarrow (C_{m}) \rightarrow w_{1} \qquad Q_{rm} \rightarrow (C_{m}) \rightarrow w_{r} \n(3.1)
$$

**Sestavljena paralelna selektorska operacija je definirana**  tako, da lahko "preberemo" poljubno permutacijo p vred**nosti in "vpišetno" poljubno pcrmutacijo do r vrednosti. Na ta način lahko dobimo vrednosti poljubnega začetnega stanja Si. in priredimo vrednosti poljubnemu končnemu stanju So. . .** 

**V praksi običajno ne potrebujemo tako splošne organizacije "pomnilnega prostora", zato lahko pri realizaciji konicretno naloge sestavljeno operacijo (3.1 ) primerno •** 

**poenostavinlo.** 

**3.1 . Model pomnilne celic e** 

**Izhajajmo iz selektorske operacije: Sel (V):** 

> $V \rightarrow P(Q, Q)$  (3.2)  $\overline{v}$  — P(Q, D),

**kjer je P relacija zamenjave vrednosti Q z vrednostjo Q ali vrednosti Q z vrednostjo D. (3.2 ) preoblikujemo v disjunktivno obliko:** 

$$
V\Lambda P (Q,Q) V V\Lambda P (Q, D)
$$
 (3.3)

**Modelirajmo V, Q, D z izjavami po [i j takole:**  WE izjava, ki bo ekvivalentna izjavi V, Q<sub>n-1</sub>,...,Q<sub>n</sub> niz izjav, s katerimi modeliramo Q, ter D<sub>n-1</sub>,...,D<sub>o</sub> niz iz**jav, s katerimi modeliramo D. Relacijo zamenjave pa po nazorimo z logično ekvivalenco.** 

$$
WE \wedge (Q_{n-1} = Q_{n-1}) \vee \overline{WE} \wedge (Q_{n-1} = D_{n-1})
$$
  
\n
$$
WE \wedge (Q_{n-2} = Q_{n-2}) \vee \overline{WE} \wedge (Q_{n-2} = D_{n-2})
$$
  
\n
$$
\vdots
$$
\n(3.4)

 $WEA(Q_0 = Q_0)$   $\sqrt{WE}A(Q_0 = D_0)$ 

**Izra z (3.4 ) poenostavimo in dobimo:** 

$$
Q_{n-1} = Q_{n-1} \wedge WE \vee D_{n-1} \wedge \overline{WE}
$$
  
\n
$$
Q_{n-2} = Q_{n-2} \wedge WE \vee D_{n-2} \wedge \overline{WE}
$$
  
\n
$$
\vdots
$$
  
\n
$$
Q_{o} = Q_{o} \wedge WE \vee D_{o} \wedge \overline{WE}
$$
  
\n(3.5)

**(3.5 ) imenujmo relacije pomnjenja,za pomnilno celico ki jo te relacije opisujejo pa uporabimo simbol na sUki 3.5 .** 

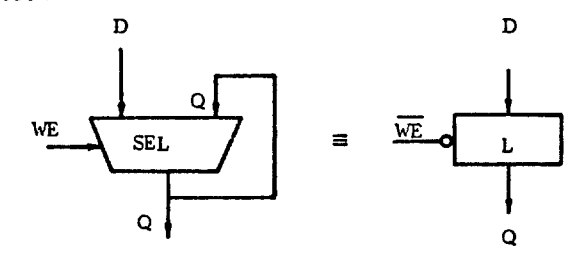

**Slika 3.5 : Simbol pomnilne celic e tipa zapah** 

#### **3.2 . Model pomnilnika s serijskim odjemom in serijsko prireditvijo**

**Da ne bi ponovno v celoti izvajali vseh relacij tako kot pri pomnilni celici, uporabimo nekoliko poenostavljen**  zapis. Z Doznačimo vrednost, ki je na vhodu pomnilnika, **z**  $D_n$ ,  $D_{n-1}$ ,...,  $D_1$  označimo vrednosti v pomnilniku **(pomnilnih celicah) z Q pa označimo vrednost na izhodu pomnilnika. Z A., i = 1, 2,... , n označimo poljubne** 

**konjunktivne kombinacije niza izjav (a , , a \_,• •• m-1 m—2**   $\ldots$ , **a**<sub>2</sub>), kjer velja 2<sup>m</sup>  $\ast$ n.

**Z izjavo R pa bomo zahtevali prireditve vrednosti, z iz -** *>*  **j avo R pa odjem vrednosti.** 

**Sedaj lahko definiramo selektorsko operacijo:** 

Set:  
\n
$$
A_{1} \rightarrow \text{sel:}
$$
\n
$$
R \rightarrow P(Q, D_{1})
$$
\n
$$
\overline{R} \rightarrow P(D_{1}, D)
$$
\n
$$
A_{2} \rightarrow \text{sel:}
$$
\n
$$
R \rightarrow P(Q, D_{2})
$$
\n
$$
\overline{R} \rightarrow P(D_{2}, D)
$$
\n
$$
\vdots
$$
\n
$$
A_{n} \rightarrow \text{sel:}
$$
\n
$$
R \rightarrow P(Q, D_{n})
$$
\n
$$
\overline{R} \rightarrow P(D_{n}, D)
$$

**e upoštevamo model pomnilne celic e in simbolični zapis (3.6) , lahko kar narišemo eno izmed možnih blokovnih shem takega pomnilnika na sliki 3.6 .** 

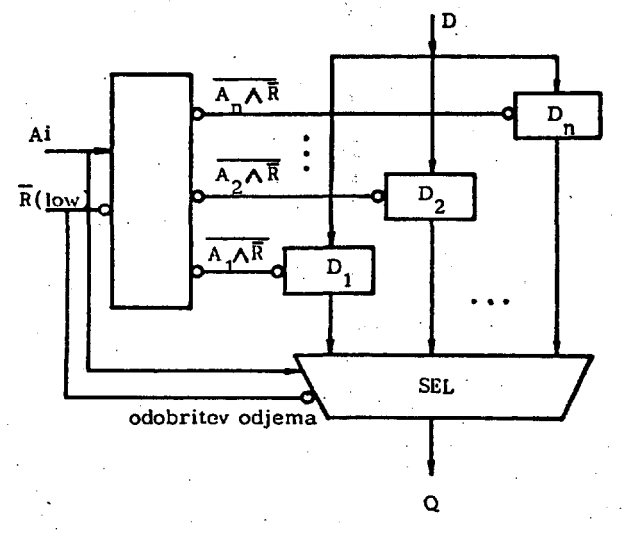

**Slika 3.6 : Blokovna shema serijsko organiziranega pomnilnika** 

# **3.3 . Model paralelnega pomnilnika**

**Model serijskega pomnilnika posplošimo tako, da bo mož no paralelno branje p vrednosti in paralelni vpis do r vrednosti ter s tem logično realizacijo sestavljene paralelne selektorske operacije (3.1) . Predpostavimo p > r in definirajmo ADR**  $_{1i}$ , **i** = 1, 2, ..., m, ..., ADR  $_{ri}$ , ..., ADR<sub>pi</sub>,  $\tan \mathbf{ADR}_{1i}, \ldots, \mathbf{ADR}_{pi}$ , i in  $j = 1, 2, \ldots, m$ , poljubne konjunkcije izjav a<sub>n-1</sub>,..., a<sub>o</sub> ob pogoju da, če je i = j **imamo opraviti z eno in isto konjunktivno kombinacijo iz -**  $\mathbf{p}_1$  **i**  $\mathbf{a}$   $\mathbf{a}$   $\mathbf{b}$   $\mathbf{a}$   $\mathbf{b}$   $\mathbf{b}$   $\mathbf{b}$   $\mathbf{b}$   $\mathbf{b}$   $\mathbf{c}$   $\mathbf{b}$   $\mathbf{c}$   $\mathbf{b}$   $\mathbf{c}$   $\mathbf{b}$   $\mathbf{c}$   $\mathbf{b}$   $\mathbf{c}$   $\mathbf{b}$   $\mathbf{c}$   $\mathbf{b}$   $\mathbf{c}$   $\mathbf{b}$  du paralelnega pomnilnika,  $\mathbf{Q_p}, \, \mathbf{Q_{p-1}}, \ldots, \, \mathbf{Q_1}$  so vrednosti na izhodu ter V<sub>1</sub>, V<sub>2</sub>,..., V<sub>m</sub> vrednosti v pomnil**nih celicah. R^, R ,... , R specificirajo branje i z para**lelnega pomnilnika, izjave R<sub>1</sub>, R<sub>2</sub>,..., R<sub>F</sub> pa vpis v pa**ralelni pomnilnik.** 

Sestavljena paralelna operacija se tedaj glasi:

**Sel:** 

R<sub>1</sub> 
$$
\rightarrow
$$
 sel:  
\n $ADR_{11} - P(Q_1, V_1)$   
\n $ADR_{12} - P(Q_1, V_2)$   
\n $ADR_{12} - P(Q_1, V_2)$   
\n $ADR_{1m} - P(Q_1, V_m)$   
\n $ADR_{1m} - P(Q_1, V_m)$   
\n $ADR_{pm} - P(Q_p, V_m)$   
\n $ADR_{11} - P(V_1, D_1)$   
\n $ADR_{12} - P(V_2, D_1)$   
\n $ADR_{12} - P(V_2, D_1)$   
\n $ADR_{12} - P(V_m, D_1)$   
\n $ADR_{1m} - P(V_m, D_1)$   
\n $ADR_{1m} - P(V_m, D_1)$   
\n $ADR_{1m} - P(V_m, D_1)$   
\n $ADR_{1m} - P(V_m, D_r)$ 

**Paralelna selektorska operacija, ki odloča o vpisu v pomnilne celic e sice r ni enolična, vendar hi običajno, da bi istemu imenu komponente stanja skušali hkrati prirediti**  dve ali več vrednosti.

**Eno izmed možnih blokovrih shem takega pomnilnika podaja slika 3.7 .** 

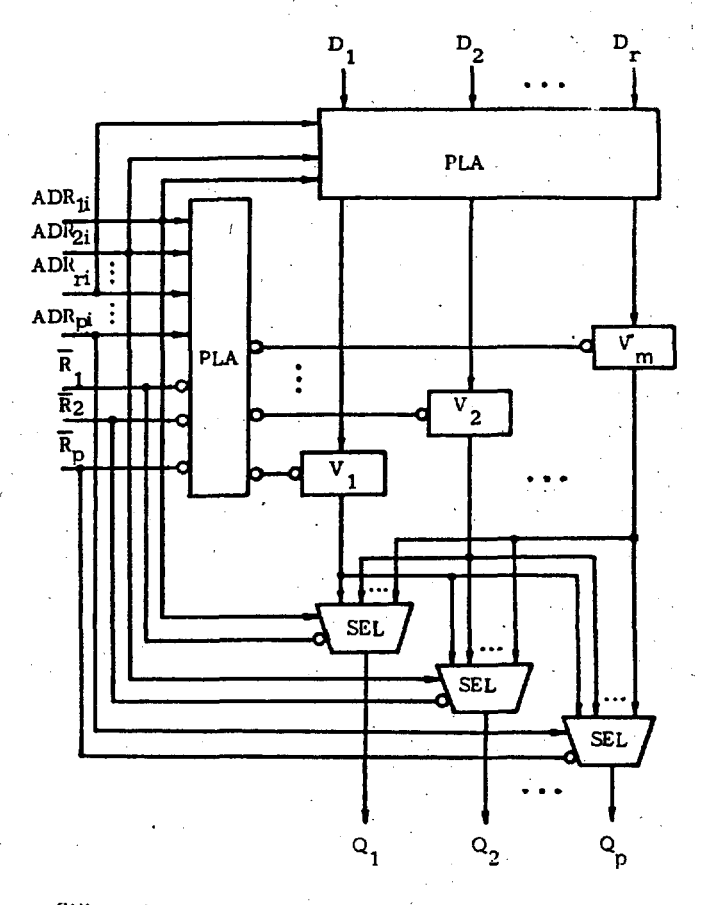

**Slika 3.7 : Blokovna shema paralelnega pomnilnika** 

Tak paralelni pomnilnik v praksi omogoča precej več kot realno potrebujemo. Zato ga lahko pri reševanju konkretne naloge primerno poenostavimo.

#### 3.4 . Modeli operatorjev

V tem razdelku bomo pod operatorjem razumeli pred vsem enote, ki izvajajo operacije določene s selektorsko operacijo kot začetnim krmilnim modelom, ki ga lahko po potrebi razgradimo do primernega abstraktnega nivoja. V ta sklop sodi tudi selektorska operacija s slike 3.2, ki izvaja operacije Op<sub>j</sub> $(v_i)$ . Na sliki 3.8 je ponovno narisan graf selektorske operacije, iz katerega bomo razvili modele operatoriev.

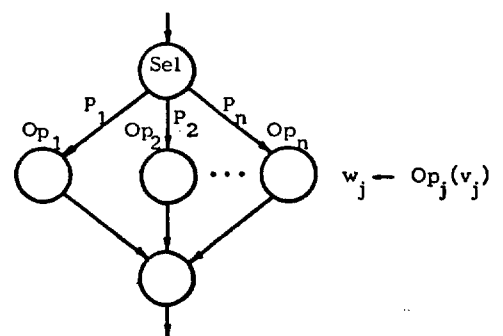

Slika 3.8: Začetni približek k modelu operatoria

Selektorsko operacijo zapišimo v disjunktivni obliki:

 $P_1 \wedge \text{Op}_1(v_1)VP_2 \wedge \text{Op}_2(v_2)V...VP_n \wedge \text{Op}_n(v_n).$  $Op_i(v_i)$  pa pomeni vrednost w<sub>i</sub>, ki jo dobimo kot rezultat operacije. (3.8) lahko tedaj zapišemo:

$$
P_1 \Lambda w_1 V P_2 \Lambda w_2 V \dots V P_n \Lambda w_n \tag{3.9}
$$

Vendar (3.9) opisuje samo odjem vrednosti  $w_i$  iz izhoda operatorja, ne pa tudi izvajanje operacije. Zakaj sedaj nenadoma težave s selektorsko operacijo? Selektorska operacija, kot je definirana, je logični (krmilni) model kamor lahko zapišemo "karkoli" . Če sledimo pot i skozi selektorsko operacijo, lahko rečemo da, če je pravilna  $P_i$  potem se izvede operacija Op. nad vrednostmi stanja Si, in kot rezultat določi vrednosti končnega stanja So. Ostale poti v selektorski operaciji lahko v tem trenutku ignoriramo . Pri fizični izvedbi modela selektorske operacije pa je tako, da moramo definirati podatkovne poti, definirati logično izvedbo operatorjev, poskrbeti za krmiljenje celotnega operatorja in na koncu odvzeti pravilen rezultat.

V ta namen najprej definirajmo realizacijo operacije Op<sub>.</sub>, i = 1, 2, ..., n, z operatorjem OP<sub>i</sub>. V splošnem lahko operatorje realiziramo na dva načina; s pomočjo logičnih tabel ali s pomočjo logičnih izrazov . Slika 3.9

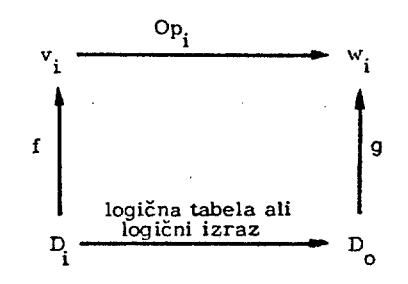

Slika 3.9: Definicija logičnega modela operatorja

podaja koncept po katerem operacijo Op. prevedemo v njen logični model.

f in g sta surjektivni preslikavi $\,$ , f $^{-1}$  in g $^{-1}$  pa sta v splošnem relaciji.  $D_i$  in  $D_o$  so nizi pravilnostnih vrednosti izjav, s katerimi smo modelirali vrednosti v<sub>i</sub> in w<sub>i</sub> glede na [l] .

V splošnem lahko tedaj tudi operatorje ponazarjamo s selektorsko operacijo , saj lahko poljubno logično tabelo pre vedemo v disjunktivno obliko prav tako pa tudi poljuben logični izraz.

Sedaj pa ponovno izhajajmo iz (3.8). Tedaj lahko glede na zgornja izvajanja narišemo naslednjo blokovno shemo operatorja za sliko 3.8 na sliki 3.10.

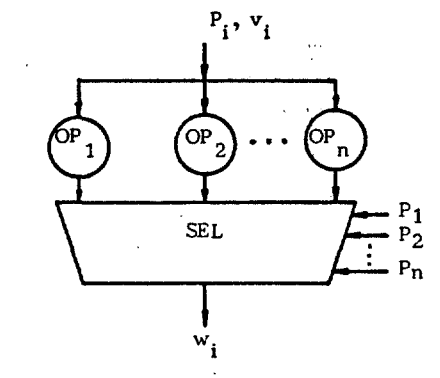

Slika 3.10: Začetni model operatorja

Kjer so  $Op_1$ ,  $Op_2$ ,...,  $Op_n$  v splošnem zopet selektorske operacije,• ki jih lahko definiramo takole :

Set:  
\n
$$
P_{i} \Lambda v_{i}^{1} \longrightarrow v_{i}^{1}
$$
\n
$$
P_{i} \Lambda v_{i}^{2} \longrightarrow w_{i}^{2}
$$
\n
$$
\vdots
$$
\n
$$
P_{i} \Lambda v_{i}^{x} \longrightarrow w_{i}^{x}
$$
\n(3.10)

 $Z v_i^{\ J}$  smo označili različne vrednosti začetnih stanj definiranih z začetnim pogojem Pi<sub>i</sub> (Si<sub>i</sub>) in z w<sub>i</sub> vrednosti končnih stanj So<sub>i</sub>. V splošnem desna stran (3.10) ni eno-1 ična .

Sedaj pa definirajmo še nekatere enakovredne blokovne sheme operatorjev. Izhajajmo iz grafa na sliki 3.11.

**20** 

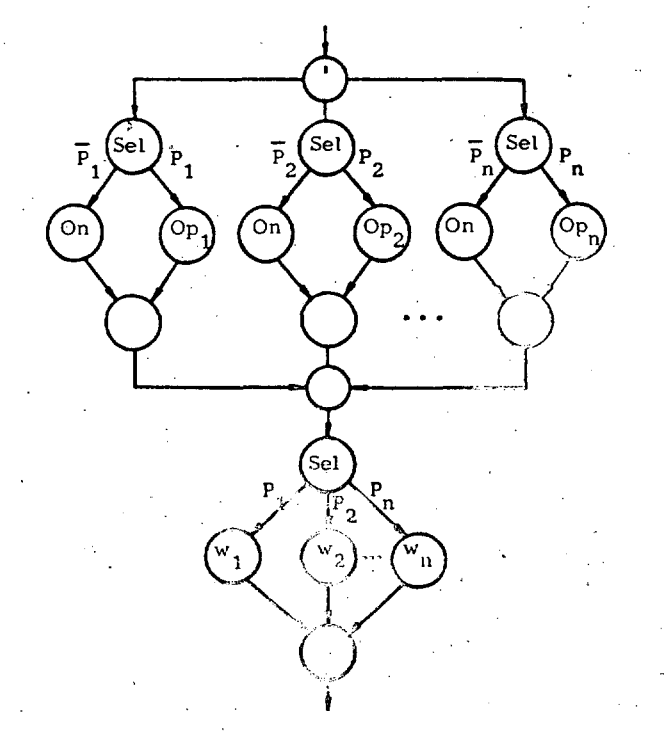

Slika 3.11: Preoblikovana selektorska operacija

Ugotovimo lahko, da grafis slike 3.11 ustreza grafus slike 3.8. Velja namreč:

**0V...**VOV<sub>P<sub>1</sub>AO<sub>P<sub>1</sub></sub> (v<sub>1</sub>)VO**V...V**O (3.11)</sub>

$$
\frac{\overline{P}_{1} \Lambda O_{n}(v_{i}) \nabla P_{1} \Lambda O_{P_{1}}(v_{1})}{\vdots}
$$
\n
$$
\overline{P}_{i} \Lambda O_{n}(v_{i}) \nabla P_{i} \Lambda O_{P_{i}}(v_{i})
$$

in

 $(3.12)$ 

 $P_n \Lambda O_n(v_n) V P_n \Lambda O_{n}(v_n)$ 

Če je P<sub>i</sub> pravilna tedaj zgornje relacije preidejo v obliko:  $P_i \Lambda$ Op<sub>i</sub> $(v_i)$ 

kar je enako (3.11). Pri tem je oprecija  $O_p^*$ elefinirana tako, da velja O<sub>n</sub>(v<sub>i</sub>) = 0, i = 1, 2, ..., n. Blokovno shemo za ta primer podaja slik $\approx 3.12$ .

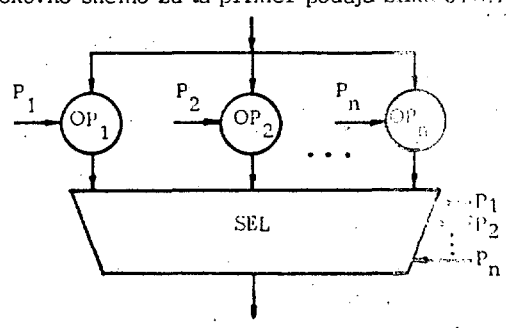

·Slika 3.12: Enakovredon začetni model operatorja

Iz razlogov , ki so snovalcem dobro znani lahko SEL ope racijo s slike 3.12 pogosto nadomestimo z ALI operacijo ali s skupnim vodilom s tremi stanji.

V praksi se pogosto uporablja tudi poenostavljena blokovna shema operatorja s slike 3.12, ki jo podaja slika 3.13.

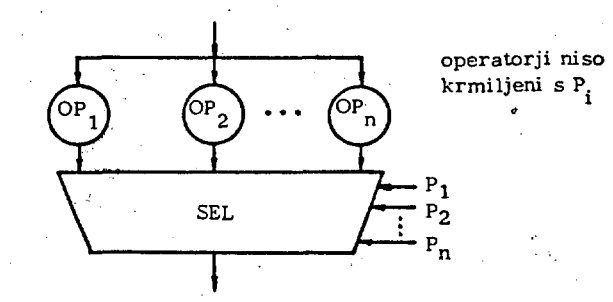

Slika 3.13: Poenostavljen model operatorja

Poimenujmo operator s slike 3.10 univerzalni operator. Sedaj pa izhajajmo iz krmilnega grafa na sliki **3.14 .** 

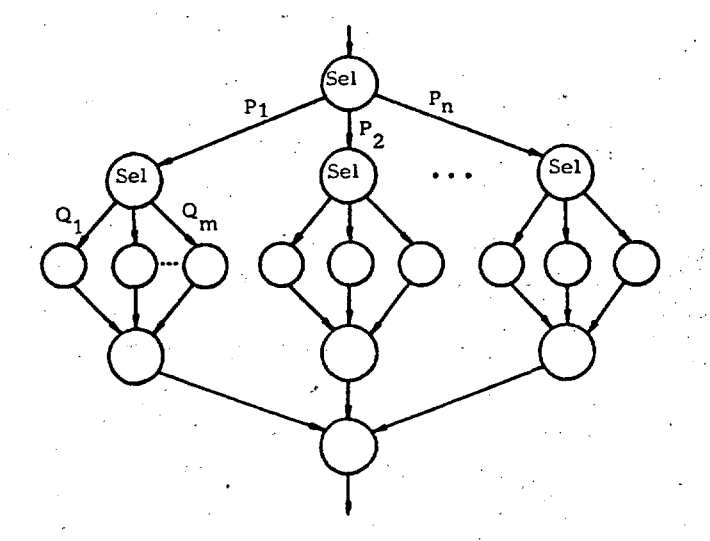

Slika 3.14: Sestavljena selektorska operacija kot krmilni model

Vzemimo, da lahko notranje selektorske operacije realiziramo z operatorji OP<sub>a</sub>, OP<sub>b</sub>,..., OP<sub>2</sub>. Tedaj lahko takoj narišemo blokovno shemo za celotno krmilno shemo s slike 3.14 na sliki 3.15 .

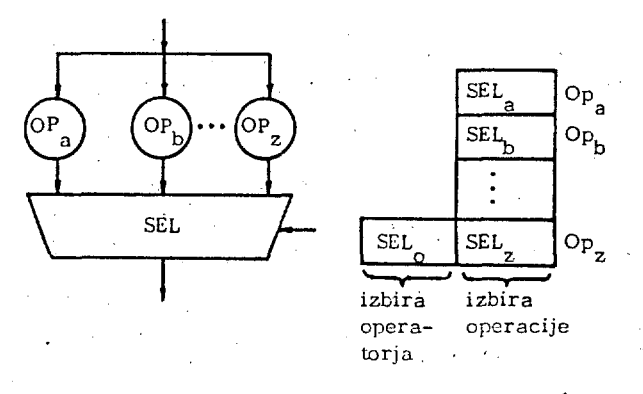

Slika 3.15: Model operatorja in krmilna struktura ża krmilni graf s slike 3.14

**Nn sliki 3.15 so SliL. krmilni ukazi, do knlcrih pridemo s** preoblikovalijem izjav  $P_1, \ldots, P_n, Q_1, \ldots, Q_m, \ldots$ . V nize ekvivalentnih izjav po postopku  $\begin{bmatrix} 1 \end{bmatrix}$ . Pri snovanju **mikroprogramiranili sistemov se je sanje udomačil izraz mikroukazi, za celotno polje pa izraz vertikalno funkcionalno polje.** 

V tem smislu sta na sliki 3.16 rodani še blokovni shemi **in struktura krmilnega polja za sokvcnčuo in paralelno vezane univerzalne operatorje.** 

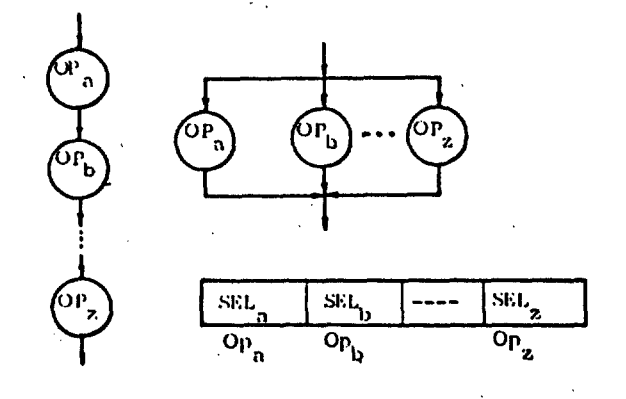

**Slika 3.16: Blokovni sliemi in struktura krmilnega polja za sokvcnčno in paralelno povezane operatorje ^** 

**Snovanje operatorjev laliko tedaj pričnemo z izdelavo grafa, ki je v začetku sclcktorska operacija, ki jo po (»trobi razgradimo v sestavljeno operacijo, sestavljeno iz scicktnrskili, sckvcnčnili in paralelnih operacij. Tako dobljen graf pogosto imenujemo krmilni graf operatorja,**  saj določa precedenco operacij pri izvajanju. S pomočjo krmilnega grafa pa nato izdelamo blokovno shemo opera**torjn, ki izvede operacije določene z krmilnim grafom. Nasletlnji korak je logičiio snovanje, ki nas pripelje do logične sheme operatorja.** 

#### **1. ZAKLJUČEK**

**Predlagani postopki snovanja in izgradnje logičnih modelov računalniških struktur so splošni in niso omejeni samo na**  snovanje mikroprogramiranih sistemov. Osnova postopkov **so sclcktorska, sckvenCna in paralelna operacija, ki so lahko tudi vase zaključene. Z dodajanjem scmnntikc laliko z njimi modeliramo najrazličnejšo računalniške strukture na različnih obstraktiiih nivojih.** 

Pokazali smo, kako lahko iste abstraktne strukture upo**rabljamo tako za snovanje krmilnih mehanizmov kot operatorjev, ki jih Ic-ti krmilijo. Izkazalo se je, da v splošnem ni mogoče postavili ostro meje med krmilno in ope; rnrijsko strukturo izbrane računalniške strukturo. Meja** 

je s stališča zunanjega opazovalca (uporabnika, progra**merja itd.) določena z. abstraktni m nivojem na katerem opazujemo obnašanje izbrano računalniško strukture. Od tod izhaja tudi programski model izbrane računalniško strukture za izbrani abstraktni nivo opazovanja. Po drugi strani pa laliko v splošnem isto računalniško strukturo opazujemo kot krmilno strukturo, operacijsko ali pomnilno strukturo. Ugotovili smo namreč, da v splošnem sestavljene strukturo vsebujejo vse tri komponente. Od konteksta opazovanja je odvisno kako bomo "videli" takšno strukturo. Potrdimo to z zgledom: mikroprogramirana krmilna enota jo brez dvoma krmilna struktura, saj do**loča operacije in njihovo zaporedje pri izvajanju. Hkra**ti pa je tudi pomnilna struktura, saj na adrose iz različnih virov odgovarja z različnimi podatki, ne glede na tt> kaj ti podatki predstavljajo. V njej laliko vidimo tudi operacijsko strukturo, posebej če jo opazujemo v kontekstu i nstrukcijski niz - mikroprogramirana krmilna enota m ikroinstrukcija - operacijska enota - izjave po končani operaciji, kjer je krmilna enota prva izmed dveh sokvcnčno povezanih operatorjev (operacij).** 

Takšno menjavo kontekstov opazovanja pri snovanju pogosto uporabljamo, saj nam menjava konteksta prikaže pro**blem v novi dimenziji in nas s lom navede na rešitve, do**  katerih bi lahko težko prišli z drugačnim kontekstom opa**zovanja.** 

# **S. LITERATURA**

- *[l"]* **M. Gerkeš: Logični modeli računalniških struktur, Informatica 3, str. 1 - 12, Ljubljana 1985.**
- **[2] C. D. Jones: Software Design: A Rigorous Approach Prentico-Hall International, 1980.**
- **£3] J. Viraiil: Preklopno funkcije, strukturo in sistemi.**  Univerza Edvarda Kardelja v Ljubljani, Fakulteta **za elektrotehniko, Ljubljana 19B3,**
- [4] M. Gerkeš, M. Pernek, M. Paglavec: Aplikacija<sup>-</sup> bipolarnega mikroprocesorja. Poročilo o delu za le-<sup>5</sup> **to 1984, UUP/UP: RačuanlniSka oprema 03-2370, PORS 3, Visoka teliniška šola, Maribor, 1984.**

**Raziskavo je sofinancirala Raziskovalna skupnost Slovenije PoRS 03.** 

#### **RASTERIZACIJA Z HIKRORAfiUNALNIKOn**

**Barbara Laknvr, Franoa Daear Institut Jolaf Stelan, LJubljana** 

#### **UDK: 681^:514.1**

**V prispevku Je opisana rasterizaciJa : mikroračunalnikom. Ker v mikroračunalniku ni dovolj**  prostora za predstavitev cele rastrske mreže, zgradimo najprej model slike, ki je sestavljen iz **t!rt, vodoravnih tekstov in pik in s tehniko postopnega preiskovanja ravnine pregledamo model od leve proti desni, postopoma rasteriziraoo in sproti izrisujemo sliko na grafiiini napravi.** 

#### **SCAN-C0NVERTIN6 UITH A MICRO-COMPUTER**

**In the article scan-converting with a micro-computar is desoribed. Because ol the lack** *oi* **memor/ to save tha whole raster grid, we build a nadel ol a pictura. The nodel conaists oi lines, horizontal teKts and dots. Then wa sweep the nodel from left to right with the plane-^weep**  technique (or scan-line approach), gradually scan-convert and simultaneously draw the picture on a **graphics device.** 

#### **t. UVOD**

**Rasterizaeija pikami (piksl dvodimenziona rasterizaciJe**  rasterizacije za<br>koordinat pikslov, **Črte na tej drte na tej mreži<br>dovolj prostora z** nimamo nobenih posebnih težav: uporabimo enega **izmed znanih Srtam priredi**  n<mark>ato ob</mark> pr ustrezne ukaze v izbrano grafično napravo (npr. **matriCni prin ter). i>. k Ini r slov, ora alg mo U5 regle predsta i so raz astrski Črto j ki** *leie*  **i. Ce za pred oritmov trezne dovanju**  vit<mark>ev ërt</mark>n **porajeno n mreSi. Osn e torej v neposre imamo v stavitev (Ct3, t23) piksle na te mre"e ne slike s a doloCeni ovna naloga raCunanJe dni bliSini raCunalniku take mreSe, , 5 katerim mrejfi in poSilJamo** 

**V mikroračunalniku, npr. LSI-11 2al nimamo dovolj prostora za predstavitev cele rastrske mreSe. Opisali bomo implementacijo preprostega grafitnega paketa na mikroračunalniku. Paket ina procedure za premikanje peresa g spufiCeno**  in dvignjeno konico, pisanje tekstov v **razliCnih smereh, nastavljanje različnih debelin peresa in nastavljanje koordinatnih sistemov. Paket ob klicih teh procedur gradi le model slike.** 

Model slik<mark>e j</mark>e sestavljen iz Crt, pik in vodor<mark>a</mark>vnih tekstov in je **Dodatkov prevefi, zapisan elemente modela uredimo po levih x-koordinatah, se s preiskovalno premic pregledovanja modela od Naenkrat obravnavamo le ti**  ki so nabodeni na preiskovalno premico. Tem **elementom priredimo piksle na mre£i, ki IcSc v njihovi neposredni bliSi**  njihovi neposredni bližini in na preiskovalni<br>premici. Nato preiskovalno premico premaknemo v **levo za korak, ki ustr**  levo za korak, ki ustreza širini-piksla-in<br>scnovimo-postopek prirejanja pikslov. Ko je **e po potrebi, Ce je na datotekah. Ko o lotimo postopnega leve proti desni. ste elemente modela, premico premaknemo v nja pi!(slov. Kc j»** 

**preiskovalna premica priSla do desnega roba**  kosa rastrske mreže, kos mreže izrišemo, jo **inicializiramo in nadaljujemo s praiskovanjea »odela od leve proti desni (slika 1).** 

**Tako smo pri rasterizaciJi z nikroraCunalnikon uporabili pristop, ki se v raCunalniSki gratiki pojavlja z imenom "scan-line approach", v računalniški geometriji pa "plane-sueep paradigm".** 

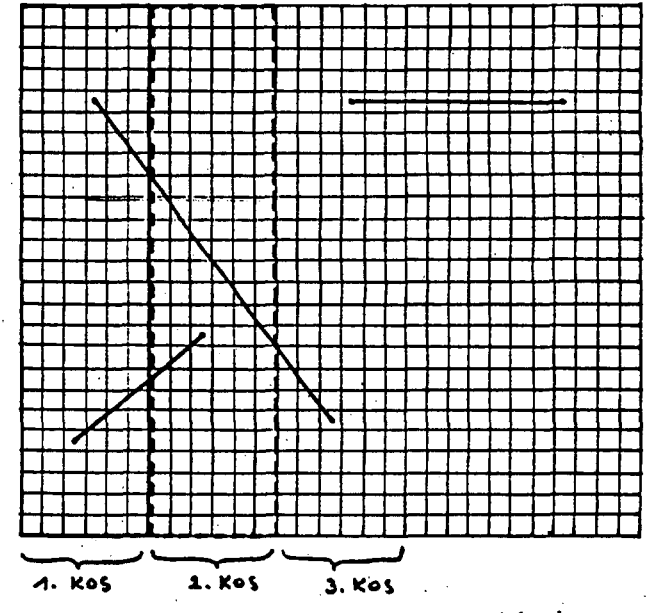

*Slika i: Celotna rastrshs rrrcr.a in ponamezni koei* 

**2. OPIS ZMOGLJIVOSTI PAKETA** 

Opisani paket za rasterizacijo je namenjen risanju slik z matriCnim printerjem in ima naslednje procedure in funkcije:

procedure StartPlot; procedure StopPlot;

procedure PaperUidth(w: real); procedure SetWindow(Wxmin, Wymin, Wxmax, Wymax: real>; procedure SetViewPort (Vxmin, Vymin, Vxmax, VymaK : real*')* ; procedure SetIsotropicTransf<var Wxmin, Uymin, Uxmax, Uymax: real);

procedure Move(x,y: real);<br>procedure Draw(x,y: real);

procedure PenWidth(d: integer);

procedure PlatText(s: string); procedure TextHeight(h: real); procedure TextDir(a: real);

function PenPos; point;

kjer je

**strin g = packed array[l..50 3 of char ; point = record X ,y : rea l ; end;** 

S procedurama StartPlot oz. StopPlot začnemo oziroma končamo risanje.

Uporabnik določi svoj koordinatni sistem proceduro SetUindou, s proceduro SetViewPart pa velikost pravokotnika na papirju, kamor rišemo<br>sliko, procedura – SetlsotronicTransf – nam Procedura SetIsotropicTransf nam omogofia, da popravimo dimenzije pravokotnika na papirju tako, da se pri preslikovanju iz uporabnikovega koordinatnega sistema v pravokotnik na koordinatnega sistema v<br>pravokotnik na papirju ohranjajo oblike, kar pomeni, da se krogi res preslikajo v kroge in ne v elipse. 3 proceduro PaperUidth lahko izsilimo risanje slike, ki je Sir<sup>y</sup>a od printerskega papirja: slika se nari‰e v več kosih, ki jih pozneje zlepimo skupaj.

Gibanje peresa s spuSCeno oziroma dvignjeno konico uravnavamo s proedurama-Move-in-Draw, debelino peresa pa spreminjamo s proceduro PenUidth. Izbiramo lahko med Štirimi razlifinimi debelinami. Funkcija PenPos nam pove trenutni položaj peresa.

Kot Se ime pove, riSemc tekste s proceduro PlotTsKt, njih viSino nastavimo s proceduro TextHsight in kot, pod katerim jih piSemo, s proceduro teKtDir.

Naštete procedure in funkcije sodijo v takoimenovani železni repertoar vsakega grafiflnega paketa in z njihovo pomcCjo lahko *"e*  marsikaj nariSemo (slika 2).

#### 3. MODEL SLIKE

Model slike je zelo preprost; sestavljen je iz flrt, vodoravnih tekstov in pik.To so osnovni gradniki sliko. Model gradimo postopoma ob klicih posameznih procedur - delamo seznam osnovnih gradnikov. Sezname zapiEujemo najprej

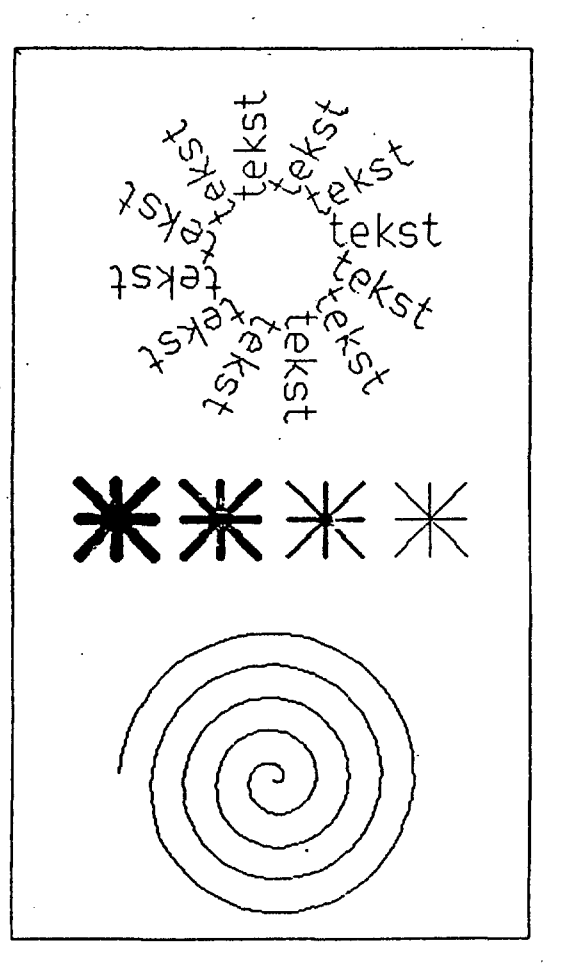

*Slika* **2;** *Slika, narisana* **a** *opisanim rasterizatorjem* 

**v** pomnilnik in Ce postane seznam predolg, ga prepišemo na datoteko in tja dopisujemo ostale elemente. Tako so modeli z malo elementi **v**  pomnilniku in jih hitreje obdelamo, kot bi jih, đe bi model že kar takoj zadeli zapisovati na datoteke.

Ustavimo se 6e ob osnovnih gradnikih modela:

• **firta** so široke za debelino piksla in predstavljene s svojimi krajiSCi na mreSi

**\* vodoravni teksti:** ker so znaki (örke)<br>sestavljeni iz Crt, bi lahko vodoravne tekste<br>takoj predelali v črte, vendar tega ne storimo,<br>ker bi bil seznam s črtami zelo dolg. Tekst je predstavljen s pozicijo spodnjega levega kota, viSino in nizom znakov.

• **pika I** firte, ki so Široke za vefikratno Širina piksla, so sestavljene iz tankih Crt. Tak svelenj tankih Srt zaključimo na vsakem koncu<sub>l</sub> s piko, da ustvarimo vtis risanja s peresom, ki ima okroglo konico. Pika je predstavljena s srediSCem in Številko peresa, na katerega se nanaSa.

#### *t,.* POSTOPNA RASTERI2AC1JA

#### 4.1. **Postopno pralakovanja ravnina**

Postopno preiskovanje ravnine je metoda, ki se je v raCunalniSki grafiki in geometriji Je dodobra uveljavila TSl: uporablja se pri iskanju presečišč daljio, presekov ravninskih<br>likov [4],' presekov poliedrov [5] in barvanju<br>poligonov ([1], [6]). Opisali bomo uporabo te metode pri rasteri zacij i z mikrcraSunalnikom.

**24** 

Resitvam teh precej različnih problemov je skupno potovanje iskalno premice od leve proti desni (ali v kaki drugi izbrani smeri, npr. od zgoraj navzdol). Premica se ustavlja karakterističnih tofikah; ob vsakem postanku gledamo le objekte, ki so nabodeni nanjo in z njimi, v odvisnosti od problema, ki ga reSujemo, nekaj naredimo.

Seveda se seznam objektov, ki so nabodeni na premico, 2 gibanjem premice spreminja in ga moramo pri vsakem postanku premice popraviti. Udomačilo se je [4], da rečemo objektom, ki so<br>nabodeni na preiskovalno premico, aktivni nabodeni na preiskovalno premico, aktivni objekti, tistim, ki so povsem lovo od nje, mrtvi objekti in objektom, ki so povsem desno od premice, spedi objekti (slika 3) .

Pri rasterizaciji se premica ustavi v središču<br>vsakega piksla (pri tem mislimo na vodoravno<br>vrstico pikslov) in objektom, ki so nabodeni na premico, priredimo piksle na mreži, ki · leže njihovi neposredni bližini in na preiskovalni<br>premici (şlika 4). Oglejmo si 5e zapis ustrezne procedure:

procedure PrintPicturei

```
begin (* PrintPict *)
    K := Kmin; j := O; 
    while x <= xmax do begin
      j := j + 1;
      getActLines(x); 
      SkanActLines(x,j);
      getActDots(x); 
      SkanActDots(x,j);
      if (j=jmax) then
        begin PrintPart; j := O; end; 
       : x + 1:endj 
    if (j > 0) then PrintPart;
 endj 
endi (• PrintPict «)
```
# **^.2 Rasterizacija firt**

A.2.1. Bresenhamov algoritem

drte smo rasterizirali z inadico Bresenhamovega algoritma L2]. Ker izpeljava ni dolga, si jo oglejmo. Vzemimo, da rasteriziramo daljico 5 krajisčema (0,0) in (deltax, deltay). Naj bo

deltax >  $0$ , deltay >  $0$  in deltay  $\leq$  deltax (1)

Daljici prirejamo piksle s koordintami (x,y), kjer je

$$
0 \leq x \leq delta
$$

in

deltay/deltax\*x - 1/2 <= y y < deltay/deltax»x +1/2

Tako leSe piksli, ki predstavljajo daljico, v pasu, ki je narisan na sliki 5. Gornjo neenakost preuredimo

O <= 2«deltax»y - 2»deltay\*x + deltax < **-< 2»delta x** 

**in imamo** 

**O < z(x,y )** < **2\*deltax ,** 

**kje r j e** 

z(x,y) = 2\*de!tax\*y − 2\*deltay\*x + deltax

*mrtve* aktivne speče daljice *preiskovalna premica* 

*Slika 3: Preiskovalna premica, mrtve, aktivne in* 

*epe?c dal;.ioe* 

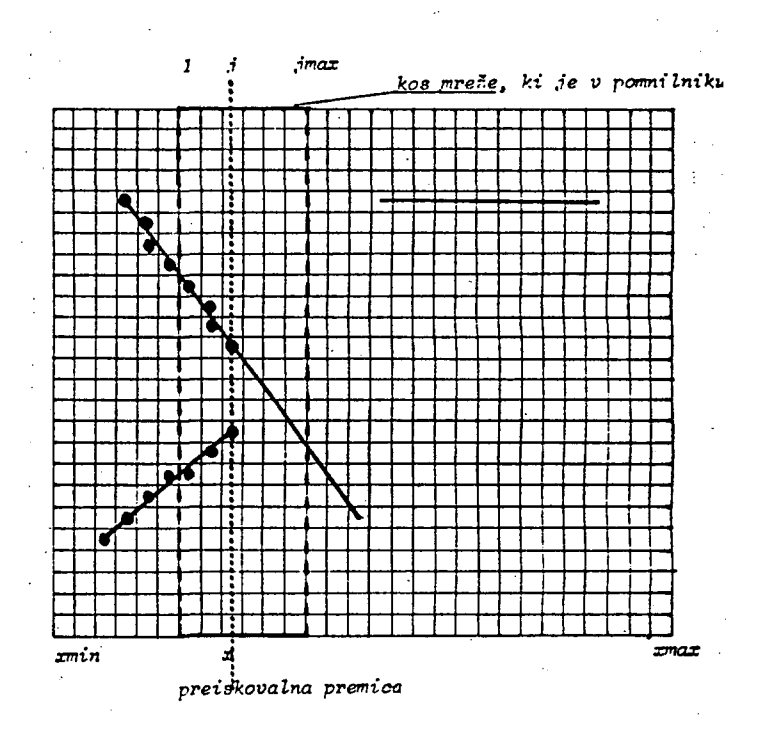

*Slika 4: Postopna rasterizaci.ia* 

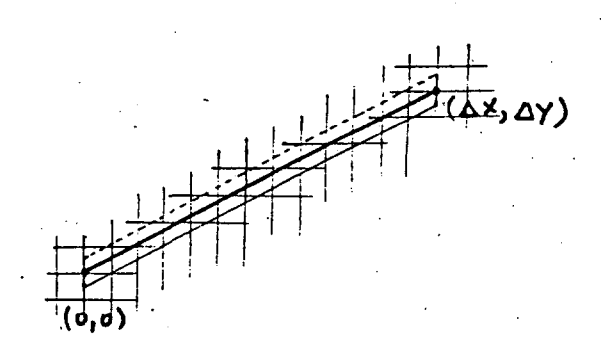

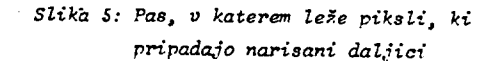

```
\frac{1}{\sqrt{2}} , \frac{1}{\sqrt{2}}\label{eq:2.1} \mathcal{L}(\mathbf{x}) = \mathbf{y}^T \mathbf{y} + \mathcal{L}(\mathbf{y}^T \mathbf{y}) = \mathcal{L}(\mathbf{y}^T \mathbf{y}^T \mathbf{y})\mathcal{A}=\{x\in\mathcal{X}\} , \mathcal{A}=\{x\in\mathcal{X}\}in je
         2(0,0) = deltax
         z(x+1,y) = z(x,y) - 2 +deltay<br>z(x,y+1) = z(x,y) + 2 +deltax
  S tem že lahko zapišemo algoritem za<br>rasterizacijo daljice s krajiščema (xO,yO),<br>(x1,y1», ki zadošča predpostavkam (1). Naj bo
         deltax x = x1 - x0 in deltay x = y1 - y0z : := deltax; y : = y0;<br>PlotDot(x0,y0);
  for x := 1 to deltax do begin x := x - 2 and the set of the set of the set of the set of the set of the set of the set of the set of the set of the set of the set of the set of the set of the set of the set of the set of th
         if \ z \ < 0 then begin
          z i = z + 2*delta x;<br>y i = y + 1;end<sub>i</sub>PlotDot(x, y);end:Za ilustracijo navedimo še posplošitev gornjega
  algoritma za rasterizacijo poljubnih daljici
  procedure Line(x0,y0,x1,y1: integer);
  var
     sgnx,sgny,absx,absy,sx,sy,a,b,n,i,z: integer;
  beain
        inicializacija *)
  \left( \bullet \right)if (x1-x0) < 0 then sgnx:=-1 else sgnx:=1;<br>if (y1-y0) < 0 then sgny:=-1 else sgny:=1;
      absx := abs(x1-x0); absy := abs(y1-y0);
      if absx > absy then begin
           s \times 1 = sgnx; sy := 0;n : = absx; b : = 2*absy;end
        else begin
           sx i= O; sy := sgny;<br>n := absy; b := 2*absx;
        ends
      a := 2 + n; z := n;x := x0; y := y0; i := 0;\epsilonrasterizacija *)
      PlotDist(x,y);for i := 1 to n do begin<br>z := z - b;
          if z<0 then begin x:=x+sgnx; y:=y+sgny end
                      else begin x:=x+sx; y:=y+sy end;
         PlotDot(x, y);end;
    end; (+ Line +)
```
algoritem in postopno 4.2.2. Bresenhamov preiskovanje ravnine

Imejmo daljico (x0, y0), (x1, y1), kjer je<br>x0 <= x1. Bresenhamov algeritem prireja daljici<br>piksle koordinatami (x(i), y(i)), i = 1..n,<br>kjer je x(i) <= x(i+1). Algoritem izračuna<br>koordinate piksla (x(i+1), y(i+1)) iz koord svojega predhodnika (x(i), y(i)) in celih<br>Stevil, ki so definirana znotraj procedure<br>Line, Od tod 2e vidimo, da moremo daljici<br>prirejati pripadajode piksle postopoma, to je, paging is this pikele  $(x, y)$ , kjer je  $x=x0$ ,<br>nato vse piksle, za katere je  $x = x0+1$  in tako<br>dalje, dokler ne pridemo do konca daljice, kjer<br>je  $x=x1$ . In to je ravno tisto, kar delamo pri postopni rasterizaciji.

Aktivne daljice morajo torej nositi s sabo podatke o trenutnem stanju rasterizacije: x, y,<br>b, sx, sy, n, i, sgnx, egny in z (oznake se<br>nanašajo na iste količine kot v procedure nanašajo na iste količine kot v procedure<br>Line). Pred začetkom rasterizacije jih

 $\alpha = \alpha + \alpha + \beta$  ,  $\beta$  , inicializiramo enako kot v proceduri Line. de proceduro za postopno Navedimo zdaj rasterizacijo procedure Line1(var 1: ddaData; j: integer); var xold: integer; begin with 1 do begin xold := x; PlotDot(j,y);<br>while (i  $\langle x, n \rangle$  and ( $x = x$ old) do begin  $z := z - b;$ if  $z < 0$  then begin  $2 : m^2 2 + 2 + m$ ;  $x : m x + sgnx$ ;  $y := y + \text{sgny}$ end else begin x:=x+sx; y:=y+sy end;  $11 = 1 + 11$ if  $(x = xold)$  then PlotDot(j,y); end: end: end:  $($  Line1  $\leftrightarrow$ kjer je  $ddabata = record$ x, y, sx, sy, n, i, sgnx, sgny, z: integer

end: in je j lokalna x-koordinata pikslov na kosu

rastrske mreže.

 $\frac{1}{2}$  5. IMPLEMENTACIJA

Program za postopno rasterizacijo je napisan v<br>Pascalu in teče na računalniku VAX 11/750,<br>LSI-11 (PDP-11) in PMP-11. S komentarji vred obsega 1800 vrstic. Na mikroračunalnikih LS1-11 in PMP-11 je razbit na več kosov. Prirejen je in PHP-11 je razbit na več kosov. Prirejen je<br>za irisovanje slik na printerjih la-120, Star<br>Delta-10 in Facit 4542. Na sliko 2 smo pri<br>računalniku LSI-11 morali čakati 100 sekund, na<br>sliko 6 pa 237 sekund. Omenjeni sliki s obdela v približno 15 sekundah.

6. LITERATURA

[1]: W. M. Newman, R. F. Sproull: Principles of Interactive Computer Graphics, Second Edition, McGraw-Hill Book Company, 1979

[2]: J. D. Foley, A. Van Dam: Fundamentals of Interactive Computer Graphics, Addison-Wesley Publishing Company, 1982

I3): D. T. Lee, F. P. Preparata: Computational<br>Geometry - A Survey, IEEE Transactions on<br>computers, Vol. C-33, No. 12, Dec. 1984, 1072-1101

[4]: K. Mehlhorn: Multi-dimensional Searching and Computational Geometry (Daa Structures and<br>Algorithms 3), Springer Verlag, Berlin 1984

 $[5]: M.$ [5]: M. Szivalasi-Nagy: An Algorithm<br>determing the intersection of Two 5. Szivalasi-Nagy: for Simple. Polyhedra, Computer Graphics Forum 3(1984),  $219 - 225$ 

[6]: T. Pavlidis: Algorithms for Graphics and Image Processing, Springer Verlag, Berlin 1982,

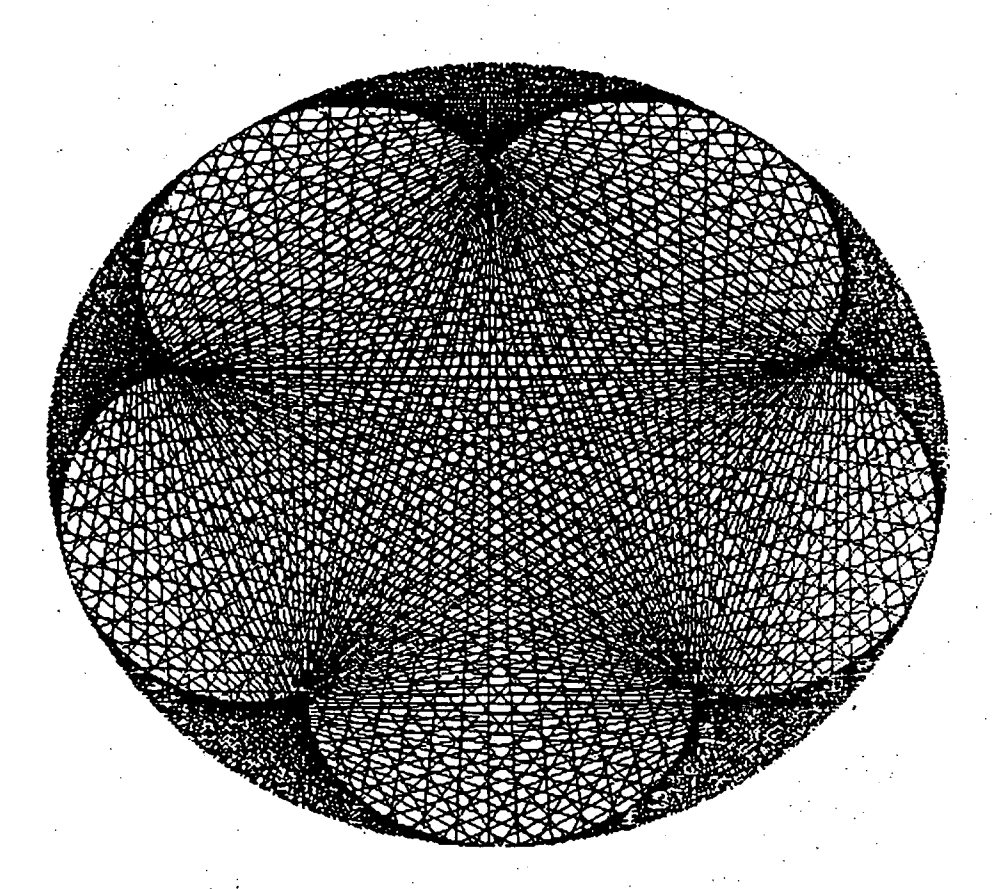

Slika 6

#### UPORABA VME VODILA PRI ROBOTSKIH KRMILNIH SISTEMIH

Ivan Verdenik, Laboratorij za robotiko Fakulteta za elektrotehniko. Univerza Edvarda Kardelja,Ljubljana

#### **UDK: 681519.7**

POVZETEK - Za učinkovito vodenje mehanskega manipulatorja po izbrani trajektoriji je potrebno poznavanje sil in momentov v vseh sklepih - dinamični model. Ker je matematični zapis zelo obsežen, je izračunavanje kompenzacijskih regulacijskih vhodov v realnem času z enim mikroprocesorjem neprimerno. Večprocesorski sistemi zahtevajo za pravilno, zanesljivo in učinkovito delovanje določena pravila, ki jupoštevajo zahteve aparaturne in programske opreme. Eno izmed možnosti zgradbe večproce- .•5orskega "sistema nam daje standardno VME vodilo. To vodilo predstavlja skupino pravil in lastnosti 2a povezavo ve modulov v procesor - multiprocesorski sistem. V delu so raziskane prednosti in slabosti uporabe VME vodila za gradnjo večprocesorskega krmilnika manipulatorja in karakteristične  $z$ ahteve, ki jih postavljamo pri računanju dinamičnega modela.

#### APPLICATION OF VME BUS FOR ROBOT CONTROLLERS

 $\ddot{\phantom{a}}$ 

 $\sim$ 

ABSTRACT - For efficient control of mechanical manipulator through desired trajectory, forces and Corques for driving actuators at joints must be known. Because of complexity of dynamic model, a real tirne computation with single microprocessor is not practical. Multiprocessor systems demand specific software and hardware related rules for adequate operation. One possibility for multiprocessor design is given by standard VME bus. This bus represents group of rules for interconnecting modules into system, where each module can contain its own processor. In this paper are reviewed advantages and drawbacks of FME based manipulator controller and characteristic requirements for dynamic model computations are given.

#### 1. UVOD

Vodenje manipulatorja po neki trajektoriji predstavlja zahteven problem tako s stališča programske kot tudi aparaturne opreme. Poznati moramo mehanične lastnpsti manipulatorja (kinematične in dinamične) in iz njih v realnem času izračunavati krmilne vhode v regulator. Izračun •kinematike industrijskih manipulatorjev je v praksi že rešen problem, medtem ko izračun dinamičnega modela manipulatorja predstavlja še vedno izjemno zahtevno nalogo. Prvi del - samo formuliranje dinamičnih enačb sicer poteka po že ustaljenem postopku (Newton-Eulerjeva metodai vendar so zaradi velike kompleksnosti enačb možnosti napak velike in njihovo odpravljanje zelo zamudno. Drugi del naloge - programiranje krmilnega sistema manipulatorja - je prav tako zelo zahteven postopek, saj so časovni kriteriji (čas izvajanja programa) izredno kritični.

Aparaturna oprema nam lahko delo pri razvoju programske opreme za računanje dinamičnega modela v realneni času olajša ali pa tudi oteži. Zato je zelo pomembno, kaj nam aparaturna oprema krmilnika manipulatorja nudi in kje nas omejuje. VME vodilo je eden izmed sistemov aparaturne opreme, ki se je izkazal za primernega za gradnjo oziroma razvoj krmilnika dinamično vodenega industrijskega manipulatorja.

#### 2. DINAMIČNO KRMILJENJE MANIPULATORJA

Naloge, ki jih opravljajo in latorji, so določene s traje že vrh prijemala. Za večino Ijivih robotov je ta trajekt vnaprej, tako da mora krmiln aktuatorje v sklepih z dovolj velikimi navori oziroma silami za uspešno si V primeru velikih hitrosti g breme, ki ga manipulator pre pa nastopijo odstopanja od ž dustrijski manipuktorijo, ki jo opikomercialno dosegorija programirana ik robota voditi edenje trajektoriji. ibanja ali ko je naša, spremenljivo, elene trajektorije.

• Vplivi centrifugalnih, Coriolisovih in gravitacijskih sil povzročijo omenjeno odstopanje od izračunane trajektorije. Da bi vpliv teh motilnih veličin odpravili, moramo izračunati njihovo velikost in jih kompenzirati. Običajno to napravimo s kompenzacijskimi vhodi v regulator /1/. Navor oziroma sila, s katero krmilimo posamezni sklep manipulatorja, je pri tem dana z enačbo:

$$
\tau_i = \sum_{j=1}^m D_{ij} \tilde{\Theta}_j + J_{\alpha i} \tilde{\Theta}_i + \sum_{j=1}^n D_{ij} \left( \tilde{\Theta}_j \right)^2 +
$$
  
+ 
$$
\sum_{i=1}^n \sum_{k=1}^n D_{ijk} \tilde{\Theta}_j \tilde{\Theta}_{k-1} + D_i
$$

Ta enačba predstavlja inverzni dinamični model. Koeficiente D lahko razdelimo na pet glavnih skupin. Prva skupina (členi Dij.šj) predstavljajo medsebojne vplive, vztrajnostnih momentov med segmenti manipulatorja, druga skupina (členi Jai.Ši) vztrajnostne momente posameznih segmentov, tretja skupina (Dijj(0j)<sup>2</sup>) prispevek zaradi centrifugalnih pospeškov., členi (Dijk.Gi.Oj) Coriolisove prispevke in zadnja skupina (Di) prispevek zaradi sile teže. Na sl.l je prikazana poenostavljena shema regulatorja ene prostostne stopnje manipulatorja s kompenzacijskimi dinamičnimi vhodi.

Na sl.l predstavljajo 9i notranje koordinate posameznih sklepov, &i so pripadajoče hitrosti in Si pospeški. Po množenju s členi D in seštevanju dobimo potreben gonilni moment oziroma. silo Td, ki predstavlja. .ibJiiric vrednost momenta ali sile trenja i;, bremena. Ostali dal slike je klasičen regulator s konstantami, ki so odvisne od geometrije manipulatorja, vrste aktuatorja in načina prenosa z osi aktuatorja na sklep manipulatorja.

Izračun vseh členov Dijk v realnem času je vse prej kot enostaven postopek, saj so vsi ti

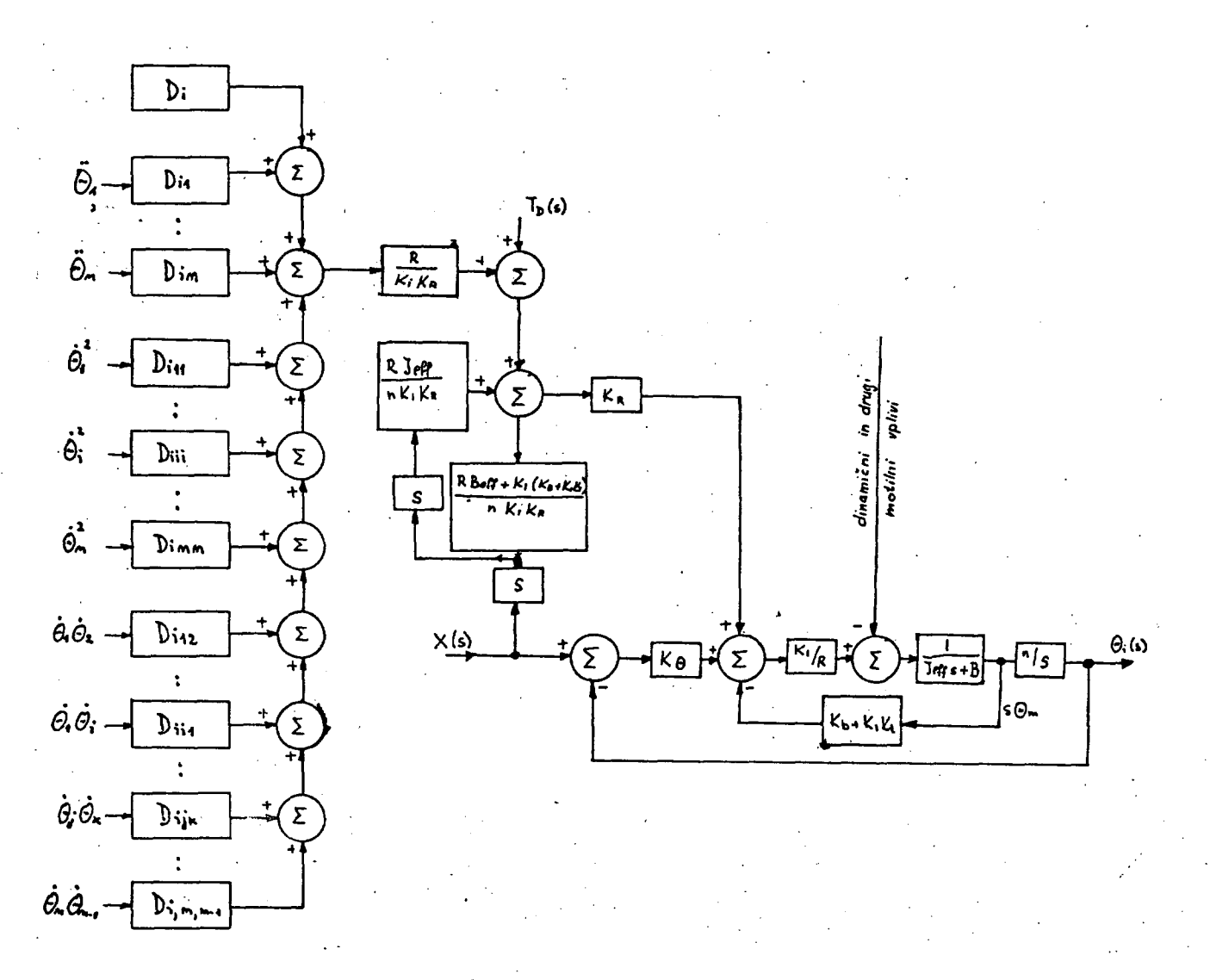

Slika 1

členi nelinearne funkcije, odvisne od geometrije in pozicije ma roma izračun vseh te nični problem. Za iz razvitih in uporablj zadnjem času pa kaže metoda najučinkovite reševanje dinamike i ja v realnem času. V po Hollerbachu /3/, in seštevanj, potrebna za izračun modela po različnih metodah nipuiatorja. Iskanje ozih členov je inverzni dinaračun tega modela je bilo enih precej metod /3/, v , da je NewtonrEulerjeva jša numerična metoda.za ndustrijskega manipulatortabeli 1, ki jo podajamo so podana števila množenj

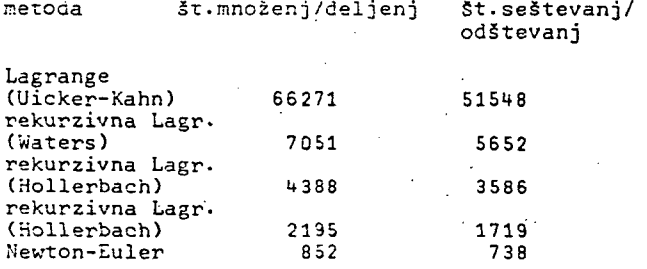

3. PARALELNO PROCESIRANJE PRI IZRAČUNAVANJU DINAMIČNEGA MODELA

Z Newton-Eulerjevo metodo je možen izračun dinamike v realnem času na srednje velikih miniračunalnikih, kot je npr. PDP 11 /2,3,5/. če

želimo opraviti ves izračun na mikroračunalniku, moramo poskrbeti za zmogljiv računski sistem. Jasno je, da paralelno procesiranje občutno poveča hitrost računanja. Z nižanjem cene procesorskih komponent je postala zamisel o večprocesorskem krmilniku manipulatorja uresničljiva. Luh in Lin /2/ sta predlagala paralelni način krmiljenja, kjer vsakemu sklepu manipulatorja pripada svoj procesor z lokalnim pomnilnikom ža podatke in program ter globalni pomnilnik za spremenljivke, ki jih potrebuje .<br>več procesorjev. Problem razvrščanja nalog po procesorjih je na ta način poenostavljen, saj omogoča iskanje optimalnega, razvrščanja. Boljši način razvrščanja nalog po procesorjih pa je tisti, kjer vsak procesor lahko opravi vsako nalogo. Pri tem načinu zaradi velikega števila nalog ne moremo najti optimuma, temveč se mu . lahko z raznimi hevrističnimi metodami le približamo /4,6/. Na ta način se za manipulator s šestimi prostostnimi stopnjami in šestimi procesorji čas. računanja zmanjša za 40 % glede na način, kjer je vsakemu aktuatorju prirejen svoj navin, kjer je vsakemu ukruatorju prirejen sv<br>procesor. Ta pribranek časa gre na račun dejprocesor: ia primianek casa gre na racun acj.<br>stva, da pri metodi, ko ima vsak sklep svoj procesor, prihaja do mrtvega časa, ko en proceprocesor, primaja do mrtvega casa, ko en proce<br>sor čaka na rezultate drugega. Ta zakasnitev je por daka na rezultate drugega. I<br>pri drugem načinu mnogo manjša.

Problem strukture robotskega pomnilnika je navezan na tip procesorskih modulov, ki jih uporabljamo, saj čas prencsa podatkov ned

posameznimi procesorji glede na vsa potrebna množenja in druge aritmetične operacije, ni kritičen.

čas računanja kinematike manipulatorja, to je pretvorbe iz kartezijevih v notranje koordinate, je zanemarljiv v primerjavi s časom računanja celotne dinamike. Morali pa bi ga upoStevati, če bi želeli zgraditi krmilnik s poenostavljenim dinamičnim modelom, torej z zanemarjanjem določenih dinamičnih parametrov sistema (običajno se zanemarja centrifugalni ali Coriolisov pospešek ali oba).

#### *k.* VME VODILO

VME vodilo predstavlja vmesniški sistem za procesiranje, shranjevanje podatkov in za vodenje perifernih naprav v tesno vezani konfiguraciji. Tako VME vodilo omogoča:

- komunikacijo med napravami na vodilu brez motenj njihovih internih aktivnosti
- specificira električne in mehanske karakteristike sistema, ki so potrebne, za razvoj in zanesljivo delovanje sistema
- specificira protokol in natančno definira odnose med napravami na vodilu
- predpisuje terminologijo in definicije za precizen opis sistemskega protokola
- $\cdot$  dovoljuje širok spekter različnih naprav na vodilu, ne da bi se zmanjšala kompatibilnost sistema
- omogo('.a sistem, ki je omejen s sposobnostjo naprav da vodilu in ne z vodilom samim.  $\langle \cdot, \cdot \rangle$  ,  $\gamma^{\prime}$

Glede na možnosti VME vodila in zahteve paralelnega procesiranja dinamičnega krmiljenja vidimo, [da.se p](http://da.se)onujata dve alternativni izvedbi krmilnika manipulatorja. Pri prvi izvedbi (si. 2) so vse procesorske enote podrejene centralni enoti, ki skrbi za prenos podatkov med moduli, za povezavo z regulatorskimi enotami in za komunikacijo z uporabnikom (operacijski sistem). Prednost te izvedbe je v tem, da sistem ne izgublja časa s stalnim razsojanjem, komu pripada vodilo ob vsakem trenutku ter prepusti celotno računanje posebej prirejenim procesor-

V drugi izvedbi (si.3) ima vsak procesor možnost postati nadrejena enota vodila (bus master). Tako se izognemo posebnemu centralnemu procesorju za koordinacijo posameznih procesnih modulov. To delo prepustimo modulom samim in sistemskemu dodeljevalcu vodila (arbitration module).

Porazdelitev pomnilnika po modulih vodila je odvisna od posamezne aplikacije. Globalni pomnilnik uporablja glavni sistemski procesor oziroma vsi procesorji za podatke, ki so rezultat ali vhodna veličina v določen podprogram. Lokalni pomnilnik pa uporablja vsak procesor za svoje lokalne spremenljivke.Pri tem lahko ugotovimo, da je zahtevana velikost pomnilnika majhna, medtem ko je čas dostopa bolj kritičen, saj direktno vpliva na hitrost delovanja posameznega procesorja.

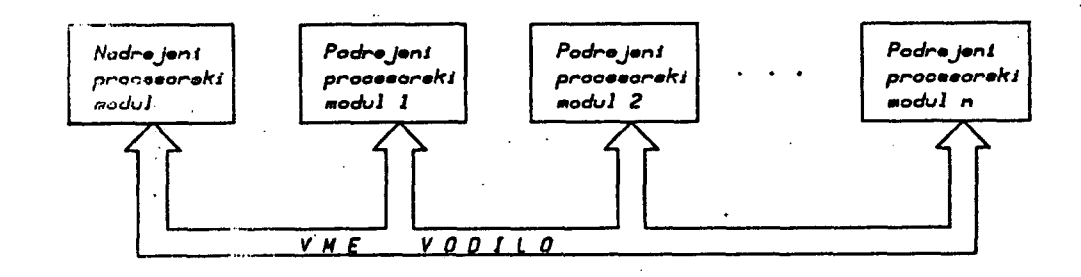

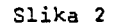

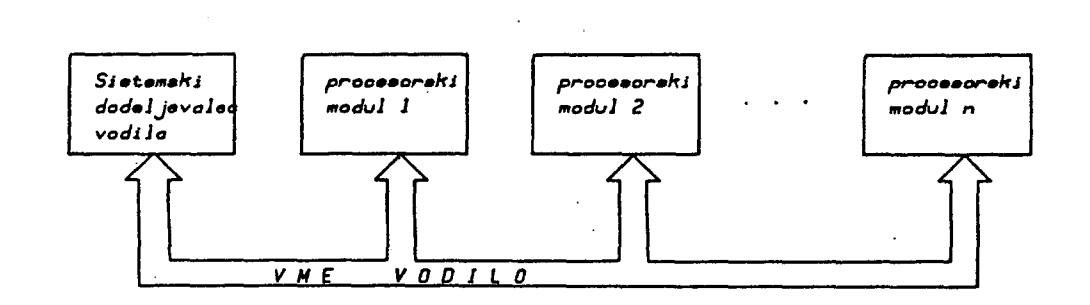

skim modulom.

Slabost VME vodila za gradnjo robotskega krmilnika je predvsem v tem, da gre za uporabo uni^ verzalnih modulov v sistemu, ki je zelo specifičen. Vendar pa to pomanjkljivost odtehta razširjenost, cenenost in fleksibilnost VME standarda.

Poleg že naštetih prednosti VME vodila je izrednegå pomena razširljivost sistema, saj lahko dodamo množico standardnih modulov (gibki disk, serijsko komunikacijsko enoto, analogne vhode/izhode...) in uporabimo že obstoječo programsko opremo (operacijski sistemi, prevajalniki...). S tem dosežemo, da je naš sistem vedno učinkovito prirejen posamezni aplikaciji, kar rezultira v optimalni ceni robotizacije. Pomembno pa je tudi poenostavljanje razvojnega dela, saj v času razvoja lahko uporabljamo module, s katerimi razvoj poteka hitreje, ko pa je projekt končan, opremimo sistem z najmanjšim potrebnim številom modulov.

#### 5. ZAKLJUČEK

V delu smo podali pomembne zahteve za gradnjo večprocesorskega krmilnika dinamično vodenega industrijskega manipulatorja. Problemov izračuna kineraacičnega modela nismo upoštevali, saj so glede na dinamični model enostavnejši. VMK vodilo, kot zelo razširjen (tudi pri nas - Iskra Deli:a-Triglav) in zmogljiv računalniški sistem, sn je pokazal kot najprimernejša osnova za razvoj kompleksnega robotskega krmilnika.

6. ZAHVALA

Ra7.iskava je bila opravljena v Laboratoriju za robotiko na Fakulteti za elektrotheniko v Ljubljani. Delo sta financirali delno RSS in delno Iskra Delta. Zahvaljujem se prof.dr. A.Kralju za mentorstvo pri opravljanju naloge ter sodelavcem laboratorija za mnoge koristne pripombe in predloge.

Ã.

# 7. LITERATURA

- (1) J.V.S.Luh, "Conventional Controller Design for Industrial Robots - A Tutorial, "IEEE Trans.Sys., Man, Cybern., vol. SMC-13, pp. 298-316, May/June 1983
- (2) J.V.S.Luh and C.S.Lin, "Scheduling of Parallel Computation for a Computer-Controlled Mechanical Manipulator",IEEE Trans. Sys,, Man, Cybdrn., vol. SMC-12, pp. 2114-23U, Maroh/April 1982.
- (3) J.M.Hollerbach, "A Recursive Lagrangian Formulation of Manipulator Dynamics and a Comparative Study of Dynamics Formulation Complexity," IEEE Trans. Sys., Man, Cybern. vol. SMC-10, pp. 730-736, November 1980
- (4) L.S.Gang, "Jedan postupak paralelnog pro-cesiranja matematičkog modela manipulaci-onih robota". Zbornik, U.jug.simpozij o. uporabni robotiki, Vrnjačka Banja, pp. 42-55, maj 1985.
- (5) J.V.S.Luh, M.W.Walker and R.P.C.Paul, "On Line Computational scheme for Mechanical Manipulators", ASME Trans. Journal of Dynamic Systems, Heasurement and Control, Vol. 102, No. 2, pp. 69-75, June 1980.
- (6) N.Kasahira and S.Narita, "Load Distribution Among Real Time Control Computers Connected via Communication Media", pp. 194-199, Proceedings of 9th IFAC World Congress, Budapest, July 1984.
- (7) R.P.Paul, "Robot Manipulators: Mathematics Programming and Control", MIT Press, Cambridge, 1981.
- (8) P.Coiffet, "Modelling and Control", Kogan Page, London 1983.
- (9) H.Kirrmann, "Events and Interrupts in" Tightly Coupled Microprocessors", IEEE Micro, Vol.S, No.2, pp.53-65, Feb. 1985.
- (10) W.Fischer, "IEEE P1014 A Standard for the High-Performance VME Bus", IEEE Micro, Vol. 5, No.2, pp. 31-41, februar 1985
- (11) "VME Bus Specification Mannual, Rev. B", VME bus Manufacturers Group, August 1982.

#### OPERACIJSKI SISTEM V M / S P

# JANA JAMSEK INTERTRADE LJUBLJANA

#### UDK: 681.3.06

POVLLTEK: Prispevek govori o IENovem operacijskem sistemu VM/SP. Glavna značilnost VM/SPja je sinulacıja vec navıdezmim računalmikov, od katerih je vsak po funkcijah ekvivalenten realnenu računalniku, tako v saislu aparaturne kot prograrske opreme. V navideznih računalnikih lahko tečejo vylavnen ustu opetacijski sistemi kot na realnih računalnikih; intoraktivni operacijski sistem CHS, ki je del Pa/Saja, pa je namenjen posebej za navidezni računalnik.

AESTEACL: The satticle represents 183 operating system VM/SP. The main characteristic of VM/SP is simulation of virtual computers Dvirtual machinesD, equivalents of real computers as far as hardware and software is concerned. In general in virtual machines run the same operating systems as in real ones; interactive operating system CMS, a part of VM/SP, is designed to run in a virtual machine.

# $1.1010D$

vse večjih zahtev računalniških **Carudi** uporabnikov, se kizejo potrebe po boljšem izkoriščanju računalnika, kot pa ga nudita tehnika hkratnega izvajanja programov in sprotneja dela. VäzSP je operacijski sistem, Al zarataje obe ti temaiki, in sicer tako, Ja nudi vsakesu uporabniku simulacijo računalnika. Tako lahko posazezni uporabnik izkoristi vse možnosti, ki jih računalnik nudi. Vsak simulirani računalnik ali navidezni računalnik uporablja svoj operacijski sistem, medtem ko sistemska sfeastva, potrebna za delo vseh navideznih računalnikov, razdeljuje VM/SP. V računainiku z operacijskim sistemom VM/SP torej deluje kkrati več navideznih računalnikov, ki imajo lahko različne operacijske sisteme, opravljajo gaketne ali sprotne obuelave ter uporacljujo skratno izvajanje programov.

NE - Navidezni računalnik VM/SP - Virtual Machines/System Product CHS - Conversational Monitor System CP - Control Program DGS - Disk Operating System V/I - Vhodno/izhodni

# 2. SPLOSNO O VU/SP

#### 2.1 Komponente V5/SP

Bistveni komponenti operacijskega sistema VM/SP sta CP (Control Program) in CMS (Conversational Monitor System). CP ali Krmilni program se pri začetni naložitvi operacijskega sistema napolni v pomnilnik in tam ostane ves čas delovanja VM/SP. Njegova naloga je, da **OBOJOČA** obstoj in delovanje navideznih racunalnikov ter čimbolj ekonomično porazdeljuje sistemska sredstva kot so procesorski čas, količina pomnilnika, sistemski

UNDA JSGVO:

33

programi in datoteke med posamczne navidezne računalnike.

CHS je sam zase operacijski sistem, predviden za delo v posameznem navidezuen računalniku. Osogoča naprimer: prevajanje in izvajanje programov, pisanih v assemblerju ali drugih prograssaih jezikih, vnos podatkov, delo z datotekami iti.

ostaliai komponentami Vä/SP·omenimo **Sed** naslednje: RSCS (Remote Spooting Communications Subsystem)

deluje v enem izsed NA in prenaša datoteke na treminale ali tiskalnike, oddaljeno priključene preko telefonske linije.

IPCS (Interactive Problem Control System) se izvaja pod kontrolo CMSa in ima naslednji nalogi: Standatdizira poročanje o problemih ter tako identificira ponavljajoče se probleme teromogoCa pregleden prikaz ozirosa izpis pornilnika.

DMS (Disilay Management System): Izvaja sc pod kontrolo CASa in daogoča sprotno oblikovanje záslonskih slik. Zagotovljene zaslonske slike se hato lahko upokakljajo v raznih aplikacijah Fod Chics.

DCF (Document Composition Facility): Tudi ta teče pod kontrolo ChSa, osogoča pa oblikovanje besedila ter izpic na razzične izhodne enote, kot so tiskalnik, terminal in diski.

#### 2.2 Navidezni računalnik

Kot že omenjeno, je Listvena značilnost VM/SPja to, as ozogoča obstoj navideznega računalnika. Ta je po funkcijah enak realnezu računalniku, saj ima simulirano tako aparaturno 7 kot programsko opremo. Pod nadzorstvom CPja lahko istočasno dela poljubno število NRov, odvisno od velikosti pomnilnika. Ni treba, da so vsi enaki in tudi njihovo štovilo se lahko

spreminja, posamezni NH se namreč lahko vključi ali izključi. Naprimer: V začetku sta vključena 2 Nka, od katerih ima vsak simuliran procesor, pomnilnik v velikosti 4 Sb, 8 diskov, 3 magnetne trakove, citalnik, tiskalnik ter, kot programsko opremo, operacijski sistem DOS; obenem je vključeno 15 NRov, ki imajo simuliran procesor, pomnilnik v velikosti 512 Kb, 4 diske, čitalnik in tiskalnik, kot programsko opremo pa imajo CMS. V teku dela izključimo 1 NR z operacijskim sistemom DOS in vključimo 10 NHov z op. sistemom CMS.

Posameznemu NRu lahko sproti spreminjamo bodisi aparaturno, bodisi programsko opremo, npr. dodamo nekaj enot diskov, povečamo ali zmanjšano pomnilnik, naložimo vanj drug operacijski sistem itd.

realnes računalniku torej lahko pod V<sub>1</sub> VM/SPjem dela akrati več NRov, po potrebi pa jih vključujemo in izključujemo. V VM/SPju obstaja poseben imenik, v katerem so vpisani vsi Nki, in sicer njihova imena, gesla in konfiguracija.

V vsakem Nku je simulirant.i. navidezni procesor, ki izvaja instrukcije in sprejema prekinitve. Ker deluje v VM/SPju več NRov hkrati, je treba hkrati simulirati več navideznih procesorjev - to omogoča deljena izrana realnega procesorja (timesharing).

Ravno tako v vsakem NEu simulira **Se** pomnilnik (navidezni), in sicer v velikosti od 8 Kb do 16 Mb; velikost je vpisana v prej omenjenem imeniku, v teku dela pa jo je mogoče spreminjati. Ker simulacijo pomnilnika omogoča grincip stranjenja, lahko velikost navideznega pomnilnika preseže velikost realnega

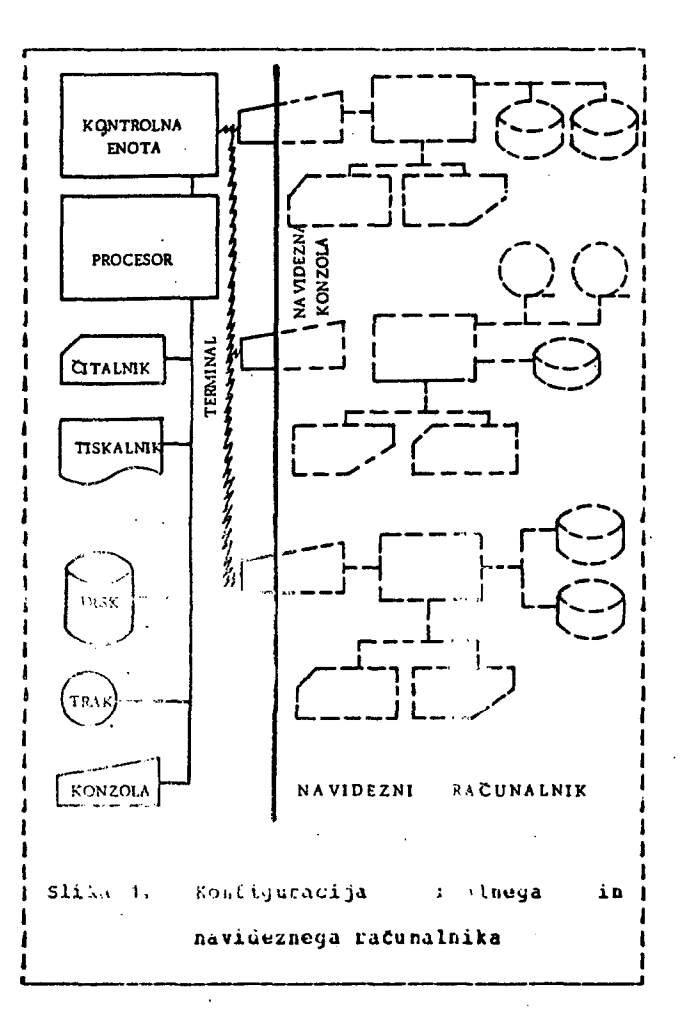

pommilaika. Primer: V računalniku  $\mathbf{S}$ porazlnikom, velikim 4 Hb, je pod VN/SFjem več ha, on haterih ima vsak-navidezni pomnilnik velikosti (16 ML. Soveda pa velja: čim večji so navidezni pomnilniki, tem počasneje poteka delo na VX/Stju. Kontrolni program (CP) omogoča zaščito realneja pownilnika, posameznemu NR namreč ni dosegljiv del pounilnika, ki pripada drugemu WR; orstajajo pa posamezni odseki, ki si jih NB delijo med scboj.

Konzola Nh ima 3 glavne funkcije:

izvaja začetno nie **Se** polnjenje operacijskega sistema, najejo ukazi STAET in STOP za aktiviranje in deaktiviranje NR, STORE in DISPLAY za uelo s simuliranimi registri, itd.

- navidezne konzole lahko uporabnik Prek spreminja lastnosti NRa, npr. velikost pomnilnika, način dela navideznega procesorja in število vkodno/izkodnih enot.
- 3. Komunikacija z aplikacijo, ki se izvaja v enem ali več NRov, poteka z navidezne konzole.

Kot konzola NKa služi terminal, lahko pa NR deluje brez konzole, v ti. izključenem stanju (disconnect), ki ga povzroči uporabnik s posebnim ukazom.

# 2.3 Navidezne vhodno/izhodne enote

KR0. je  $\texttt{no2no}$ definirati navidezne vhodno/izhodne enote istega tipa kot so vhodno/izhodne enote pri realnem računalniku, in sicer pod kontrolo operacijskega sistema v NRu. Opisane so v imeniku, njihovo število in tip pa se lahko v teku dela spreminja. Vsaka. navidezna V/I enota ima svoj naslov, ki se imenuje navidezni naslov. Ob zahtevi za čitanje ali pisanje, spremeni Krmilni program navidezni naslov v ustrezni realni naslov in napravi tudi druge potrebne spremenbe, npr. preračuna lokacijo podatkov na disku.

# Ločimo već tipov navideznih V/I enot:

# Navidezni diski

Navidezni diski se imenujejo minidiski, ker navadno, zavzemajo le del realnega diska. Lahko so različnih velikosti in tipov; uporabljajo jih razni operacijski sistemi. Slika prikazuje 3 minidiske na enem realnem disku, številke na levi pomenijo navidezne cilindre za posamezni minidisk, Stevilke na desni pa realne cilindre. Posamezni minidisk lakho pripada enemu ali več Naom, po drugi strani pa je NR lahko brez

34
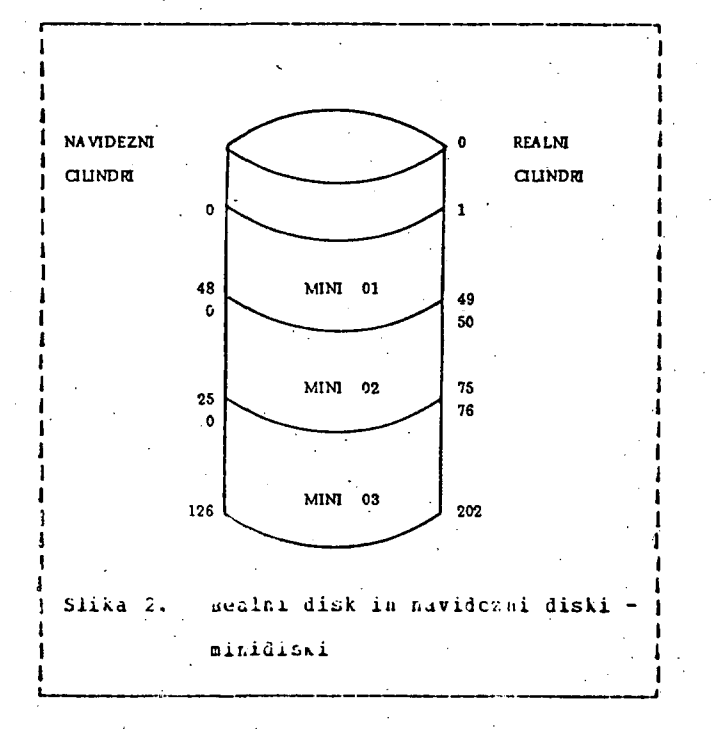

miniliskov, lahko pa ima enega ali več le-teh. Krmilni program vodi evidenco za vsak posamezni minidisk, in sicer ha katerea realnem disku se nahaja, njegovo realno lokacijo (začetni in končni cilinder), kateremu NRu pripada in kateri je njegov navidezni naslov. če minidisk pripada več NROm, ima lahko v vsakem izmed njih arugaden navidezni naslov. Minidisk-zavzema npr. del realnega diská z naslovom 100, in sicer od cilindra 50 do 69. Pripada NRu A, v katerem ima naslov 191, obenem prigada tudi NRu B, Ajer ima naslov 234 ter Nku C, kjer ima naslov 007. če izda sa E instrukcijo za čitanje podatkov s 3. cilinura minidiska 234, jo Krmilni program priredi v instrukcijo za čitanje z diska 100, cilinder 53.

V VM/Srju obstajajo služnostni programi za" označevanje in spreminjanje ainidiskov, zaščita podatkov pa je dosežena na naslednji način: Lastnik minijiska (uporabnik NRa, ki mu minidisk pripada) navede, ali ga bo uporabljal samo za čitanje (read) ali za pisanje in čitanje (read-write) all 'pa dovoli več Nhom, da nanj

(multi-write). Ce želi kak drug pišejo pristop do tega minidiska, mora uporabnik poznati ustrezna gesla, pač glede na to, ali želi samo čitati ali čitati in pisati itd. Hed delom je mogoče ustvariti začasne minidiske, ki trajajo le do izključitve NBa, zanje ima VM/SP predviden poseben prostor.

## Navidezni čitalniki in tiskalniki

Vsak NR ima navadno svoj čitalnik, luknjalnik ter enega ali več tiskalnikov, vsi so seveda Dejansko predstavlja navidezni navidezni. Citalnik ali tiskalnik del vmesnega prostora na disku (spool). Po potrebi se posameznemu NRu za nekaj časa dodeli realni tiskalnik, na lahko direktno izpisuje izhodne katereya podatke. Kadar pa tiskalnik ne pripada nobenemu EBu. lahko sprejema podatke iz raznih navideznih tiskalnikov po vrsti in iih Ista gravila veljajao za realni izpisuje. Citalnik in luknjalnik.

 $\cdot$  NKi  $s1$ lahko izmenjujejo podatke, uporabljajoč navidezne enote: NR A s posebnim ukazom usmeri svoj luknjalnik k čitalniku NRa B, s tem doseže, da se podatki, ki jih luknja, zapišejo v čitalnik Nka B. Navidezni magnetni trakovi

NLu lahko dodelimo magnetni trak, ki postane začasno njegova last. NR mu lahko dodeli naslov, vsi zarisi nanj pa potekajo prek Krailnega programa. Primer: NRu dodelimo magnetni trak z naslovom 340, ki ga ta spremeni v navidezni naslov 181. Krailni program si zapomni realni in navidezni naslov traka ter podatek, kateremu NKu trak pripada. Vse instrukcije, s katerimi NE piše na trak'481, CP prevede v ustrezne instrukcije za trak 340. Zato je mogoče, da ima več NRov trakove z naslovi 181, ki pa pripadajo različnim realnim naslovom.

## 2.4 Sistemski imenik in vključitev BRa

# Sistemski imenik

Za NR je značilna njegova definicija v sistemskem imeniku (Directory), tam ima vsak Nh opis, ki določa njegovo lastnosti. Opis med drugim vsenuje:

- identifikacijo in geslo, potrebno za dostop do Nha
- začetno  $\sim$   $\Delta$  h največjo možno velikest pommilnika 85a
- opis ukazov, ki so dovoljeni za uporabnika NRa navidezao tiskalaike in Citalnike
- minidiske z navideznimi naslovi
- povezave z miniarski urugih SRov
- parametos, ki vplivajo na prioriteto NRa prij dodeljevanju procesorskega časa in količine realnega pomnilnika

Slika 3 prikazuje opis v sistenskem imeniku.

Sistemski imenik je zapisan na sistemskem disku in je pod kontrolo CP. no želi uporabnik začeti delo z dolocenia Nkoa, se prijavi (izvede (logon). Ci poišče v sistemskem imeniku zahtevani NA, rezervira ustrezno količino realneja poznilnika in zgradi potrebne kentrolue bloke ( zapis v pomnilniku, ki ga CP

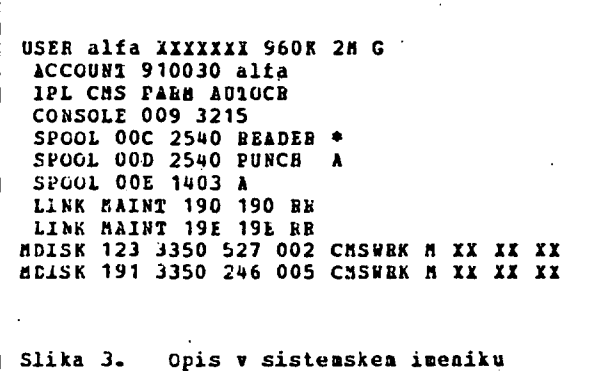

uporablja za nadzor nad NEOm). Terminal, na katerem se je uporabnik prijavil, postane konzola NBa.

Z ustreznimi ukazi lahko uporabnik spreminja karakteristike Nka, zapisane v sistemskem imeniku, vendar te spremembe veljajo le do njegove odjave.

## Prijavljanje

Kadar želi uporannik delati z določenia se prijavi, v Nkos, terminal vtipka identifikacijo NEa in takoj zatem geslo. CP oboje preveri, zgradi NB po opisu v imeniku in o tea prek terminala obvesti uporabnika, ki lahko nato s posebnim ukazom naloži v NR določen opracijski sistem.

Kot że omenjeno, se lahko NB nahaja v izključenem stanju, kar pomeni, da nima konzole-terminala, njegovo delo pa ostaja nespremenjeno. Potem ko se je prijavil ter z ukazi naložil Nku določeno delo, se uporabnik po potrebi lahko izključi (disconnect) in uporabi terminal za druge namene.

37

# 2.5 Operacijski sistemi v navideznem računalniku

V VM/SPju delujejo ERi neodvisno od drugoga, zato lahko naložimo v vsak NR lasten operacijski sistem, kot na grimer:

- $C$  M  $S$
- DOS/VSE Disk Operating System / Virtual Storage Extended
- **HVS Bultiple Virtual Storage** Va/Se

V posazeznih ških lahko delujejo tudi različne verzije ali pa Kopije istega operacijskega sistema.

če se nahaja v Nitu, sistem, ki omogoča sprotno delo prek terminalov, potem en terminal deluje kot konzola Nika, medtem ko druge priključimo na NA s posebnim ukazom (LIAL).

Večina - zgovaj navedenih operacijskih sistemov uporablju stranjenje. če delujejo v Nku. pride do dvojnega stranjenja, namreč stranjenje op. sistema in stranjenje VM/SPja, vendar se to z določenimi parametri lahko prepreči in uporalija le enojno stranjenje. Primer operacijskih sistemov v NRU:

rod VS/SP je 30 AL; v NR ALFA naložimo op. sistem DOS/VSE, ki se uporablja izključno za paketne obdelave; v NR BETA je DOS/VSE, namenjen za sprotno delo z aplikacijami; MK + + GAMA uporabljumo za preskušanje nove verzije DOS/VSE in NR DELTA za dele z novo verzijo Vä/SP; ostali NW imajo operacijski sistem CMS, v njih se izvajajo aplikacije, podatke pa si izzenjujejo med saso ter z Nhi ALFA, BETA in

GANA.

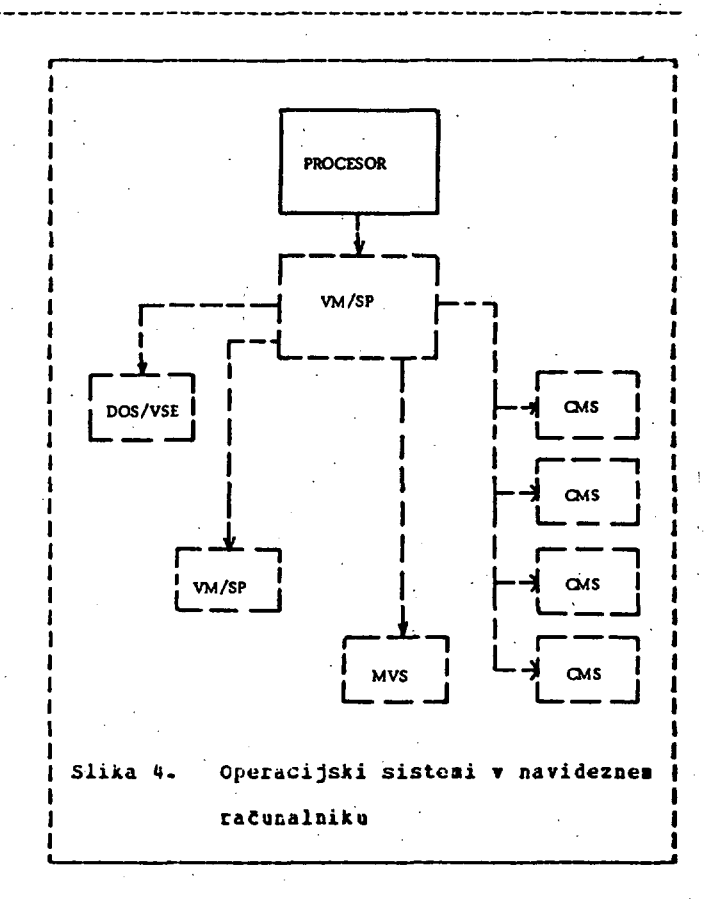

2.6 Uporaba operacijskega sistema VH/SP

Navedimo nekaj 'načinov, kako se lahko izrabijo možnosti, ki jih nudi VM/SP.

- Sistemski programer lahko uporablja kopijo delujočega operacijskega sistema VN/SP v enem izmed NEOV. Iam testira npr. nove naslove diskov, razmestitev datotek za stranjenje, sistemske programe, ki jih sam napiše, itd. V NEu tudi laže zasleduje napake na operacijskem sistemu, kot v realnem računalniku.
- Aplikativni programerji, ki pišejo programe za operacijski sistem DOS, imajo možnost svoje delo testirati v enem izmed NRov ter

ya to konCanem testiranju prenesti v Nh z **LUSOE.** 

- Tudi CMS onoyoca razvoj novih aplikacij, npr. *s* področja linearnega programiranja, računalitiške dratike itd.
- Uporatniki lahko v CMSu urejujejo datoteke, ki jin nato pošljejo na izvajanje v op. sistem DCS ali MVS.

## 3. KREILBI\_PROGBAN\_=\_CR

**>** 

fcot 2e omenjeno, ja CP dul va/SPja, ki ozogoča obstoj navideznih računalnikov, in sicer tako, da madzoruje procesorski čas, realni pomnilnik, V/I enote itd. ter jih iorazdeljuje med posamezne Nke.

## 3.1 Navidezni procesor

Uporabniku Wka se zdi, da se procesorske instrukcije izvajajo v asa, seveda pa je realni proceser ta, ki instrukcije dejansko izvaja. otstoj v. C navideznih procesorjev omogoča tehnika . Casovnega porazdeljevauja ( time-slicinj ), saj dobivajo NEi periodično na razpolago grocesur, in sicer za zelo kratek Casovr.. 'Fesleaek, mavadno nekaj milisekund. Kako pajosto iii kako veliko DCasovno reziuoD bo *NE* Jonil, odloča CP, glede na število teternulskih prezinitev, ki jih je NR povzročil v času izrabe ; redhodne časovne rezine'. Če je bilo [itt.V4.io](http://itt.V4.io) veiiko, bo KS douil tanjSe LriuneD, a bolj pojosto, v masprotnem primeru pa veijo v ledKCjSih Časovnih razdobjih. Ka td način CP sproti porazdeljuje navidezne raCunainike. na sprotno iu paketno usmerjene. S ponenaimi ukami CPju lahko vplivamo na doutljevanje prcce.orskega časa in s tem dajemo

P0I09 tega naCina odloCanJa pa CP upoStera tudi uporabo poaoilnika in T/I operacije. Ce NB, ki pričakuje svoj .Časovno rezino! , Se **niaa**  na razpolago zadostne količine pomnilnika, ali Ce Čaka na izvršitev V/I operacije, tudi za dodelitev DrezineE ne pride v poštev NRi, ki se potegujejo za sistenska sredstva', konkurirajo torej najprej za dodelitev pomnilnika, nato pa za procesorski Cas.

## 3.2 **Poanilnik T navldeznea raCanalnlka**

Vsak NB ima svoj simulirani pomnilnik navidezni pomnilnik, katerega velikost je določena v sistemskem imeniku. Ker navidezne pomnilnike ustvarja in nadzoruje CP, so le-ti lahko veCji od realnega pomnilnika.

KaCin, kako CP omogoCa simulacijo posnilnika, je na kratko naslednji: Bealni pomnilnik je logično razdeljen na dele, velike 4 Kb, ki jih imenujemo okvirji (frames). Pomnilnik NRa pa je razdeljen na segmente (64 Kb) in znotraj sugnentcv na strani velikosti 4 Kb. Program, ki se zapiše v navidezni pomnilnik, se dejansko zapiše na disk. CP dinamično prevaja naslove navideznega pomnilnika v naslove realnega in prenese \* realni pomnilnik samo tisto stran, ki je tranutnu potratna za izvajanje kake instrukcije. Kadar v realnem pomnilniku zmanjka razpoložljivih okvirjev, CP odloži trenutno nepotrebne strani na disk in s tem pridobi nekaj prostora. Xcr CP pri prevajanju naslovov uporablja za vsak NB svoje tabele, omogoCa s tem obstoj veC navideznih pomnilnikov istoCasno; v vsakem NB obstajajo tudi navidezni registri, tako naslovljivi kot interni.

**38** 

.tednost enema ali več Naom.

Ker se strani staluo prenašajo iz pomiilnika na ciske in ouratno, je treba za diske, ki služijo stranjenju, izbrati tiste, ki ozogočajo najhitrejše izvajanje vhodno/izhodnih operacij. Pri prenosu v pomnilnik strani posamezuih Nkov konkurirajo za razpoložljive okvirje, ki jih nora biti vedno nekaj na razpolago. Ko zalega razpoložljivih okvirjev pade pod neko določeno mejo, CP izvrže trenutno neaktivne strani in jih, v primeru, da so bile medtes spremenjene, zapise ponovno na disk.

Stranjenje (paging) se vrši na zahtevo CP (Demand paging). Stran se namreč ne{prepiše z diska v pomnilnik, deklcr ni tam potrebna za izvajanje instrukcij navideznega računalnika.

3.3 Delo z navideznimi vhodno/izhodnimi enotami

Ko so NG vkljuCi, dobi avtomatično tiste vhoino-izuoane enote, ki so detinirane v imeniku, lauko pa si med delom dodaja nove ali odvzema trenutno nepotrebne. Navidezne vhouno/izhodne enote so pod nadzorstvom operacijskega sistema v Mku. Te enote so **I. C i; •. cj ;** 

 $i$ ovska dodeljene SRu (dedicated) ratdoljene mću več NRov (naprimer minidisk,

ki ya lahko Cita več NRov)

enote vresneja prostora (navidezni Citalnik, tiskalnik itd.), ki predstavljajo dejansko del prostora na disku.

Kadar operacijski sistem krmili realni raCunainil., se V/l operacije zaCnejo tako, da program pošlje operacijskomu sistemu zahtevo za instrukcijo JIC (Start Input Output) na aoločeni: V/I .ehoti, ta jo izvede in ugotavlja i. vt:;t Uu l:u. iupakt *IIA* enoti. V *'Aau* Ojravlja op.

sistes iste naloge s to.razliko, da uporablja navidezni naslov enote in navidezno lokacijo v pomnilniku. Ko op. sistea izda instrukcijo 510, (CP ti dve količini prevede, ostale instrukcije, ki se nanaSajo na V/I operacijo, pa shrani v posebnem podroCju. Tse strani, ki so potrebne za prenos podatkov, vnese CP **v**  realnj. pomnilnik, kjec ostanejo, dokler **ai** T/I operacija izvrScna. Naslov navidezne enote prevede v realno; Ce gre za minidisk, pa tudi ustrezno priredi pozicijo, kamor se podatki piSejo, oziroma od koder se Citajo. Ce pride do napak na V/I enoti, CP ne prevzame odkrivašja in morebitnega popravljanja, razen najosnovnejših funkcij, paC pa to prepusti op. sistemu v Niiu.

Navidezni diski ali minidiski lahko pripadajo veC Ni<oa, kar se dosete **z** vpisoa **v**  sistemski imenik ali pa s CP ukazoa. Uporabnik, ki 2eli priti do minidiska kakega drugega Nfia, navede, ali 2eli pristop **za**  Citanje ali za čitanje in pisanje, poznati pa mora tudi ustrezna gesla. Pri vsakem posegu na tako pridobljen minidisk CP preveri, Ce poseg spada v okvir navedenih omejitev.

Obstajajo tudi zaCasni mnidiski. Uporabniku, ki zahteva tak minidisk, dodeli CP del za to namenjenega prcstora, uporablja pa ga lahko do odjave.

frevajanje naslovov pri navidezni T/l operaciji se poenostavi z uporabo posebne instrukcije DdiagnoseD. CMS, ki je namenjen za delo v NEu, uporablja skoraj vedno instrukcijo DdiagnoseD namesto standardne V/I operacije. V/I operacije, ki jih izvaja CP sam, npr. za prenos strani, niso podvržene prevajanju in se izvajajo direktno.

## 3.4 Delo z vmesnim pomnilnikom

bai si med seboj lahko delijo realne V/I enote. Podatki, ki jih posamozni Nki tiskajo, se namreć zapisujejo na navidezne tiskalnike (na vmesni pomnilnik) in se od tam po potrebi prenesejo na realni tiskalnik, ki na ta način služi več Nkom. Navidezni tiskalniki, čitalniki in luknjalniki so god nadzorstvom CP in kadar izstavi NK za tako enoto instrukcijo SIC, jo CP prilagodi na podosen način kot pri minidiskih.

Dodulanje novega vresuša ipomnilnika in rreasanje Peaskay

ko se vsesni posnilnik na disku napolni, je delovanje navideznih V/I enot otemogočeno. Operater v tem primeru briše nekaj datotek z vmesacqa pomnilnik ali pa navideznim enctam dodeli dodatno področje. Disk, na katerem se vaesni pomnilnik nahaja, pripada CPju, zato pri prihaja zarisovanju ne do prevajanja. Komunikacija med NE1 je omogočena s prej omenejnim uswefjanjem navideznega tiskalnika v čitalnik ter prenašanjem podatkov na ta način.

201 Naih, ki delajo v izključenem stanju, konzolnih sporočil navadno ne vidimo, venuar pa vmesni pomnilnik onogoča usmerjanje konzolnih zajisov direktno na disk, tako da jih kdaj pozneje łakko prezereno.

 $2r1$ komunikacijskom omrezju se vmesni pomnilnik uporablja na naslednji način: Daljinsko priključeni terminali Služijo, tako ickalni, za konzole Niov, medtem ko **AOL** daljinsko griključeni tiskalniki pripadajo posennemu, zanje dolocenomu Sku. Podatki, ki jih SRI Selijo goslati na daljinske priključke (bodisi drugia NRom, bodisi tiskalnikom), gredo najprej v vsemu poznilnuk omenjenega Nka; pro-

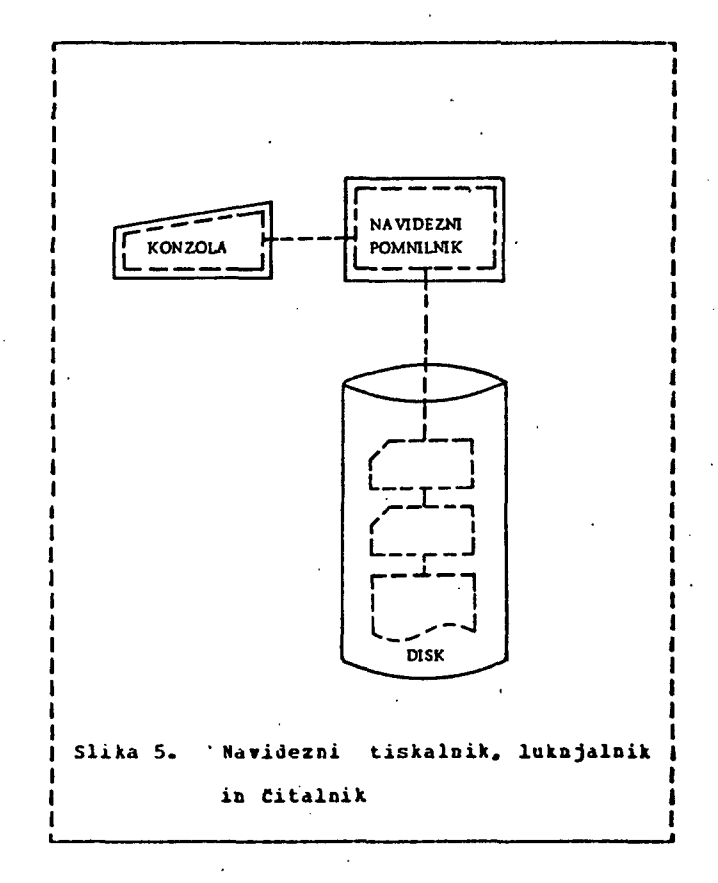

gram, ki v njem teče, pa jih usmeri na želene lokacije.

## 4. OPERACIJSKI SISTEM CHS

CMS (Conversational Monitor System) je poleg Krmilnega Programa glavna komponenta V5/SP. Skupaj s CP uporatlja tehniko časovnega porazdeljevanja in s tem omogoča sprotno delo. Za razliko od ostalih op. sistemov, ne more delovati sasostojno v tealnem računalniku, pač pa samo v NRu, in to zaradi izvajanja V/1 operacij (Diagnose), ki potrebuje sodelovanje  $CP -$ 

Glavne naloge CMSa so ustvarjanje, urejevanje in prenos datotek ter prevajanje, preskušanje in izvajanje programov.

Glede konfiguracije in lastnosti NRa CMS nima kakih posebnih zahtev. Ker ponavadi dela istočasno nnogo NRov s CMSom, se najbolj aktıvni deli CMSa, kot je nir. jedro (Nucleus) nadzorovalnika, ne nalozijo v vsak SR, pač pa jih Nki med Schoj delijo; s tem se si primraniprostor  $\mathbf{v}$ **COLLAGE** joanilniku. Uporabníki CMSa imajo vsaj dva minidiska: Prvi služi za shranjevanje CdSovih  $(S-disk)$ sistemskim programov, zato morejo z njega samo čitati, drugi (A-disk) pa je namenjen za ustvarjanje in trejevanje datotek tar delo s programi.

## A. I Datoteke v CHSu

CAS razdeli a-disk v bloke stafne dolžine 800 ali lo00 KL. Tako formatiziran minidisk se nato uporablja za satoteke z zapisi stalne ali sprezenljive doitive. Tadi CMS datoteke na maguetnem traku imajo lahko poljubno dolge zapise stalne ali spremenljive dolaine.

Sludnostni programi CHSA omogočajo formatiziranje ainiaiskov, gisanje in čitanje s trakov, kopicanje, preimenovanje (a brizanje datotek, itd. Obstajajo posebni služnostni programi za obielavo sistemskih bibliotek, ki vsehujejo makro-definicije ali programe.

Uporabnik ChSa ima poleg S-diska lahko do 25 minidiskov vsakema je dodeljena ena črka. Ime datoteke v CASa sostoji iz treh komponent: filemame - ime, ki ga določi uporabnik filetype - ime, ki označuje tip datoteke filemose - ime minidiska (ena crka) Na primer: o dutoteki a imenom TEST COBOL A vemo, da vsebuje program v cobolu, in da se nakaja na minidisku A. Ce pri delu z datoteko ne navedemo vseh treh komponent imena, CMS upošteva pravila žiletypa in iskanja po

zaporedju minidiskov. abecednem Primer: Uporabnik zeli prevesti z assemblerjem program v datoteki TEST1; v ta namen iżda ukaz ASSEMBLE TEST1. CMS isce datoteko TEST1 ASSEMBLE, in sicer najprej na minidisku A, nato po vrstnem redu na B, P, S itd. Da se čas iskanja čimbolj zmanjša, se dodolijo najbolj uporabljanim minidiskom najmižje črke. Datoteke v CHSu navadno ne zavzemajo nepretrganega področja na minidisku, vendar pa ima vsak minidisk imenik datotek, ki vsebuje kazalce na verige zapisov, ki tvorijo posamezno datoteko. Vsebuje tudi informacije o formatu in dolžini zapisov ter o prostoru, ki ga posamezna datoteka zaseda.

CMS vsebuje pristopne metode kot so VSAM (Virtual Storage Access Method) ter metode za sekvenčni in direktni pristop.

## 4.2 Ukazi v CHSu

CAS ukazi služijo uporabniku za delo z datotekami in programi, na primer: COPY - kopiranje datoteke ERASE - brisanje SORT - sortiranje zapisov datoteke XEDIT - urejevanje COBOL - prevajanje programov v cobolu PASCAL - prevajanje programov v pascalu 10AD - naložitev strojne kode v navidezni posnilni START - pričetek izvajanja itd.

CMS vzdržuje urejeno listo ukazov, zato prepozna ukaz tudi v skrajšani obliki, naprimer P za PASCAL. Uporabnik lanko določi omejitve okrajšav in si definira svoje besede (sinonime) za posamezne ukaze. Poljubnemu programu v strojni kodi, ki se nahaja na minidisku, lahko 1 uporabnik dodeli ime in ga uporabi kot CHS ukaz, s katerim program izvede.

CASov interpreter aDXX omogoda povezovanje pogojno izvajanje, izvajanje v CAS-UAdZOV, zankah, itd. Poleg tega omogoča aritmetične in logicae operacije, zapis števil z arsno vejico, exsterne interne  $i<sub>n</sub>$ podprograme, vecuimenzionalne spremenljivke in vgrajene funkcije.

## 5. IZBOLJSAVA PERPORMANS

Ko govorimo o performansah računalnika, mislimo s tem na

- odzivni čas pri sprotnem delu
- čas, ki ya porabijo paketne obdelave,

azboljšanje pertormans pomeni izloljšanje obeh osenjenih časov. Iucalni pristop a izboljšanju performans poteka tako, da si uporabnik računalnika (tu goverimo o realnem računalniku) postavi kot zahtevo določeno mejo odzivnega dasa pri sgrothem in paketnem delu. Izioljšave se nato dosežejo z določenimi spremembami v tazporeditvi programske opreme, s čim prikladnejšo razporeditvijo oidelav ter eventualno z nakupom dodatne računalniške oprezo.

V VA/SPju doseleno izboljšavo performans s spresemiani na vhoino/izhodnem sisteru ter z Loljšo izrato procebórskega časa in poznilnika. Najvažnejše so srtemente na vhodno/izhodnem sistemu, prenos podatkov na diske namreč zahteva zelo veliko časa v primerjavi z izvajanjem procesorskih instrukcij. Kanali so vhodno/izhodne enote, ki prevzamejo prenos podatkov, in a tem razbreamijo procesor. Navadno dela en kanal z nekaj diski, in ĉe je preveč zaseden, ozirowa de so kinali neenakomerno ourementent, price ab Zuntojev. Aato je treka

močno obremenjene datoteke porazdeliti čimnolj enakomerno glede na kanale. Tipičen primer take datoteke je prostor, kamor se izpisujejo strani navıdeznega pomnilnika. Navadno kreirano več takih datotek in jih razporedimo na diske, priključene na različne kanale.

Izrabo procesorskega časa izboljšamo z vključitvijo posetne funkcije VMASSIST, ki najpogostejše operacije, npr. prevajanje haslovov nanidiskov, prenese v mikrokodo. Če dela v navideznem računalniku operacijski sistem z velikim številom programov v hkratni obdelavi, se doseže boljša izrata procesorskega časa s porazdelitvijo programov na večop. sistemov v različnih NR. S tem namreč dosežemo, da Drazpečevalnet funkcije VM/SPja, ki bolje izkoriščajo procesor, prevzamejo hkratne obdelave programov.

pomnilnika izboljšamo s tem, da izrabo omejimo velikosti navideznih pomnilnikov v posameznih NR. S tem tudi zmanjšamo zahteve po stranjenju. Čim več CMS sistemskih programov damo v področje, ki se istočasno deli med NE, saj s tem ravno tako prihranimo na stranjenju.

de želimo dati prednost enemu izmed NRov, mu s posebnimi ukazi povečamo prioriteto pri DrazpečevanjuD in stranjenju. Seveda pa s tem upočasnimo delo ostalih NHov.

## 6. LITERATURA

- Performance Measurement Tools for VM System Journal Reprint
- . . Tuning a Virtual Storage System System Journal Beprint

 $\overline{A2}$ 

## **SISTE M INDUKTIVN O U4ENJ E ASISTEN T**

### **IGOR KONONENKO (1). IVAN BRATKO (l.Z), EGIDIJA ROiKAR (1)**

### **(1) FaCulteta 2a eleKtmtehniKot LJubljana (2) Inititut JoieF SteFan. LJubljana**

## **UOK : 681.3:159.953**

### **POVZETEK**

**I: Guinlanoueaa sistema ID3 za seneriranJe odločitvenih dreves na- osnovi znanih primerov smo razvili**  sistem, Ki smo sa imenovali ASISTENT. Osnovni alsoritem smo izpopolnili tako, da omosoća uporabo **nepopolnih podatKour obravnavanje zveznih atributov. Klasificiranje v Kombinaciji z Saresovin verjetnostnim principour avtonatsKo iibiro dobrih učnih primerour enakovredno obravnavanje uečvrednostnih atributov z binarno aradnJo in rezanje nezanesljivih delov odločitvenih dreves. Vse**  izpopolnitve imaJo teoretično osnovo. NJihova pravilnost Je potrJena z eKsperimenti v 5 različnih **medicinsKih domenah. Odločitvena drevesa so manJSa in s tem razumi Ji veJSa za upor3tn;K.T. hcit i p.i**  so natančneJša pri KlasifiKaciJi novih primerov. ASISTENT Je v vseh medicinsKih domenah doseael **razred natančnosti zdravnikov specialistov. ZaraJena odločitvena drevesa so razmeroma razumljiva m uporabnik lahko iz nJih razbere določena zakonitosti iz svoje domene. Lahko se uparablJaJo** *brtz*  **r.-t^unalni Ka> ner. kot priročnik za d iasnos t ic iran Je. ASISTENT je implementiran v pašcaiv in .:csc:jj pribl. 5000 vrs t ic . izvorne kode. Trenutna implementacija omasoča hifro seneracijo in ^estiviiije pravil. Proaramska koda Je komentirana in dokumentirana z navodili za uporabnika in z navodil: z^ prosramerja. Sistem Je zrel za rutinsko uporabo v poljubni ustrezno definirani problen^ski domeni.** 

### *RM* INDUCTIVE LEARNING SYSTEM - ASSISTANT

ASSISTANT is an inductive learning system for constructing the decision trees from examples. It is  $\theta$ ,  $\theta$  **propertional inc.**  $\theta$  **<b>103** (Quinlan 79.79a.82). Extensions to ID3 include: multivalued attributes, continuous attributes, incompletely specified learning examples, binary construction, automaric selection of sood trainins examples, tree-prunins with maximal classification precision principle and plausible classification in combination with statistical method, based on Baresian principle. **flSS of uri e t . t he**  diagnostic rules (decision: trees) generated from examples, perform on new cases trpically in the reliability range of human specialists. They can be used without the computer, simply printed on the p jp **in ISTANT w primari' nary tra al. S5) coMPreh**  er. ASSISTAN<mark>T</mark><br>the dayslopmen **as ap tumor ct dr A C ensib 1 opme can b P1 ied proa sFunct ompari ilitr. nt of to a n nosiš ions. san ui criter**  e used for aut**o**<br>exect systems **unber oF in breaj Sone ear th a sta ion deci srstems learnina t cancer>**  lier ex*r*er<br>tistical m **sio n tre e omati c sr (Bratk o problem i in 1rmphoaraph rinents are method based has nanr ad nthesis oF t**  nthesis of the knowledge bases, which is the bottleneck<br>et. al. B5I. **medi ic in descr t vanta cal diaanosis and proanosis: location uestiaation> hepatitis and louer ibed in (KononenKo et. al. S4> RoSKar he Baresian principle is presented, 3r aes (Zuitter et. al. B3) . The** 

## **1. UVOD**

**Kol alternativa standardnim statističnim metodam za**  razpoznavanje in grupiranje vzorcev se je pojavilo<br><u>struKturnc avtomatsko učenje</u>, ki temelji na metodah **e tne lisence <3leJ npr. Nilsson 82). Bistvena edna ruKturnead (lahko birekli tudi induktiuneaar mbol a ali lo3ične3al automatskeaa učenja Je v zuml ti naučenih pravil. Ki so simbolični OPisi Javo orij, objektov ali konceptov. Za osnovne inci pe s ruKturneaa avtomatsKeaa učenja aleJ anon enko S5) . V lem prispevku nas bo zanimalo toma tsks učenJe odločitvenih pravil na osnovi imer DU.** 

**froalen induktivneaa učenja odi oC i-VveS ih''Pravi 1 Je de f1n i ran tako 1eI** 

is gru **Dr",NO .flncžic a učni h primer.pTv.i;-opi-sanji^ z-;«noi.ico , . • atribvtov .** *Kiš3)\* **obJek t pripad a enemu od moSnih razredov .** 

**rgnč i : 'rabilo , ki ra z 1 aa^." i pra v i,l n o klasificira" ) učn e prmer ! i '. Ki se a a lahk e vporabi,', za k^las if iki c i^o' noVi h**  .<br>*'rrimerov,*  $\sim$ 

**Siste m ASISTEN T sn o razvil i i z Ouinlanouea a sistem a !D 3 (Suinla n 73,73a,S2) . Osnovn a ideJ a sistem a Je aradnj a od ločitvenea a drevesa . Odločitven o drev o Je drevo , Katerea a vozli.ustrezaj o atributom , ueJ e iz vozl a ustrezaj o posamezni m vrednosti m atribut a v vozl u in' listi dreves a ustrezaj o razredom . Zale d odločitvenea a dreves a Je n a slik i 1.1 . Odločitven o drev o prav i : če Je vren e oblačno , pote m se odpelje m u slulb o z avtom , če Je vrem e deievn o al i pa sneii , pote m se odpelje m v sluib o** *z*  **avtobusom , in če Je vrem e sončno , potem , te Je temperatur a zuna J pod + E st C , are « v slu}b o pe4 , če Je temparatur a zuna j nad + 13 st C , are m u slu2b o s Kolesom , druaai e pa ne zna m izbrat i preuoznea a sredstva .** 

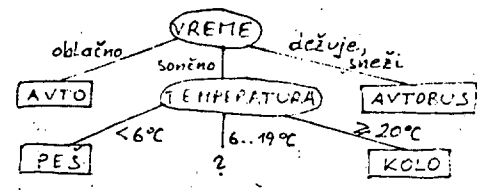

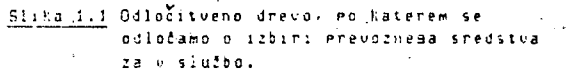

**Osnovni alsoritea aradnJe odloiituenesa drevesa Je v sroben slcdeC:** 

- **Ee vsi Friaeri sradaJo v isti razredi potea postavi list s tea razredoa«**
- **drusafe** 
	- **1. 'izberi za vozel naJbolJ inforaativen atrikut 2. razbiJ anoiieo priaerov v vozlu PO posaaeznih vrednostih atributa v disJunktne podanoiiee**
	- **3. za vsaXo podanoJieo ponovi celoten alioritea**

**Alsoritea rekurzivno aradi drevo. Bistvo alaoritaa Je izbira naJbolJ inforaativneaa atributai ki Je podrobneje OPisana v** *2.* **poslavju. Prve poskuse z uporabo sisteaa 103 v Medicinski diaanostiki sta napravila Ivan Bralko in Peter Mulec (BO. aleJ tudi Mulec 80) . Rezultati so bili obetavnir zato sao nadaljevali z razvoJea sisteaa.**  Osnovni alsoritem smo izpopolnili na več načinov. **ASISTENT se razlikuje od 103 v srobea v naslednjih rnaCilnostih:** 

**(a) ASISTENT uporablja binarno aradnJoI vsak atribut postane binaren\* tako da se vrednosti aruPiraJo v dve disJunktni podanoliei. ki naksiaizirata njeaouo inFornativnos"!. Dobljena drevesa so nanjia in iaaJo vetJo klasifikacijsko natantnost (vefJi Je eFekt aeneralizaciJe nad udniai priaeri). NaJnoveJSa raziskovanja Rossa Buinlana (B?) so bila PoaoJena z rezultati nafih raziskav in nakazujejo dodatne izbolJiaue h aradnJi odlotitvenih dreves.** 

**<b) ASISTENT lahko uporablja nepopolne podatke! taar kjer manjka vrednost atributa, se pripiše vsaka možna vrednost za ta atribut z dolodeno verjetnostjo.** 

**(c> Verjetnostno sklepanje v koabinaciJi z Baresevia verjetnostnia prineipoa oaoaa£a ASISTENTU razreliti konfliktnc situacije.** 

**(d) Bezanje nezanesljivih delov drevesa PO principu aaksiaalne klasifikacijske natantnosti oaoaoCa ASISTENTui da se izeane slabostia ocenitvene funkcije nad aaJhniai anojicaai priaerov v vozlu.** 

**Eksperiaenti v aedicinskih doaenah so pokazali na pravilnost izpopolnitev. ASISTEIfT Je v vseh aedicinskih doaenah doseael diaanostitno natantnost zdravnikov specialistov. ZaraJcna odločitvena drevesa se daJo direktno interpretirati v naravnea Jeziku in so zlahka doJealJiva. Lahko se uporabljajo brez raCunalnika (izpisana na papirli npr. kot prirofnik** *z\*  **diaanostieiranJe. Za uporabnika so zaniaivai ker iz nJih lahko razbere doloiene relacije in zakonitosti iz svoJe daaene. ASISTENT Je sploien sistea. le poskuse sao do sedaJ delali saao na podatkih iz aedicine.** 

**ASISTENT Je impleaentiran v PASCALu (cca SOOO vrstic) in 3.! PoaanJaao na računalniku OEC-10. Za aradnJo dreves Porabi tiPitno nekaJ sekund CPU za nekaJ sto primerov in nekaJ ainut za nekaJ tisot uCnih priaerov.** 

**V 2. poalavju so podane nekatere foraalne izpelJavei ki to osnova izpopolnitvaa v sisteau ASISTENT. V 3. poalauju so opisane izpopolnitve sisteaa ASISTENT. V 4. PoalavJu so prikazani eksperiaenti z ASISTENToa v petih razlitnih aedicinskih donenah. lapleaentaciJa sisteaa Je opisana v poalavJu S.** 

## **2. TEORETHNE OSNOVE**

**V ten PoalavJu so podane Formalne izpeljave, ki so podlaaa izpopolnitvaa v sisteau ASISTENT. Najprej so podane lastnosti inForaaciJske funkcije, ki Jo Je Ouinlan uPorablJal v sisteau ID3. V poal. 2.2 Je podana izpeljava ocene verjetnosti klasiFikaciJske točnosti s sisteaoa ASISTENT. V Poal. 2.3 Je izpelJan Baresov verjetnostni princip, katereaa klasiFikaciJsko natančnost sao primerjali s sistenon ASISTENT (alej poal, 4.4). V poal. 2.4 Je PoJan Kriterij ocenjevanja klasiFikaciJske natančnosti, ki upoSteua apriorne verjetnost: posaaeznih razr-edou.** 

## **2.1 LASTNOSTI INFORMACIJSKE FUNKCIJE**

Bistvo alsoritma za sradnjo odločitvenesa drevesa je izbira na*jbolj informativnesa* atributa, ki v ID3 temel*ji* **na teoriji inForaaciJ (aleJ npr. Grerarek 78) . Kriterij teaelJi na naslednji izpeljavi: Potrebna koliCina inforaaciJe za klasiFikaciJo eneaa priaera Je enaka:** 

$$
E = -\sum_i P_i + \log_{\eta}(P_i)
$$

**I 2 \*- pri teaer Je P^apriorna spada v i-ti razred (te verjetnosti da PoIJuben priaer verjetnosti lahko aproksiairaao z relativniai frekvencaa i iz u£ne anoiice).** *It ii* **vrh**  drevesa uporabimo atribut A z V različnimi vrednostmi, l Je nova potrebna Količina informacije za klasifikacijo **i eneaa priaera enaka:** 

$$
I(A) = -\sum_{v}^{v} P_{v} + \sum_{i} (P_{vi} / P_{v}) + \log (P_{vi} / P_{v})
$$

**verjetnost, da iaa PolJuben pri Seaer Je Pyapriorna**  primer v-to vrednost atributa a in <sub>tyl</sub>verjetnost, da ima **dnost atributa A in da pripada poljuben priaer v-to vre**  i-temu razredu. Najboljší atribut je tisti, ki **• ker od njeaa dobiao** *rnjvtt*  **Kiniaizira Funkcijo I(A)**  *•* **ki nastopajo v foraulahi so inFornaciJe. Verjetnosti ponazorjene na sliki 2.1** 

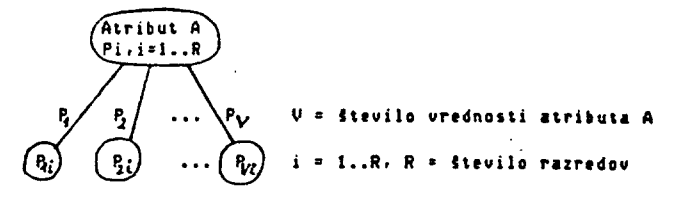

**Slika 2.1 V korenu drevesa so verjetnosti** *rizrtaov Pj ,* **/-'?..'?, v v-tea nasledniku korena so verjetnosti razredov ^.i-I..(^ .**   $R$ .  $v=1..V$  so apriorne verjetnosti posameznih vrednosti afributa A.

**OaleJao si nekaj lastnosti funkcij E in I. V nadaljevanju so podani nekateri izrekii ki so dokazani v (Kononenko B5a) . Izreka 1 in 2 sta splolno znana in sta tu dodana zaradi koapletnosti.** 

### **2.1.1 EKSTRENNE VREONOSTI**

**IZREK 1: (e Je v danea univerzuau priaerov z R razlieniai razredi verjetnost nekeaa razreda r enaka 1, potea Je potrebna Kolitina inforaaciJe za klasifikacijo eneaa priaera E enaka 0.** 

**IZREK 2:** *it* **iaaao v danea univerzuau R aolnih razredov, potea Je najuejja aoina potrebna kolitina inforaaciJe E za klasifikacijo eneaa priaera enaka** 

2 \*•

 $E = -$  los (1/R) in takrat velja  $P_{\tilde{L}} = 1/R$ , i = 1..R.

**2.1.2 INFORMATIVNOST ATRIBUTOV** 

**DEFINICIJA : Inforaatiunost atributa A definiraao kot razliko potrebne koliCine inForaaciJe za klasiFikaciJo**  enesa **primera pred in po uporabi atributa:** 

$$
Inf(A) = E - I(A)
$$

**IZREK 3: InForoativnost atributa Je vedno večja ali enaka 0.** 

**IZREK 4:** Informativnost atributa Je naJveč E, pri čemer **»ora biti itevilo vrednosti V atributa A večJe ali enako itevilu razredov R : V \ R.** 

### **2.1.3 VECVREDNOSTNI ATRIBUTI**

*^'^•^^\*-* **s: laeJao atribut A z V vrednostmi. Oodajao alributufl ie eno vrednost tako. da prvo vrednost V., razbijemo na 2 vrednosti V^ in V.' in imenujeao tako dobljeni atribut A'. Velja:** 

Inf(a<sup>r</sup>) > inf(a) in  
Inf(a<sup>r</sup>) = Inf(a) 
$$
\langle r \rangle
$$
  $\forall r \in \{1..R\} \cdot \frac{R_0'r}{P_{N_0}} = \frac{P_{N_1'r}}{P_{N_2}} = \frac{P_{N_1r}}{P_{N_0}}$ 

2.1.4 PRINCIP NAJVEĆJE KLASIFIKACIJSKE NATAN<del>č</del>NOSTI

**ite imamb v vozlu anožico primerov, lahko verjetnosti** razredov R;v vozlu aproksimiramo z relativnimi<br>Frekvencami *p*rimerov. Tako dobIJene verJetnosti P<sub>i</sub>, **i\*l..R lahko uporabino za klasiFikaciJo novih primtrov**  tako. da vsak primer razvrstimo v razred H z največjo verjetnostjo P<sub>M</sub>. <u>Natančnost klasiFikacije</u> N<sub>o</sub>bo kar .<br>verjetnost pravilne klasiFikacije P<sub>M</sub>:

 $N_a$  **•**  $P_M$  **\*** *max*  $P_L$ 

**i** 

**Ci izbtrtao za tortn poddrtvtsa dantsa vozla atribut A z**  V vrednostmi, nam ța razbije množico primerov na V roduno*t*ic. Ustrezne verjetnosti so narisane na sliki **2.1. Nataninoit klasiFikaciJe novih primerov PO prej »••isanta Pos^oPku bo sedaJ!** 

$$
N_{\eta} = \sum_{i=1}^{U} P_{i} \max_{i=1}^{R} P_{V \hat{i}}
$$

**¿EFINICIJA: Princip naJvečJe klasifikaciJsKe natančnosti** izbere za koren drevesa atribut, ki maksimizira N<sub>.</sub>.

**IZREK s: latJas dva univerzuma Ul in UZ . v obeh so obJekti razdeljeni v R razredov. Trditvi** 

**E<Ui) > E(UZ) <•> NB(U1 ) < N«(UZ) in** 

 $E(01) = E(02)$   $\langle A \rangle$   $N_a(01) = N_a(02)$ 

**veljata vedno natanko takrat. Ko Je R-Z .** 

2.2 OCENA KLASIFIKACIJSKE NATAN<del>i</del>NOSTI

**2.2.1 POLNA HNOilCA ATRIBUTOV** 

**Ouinlan (83) Je pokazal naslednje:** 

Vzemimo, da.za dan univerzum, kateresa objekti so **0'isani s kontno mnoiico atributov in pripadajo konino rnoao razliCnia razredom, eksistira eksaktno odloiitveno drevo'(drevo, ki pravilno KlasiFicira vse objekte iz univerzuma) . To pomeni, da Je nnoiica atributov, s katerimi so objekti opisani, polna. Recimo, da ina naJmanJii eksaktno dreuo L listov, in v vsakem listu Li Je množica priaerov Bi. i°l..L.** 

**DEFINICIJA : Poppln sistem za uienJt odlolitvenih pravil**  za dani univerzum Je sistem, ki na osnovi učnih primerov **zaeneriri odloiitveno pravilo. Ki pravilno KlasiFicira vse.primere iz množice Bi. i>i .L. it Je bil med utnimi primeri vsaJ'en primer iz množice Bi .** 

**QuinJtn"Je'Pokazali da ie bi imeli tak popoln sistem, bi**  na osnovi učnih primerov dobili odločitveno pravilo, ki<br>bi polJuben primer klasificiralo pravilno z **vtrJelnoitJo:** 

**P \*** 1 -(L/(2.72 N)) **\*** (1 -  $\sum_{r}^{R} P_r^2$ ) **+** d, d > 0,

**kJer Je L;.itivilo vozlov v naJmanJiem eksaktnen drevesu. N Je ltev|!|«' uinih primerov. P^Je apriorna verjetnost, da naklJuiii;o izbran primer pripada r-temu razredu in d Je pozitivna konstanta napake, ie opustimo d. imamo sPOdnJo'mtJo verjetnosti pravilne klasiFikaciJe psIJubniaa^-primera. >V poskusih v iahovskih koninicah s •olnimi množicami atributov Je 103 vedno presesel ::enJen: spodnJo meJo nataninosii klasiFiciranJa ncvih Primerov.** 

### **Z.Z.Z NEPOLNA MNOIICA ATRIBUTOV**

Imejmo sedaj univerzum z nepolno množico atributov, **torej atributi ne zidasluJtJd za pravilno KlatiFiKaciJo**  vseh objektov. Denimo, da atributi zadostujejo za **klaslFikaeiJo nx vseh primerov v univerzumu . Vzemimo , da**  imamo minimalno odločitveno drevo, ki zadošča za M**Z klatlFlkaeiJsko natančnost in iaa L listov. V vsakta listu Je anofiea priatrov Bi . i>!..L . Hnofic a Bi Jt «**  splošnem sestavljena iz množic B<sub>ri</sub>, r\*l..R. pri čemer je **E**<sub>n</sub> anožica primerov z r-tim razredom iz i-tesa lista. Listu pripišemo razred, ki maksimizira moć množice B<sub>ri</sub>. **ie J I vti razrtdov z naJvtCJo moiJo v listu, sisttm nakljuino izbore med njimi en razred.** 

DEFINICIJA: Popoln sistem za učenje odločitvenih pravil **v univtrzunu z nepolno mnofico atributov Je sistem. Ki**  na osnovi učnih primerov zsenerira odločitveno pravilo. **hi z nz natandnostjo KlasiFicira vst primere iz mnotict B i . it Jt bil v uCni mnoiiei vsaJ en primtr iz anožict Bf.** 

Iz**PelJava verjetnosti pravilne klasifikacije poljubnesa obJelita Je analogna izpelJavi v (Ouinlan 63) . Verjetnost, da med uiniai primeri ni objekta iz B^ . Kateremu pripada obJekt. Ki sa želimo KlasiFicirati . Je :** 

$$
F_n = \sum_{i=1}^{L} P(B_i) \cdot (1 - P(B_i)) \cdot N
$$
 = 5tevilo učnih

Varjetnost. da med učnimi primeri je tak objekt. Je enaka 4-R. **Verjetnost, da bo odloiitveno pravilo naklJuino uaanilo**  *pravi KcitreJ. objeltin, jc* **e»i«4'«:** 

 $P_{\text{max}} = \sum_{r} P_r^2$ 

**StdaJ lahko izrazimo verjetnosti da bo poljuben primtr pravilno klasiFieiran:** 

 $P = (1-P_{\mu}) \cdot H/100 + P_{\mu} \cdot P_{\mu\alpha\nu}$ 

**P"doseže maksimum pri** 

$$
\frac{dP_n}{dP(\beta_i)} = 0
$$

to Je pri P(Bi) = 1/(N+1).Tako Je zsorn*ja* me*ja* P<sub>M</sub>:

$$
P_{M} \leqslant \sum_{i=1}^{L} \frac{1}{N+i} \cdot \left(1 - \frac{1}{N+i}\right)^{N} = \frac{L}{N} \left(\frac{N}{N+i}\right)^{N+1}
$$

**Ktr vilJa :** 

$$
\lim_{n \to \infty} \left( \frac{N}{N+1} \right)^N = \frac{1}{C} ,
$$

ەن

도 수술

 $\frac{3}{2}$   $\frac{3}{2}$ 

$$
\beta_n = \frac{L}{2 \cdot 72 \cdot N} - d, \quad d > 0.
$$

Končna ocena spodnje meje verjetnosti pravilne klasifikacije **primera z odločitvenim pravilom je enaka:** 

$$
P = \frac{M}{400} - \frac{L}{2.72 \cdot N} \cdot (\frac{M}{400} - P_{max}) + d', d' > 0.
$$

Pri tem *je N* množica učnih primerov in d' *je pozitivna* Klasifikacijska napaka. Za konkreten problem lahko L **octnimo s Cttvilem listov v dobljenem drevesu .**  Problematična je ocena **parametra M.** 

### **Z.3 BAVESOV VERJETNOSTNI PRfhCfp;**

Problem klasifikacije novih primerov pri danih učnih **rrimerihi ki Je pojjn v poal. 1.4. lahko reSiao z Caresovim verjetnostnim principom. Verjetnost razreda R' Pri danih vrednostih n atributov A« Je enaka :** 

**(te Je P(!i) apriorna verjetnost razreda R in P{A«) apriorna verjetnost danih vrednosti atributovinCe**  *ozaaiimB* **posaiaezne vrednosti atributov z Aiy;** 

$$
P(RIAx) = P(R) \cdot \frac{P(\hat{R} A_i \mid R)}{P(\hat{R} A_i)}
$$

**ie predpostaviao nedseboJno neodvisnost atributovr dobino!** 

$$
P(R|A*) = P(R) \cdot \frac{\frac{R}{l_1 T} P(A_i | R)}{\frac{R}{l_1 T} P(A_i)} = \frac{\frac{R}{l_1 T} P(A_i | R)}{P(R)^{n-l_1} \frac{R}{l_1 T} P(A_i)}
$$

**Verjetnosti na desni strani enaibe lahKo aproksimirano z relativnimi Frekvencami iz dane mnojice uinih primerov. Na ta naiin lahko klasiFiciramo poljuben nov primer. Primer klasiFicirano v razred, ki maksinizira verjetnost P(Rlfl»)r pri Jemer so A« vrednosti pasameznih atributov pri dane« primeru.** 

**.4 KRITERIJI OCENJEVANJA KLASIFIKACIJSKE NATAM6N03T1** 

**de Je v dani anoJici primerov en razred zelo verjeten, '^jtem lahko vedno dosefemo dobro natanCnost klasificiranja. Preprosto Klasificiramo vsak primer v •jzred. ki Je naJbolJ verjeten. Tako klasificiranje nima .»ravesa pomena. Zato ielino namesto preprosteaa ieJtevanJa pravilnih odsovorov dobiti kriterij za jcenJevanJe natandnosti klasificiranja, ki bo izpolnjeval naslednje posoje!** 

**t) Pravilno klasificiranje primera iz razreda, ki Je .i.inj verjeten, mora biti ve( vredno kot pravilno 'klasificiranje primera iz razreda, ki Je bolj verjeten.** 

**; I Ce so vsi razredi enako verjetni, mora biti kriterij inak Kot kriterij seStevanJa pravilnih odaouorov.** 

**o) Ce Je klasifikacija popolnoma naklJuCna. tako da Je verjetnost, da razvrstimo primer v razred r enaka l/R. potem mora biti natandnost Klasificiranja enaka l/R (R Je itevilo razredov).** 

**d) ie pravilno Klasificiramo vse primere, mora biti rezultat lOOZ.** 

**e) de klasificir.amo vse primere v en razred, mora biti natančnost klasifikacije enaka i/R.** 

**IZREK 7: ie pri StelJu pravilnih odaovorov namesto enK**  seštevamo *izraze*:

**1 R Je Število vseh razredov. Pr Je apriorna verjetnost R Pr razreda r primera. Ki smo aa pravilno klasificirali.** 

**in Je dobljeni rezultat klasificiranja enak** 

**1 R Rez = ^ Kr — . Kr Je itevil o pravilnih odaovorov iz**   $\overline{r}$  R Pr<sup>*r*-tega ratreda in N je st. ratvrščenih primerov <sup>3</sup></sup> **3.2 OBRAVNAVANJE NEPOPOLNIH PODATKOV** 

**potem dobljeni kriteri j zadovoljuje poaoje a) , b) in c) .**  Posoja d) in e) sta izpolnjena, de v množici testnih **primerov velJaJo apriorne verjetnosti razredov Pr. r=l..R .** 

## **ASISTENT**

**Sisten. ki smo aa razvili iz Ouinlanovesa ID3 (Ouinlan 73) . SMO poimenovali ASISTENT. Osnovni alaoritem sistema ID3 (sleJ P03I. II smo razSirili in izpopolnili v naslednjih smerehi** 

**1) V ASISTENTU Je implementirana aradnja odloditvenih dreves brez iteraciJ.** 

**RSrSTEST lahKc obravnava nePOPOlne podatke.** 

**3) HSI3TEN' T o«03oda Klasifikacijo dvomljivih pnm.erov v : crn: ina:: ji 5 Earesouim verje tnos tnifr principom.** 

**4) ASISTENT omoaoia avtomatsko izbira dobrih u(nih primerov. .** 

**5) ASISTENT sam avtomatitno dolofa meJe intervalov vrednosti zveznih atributov.** 

**E)** *V* **ASISTENTU Je reiena ponanklJiuost informacijske funkcije pri ocenjevanju vetvrednostnih atributov z**  binarno gradnje dreves.

**7) ASISTENT omosoCa avtomatsko rezanJe nezanesljivih delov drevesa.** 

*<sup>V</sup>* **eksperimentih v 5 razliinih medicinskih domenah so**  razširitve prispevale k boljši diasnostični natančnosti **in K vedJi razumljivosti aeneriranih dlasnost i in i h pravil v obliki odločitvenih dreves. V tem poalavju so opisane posamezne izboljšave. M 4. poalauJu so opisani rezultati eksperimentov z ASISTENTom v primerjavi** *z*  **osnovnim alaoritmom in s statistično metodo, ki temelji na Baresovem principu verjetnosti. Podana Je tudi primerjava diasnostiiine natančnosti odloCituenih dreves in zdravnikov specialistov. V 5. poslavju Je na kratko opisana inplementaciJa sistema ASISTENT.** 

**3.1 GRADNJA DREVESA EREZ ITERACIJ** 

**Quinlan IS2) Je v svojih poskusih uporabljal naslednji iterativni alaoritem za aradnJo dreves:** 

- **1. Iz mnoiice ufnih primerov naklJuino izberi** *nekaj*  **primero«,**
- **Z. Ponavljaj Z.l Nad izbrano množico primerov zaradi drevo. Z.Z Testiraj drevo s preostalimi primeri.**  2.3 K izbrani množici primerov doda*j nekaj primerov*, **ki Jih dobljeno drevo ne klasificira pravilno,**  dokler drevo ne klasificira pravilno vseh primemom

**Ker se verjetnosti v informacijski funkciji (aleJ posl. Z) aproksimirajo z relativnimi Frekvencami iz mnolicc udnih primerov, bo aproksimaciJa tem bolJia. £im vetJi bo mnoiica udnih primerov za aradnJo drevesa, de postavimo za učno mnolico celotno mnoiico razpoloilJivih primerov, bo aproksimaciJa naJbolJia. S tem se tudi izoanemo iteraciJam. saJ se drevo zaradi samo enkrat.** 

**Problem nastopi, de Je hitri pomnilnik premajhen za celotno mnoiico udnih primerov. V ASISTENTU Je problem reien tako. da se relativne frekvence primerov radunaJo ob branju datoteke s primeri tolika (asa. dokler mnoiica primerov v vozlu ni zadosti maJhna. da Jo lahko spravimo v hitri pomnilnik. Alaoritem Je zaradi tesa** *zt* **velike mnoiice primerov (npr. nekaJ sto tisod primerov) podasneJSi. vendar so dobljena drevesa manJSa. Za manJie fimoiice primerov (npr. nekaJ tisod primerov) pa Je alaoritem seveda hitreJSi. Oo istih zaklJudKov Je priSel tudi 0'Keefe (83) .** 

**V realnih problemih poaosto naletimo na nepopolne podatke, ko nekaterim primerom »anJkaJo vrednosti za določene atribute. Take primere Je ID3 lahko upoileval samo. de Je bila k vsakemu atributu dodana posebna vrednost, označena za neznano. Vendar ta reSitev ni zadovoljiva. Po nepotrebnem dobimo bolJ razvejano in s tem večJe drevo, pa tudi učna množica nora biti vedja. e želimo imeti vse veJe v drevesu izpolnjene (sicer dobimo kOPico praznih listov. Ouinlan Jih imenuje listi NULL) . če nov primer med klasifikacijo pade v prazen list. aa drevo ne zna klasificirati.** 

**Druaa reiitev. ki Je implementirana v ASISTENTU. Je ta. da se vsakemu primeru. Ki mu manjka vrednost za določen atribut. priPiSeJo vse možne vrednosti za dani atribut, vsaka z določena verjetnostjo, če dani primer spada v razred R. potem Je verjetnost, da ima vrednost V atributa, za katere^' mu manjka vrednost, enakal** 

**P(UIR) P(ViR) P(R)** 

**Verjetnosti na desni strani enafbe se lahlio ned aradnJo drevesa aproksiniraJo** *z* **relativni«! frekvencami iz anoiice primerov v trenutno aledanea vozlu drevesa. Tako**  bo primer, Ki nima podane vrednosti za izbrani atribut v **vozlui ustrezal vse« veJaa iz vozlai vsaki z doloCeno.**  verjetnostjo. Pri Klasifikaciji novesa primera, ki nima **podane vr^ednosti atributa v vozlu> se upoStevaJo sa«o apriorne verjetnosti vrednosti v vozlu (P(V1).** *V* **poal. 4.3.1 Je podana priaerjavi eksperiaentalnih rezultatov dobljenih z dvcaa opisaniaa nadinona obravnavanja nepopolnih podatkov.** 

### **3.3 KLASIFICIRANJE S P0M04J0 BAVESOUEGA PSINCIPA**

**Ddlo£itveno.drevo Je nezaneslJivof fie nimauo polne inno2ice atributov (nnoiica atributov ne zadostuje za eksaktno klasifikacijo vseh prinerov),** *ie* **inano preaalo ufnih priaeroui Je drevo ie toliko slabSe. Zanesljivost drevesa se izrala v itevilu priaterou v listih drevesa,**  *le* **Je v listu sano en uEni primer> poten Je Klasifikacija s ten listom nezanesljiva, EKstrenni pri«er Je prazen list (NULD . Klasifikacija primerov s praznini lis^ti Je neaosofar z listi z malopriKsr i pa nezanesljiva.** 

*V* **ASISTENTu Je reSen problem praznih listo« z Ea/esovim verjetnostni« principe«, ki Je izpelJan v Poal. 2,3. fted sano aradnJo se vsakemu listu pripiieJo verjetnosti**  razredov, dobljene po Baresovem verjetnostnem principu z **'jpoitevanjen atributov, ki nastopajo od korena drevesa lio daneaa lista,** *le* **Je list prazen, poten se mu pripiSe rizred z naJvefJo izrafunano verjetnostjo,** *le* **se v >-:>prazena listu izračunane verjetnosti uJesaJo s primeri v listu. Je list zanesljivejši za klasifikacijo novih prinerov.** 

### **:J,.« IZBIRA DOBRIH UtNIH PRIMEROV**

*It* **anoSica atributov ni polna <ne zadostuje za eksaktno Klasifikacijo v dani probleusKi domeni), se v listih drevesa poJavIJa vef razliCnih razredov. Druai vzrok za**  isto situacijo so lahko napake v učnih primerih (šum). **de pa Je anolica uinih prinerov prenaJhna. bono sicer v listih dobili sano ps en razred, vendar Je vzrok razloievanJa vseh razredov ned seboJ z doloCeniai vrednostni atributov zaolJ naklJudJe. RazniilJanJe iz pcalavja 2.2.2 pokale, da Je pri nepolnih nnoficah atributov dobro upoštevati sano dobre ufne prinere. ki bodo vodili K vcdji klasifikacijski natančnosti zaraJeneaa drevesa. Dobri udni prineri povzrofiJo tudi to. da se drevo ne razraste po nepotrebnen.** 

**Princip za izbiro dobrih uinih primerov, ki sno aa uoorablJali v poskusili z ASISTENTo« v medicinskih doaenah. Je sledef:** 

**1. Nad dano nnczico primerov sestavi statistiko. 2. klasificiraj vse primere z Bai-esovim principom. 3. Pravilno klasificirani primeri so dobriza učenJe** 

**Drevesa. zaraJena'sane nad dobrimi uCnini prineri. so bila precej nanJia (zaradi teaa razunlJiveJia) in tudi natandneJSa pri klasifikaciji novih primerov (aleJ Poal. 4.3,«) .** 

### **3.5 OBRAVNAVANJE ZVEZNIH ATRIBUTOV**

Pri osnovnem alaoritma aradnje dreves nastopi problem **pri zveznih atributih. Ti atributi inaJo lahko poljubne realne ali celoSteviline vrednosti na doloiene« intervalu <npr. tenperatura. pritisk. Število bakterij na kubiini ca. itd.) , te ielino take atribute uporabiti' pri aradnji drevesa. Je treba vrednosti arupirati v intervale tako. da ne bodo preozki (dobino preveC noinih vrednosti. Ki se ne razlikujejo anoao ned seboJ) niti preširoki (izaubino isfornaciJsko vsebino atributa). Resitev.** da intervale določi človek stokovnjak na danem **P3dcriJuiimadvesla9osti :** 

**I> Zahteva delo Moveka strokovnjaka, ki ni vsdno ::: i \*. J p e n. .** 

**2) Dobljeni intervali so lahko pristranskir neobJektiunii-povrini ali neuporabni za aradnJo odlofitueneaa drevesa (npr. strokovnjak bo vrednosti atributa starost razbil na intervale P O 10 letr teprav pri svoje« delu ne dela razlike ned vrednostni od SO do 70 let in od 70 do 60 let) .** 

Rešitev, ki je implementirana in preizkušena v ASISTENTu Je ta, da vsak zvezni atribut postane binaren. Meja, ki razdeli interval možnih vrednosti na dva rodintervala, **se dolo£i avtonatsko! to Je MeJa> ki maksiaizira atributovo inForaativnost. Atribut se lahko ponovno poJavi v poddrevesui katereaa prednik Je sa«r vendar z nanJSin intervalen noinih vrednosti. Ista reiitev Je privzeta v sistenu ACLS (Paterson in Niblett 82) .** 

### **3,6 BINARNA GRADNJA**

**Ocenitvena funkcija daje prednosti atributom z več moinini vrednostmi, kar neposredno sledi iz Izreka 5 (poal,2.1.3), Tako ina atribut A', dobljen iz nekeaa atributa A z naklJudnim razbiJanJe« ene vrednosti atributa A na** *vel* **vrednosti. vedJo'informativnosl kot onainaln i atribut A, Ta problem sno skuSali reSiti z normiranje« infornali vnos t i atributa na Število potrebnih testiranj za pridobitev vrednosti atributa, TaKo Je normirana infornativnost NI atributa A z V »olniai vrednostmi enaka!** 

> **NI(A) = Inr(A) loa V 2**

**Taka reiitev ni zadovoljiva, ker posanezne vrednosti atributa niso informacijsko enakovredne, de npr. nekeau atributu** *z Z* **nolnina vrednostina dodano Se dve noini vrednosti, tako da razpolouiao vsako od prvotnih vrednosti, bomo dobili atribut s Stirini aoinini vrednostni. Inforaalivnost noveaa atributa bo ostala nesprenenJena. normirana informativnošt pa bo za polovico aanJSa od normirane infornativnosti oriainalneaa atributa. Vseeno pa Je norairana ocenitvena funkcija daJala bolJ natandna odlotitvena drevesa (aleJ 4.3.2) .** 

**Problemu SM O se izoanili z vpeljavo binarne aradnje. Vsak atribut postane binaren. Za zvezne atribute Je postopek opisan v poal. 3.S. Pri diskretnih atributih sr arupiraJo vrednosti v dve disJunktni podmnoiici tako. da maksimizirata atributovo infornativnost. Šele ko so vsi atributi binarni. Jih primerjamo med seboj P O infornativnosti. Tako zvezni kot diskretni atribut se lahko poJaui večkrat na isti poti od korena do lista drevesa. Na ni2Jih nivoJih ima atribut manj noinih vrednosti Kot na viSJih nivojih. Pri ten Je pomembna vpeljava praznih listov (NULL) . Tako se včasih iz vozla poJavi Se tretJa veja s praznim listen, ki ustreza vrednosti« atributa v vozlu, katere nina noben primer v vozlu. Listi NULL nas opozorijo na pomanklJivost učne množice ali pa na fiziološko ali loaično nemoaoče vrednosti,** 

**Polea teaa. da se izoaneno slabosti ocenitvene funkcije, so dobljena drevesa uanJSa. večJi Je efekt aeneralizaciJe nad učnimi prineri (sleJ poal, 4,3,5) , 'Dobljena drevesa so tudi natančnejša pri klasifikaciji novih primerov. To Je posledica.slabosti informacijske funkcije, ker Je nezanesljiva nad naJhnini nnoiicami primerov (aproksimaciJa verjetnosti v fornuli z relativnimi frekvencaai Je nezanesljiva) . Nebinarna aradnja povzroči hitro razbitje učne mnoiice. preden Je izbran kak pomemben atribut. V vozlu ostane premalo prinerov** *za* **zanesljivo oceno atributov. Binarna sradnja**  zadržuje razdelitev učne množice do nižjih nivojev v drevesu in tako omosoči tudi ostalim atributom; da so lahko izbrani za koren kakesa **roddfeygsa. Već** o **nezanesljivosti infornaciJske ,funkcije nad majhnimi mnoiicami primerov Je opisano v Poal, 3.7.** 

**Binarna aradnJa ima dve slabosti. Prva Je neučinkovitost, če želimo poiskati za vsak atribut naJboIJSo srupaciJo .itoinih vrednosti, nam čas iskanja kombinatoriCno naraSia s Številom noinih vrednosti** 

atributa. Temu sao se v ASISTENTu delno izosnili tako. **da diskretna atritutt octnjujaaa najprtj i prtJ opifano nornirano oetnitvcno runkciJor zataa pa nikaj naJbolJCih tkupaj z Mtaai zvfzniai atributi oetnJuJaaa z izCrrnia irupiranjca vrtdnotti. Iskanje udinkovitih hevristitnih alaoritaov za srupiranje vrednosti atributov Je pradaet nadalJnJeaa dela.** 

**Oruaa slabost binarne sradnJe Je nes^ trukturiranost dobljenih dreves. Tudi Shepherd (83)**  dobljenih dreves. Tudi Sheemerd (B3) je poudaril<br>nestrukturiranost binarnih dreves. Iz tema sledi **navidezna slabla razualJivost doblJ« inih binarnih odločitvenih dreves. Pokazalo pa se Je/ da binarna**  drevesa oponašajo človekov način razmišljanja. Zdravniki **so naa Pouedali> da saai ne aoreJo n aenkral driati v Mislih vseh aoinih vrednosti za atri bute z** *vit***razliiniai vrednostai. Zato v aislih arupiraJo podobne**  vrednosti, pozneje pa, ko želijo detajlizirati svoje<br>razmišljanje, razbijejo srupe vrednosti na posamezne **vrednosti atributa. ToreJ Je binarno drevo razualJivo KlJub navidezni slabi strukturiranos dobljena drevesa nekajkrat aanJia (a ti. Polea teaa so Icj posl. 4.3.3) in 19** *it* **zaradi teaa preoeJ laiJc razua IJiva. z teaa sledi** 

**Suinlan (B3>^Jc predlasal druaačno norairanJe ocenitvene funkcije: norairanJt na potrebno količino inforaaeiJe za pridobitev vrednosti daneaa atributa. Tako Je norairana inforaativnost ONI atributa A> ki iaa** *V* **aolnih vrednosti »naka:** 

**tnf(A) ONI(A) \* ---<del>\_</del>\_\_----------**, **" 2 ^ Pv loa Pv Pv Je verjetnost v-ttf vrednosti atributa A.** 

**TI) norairanJe Je posplolitev norairane funkcije NI. !''iinkciJi sta enaki> ko velJa Pv » I/V> v°l..V:** 

$$
\frac{0}{y} (1/0) \log (1/0) = - \log (1/0) = \log 0
$$
  
2

**funkcija BNI se Je izkazala za bolJio pri atributih z aajhnia Iteviloa vrednosti. Pri atributih z anoao vrednostai pa Je bila binarna aradnJa koljla. Slabost Funkcije ONI Je analoana slabosti Funkcije NI. če naareC ponoviao razaillJanJc o atributu A z dveaa aotniaa**  vrednostima, ki sa spremenimo v atribut A' s štirimi **aoiniai vrednostai tako. da obe vrednosti razpalouiao> vetJa:** 

**Inf(A)** *'* **Inf(A') in QNI(A) > QNI<A'>.** 

**Oruaa trditev sledi iz prve: OV/U)«**  *l»fCA) -h-Hifi- fif^ih*  > *QNI(A)*=  $\frac{\ln f(A)}{f(A)}$ *•P'*<sup>1</sup> *•^2 <sup>•</sup> P<sub>2</sub>' <sup>1</sup>2</sup><sup></sup>* 

**TareJ> čeprav iaata atributa enako inforaaciJsko vsebino« Je norairana ocena atributa A boljia od. ocene atributa A'r kar poaenir da funkcija ONI daJe prednost atributoa z anoao vrednostai.** 

## **3.7 REZANJE NEZANESLJIVIH DELOV DREVESA**

**Verjetnosti v inforaaciJski ocenitveni funkciji se aproksiairaJo z relativoiai frekvencaai priaerov v trenutno aledanea vozlu aed aradnJo drevesa. Zato Je ocenitvena funkcija zanesljiva saao nad velikiai anoiieaai učnih priaerov v vozlu. Zaradi teaa Je aradnJa drevesa na niijih nivojih' kjer.Je aalo priaerov v vozlih, nezanesljiva.** 

**Teau se izoaneao z reza»Jea nezanesljivih delov drevesa.**  V listih ostaja več razredov, kar pa je za nepolne<br><sub>množice</sub> atributov nujno (slej posl. 2.2.2). Porezano **drevo Je bolJie od drevesa« ki Je zarajeno nad saao dobriai učniai priaeri laleJ poal. 3.4), ker opozarja uporabnika ne saao na naJbolJ verjetne razrede. aaPak tudi na ae2ne izJeae (nrr. zdravnika opozori na vse aalnc daianoze).** 

**V ASISTENTU UPorablJaac za rezanje princip uaKsimalne**  KlasifiKaciJsKe pravilnosti. IzreK 6 (posl. 2.1.4) **»rsjif** *it* **Je Kriterij aeSsiaalne KlasifikaciJsKe** 

**natantnosti zelo podoben inForaaciJski funkciji. Vendar za uporabo pri rezanju PotrebuJeao nove priaere za testiranje kl-aiiFikaeiJske'natandnosti. Ker Jih niaaao**  *nt* **razpolaaot aoraao eksperiaentirati z uiniai priaeri v vozlu. Princip rezanJa Je definiran takole:** 

**1. Za vsak prlaer v vozlu drevesa ponovi:** 

- **1.1 Izlod aa iz anoiice priaerov v vozlu. 1.2 Izberi naJbolJii atribut alede na preostalo anotieo. 1.3 Za dani priaer izradunaJ klasifikacijske napake z in**
- **brez upoltevanJa izbranesa atributa. 1.4 PrilteJ napake k vsotaaa napak z in brez upottevanJa izbranih atributov.**
- **2. če Je vsota narak brez upoltevanJa atributov aanJia ali**  enaka vsoti napak z upoštevanjem izbranih atributov, **potea prenehaj aradnJe na tea aestu. sicer nadalJuJ aradnjo poddrevesa.**

**Zaradi večJe učinkovitosti Je alaoritea iapltaentiran**  taKo, da ponovitve pod 1. točko opravl*ja za določeno* **itevilo naključno izbranih naJhnih podanolic priaerov. Porezana drevesa so aanJia> zaradi teaa bolJ razualJiva in tudi bolJ natančna pri klasifikaciji novih priaerov (olcj poal. 4.3.6).** 

### **4. POSKUSI** *V* **HEDICINl**

**Siitea ASISTENT sno preizkusili v 5 različnih inedicinsKih daaenah. Eksperiaenti so potrdili pravilnost izpopolnitevr opisanih v 3 poalavJu. Tu so opisana Medicinska PodročJa in podatkii ki sao Jih uporabili v eKsperiaentih. Orisan Je način eksperinentiranJa in priaerJava diaanostične natančnosti ASISTENTa z natančnostjo osnovneaa alaoritaa ID3> z natančnostjo nekaterih statističnih aetod in z natančnostjo zdravnikov specialistov.** 

### **4.1 OPIS NEDICINSKIH PODROČIJ IN PODATKOV**

### **4.1.1 LOKALIZACIJA PRIMARNEGA TUMORJA**

**Pri pacientih z odkritiai aetastazaai Je zdravljenje učinkouiteJiei če Je znana lokaciJa priaarneaa tuaerJa v telesu. Zdravniki loCiJo aed 22 različniai lokaeiJaai. Podatki o pacientu, na osnovi katerih zdravnik sklepa na lokacijo priaarneaa tuaorJa> so starost pacienta, spol. histololki tiP karcinoaa. stopnJa diferenciacije in 14 MOinih lokacij odkritih aetastaz. Oiaanostični problea Je torej podan z 18 atributi in 22 aoiniai razredi (diaanozaai).** 

Iz Onkološkema inštituta v Ljubljani smo dobili podatke **o 33S pacientih z znaniai lokaeiJaai priaarnih tuaorJev. Podatki so bili' nepopolni v saislu. da Je za nekatere paciente aanJkat podatek o histoloikea tiPu karcinoaa in o stopnji diferenciacije. Na Onkololkea inititutu so testirali 4 zdravnike specialiste onKoloae in 4 interniste s ten diaanostičnia probleaoa (Zuiiter 80) . internisti so v povprečju pravilno odaovorili v 32X priaerov in onkoloai v 42% priaerov.** 

### **4.1.2 PROGNOSTIKA PONOVITVE RAKA NA DOJKI**

 $\ddot{\downarrow}$ 

**Pri pribliino'301 pacientkahi Ki Jia Je bil z**  operativnim posesom odstranjen rak na dojki, se bolezen<br>ponovi v roku petih let. Za boljše zdravljenje po<br>operaciji (obsevanje, zdravila) je potrebno za vsako **bolnico napovedati verjetnost ponovitve bolezni. Na verjetnost ponovitve sKlepaJo zdravniki na osnovi podatkov o starosti bolnice) velikosti in lokacije tuMorJa. statusu aenstruaoiJskeaa ciklusa in podatkih o povečanju bezaavk. Problea Je podan z 11 atributi in dveaa aolniaa razredoaa.** 

**Iz OnKoloikeaa initituta v LJubljani sao dobili podatke za ZSS operativnih bolnic, za katere Je bil znan statut bolezni pet let po operaciji. Podatki to bili precej ponanKlJivi'. Na OnkoloUem inititutu u L.jublJini Je bilo lestiranih 5 zdravnikov specialistov s te« prosnostičnir. probleme«.** *V* **povprečJu so bili zdravniki točni « S4S priaerov.** 

### **4.1.3 LIMFOGRAFIJA**

**PodatKe o ISO pacientih OnKoloikeaa injtituta v LJutilJanii Ki so Jih u poskusih uporabili BratKo in Mulec (90. aleJ tudi Mulec BO) ter SoKlit (80) sno uporabili v naiih eksperiventih. Za vsakesa pacienta so man i podatki o starosti> spolui nekateri podatki o bezaauKah in rezultati nekaterih laboratorijskih testov**  (skupaj 18 atributov). Zdravniki ločijo med 9 različnimi **diaanozaai.** 

**M naiih podatkih za eno diaanozo ni bilo nobenesa prinerar za dve diaanozi pa Je bil sa«o po en priiaer.**  Tako *je bil naš diasnostični problem definiran z* 18 **atributi in S noinini diaanozani. Pozneje so nan**  zdravniki povedali, da sta si diasnozi "malisni limfom" **in \*sun na maliani linFom\* tako podobnif da praktiSno ne delajo razlik med njima. Enako velJa za diaanozi 'metastaze' in \*su« na metastaze\*'. 5 tem se Je itevilo moinih razredov zreduciralo na •. Pri te« diaariostienea problemu ni bilo narejeno testiranje zdravnikov. Zdravnik specialist Je ocenilr da so zdravniki zaCetniKi**  pri tem dižanostičnem problemu približno 60% natančni in **izkuJeni zdravniki specialisti priblifno** *B5'i* **nacanini.** 

**4.1.4 PROGNOSTIKA PR^lUiETJA PRI HEPATITISU** 

**D r. Gail Gons iz Carneaie-Mellon Universili' (ZDA) Je eksperimentirala s standardnimi statističnimi metodami s Podatki o 155 pacientihi obolelih za kroniini ali akutni fi--\*patitis in z znani« preiivetJem. ProanostiCni problem Je podan z 19 atributi in duena-možnima razredoma (79X ^'riaerov pripada enemu razredu in 21X druaemu). Dr. ijiinaoua Je s statističnimi metodami doseala 60Z ocenjeno proanostifno nataninost (Diaconis** *i* **EFron 83) . O nalaninosti zdravnikov pri tem proanostiine« problemu nimamo podatkov.** 

**4.1.5 DIAGNOSTIKA OKVAR SPODNJEGA URINALNEGA TRAKTA 4.3.2 NORMIRANA OCENITVENA FUNKCIJA** 

**Zdravniki ločiJo med B različnimi okvarami spodnjeaa**  urinalnesa trakta, tore*j je skupaj z* "normalno" diasnozo **možnih 9 različnih diaanoz. Diaanostični problem se razlikuje pri obeh spoIih. Na diaanozo sklepajo na osnovi 19 simptomov in 25 znakov in laboratorijskih testov pri moSkih in 26 pri iensKah. Diaanostični problem Je to,reJ ..podan s 44 atributi pri moSkih in 45 atributi pri ženskah in z 9 moinini diaanozami.** 

**Iz Clinical Investiaation Unit iz Ham Green Hdspital v Bristolu (Velika Britanija) smo dobili podatke za 1843 moikih in 35BO žensk. Ki so se zdravili v teJ bolnišnici.f ki slovi po vodilih strokovnjakih na tem področju v svetu. Zdravniki sami ne vedd> koliko so natančni pri daianosticiranJur Ker Končne diaanoze ni mažno preverili.** 

**4.2 NAčINi £XSPERIM£)ITI.RNJA IN OCENJEVANJA REZULTATOV** 

 $\bar{p} \rightarrow \bar{p}$ 

**V vseh medicinskih domenah smo delali poskuse tako. da smo naključno izbrali 70Z primerov za učenje in 30X preostalih primerov za testiranje zarajeneaa drevesa. Vsak poskus smo ponovili Štirikrat z naključno izbranimi učnimi in testnimi primeri, razen pri daianostiki okvar spodnJeaa urinalneaa trakta, ker Je bila aradnja. dreves predraaa alede na razpoložljiv računalniški čas. Natančnosti zaraJenik pravils o ocenjene s povprečji relativnih Števil pravilnih KlasiFiciranJ testnih primerov od {tirih poskusov.** 

**Pri domenah, kjer se »priorne verjetnosti razredov močno razlikujejo (proanostiKa raka ha doJKi in proanostiKa preživetja pri hepatitisu). smo v rezultatih dodane ocene natančnosti, obtežene z obratnimi apricrliimi verjetnostmi razredov. Ta način ocenjevanja Je izpeljan t\* poalavJu 2.4. •** 

**Odloiitveno drevor izpisano na paPirJiii se lahko uporablja brez. računalnika. Lahko se direktno interpretira v naravnem Jeziku in Je zdravniku razumljivo. Zato ima A9I9TENT prednost pred**  statističnimi metodami. K razumljivosti prispeva tudi **velikost odlotitvenih dreves. Cim manJie Je drevo, tei laiJe Je dojemljivo.** 

## **4.3 VPLIV IZBOLJŠAV ASISTENTa NA NATANČNOST DREVES**

**V poalavJu 3 so opisane razlike med sistemoma ASISTENT in 103. Tu so prikazani eksperimentalni rezultati v 5 različnih medicinskih domenahr Ki PotrJuJejo pravilnost izbolJJav v sistemu ASISTENT.** 

### **4.3.1 UPOŠTEVANJE NEPOPOLNIH PRIMEROV**

**V poal. 3.Z Je opisan način obravnavanja nepopolnih podatkov v sistemu ID3 in v sistemu ASISTENT.** *V* **tabeli 4.1 so podani primerjalni rezultati med dvema različnima načinoma obravnavanja nepopolnih podatkov pri aradnji odločitvenih dreves u domeni "loKalizaciJa primarnega tumorja" (aleJ 4.1.1) . Orevesai dsblJena z dodajanjem ("neznane\* vrednosti atributom, so bolJ razvejana. večJa in s tem tudi slabie razumljiva.** 

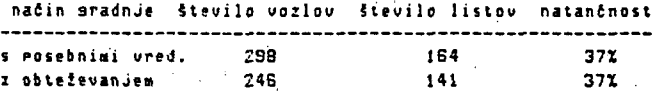

**Tabela 4.1 Rezultati aradhJe drevesa v domeni "primarni tumor\* z dvema različnima načinoma obravnavanja nepopolnih podatkov.** 

**V PoalavJu 3.8 so opisane slabosti inFormaciJske ocenitvene Funkcije in deFinirana Je normirana ocenitvena Funkcija. V tabeli 4.2 so podani rezultati aradnJe dreves z navadno in z normirano ocenitveno Funkcijo. Ker normirana ocenitvena Funkcija bolJe ocenjuje atribute, so dobljena drevesa aanJSa. zaradi teaa razumiJiveJSa in natančneJSa pri klasiFikaciJi novih Primerov.** 

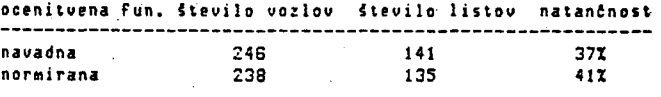

<u>Tabela 4.2</u> Rezultati sradnje drevesa v domeni "primarni **tumor" z normirana in nenormirano ocenitveno Funkcijo.** 

### **4.3.3 OBRAVNAVANJE ZVEZNIH ATRIBUTOV**

**V poal. 3.5 Je opisan način obravnavanja zveznih atributov v ASlSTENTu. V tabeli 4.3 so podani rezultati eKsperimentov v domeni "primarni tumor\* z avtomatskim določevanjem meJ zveznim atributom in z določevanjem meJ zdravnikov specialistov. Ker so zdravniki možne vrednosti atributa starost razbili na 9 intervalov. - se Je atribut pojavil na vrhu drevesa, čeprav se Je PozneJe**  izkazalo, da je le malo **pomemben. Avtonatska izbira me**j **za vrednosti zveznih atributov Je izbolJSala aradnjo. Dobljena drevesa so manJSa in natančneJSa.** 

**izbira meJ za Število vozlov Število listov natančnost zvezne atribu.te** 

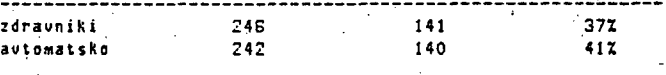

**Tabela 4.3 Rezultati sradnje drevesa u domeni "primarni tumor" z različnimi načini izbire meJ za vrednosti zveznih atributov.** 

**y Poal. 3.4 ,0 deFinirani dobri uCni Pri.eri in opisan** *^^* **FaKulteti za eleKtrolehniKo in OnKoloUe . institutu v 4.4 so podani rezultati sradnJe dreves nad celiai uSniai »edicinsRih diaanostiinih pravil z nekateri.i dobljena saao iz dobrih učnih prinerov. so precej aanJta slatistifne »etode." in naianJneJJa pri Klasifikaciji novih prinerov.** 

 $\sim 10^{-1}$ 

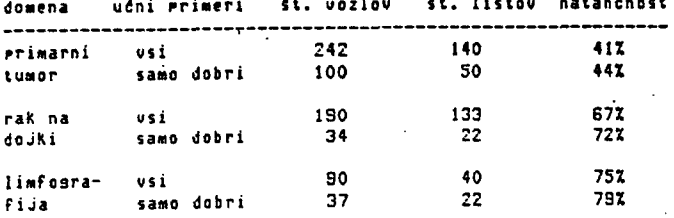

 $\sim$ 

**Carl Carl Committee** 

**Tabtla <•< Rezultati aradnje drevesa v 3 medicinsKih donenah g^, ,.. •^^^. ,^^.\_^^ ^^^,. g^^^j^jj p^j.erov z istimi**  nad vsemi učnimi primeri in samo nad dobrimi učnimi primeri. *pazredi.* 

**V poalavju 3.S so opisani razloai za binarno aradnjo različnih medicinsKih domenah. Vse metode, tako**  dreves. Binarna sradn*j*a je precej zmanjšala dobljena statistične kot ASISTENT, so dosesle v vseh domenah pod<br>odločitvena drevesa, ki so zaradi tesa lažje razumljiva, s natančnost diasnosticiranja zdravnikov specialistov **odločitvena drevesa. Ki so zaradi teaa lalje razumljiva. natančnost diaanosticiranJa zdravnikov specialistov. V tabeli 4.5 so podani rezultati binarne aradnJe v Bistvena prednost ASISTENTa Je v razumljivosti** 

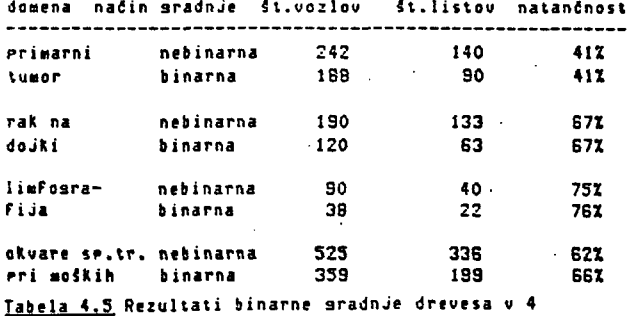

**medicinskih domenah v primerjavi z ne b inarno aradnJo.** 

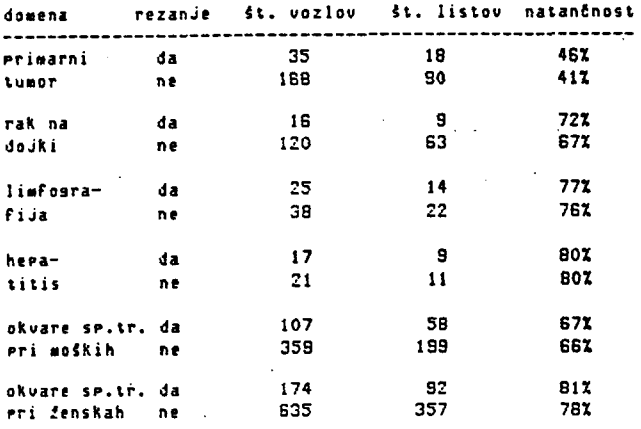

**Tabela 4,8 Rezultati aradnJe drevesa v 5 medicinsKih limFoaraFiJa 77Z 85Z-ocena domenah z in bre: rezanja nezanesljivih delov drevesa.** 

*V* **PoalauJu 3.7 s« opisani razloai za rezanje verjetnostmi razredov (aleJ 2,4) , nezanesljivih delov drevesa. Z rezanjem dobimo manJta drevesa. Ki so bolJ razumljiva, vendar nosiJo v sebi vso** *Ob* **teh rezultatih bi moaoče Kdo pomislil, da računalnik**  razpoložljivo informacijo (opozorijo zdravnika na vse **aolne diagnoze). Dobljena drevesa so tudi bolj natančna Računalnik ne bo in ne nore izpodriniti zdravnina,**  pri klasifikaciji novih primerov, Kar potrjuje, da je<br>rezanje rés rezanje nezanesljivih delov drevesa. V **reranjr res rezanJe nezanesljivih delov drevesa.** *V* **natančneje. ASISTENT Je sploien sistem, le poskuse smo tabeli 4.B so podani rezultati sradnJe z rezanjem v do sedaj delali samo na Podat|;ih iz medicine, prinerjavi z aradnJo brez rezanja nezanesljivih delov drevesa.** 

**4.3.4 IZBIRA DOBRIH UJNIH PRIMEROV** *^^* **PRIHERJAV O ASISTENTa S STATISTISNIMl METODAni** 

Je alsoritem za izbiro dobrih ucnin Primerov. V tabeli lidi LJubljani so bili nareJeni poskusi z avtomatskim učenjem<br>4.4 so podani rezultati sradnje dreves nad celimi učnimi i <sub>medini</sub>nskih dizenactidnih gravil z sekstemin **mnalicaai in sano nad dobri m uSnini prmeri . Drevesa. statistiSnini netodaai. Uporabljene so bile sledeie** 

> **- Baresov princip verjetnosti (aleJ poal. 2.3) . Ki PO St. vozlov it. listov natančnost določeni fornuli računa verjetnosti posaneznih diaanoz za dani priaer. Paranetri iz formule so aproKsinirani z 2 4Z 140 41Z relativniai freKvencaai iz učne mnoiice priaerov.**

**- disKrininantna analiza (Nilsson ES> Nie in sod. 75. Roikar B4, RoSKar in sod. 85) . Ki predpostavlja, da vsaK primer predstavlja točKo v n-dinenzionalne« prostoru (n Je itevilo atributov, ki opisuJeJo primere). Metoda iiCe Ž 79Z funkcije, ki določujejo htperravnine. ki ločiJo med seboj arupaciJe primerov z istimi razredi.** 

**, .** *,* **\_ .. . ".^ J t " metoda lupin v n-dimenzionalnem prostoru (Soklič** 

**4,3.5 SINAi^NA GRADNJA y tabeli 4.7 so primerjalni rezultati (doseiena natančnost diaanosticiranJa) eksperimentiranja v E primerjavi z nebinarno aradnjo . doblJeneaa odločitveneaa pravila, iz Katereaa lahko zdravnik direKtno razbere loaiko sklepanja in lahko celo uaotovi določene relacije in zakonitosti v svoJi domeni (Zuitter in sod. 83) . Odločitveno drevo se lahko uporablja tudi brez računalnika, npr. Kot priročniK za diaanosticiranJe.** 

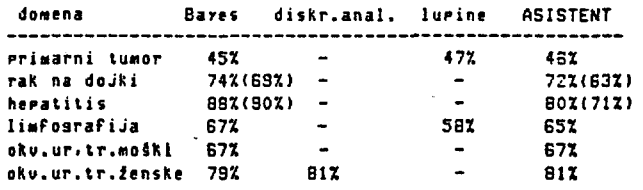

**Tabela 4.7 Primerjava doseJene diagnostične natančnosti treh statističnih netod za avtomatsko učenje in sistema ASISTENT. Znak "-" pomeni, da ustrezni poskus ni bil izveden. V oklepajih so dodane ocenjene natančnosti, oblelene z obratniai apriorniai verjetnostmi (alej poal. 2,4) , Pri linfoarafiJi so** *zi p-uitrjAv«*  **z metodo luptn podani rezultati eKsperimentov. KJer Je aoinih 6 različnih diaanoz (aleJ 4.1,3),** 

**4.5 PRIMERJAVA ASISTENTa Z ZDRAVNIKI SPECIALISTI** 

**Dobljeni rezultati (diaanostična natančnost) v primerjavi z zdravniki specialisti so podani** *v* **tabeli 4.8.** 

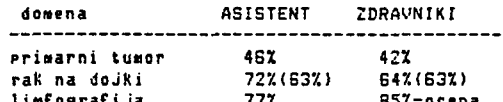

**Tabela 4,8 Primerjava dose!ene diaanostične natančnosti sistema ASISTENT in zdravnikov 4.3.6 REZANJE specialistov. V oklepajih so dodane ocene natančnosti, obtežene z obratnimi apriornimi** 

> Računalnik ne bo in ne more izeodriniti zdravnika. lahko Pa mu Pomasa, da svoje delo opravlja hitreje, lažje in

# 5. **IMPLEMENrACIJA**

**Podrobnosti iapleaentaciJe so podane** *v* **(KononenKo SSa) . Tu Je OPisana osnovna ideJa implenentaciJe in nekatere dodatne lastnosti sisteua ASISTENT.** 

**NaJveiJa teia alaoritna za sradnJo odločitvenih dreves Je v izbfri naJbolJ inFornativnesa atributa. Pri binarni aradnji Je naloaa 4e zahteuneJSar ker Je potrebno za vsak atribut poiskati dve disJunktni Podnno!ici vrednosti« ki aaksisizirata atributovo inFornativnost. Za uiinkovito opravIJanJe te naloae Je Ouinlan (79) uporabljal iterativni princiPr opisan v poal. 3.It tako da Je vse priaeret nad katerimi je aradil drevo (okno)> hranil v hitrem pomnilniku.** 

**IdeJa implementacije v ASISTENTU Je tat da primerov ni potre bno dr2ati v hitrem pomnilniku« ampak zadostuje**  samo <u>statistika primerov</u> po atributih, vrednostih **atrib ulov in PO razredih. Pri tem se intervali moinih**  urednosti za zvezne atribute razbijejo na dovolj maj<del>h</del>ne i podintervale, katerih indeksi predstavljajo kodo vseh **vredn osti v dane« podinterualu. TaKo Je poraba pomni IniSkeaa prostora neodvisna od Števila primerov.**  Ner. **ĉe željmo hraniti v hitrem pomnilni**ku 200 primerov. <sub>-</sub> **o^i sa nih z 20 atributi, potrebujemo pribliJno 4K**  pomnilniške<mark>sa pro</mark>stora, če je možnih 10 razredov in **naJue**  *C* **15 moJnih vrednosti za en atr ibutt potem za**  statistiko poljubne<mark>aa š</mark>tevila primerov iz iste **c;'Ob.l emske domene porabimo tudi prib 1. 4K pomnilniSkeaa prost ora.** 

**Statistiko sestavimo vedno za vsak vozel drevesa .'"isebej. Primeri iz vozlov so na datoteki. Ko Je primerov v vozlu zadosti malo> Jih prenesemo v hitri Homnilnikt da pospeiimo sestavljanje statistike. Enkrat n.jreJena statistika za en vozel omoaofa hitreJSe**  izračunavanje informativnosti atributov, kot če jo **delamo posebej za vsak atribut in za-vsako motno razdelitev vrednosti atributa na dve disJunktni podmnožici.** 

**Pri binarni aradnji je kritiino arupiranje vrednosti**  diskretnih atributov, ki kombinatorično narašča s **jtevilo« razlitnih vrednosti atributa. V trenutni implementaciji smo se temu delno izoanili tako. da diskretne atribute ocenJuJe najprej normirana ocenitvena Funkcija (alej 3.B) . Nekaj naJbolJiih diskretnih atributov se zatem octnJuJe** *z* **iztrpno arupaciJo vrednosti v dve disJuoktni podmnoiici na vse možne. na£ine. Iskanje hitrih in dovolj dobrih hevristienih alaoritmov za arupaciJo vrednosti.diskretnih atributov Je predmet nadalJnJeai dela.** 

**V sistemu ASISTENT je implementirana tudi statistična** metoda, ki temelji na Bayesovem verjetnostnem principu **(alej PO al. 2.3) . Verjetn osti Form ule s e**  aproksimirajo iz statistike primerov v korenu drevesa. **ASISTENT omoaoCa uporabo stat ist iCne metod e same ali v kombinac Pri lest**  rezultate testiranja țer za oboje tudi ocene, obtežene z **obratno apriorno verjetno st Jo (a lej p oal. 2.4) .**  Absolutni rezultati sm kar vsota pravilnih odaovorov. Ker pa je pri domenah z nepolnimi množicami atributov **nujno, d a se v nekaterih list ih nahaJ ajo rimeri iz veC**  različnih razredov (slej posl. 2.2.2}, potem štetje eksaktnih odsovorov ne daje vedno prave slike. Odsovor **je pravi len tudit** *it* **je P ravi ra zre d podan z dolo Ceno**  verjetnostjo. Relativni rezultati so dejansko vsot<mark>a</mark> verjetnosti pravilnik **sdaovorov. iji z zarajeni« d iranJu ASISTENT i reve zraC som una (ale abso j Kon lulne onenko in rel SSa) . atiune** 

**ASISTENT Je implementiran v pascalu na raCuhalniku DEC-10 (RaCunalniiki .center univerze v LJubljani). Obseaa pribl. 5000 vrstic izvorne kode. Sestavljen je modularno in omoaoCa litro spreminjanje in razSirJanJe. Vsak večji podproara« Je bil testiran s posebnim testnim podproaramom. Celote« sistem Je preizkuien na mnoao trivialnih problemih in na 6 različnih problemih iz medicine. Izvajanje proarama Je relativno hitro (npr. za aradnjo drevesa nad mekaj sto primeri, opisanimi z 20 atributi s PO 15 mo!»imi vrednostmi in z 10 nainini razredi, porabi ASISTENT nekaj sekund CPU časa na računalniku DEC-10). \*oda proarama Je komentirana in doKuaentirana z navoiili za upcrabnika** *ir. z* **navodili za prearamerja (Kononenta B5a) .** 

### ZAKLJUCKI-6.

### **6.1 UPORABNOST ASISTENTA**

**Strukturno avtomatsko učenje ne bo in ne more izpodriniti človeka, le nJeaovo delo bo s pomočJo računalnika laije. hitrejie in natančneJSe. kar se kaie z naalim razvojem metodoloaiJe ekspertnih sistemov (alej npr. Bratko 82) . Prav pri razvoju ekspertnih sistemov se Je pokazala potreba PO hitre« sestavljanju baz znanja in to ozKo arlo lahko premostimo z avtomatskim učenjem pravil na osnovi primerov (Bratko in sod. S5) . Namesto dolaotraJneaa zbiranja pravil od ekspertov in iz ..strokovne literature preprosto zberemo arhivske podatke o delu strokovnjaka in Jih uporabimo za avtomatsko učenje pravilt ki bodo oponaSala (in tudi izboljiala)**  delo ekspertov. Tako sta Michalski in Chilausky (80) **napravila poskus z avtomatskim aeneriranjem baze znanja za ekspertni sistem in nato isti poskus s pridobivanjem znanja od ekspertov iz domene. Prvi način je bil neprimerno hitreJii in Je dal tudi boIJSe rezultate!** 

**Na področju učenja klasiFikaciJskih pravil se Je ASISTENT pokazal za enakovrednega standardnim statističnim metodam alede na natančnost razvrSčanJa (alej tabelo 4.7). U poskusih v medicinski diaanostiki Je vedno doseael klasiFikacijsko natančnost zdravnikov specialistov (alej tabelo 4.8) . Bistvena prednost pred statističnimi metodami Je u razumljivosti odločitveneaa**  drevesa, ker se sa da direktno interpretirati v naravnem **jeziku. Odločitveno drevo se lahko uporablja brez računalnika, npr. kot priročnik za klasiFiciranJe (diaanosticiranje). Iz drevesa Je možno razbrati relacije in zakonitosti iz domene.** 

**Izpopolnitve ASISTENTa alede na osnovni alaoritem sistema ID3 so izbolJSale klasiFikaciJsko natančnost zarajenih dreves. ZaraJena drevesa so tudi bistveno manjiat kar vpliva na dojemljivost pravil. Izpopolnitve imajo teoretične osnove in so PotrJene z eksperimenti v S različnih področjih medicine. ASISTENT Je sPloSen**  sistem, le poskuse smo do seda*j* delali na področjih iz **medicine. Implementacija onoaoča preprosto uporabo sistema. Tako Je za sestavitev klasiFikaciJskih pravil iz neke nove domene potrebno le nekaj človek dni za vnos**  .<br><mark>2 zarajenim drevesom je klasificiramo neznano primere iz *ahk*o *zarajenim drevesom je klasificiramo* neznano primere iz</mark> **dane domene.** 

**Nad podatki za napovedovanje vremena v Londonu, ki so bili objavljeni v (Narlor 84) Je ASISTENT zaradil nekoliko manJSe odločitveno drevo Kot sistem ACL5 (Paterson in Niblett 82) . Razliko je povzročila veCJa natančnost razločevanja vrednosti zveznih atributov v sistemu ASISTENT. Poskus Je pokazal na podobnost dveh sistemov, ki sta bila razvita iz isteaa sistema (ID3).** 

### **6.2 NATANČNOST ASISTENTa**

**V Poal. 2.2.2 Je podana izpelJava ocene spodnje meje klasiFikaciJske natančnosti dobljenih pravil na osnovi učnih primerov s popolnim sistemom. M Formuli Je problematična ocena zaornje meJe natančnosti (f1)> ki se lahko dose2e z dano mnolico atributov pri danem KlasiFikaciJskem problemu. Spodnjo mejo n lahko ocenimo z natančnostjo zdravnikov specialistov. (.' tabeli S.l je podana primerjava natančnosti ASISTENTa z ocenjeno spodnJo mejc natančnosti popolneaa sistema.** 

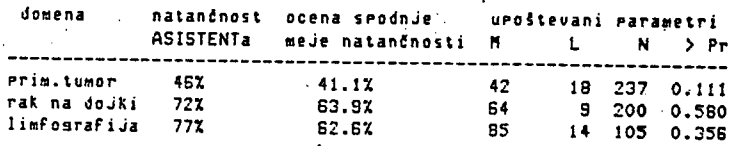

**Tatela S.1 Primerjava natančnosti ASISTENTa in ocenjene sPodnJe meJ« natančnosti POPOInea a s i s tema (aleJ Poal. 2.2.21. Meja M največje moJne natančnosti razvrSčanja pri dani mnolici atributov Je ocenjena** *z* **natančnostjo zdravnikov specialistov..** 

Izkaže se, da ASISTENT ni presesel ocenjene spodnje meje **KlasiFiXaeijske natančnosti samo pri IimfoaraFiJi. Tu je Potrebno opozoritif da Je nataninost zdravnikov specialistov nepreverjena ocena zdravnika specialista iz OnKoloikoa inititula v LJubljani. Iz tabele Je razvidnoi da ASISTENT aenerira dofiaJ zanesljiva odloiilv^ni drevesa.** 

Drusa zanimiva primerjava s popolnim sistemom Je narejena pri sradnji dreves s spreminjanjem števila **ufnih prinerov. Poskus smo naredili v domeni 'primarni tumor\* (3leJ 4,1.1). Slika 6.1 prikazuje rezultate poskusov z ASISTENTom in Funkcijo verjetnosti pravilne klasiFikaciJe v odvisnosti od Števila ufnih primerov. Obliki krivulj sta enakir vendar zamaknjeni. Ocena SPOdnJe mcjc klasiFikaciJske natanCnosti Je nezanesljiva pri majhnih mnoSicah utnih primerov.** 

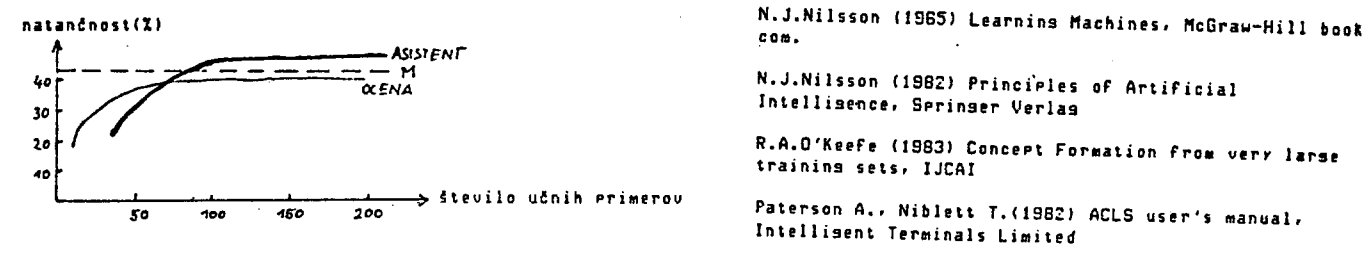

**Slika 6.1 Primerjava natančnosti ASISTENTa z ocenjeno natanCnostJo .**  <u>Siika b.i</u> rrimerjava natonunusti muiulumis i vuonuus musuussest. Guinlan, J.R. (1979) Discovering rules by induction from<br>Popolnesa sistema pri spreminjanju števila učnih primerov v domeni - larse collections of examples

### **ZAHVALA**

Slavistka Irena Roslič-Kononenko je z izčreno lektur<mark>o</mark> prispevala **K boljšemu izražanju. Zahvaljujemo se** l **zdravniku HatJažu Zuittru iz OnKoloSkeaa inStituta v LJubljani za eksperimentalne podatke in za strokovno pomoi pri eksperimentih v me dicinskih domenah. Zdravnikom specialistom iz** *C*  **linical Inuestiaation Unit**  iz Ham Green Hospital iz Bristola se zahvaljujemo z<mark>a</mark> i **eksperimentalne podatke iz d omene okvar spodnjeaa urinalneaa trakta, Gail Gona iz Carneaie-nelIon**  University se zahvaljujemo za podatke iz prosnostike preživetja pri hepatitisu. Milanu Sokliču iz Onkološkega i inštituta v Ljubljani smo hvaležni za podatke iz **proanostike ponovitve raka n a dojki in iz limFoaraFiJe.** 

### **LITERATURA**

**I.Bratko (1982) Inteliaentni inFormacijski sistemi, skripta, Univerza Edvarda Kardelja v LJubljani, Fakulteta za elektrotehniko** 

**I.Bratko, P,Mulec (1980) An eKPeriment in automatic learnina oF diaanostic rules, InFormatica 4/4** 

**I.Bratko, I.Kononenko, N.Lauraf, I.nozetiC, E.RoSkar**  (1985) Automatic synthesis of **knowledge, Automatika, Zasreb (v tisku)** 

**Diaconis, P., EFron, B, (1983) Computer-Intensive Methods in Statistics, ScientiFic American, vol 248** 

L.Greravek (1978) Statistične metode v teoriji sistemov **in teorija o inFornaciJah, sKriPta, Univerza Edvarda**  Kardelja, Fakulteta za elektrotehnijko, Ljubljana

Kononenko, I., Bratko, I. Roškar, E. (1984) Experiments **in automatic learnina oF medical diaanostic rules. ISSEK Uorkshop.84, Bled,** 

**I,Kononenko (19BS) Strukturno avtomatsko utenje, InForaatika 2/S5** 

**I.Kononenko (ISSSa) Razvoj sistema za induktivno utenJe ASISTENT, maaistrsKo delo. Univerza EDvarda Kardelja, Fakulteta za eleKtrotehniKo, LJubljana** 

**nichalsti.R.S. Chilauskri L.R. (ISSO) Learnina br beina**  told and learnins from **·examples: an experimental comparison oF two methods oF knouledae ac^uisition in the context oF developina an expert srstea Far sorbcan disease diaanosist Policr Analrsis and InFormation**  Srstems, Vol.4, no.2, PP. 125-160

**P.Mulec (1980) Alaoritai za avtomatsko uienJe, diplomsko**  delo*:* Univerza Edvarda Kardelja v Ljubljani, Fakulteta **za elektrotehniko** 

**Narlor. C.(1984 ) Oiseriminatina experts> Praetical Computina** 

**NieiN.H. Hull> C.H. Jenkinsi J.G> Steinbrener.K.. Bent> D.H. (197SI SPSS - Statistieal PacKaae For tti the Social Scieneesi McGrau-Hill** 

**N.J.Nilsson (1982) Principles of Artificial** Intellisence, Sprinser Verlas

**R.fl.O'KeeFe (1983) ConcePt Formation From ver.' larse trainina sets, IJCAI** 

**Paterson A., Niblett T,(1382) ACLS user's manual, Intelliaent Terminals Limited** 

larse collections of examples. Expert Srstems in the **Microelectronic Ase (ed. D.Michie) Edinbursh University** 

**Ouinlan, J.R.(I979a) Iterative Dichotomizer 3 (103), report, StanFord Universiti', ArtiFicial Intelliaence**  Laboratory, Computer Science Department, Stanford, **CaliFornia** 

**Ouinlan, J.R.(1882) Semi-autonomous ac^uisition oF pattern-based knouledae, Machine Intelliaence 10 (eds. J.)(ares, O.llichie, J.H.Pao), Horuoad** *i Uilir* 

**Ouinlan, J.R.{1983> Learnina ePFicient classiFication procedures and their application to chess end aames, Machine Learnina: an ArtiFicial Intelliaence Approach (Michalski, Carbonell, Mitchell, eds,) . Palo Alto: Tioaa Pub.Com.** 

**Suinlan, J.R.(1985) Deeision trees and multi-valued attributes, Machine Intelliaence 11 UorkshOp, Glasaou** 

**E.RoSkar (1984) Mikror.afunalniSKo zasnovane urodinamske in •lektroMiosraFske merilne tehnike za diaanostiko uroaenitalneaa trakta. Doktorska dizertaciJa, Univerza Edvarda Kardelja v Ljubljani, Fakulteta za elektrotehniko** 

**RoSkar, E, Bratko, I., Kononenko, I., £uk. M., Abrams, P. (198S) An application oF computer assisted mulivariate statistieal methods and artiFicial intelliaence to the diaanosis oF Iower urinarr tract disorders. Automatika, Zasreb (v tisku)** 

**G.A.Shepherd (1383) An apprasial oF a Deeision tree approach to imaae classiFication, IJCAI** 

**H.Soklii (1980) RaiunaJniSka diaanostika, ZakljuCno porofilo, OnKoloSki inStitut, LJubljana** 

**n.Zuitter (1980) Metastatiini Karcinom neznaneaa** *izvarti*  **raziskovalna naloaa, OnkoloSKi inStitut v LJubljani** 

**M,Zuitter,I,Bratko,I.Kononenko (1983) Rational and Irrational Reservations Aaainst the Use oF Computer in Medical Diaanosis and Proanosis, Proč. 3th med. conF. on medic, and bioloaical enaeneerina, Portoro!** 

## EKSPERTNI SISTEM ZA POMOČ PRI VODENJU BANCNE LIKVIDNOSTI

**Marko Bohanec, MatjaZ GamSi Nada LavraC** 

**Institut Jožef Štefan, Jamova 3?, Ljubljana** 

### **UDK: 6813:159.953**

**POVZETEK: V prispevku je opisan rafiunalniSki ekspertni sistem za pomoC pri ^vodenju banCne likvidnosti. Uvodni del podaja kratek opis problematike vodenja banCne likvidnosti ter vlogo, funkcije in zasnovo ekspertnega sistema. V nadaljevanju je podrobno obdelan doslej realizirani del ekspertnega sistema, ki obravnava odločanje pri dnevnem vodenju likvidnosti. Opisani so vhodni podatki, izhodni rezultati, postopek obdelave, struktura sistema in primer**  uporabe. Podani so tudi koncepti, ki omogočajo nadgraditev sistema v smislu **vključitve elementov planiranja likvidnosti.** 

**AN.EKPERT 8Y8TEM FOR BANK LIQUIDITY HANA6ING1 The paper presents a banking**  expert system for liquidity managing. The introductory part presents a short **description of the problem area and the role, functions and design of the system. The maln part of the paper descrlbea the ourrently Implemented part of**  the system which handles the bank liquidity managing in the daily decision-ma**king. Input data, reaulta, algorlthma, atruotura of the systea and an exanpla of the 5ystem's use are given. The paper is concerned aiso with the conoepts and elements, which will enable the systen to nanage the problema of liquidity planning.** 

**1. UVOD** 

**Ena od temeljnih zahtev za uspeSnost banCnega poslovanja je banCna likvidnost. Pojem bančne likvidnosti označuje rokovno usklajenost obveznosti in terjatev ter oblikovanje ustreznih dodatnih rezerv sredstev, ki zagotavljajo plačilno sposobnost banke Cl].** 

**V sodelovanju z Ljubljansko banko - Gospodarsko banko Ljubljana, Ljubljansko banko - Stanovanjsko-komunalno banko in Visoko Šolo za organizacijo dela' Kranj razvijamo na Institutu "Joief**  Stefan" računalniški ekspertni sistem za pomoč **pri vodenju banfina likvidnosti** *Z2'3.* 

**Projekt sodi v okvir dolgoročnega sodelovanja na področju razvoja računalniških akspartnlh sistsaov v poslovnem planiranju in odločanju, ki naj bi omogočali delo z nepopolnimi in nezanesljivimi podatki v hitro se spreminjajočih pogojih poslovanja. Zagotavljali naj bi tudi prilagodljivost in transparentnost računalniško podprtih postopkov ter s ten nudili podporo pri sprejemanju in izvajanju poslovnih odločitev ha različnih področjih bančnega poslovanja.** 

Izdelavo sistema za pomoč pri vodenju bančne **likvidnosti smo pričeli spomladi 1984. V prvi fazi, ki smo Jo zaključili junija 1985, smo obdelali i dnevni vidik vodenja bančne likvidnosti in ga' računalniško realizirali v obliki prototipa ekspertnega sistana za vodenja dnevna likvidnosti.** 

### **PROBLEMATIKA VODENJA BANČNE LIKVIDNOSTI**

**Vodenje likvidnosti je odločitveni proces, ki ga v bankah vsakodnevno izvaja t.i. likvidnostna komisija. Ta na osnovi podatkov o razpolo!Ijivih virih sredstev (npr. Zlro raGun banke, nakazila drugih bank) in podatkov o denarnih zahtevkih (t.i. dlapozloljah, npr. krediti) izdela dnevni plan dtsponiranja (reallzaolJ«) sredstev, ki določa usmerjanje sredstev iz izbranih virov v izbrane dispozicije.** 

**V sploSnem mora likvidnostna komisija poiskati najugodnejšo varianto dlsponlranja sredstev. Ta mora biti^legalna s staliSča zakonov in drugih administrativnih omejitev, ki predpisujejo poslovanje banke, pokriti mora vse obvezne dispozicije, pri tem pa ohraniti likvidnost banke.**  Poleg tega mora biti varianta disponiranja tudi **dohodkovno ugodna za banko CCim manj neplasiranih sredstev) in za njene Članice.** 

**Pomemben vidik vodenja banfine likvidnosti je**  tudi planiranje likvidnosti oziroma zagotavlja**nje likvidnosti banke v daljSem Časovnem obdobju C13. Likvidnostna komisija lahko s svojimi dnevnimi odloCitvami vpliva na glban,je likvidnosti v naslednjih dneh. OdloCitev, ki za dani dan morda ni najugodnejša, lahko vpliva na izboljšanje likvidnostnega stanja v prihodnosti In obratno. Na planiranje likvidnosti v veliki meri. vplivajo lastnosti denarnih tokov, tedenska, meseCna in letna gibanja sredstev ter spremembe in drugi vplivi okolja (npr. spremembe obrestnih mer). Omeniti velja, da se mora likvidnostna komisija marsikdaj odloCati na osnovi nenatančnih in negotovih podatkov o razpoložljivih virih in dispozicijah.** 

**V vsakodnevni praksi poteka vodenje dnevne likvidnosti zadovoljivo, vendar pa ob tem le redko srečujemo elemente planiranja likvidnostnega poslovanja Cll. ObstojeCi sistem vodenja likvidnosti sloni na značilnem "ekspertnem" znanju, kjer strokovnjaki veCinoma vedo kako ukrepati, vendar to znanje ni formalizirano in prenosljivo. Tako znanje se tudi tete oplaja z zbiranjem informacij, ki so bistvene za planiranje likvidnostnega poslovanja. Navedeni lastnosti se pokaJeta kot pomanjkljivosti zlasti v -kritičnih likvidnostnih situacijah in ob odsotnosti katerega od pomembnejših strokovnjakov, ko se prisotni Clanl likvidnostne komisije le steika odločajo, ker jim za kompetentno odločitev manjka argumentov.** 

**Za zagotavfJanje bančne likvidnosti Je potrebno temeljito poznavanje gospodarskega stanja, gibanja realnih in finanCnih tokov, uCinkov ukrepov ekonomske in Se posebej denarno-kreditne in devizne politike, razmer na denarnem in kredi**tnem tržišču, itd. Računalniški ekspertni sistem za vodenje likvidnosti nima namena in ne **more nadomestiti bančnih strokovnjakov pri odloCanju, lahko pa Jim sluti kot pomočnik oziroma nevtralni konzultant, ki skrbi za bolj-5o dokumentiranost zahtev po angažiranju in plasiranju sredstev, za predvidevanje določenih denarnih tokov na osnovi preteklih trendov in sprememb okolja ter za boljSo dokumentiranost in argumentiranost odločitev.** 

# **3. ZASNOVA EK3PERTNE6A SISTEMA ZA VODENJE BANČNE LIKVIDNOSTI**

**Navedimo funkolja, s katerimi bi lahko ekspertni sistem za vodenje bančne likvidnosti pomagal pri odločanju likvidnostne komisije!** 

- **omogočal bi pralzkutanja razllfinlh Batnostl usmerjanja razpoložljivih in ocenjenih prilivov sredstev v posamezne vrsta plasaajav oziroma odlivov sredstev, ocenjeval bi likvidnostne, dohodkovne in druge učinke variant**  ter opravljal vsa potrebna računska opravila,
- **omogočal bi utaaaljitav In razlaga predlaganih OdloCitev ter nazorno prikazovanje rezultatov ,**
- **omogoCal bi •lstaa«tl6na vodanja podatkov in informacij o razpoložljivih in predvidenih/ planiranih prilivih in odlivih na dalJSi rok ter loramllzaoljo po možnosti vseh (tudi subjektivnih) kriterijev sprejemanja odločitev, kar bi zagotavljalo bolj sistematično in objektivno odločanje,**
- **zagotavljal bi enostavno apraainjanja sistema in podatkov ter s tem hitro prilagajanja na nove razmere,**
- **omogočal bi večjo dokuaantlranoat vodenja podatkov in odločanja, poleg tega pa bi bili v računalnik vpisani podatki primerni za vodenje raznih statistik,**
- **omogočal bi pranoiljlvoat In vafijo kvalltato odločitvenega znanja, saj bi se to znanje fornalizlralo v obliki vgrajenih pravil in drugih odločitvenih mehanizmov.**

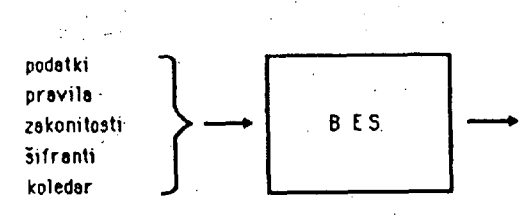

**alternativni predlogi realizacije prilivov in odlivov sredstev** 

Ekspertni sistem za vodenje banCne likvidnosti BES (BanCni akspertni sistem) lahko poenostavljeno prikažemo s sliko 1.

Vhodni podatki obsegajo podatke'o tekočih in planiranih virih in dispozicijah, **pravila** odlofianja, **zakonitosti** poslovanja,- **llfranta** virov, dispozicij, obrestnih mer, prioritet, itd., ter opis tipiCnih denarnih tokov, vezanih na **koledar.** 

Izhode iz sistema predstavljajo alternativni predlogi realizacije prilivov in odlivov sredstev. Predlogi omogočajo izbor alternative, ki naj zagotavlja:

- čimboljšo likvidnost.
- kreditna sposobnost,
- realizacijo prioritet.
- regularnost poslovanja,
- čimvečji dohodek. - CimveCJi dohodek.

**Slttaa za vodanja dnavna likvidnosti** imenujemo tisti del sistema BES, ki naj bi pomagal banenia strokovnjakom pri tekoCem poravnavanju vseh dospelih obveznosti, t.J. pri zagotavljanju tekoCe (dnevne) pla&ilne sposobnosti banke. **Slstea planiranja likvidnosti** pa imenujemo podsistem, ki skrbi za pomoč pri kontinuiranem vodenju optimalne likvidnosti banke v daljSem Časovnem obdobju.

4. EKSPERTNI SISTEH ZA VODENJE **DNEVNE LIKVIDNOSTI** 

K izgradnji banfinega ekspertnega sistema za vodenje likvidnosti smo pristopili postopno. V prvi fazi smo začeli z izgradnjo sistema za vodenje dnevne likvidnosti. Ta faza je obsegala podrobno analiza posameznih elementov sistema, t.j. natančno opredelitev in razčlenitev posameznih vrst in oblik prilivov in odlivov sredstev, njihovih značilnosti, kriterijev, poo- jev, omejitev in drugih dejavníkov pri odločanju, opredelitev-zeienih izhodov iz sistema, itd,. 0'tem je bila opravljena analiza **dejanskega** stanja, zbrano je bilo ekspertna znanje ter definirani problemi, ki Jih Je potrebno reSiti pred pričetkom realizacije modela planiranja likvidnosti.

Kot rezultat prve faze smo izdelali **prototip akspartnaga slstana xa vodanja dnavna likvidnosti** C23. Jedro tega. sistema je **aodal dnavna likvidnosti.** Ostale komponente sistema predstavljajo komunikacijski vmesnik, in drugi pomožni programi, ki omogočajo uporabo modela na realnih podatkih.

'**Hodal dnevne likvidnosti** iz vhodnih podatkov, znanja in pravil generira predlog realizacije virov in dispozicij. Prikazan Je na sliki 2. .

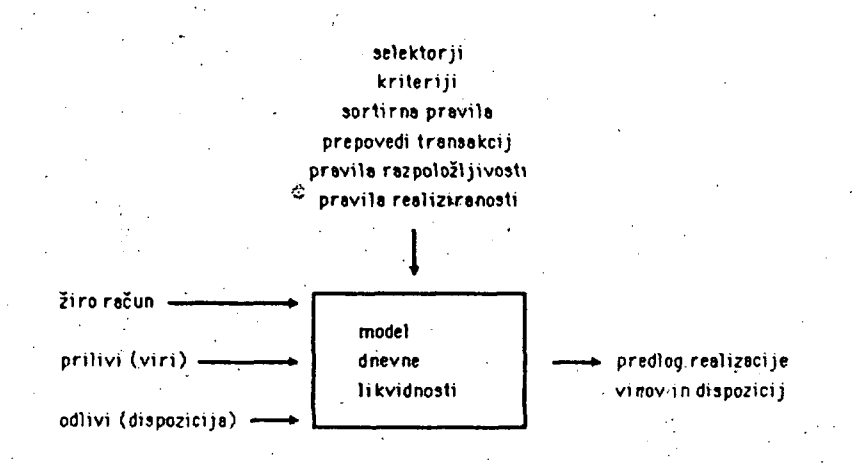

Slika 2: Model dnevne likvidnosti

**55** 

56

A.l Vhodni podatki **Bodala dnavna likvidnoati** 

Vhodni podatki za model dnevne likvidnosti so naslednji:

**A. Vhodna poatavk«** 

- razpoložljiva sredstva na Žiro rafiunu (stanje preteklega dne) ter razpoložljivi viri (prilivi sredstev) na dani dan, ki so razčlenjeni na:

- **ine vira,**
- **oblik a (tip ) vira ,**
- **izvor sredstev ,**
- **znesek ,**
- datum pričakovanja razpoložljivosti vira (predviden za uporabo v modelu planiranja likvidnosti; v modelu dnevne likvidnosti je to vedno obravnavani datum),
- Oaten ocicakovanja vrnitve vira (predviden za model planiranja-likvidnosti in se v . modelu dnevne likvidnosti ne uporablja).
- obresti oz. stroSki za izkoriščanje **vira,**
- prioriteta vira,
- Število dni uporabnosti vira)
- - **dispozlolia** (zahteve po odlivih sredstev) na dani dan, ki so razčlenjene nai
	- ime dispozicije,
	- oblika (tip) dispozicije,
	- ponor sredstev,
	- znesek,
	- datum pričakovanja zahteve po dispoziciji (v modelu dnevne likvidnosti je to vedno obravnavani datum) ,
	- datum pričakovanja vrnitve dispozicije (v modelu dnevne likvidnosti se ta podatek ne uporablja) ,
	- obresti oz. dohodek od realizirane dispozici ie.
	- prioriteta dispozicije,
	- Število dni moZnega zadrževanja dispozicije.

### **B. Pravila**

Pravila predstavljajo **bazo znanja** sistema za vodenje dnevne 1 ijtvidnosti. Z njimi je mogoče vplivati na delovanje sistema in s tem na rezultate, ki jih generira. Obstaja več tipov pravi 1:

- **Salektorjl** razvrstijo posamezne vire/dispozicijo v kategoriji "prepovedan" (ki naj se ne realizirajo) in "obvezen" (ki jih je nujno treba realizirati). Uporabnik lahko izbere dispozicije, ki se morajo ali ki se ne **smejo**  realizirati. Določi lahko omejitve, ki aa tičejo ekonomskih učinkov, vrednostnega obsega posameznih dispozicij, nosilcev **oziroma**  uporabnikov, oblike (tipov), rokov, itd., ali pa tako, da eksplicitno navede določeni vir ali dispozicijo. Na tej osnovi program selekcionira vire in dispozicije tako, da izloči iz nadaljnje obdelave tiste, ki so se uvrstili v kategorijo prepovedani, obveznim virom in dispozicijam pa določi prvo prioriteta za realizacijo.
- **Kriteriji** razvrstijo vire in dispozicije, ki Jih niso predhodno zajeli oziroma izločili selektorji, v prioritetne razrede. Kriteriji, ki lahko predstavljajo vsebinsko podobne elemente kot selektorji, so v bazi znanja urejeni po pomembnosti. Vsak kriterij razbije **vira**  oz. dispozicije na dve množici: prvo, ki zadoSča pogojem kriterija in se razporedi v dani prednostni razred, in drugo množico, ki jo bodo urejevali preostali kriteriji.
- **Sortlrna pravila** omogočajo urejanje podatkov glede na relacijo "večji" ali "manjši". Običajno se ta relacija nanaša na prioritete postavk, v primerih enakih prioritet pa na obrestno nero (ceno) vira/dispozicije.
- **Prepovedi tranaakolj** določajo pogoje, pri katerih naj se transakcije virov v dispozicije ne izvršijo. Transakcijo lahko prepoveao eksplicitno z navedbo virov in dispozicij ali implicitno z navedbo njihovih lastnosti.
- **Pravila razpoložljivosti** določajo minimalni oz. maksimalni znesek sredstev (virov ali dispozicij), ki mora ostati nerealiziran (nerazporejen). Uporabo teh pravil predvidevamo v modelu planiranja likvidnosti za primere, ko Je potrebno za neko planirano dispozicijo zagotoviti dovolj sredstev (virov) Ze nekaj dni pred njeno dejansko realizacijo.
- **Pravila raallslranoatl** določajo minimalno oz. maksimalna vsoto sredstev (virov ali dispozicij), do katere se transakcije Se lahko izvršujejo. Ta pravila so uporabna pri upoštevanju kreditnih limitov.

Pravila so zapisana kot dejstva programskega jezika prolog C33 in imajo naslednjo splošno **obliko: '** 

## rul(Datum,Tip\_pravila,Zahteve) .

Z argumentom Datum je doloCen dan veljavnosti pravila. Ce veljavnost pravila ni vezana na datum, uporabimo oznako '\_'. Tip\_pravila označuje enega od zgoraj naStetih tipov pravil. Pravilo velja za vse tiste vire/dispozicije, ki ustrezajo seznamu Zahteve,

Kot primer navedirao selektor, ki prepoveduje obravnavo dispozicij, katerih znesek je manjSi od 50 tiseč dinarjev:

rul(\_, prepCl), Cdisp,CznesekiCmanjsi(50)3DD),

## A.2 **Poatopak raalliaoija virov in dlapozlolj**

Model dnevne likvidnosti na osnovi vhodnih postavk (virov in dispozicij) in definiranih pravil generira predlog realizacije virov in dispoziciji ki pove, katere vire sredstev velja izkoristiti in katere dispozicije realizirati a tako pridobljenimi sredstvi. Predlog realizacije virov in dispozicij je rezultat več procesov;

- - **priprava podatkov:** branje vhodnih postavk in pravili
- - **urejanja** vhodnih **postavk:** 
	- selekcija (na osnovi selektorjev) razporedi vire in dispozicije- na prepovedane (ki se po tem po procesu izločijo iz obravnave) in obvezne (ki jih sistem mora realizirati),
	- razvrščanje preostalih postavk v prioritetne razrede (na osnovi kriterijev),
	- urejanje virov in dispozicij v posameznih razredih po prioriteti in ceni (le-ti sta lastnosti vhodnih postavk);
- - **reallzaoija** pretakanja sredstev iz razpoložljivih virov v dispozicije, ob upoštevanju pravil in urejenosti postavk v razrede oz. v okviru posameznih razredov;
- - **izpis rezultatov** realizacije.

# ^^.3 **G«n«rlpan'J« altarnativnlh pradlogov raallzaoij«**

Sistem za dane vhodne podatke generira eno alternativo. Uporabnik lahko zahteva generiranje alternativnih predlogov, ki jih potem med seboj primerja. Za generiranje alternativnih rešitev obstaja več načinov:

Prvi način generiranja alternativnih rešitev je sprememba prioritetnega vrstnega reda virov in dispozicij. Začetni prioritetni vrstni red je določen s prioritetami, selektorji in kriteriji. Uporabnik ima možnost vsiliti sistemu drugačen vrstni red. V tem primeru model dnevne likvidnosti preskoči proces urejanja postavk in privzame vsiljeni vrstni red,

**DrugI** način generiranja alternativnih režitev pa je ta, da uporabnik spremeni pravila, ki so vire in dispozicije selekcionirala ter razvrstila po prioriteti. Spremembo pravil je mogoča opraviti na dva načinai **z** izbiro **celotnega,**  novega nabora pravil (sistem dopušča več predefiniranih naborov pravil, uporabnih v različnih odločitvenih oz. likvidnostnih situacijah)- ali pa samo z delnimi popravki trenutno veljavnega nabora pravil.

Primerjava alternativnih reSitev lahko uporabniku pomaga pri argumentiranem izboru prave rešitva. Vsaka rešitev je namreč opremljena tudi s podatkom o skupnem profitu realizacije, ki je v sistemu, v katerem ni elementov planiranja, pri odločanju edini merodajen (v kolikor so bili seveda realizirani vsi nujni zahtevki po odlivih sredstev).

**,4.4 Raalizaaija aistaaa za vodanja dnavna likvidnosti** 

Model dnevne likvidnosti smo realizirali v programskem jeziku prolog C31 (konkretno uporabljeni prolog je del sistema poplog, ki teče na računalniku VAX 750 na Institutu Jožei Štefan). Z uporabo prologa smo dosegli možnost enostavnega spreminjanja in prilagajanja programa novim zahtevam ter velika učinkovitost programiranja. Kljub temu, da model opravlja vrsto razmeroma zahtevnih nalog, njegova velikost ne presega 1200 vrstic.

**Pomoini programi za preoblikovanje podatkovnih datotek so realizirani v pascalu in skupaj obsegajo okrog SOO vrstic.** 

**Zaradi prilagodljivosti sistema na morebitne spremembe vhodnih podatkov smo za vnos podatkov v prototipni verziji sistema uporabili sistemski urejevalnik EDT.** 

**Za usklajeno delovanje navedenih komponent sistema skrbijo DCL komandne procedure C43, ki tudi vodijo celotno komunikacijo med uporabnikom in sistemom. Procedur je 2^ in skupaj obsegajo 400 ukazov.** 

## **4.S Prlmar uporabe slstana za vodenja dnavna llkvidnoati**

**Oglejmo si poenostavljen primer vhodnih podatkov in rezultatov sistema za pomofi pri vodenju dnevne likvidnosti. Vzemimo, da smo na dan 14. noveatier 17S4 razpolagali z viri, prikazanimi v tabeli 1. Vir Številka 1 je Žiro račun (izvor sredstev Je LB-68L) v znesku 50.000.000 dinarjev. TolikSen znesek na tiro računu je na razpolago samo ta dan. Ker sredstev ne vračamo, datum vrnitve ni naveden (O O 0). Cas uporabe sredstev it tega vira ni omejen.** 

**Prilivov drugih sredstev ne pričakujemo, imamo, pa moZnost črpanja rezervnega sklada (prvi dan, zato ga lahko črpamo Se 14 dni, vendar pa moramo črpani znesek vrniti Ze naslednji dan) in sredstev primarne emisije za kreditiranje izvoza.** 

**Za isti dan naj bi pokrili zahtevke plačilnega prometa, likvidature, sektorja za poslovanje s tujino** *za* **nakazilo dinarske protivrednosti članicam za obvezno izločene devize za potrebe federacije in zahtevek za kreditiranje Izvoza članic, kot to prikazuje tabela 2.** 

**Na osnovi teh podatkov je sistem generiral predlog realizacije, prikazan v.tabeli 3. Viri. in dispozicije so izpisani po prioritetnem vrstnem redu, ki ga je generiral sistem. Pri razvrščanju so bile upoštevane samo prioritete posameznih postavk, medtem ko kriteriji In selektorji v tem primeru niso bili definirani (uporabljen Je bil "prazen" nabor pravil, brez selektorjev in kriterijev).** 

**Ker Je bil 'skupni znesek virov manJ4i od zneska dispozicij, so ostali izvozni krediti delno nepokriti. Ob odločitvi za to varianto disponiranja bi bil tega dne dobiček banke (razlika med prihodkom od dispozicij in odhodkom za vire) 41.670 dinarjev.** 

**Na osnovi teh rezultatov smo se odločili, da preizkusimo tudi varianto, ko v celoti realiziramo izvozne kredite, obveznosti po deviznem reZimu pa zadrZimo za en dan. To storimo tako, da.s pravilom zahtevama, da izvozni krediti postanejo obvezni ali pa, tako kot je prikazano v naslednjem primeru, izvoznim kreditom "vsilimo" večjo prioriteto od obveznosti po deviznem reZimu. Rezultate prikazuje tabela 4.** 

**V tem primeru Je dobiček banke na ta dan skoraj trikrat večji, zato pa bo morala likvidnostna komisija obveznosti članicam po deviznem reZimu naslednji dan obravnavati kot bistveno priorl**tetnejše oz. obvezne, ker jih ne bo več mogoče **odlagati. Ce sredstev ne bo dovolj, si Jih bo potrebno izposoditi ne glede na njihovo ceno in druge pogoje. To pa so Ze dilema, ki jih bo pomagal reSevati model planiranja likvidnosti, medtem ko jih pri modelu dnevne likvidnosti ie vedno v celoti prepuščamo človeku.** 

# **B. ZASNOVA EKSPERTNEGA SISTEMA ZA PLANIRANJE LIKVIDNOSTI**

**To poglavje govori o zasnovi celotnega sistema za vodenje in planiranje likvidnosti, ki ie ni realiziran, je pa Ze konceptualno zasnovan.** 

**Sistem za vodenje dnevne likvidnosti kot tudi načrtovani sistem za planiranje likvidnosti smo zasnovali po metodalogljl ekspertnih sistemov CS,63. Komponente načrtovanega bančnega ekspertnega sistema BES so prikazane na sliki 3.** 

**Uporabnllki vaaanlk bo skrbel za komunikacijo med uporabnikom in sistemom ter omogočal vnos**  podatkov, izbor tekoče uporabnih podatkov, iz**bor tekoče uporabnih pravil, izpis rezultatov, grafično predstavitev rezultatov in njihovo razlago.** 

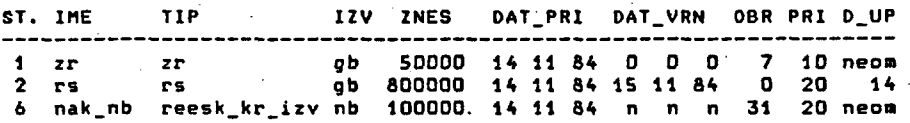

**Tabela t: Primer vhodnih podatkov o virih** 

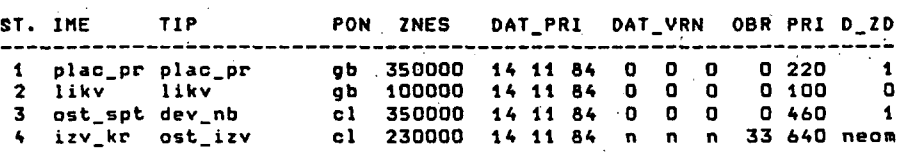

**Tabela 2: Primer vhodnih podatkov o dispozicijah** 

**VIRI** 

|               |  |  | !št.! pri.! razred - ! ime                                      |  |                              | ! tip                                                                                                  |                         | ! realiz. ! nereal. ! |                                       |
|---------------|--|--|-----------------------------------------------------------------|--|------------------------------|----------------------------------------------------------------------------------------------------|-------------------------|-----------------------|---------------------------------------|
|               |  |  | $\pm$ 1 $\pm$ 1 $\pm$ prosti<br>: 6 : 2 : prosti<br>!2!3!prasti |  | $\mathbf{r}$<br>$\mathbf{r}$ | $\mathbf{r}$ $\mathbf{r}$<br>! nak_nb     ! reesk_kr_izv !   100000 !<br><b>Contact Contact Street</b> | 50000 !<br>e annon e l' |                       | 0 <sub>1</sub><br>$\mathbf{0}$<br>a : |
| <b>Venta:</b> |  |  |                                                                 |  |                              |                                                                                                    | 950000                  |                       |                                       |

**DISPOZICIJE** 

 $\frac{1}{2}$  ,  $\frac{1}{2}$ 

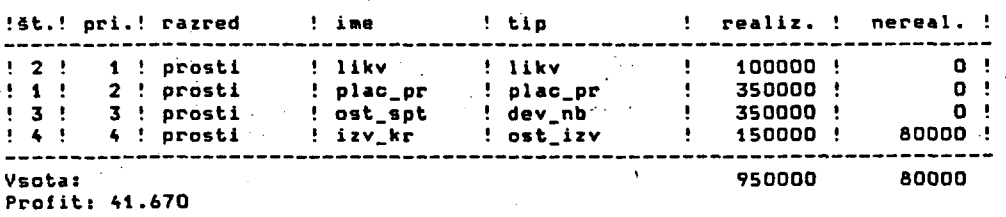

**Tabela 3i Primer izhodnih rezultatov realizacije virov in dispozicij** 

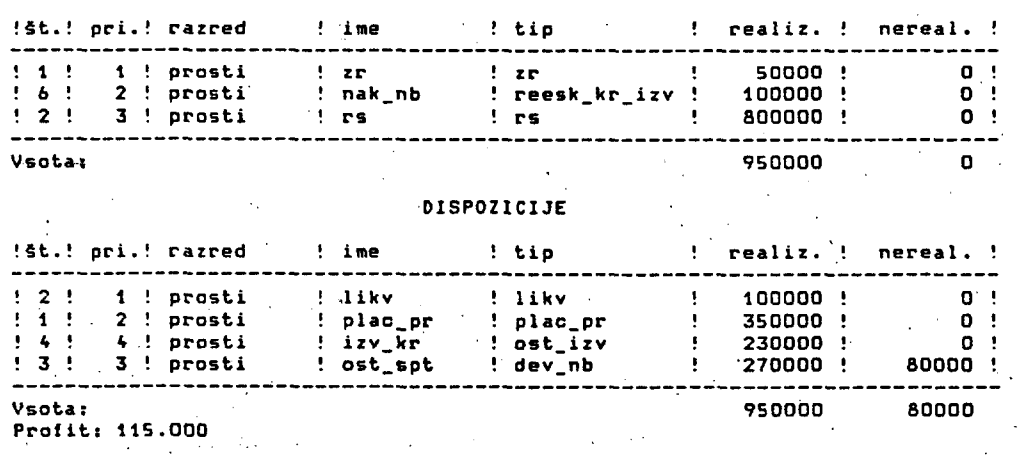

**Tabela 4; Primer izhodnih rezultatov .z vsiljeno prioriteto postavk** 

 $\mathcal{I}(\mathcal{A})$ 

**VIRI** 

**HahanlzBi sklepanja** naj bi omogoCili aktivno uporabo baze podatkov in baze znanja. Vsebovali naj bi veC komponent, od katerih sta najpomembnejši **Badal dnevna** likvidnosti **in aodal planlranja lllividnoatl.** Slednji je zasnovan kot "nadzornik", ki modelu dnevne likvidnosti prireja podatke in zastavlja cilje. Model izrafiunava prilive in odlive sredstev na osnovi že realiziranih tokov in prifiakovanih dogodkov ter jih skuša na dani dan v modelu dnevne likvidnosti razporediti tako, da zagotovi optimalno vodenje likvidnosti za daljše časovno obdobje. Poleg nadzornega podsistema bodo mehanizmi sklepanja vsebovali tudi podsisten za simulaci-**Jo** dnevnih **denarnih tokov** (za napovedovanje najbolj verjetnih posledic realizacije dispozicij danega dne na obseg in strukturo virov naslednjega dne) in **podslatee za atatlatlfino napovedovanje likvidnosti.** Statistično napovedovanje je koristno dopolnilo v primerih, ko postanejo podatki o planiranih virih in dispozicijah zaradi časovne odmaknjenosti izrazito nepopolni in s tem neprimerni za model dnevne likvidnosti.

 $\epsilon$ 

**Baza znanja** bo vsebovala parametrizirano znanje o problematiki bančne likvidnosti. Znanje bo zapisano v obliki **pravil,** ki opisujejo zakonitosti bančnega poslovanja, kot so ekonomska in statistične zakonitosti, zakonitosti denarnih tokov, predpisi, pravila in izkuSnje bančne prakse, itd. Baza znanja bo obsegala tudi **•llranta** za parametriziran opis imen in tipov postavk, obrestnih mer, prioritet postavk in terminskih obveznosti.

**Bazo podatkov** naj bi sestavljali podatki o tekočih in predvidenih virih/dispozicijah ter pravila, ki bi dajala uporabniku možnost interveniranja v delovanje programa, t.j. v izvajanje modela dnevne likvidnosti in modela planiranja likvidnosti. Upobabniku bi omogočala definiranje posebnih zahtev in pogojev, ki morajo veljati nad določenimi viri/dispozicijami. Tovrstna pravila smo uporabili in opisali te pri modelu dnevne likvidnosti. Zanje velja, da so prioritetnejSa od pravil **v** bazi znanja in izrazito "lokalna", saj veljajo le za **izbrane**  postavke določenega dne.

V viziji prihodnjega razvoja sistema predvidevamo **povezanost** sistema BES z bančnim informacijskim sistemom. Kot je razvidno iz slike 3, naj bi bila oba sistema povezana preko baze podatkov sistema BES, ki bi se polnila in aiurirala na osnovi podatkov bančnega informacijskega sistema.

## 6. **ZAKLJUČEK**

Realizirali smo prototip ekspertnega sistema **za**  vodenje dnevne likvidnosti. Delo Je bilo opravljeno z naslednjimi nameni:

- v kratkem času realizirati delujoči programski sistem, na katerem Je mo2no preveriti, kako lahko uporaba takega sistema pripomore h kvaliteti odločitev likvidnostne komisije;
- realizirati sistem, ki ga Je mogoče enostavno dopolnjevati z novimi spoznanji;
- preizkusiti sistem v praksi, ugotoviti njegove pomanjkljivosti ter ga nadalje razvijati na osnovi pridobljenih izkuSenJ.

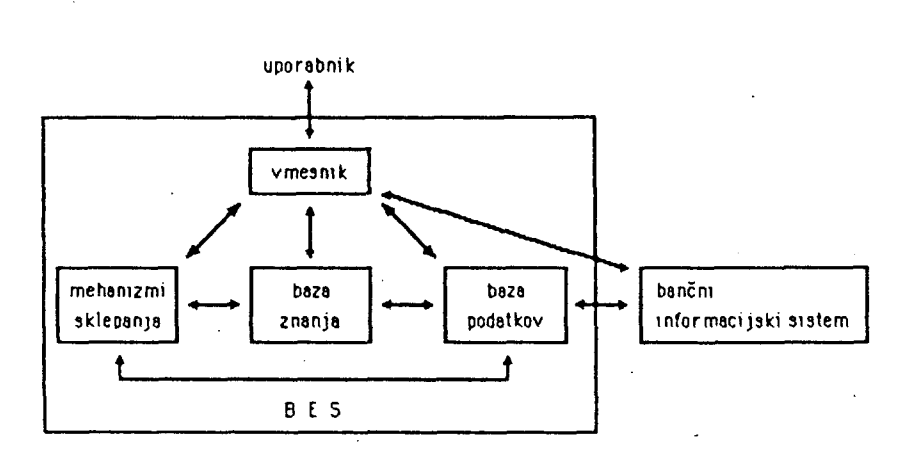

Slika 3: Struktura bančnega ekspertnega sistema

60

Razvoj prototipa je pokazal, da je z uporabo sistema za vodenje dnevne likvidnosti motno generirati alternativne rešitve za prelivanje sredstev iz virov v dispozicije ter jih ned seboj primerjati ha osnovi dohodkovnih, kasneje pa tudi drugih kriterijev. S ten se uporabnik izogne roCnenu računanju, dohodkovnega učinka izbrane alternative, prav tako pa mu sisten omogoča upoštevanje in dokumentiranost vseh zahtev po dispozicijah ter pričakovanih virih, na katere bi lahko uporabnik pozabil. Dokumentiranost teh zahtev ter predlagane reSitve, ki jih daje sistem, omogočajo argumentirano svetovanje tudi v primeru odsotnosti katerega od članov likvidnostne komisije, ki bi bil sicer nujno potreben pri sprejemanju in utemeljevanju odločitve v kritičnih likvidnostnih situacijah.

Z uporabniškega staliSča se prednosti sistema kaiejo predvsem v veliki prilagodljivosti sistema hitrim spremembam bančnega okolja in Željan uporabnika. Uporabnik lahko spreminja tako podatke kot pravila. Z definiranjem različnih naborov pravil lahko prilagaja sisten različnim načinom delovanja. Manjše spremembe, vezane na posamezno postavko, so omogočene s spreminjanjem prioritet in vsiljevanjem uporabnikovega predlaga razvrstitve postavk.

Z računalniškega staliSča Je sistem zanimiv predvsem zaradi prilagodljivosti, Oki so jo omogočili koncepti logičnega programiranja in ekspertnih sistemov C5,6]. Odražajo se na implementacijskem (npr. enostavno spreminjanje oblike in pomena vhodnih podatkov) in uporabniškem nivoju (prilagodljivost, dosežena s spremembami pravil). Posebej velja poudariti tudi produktivnost programiranja v prologu. Relativna zahtevni in sposobni sistem Je bil prototipno realiziran v izredno kratkem času in takoj uporaben v praksi.

Nadaljnji razvoj sistema bo obsegal izboljšave na osnovi pripomb uporabnikov in drugih izku-SenJ pri njegovi praktični uporabi, integracijo sistema v obstoječi bančni informacijski sistem in nadgraditev sistema z elementi planiranja likvidnosti [1,2].

Prvo fazo projekta sta financirali Ljubljanska banka - Gospodarska banka LJubljana in Ljubljanska banka - Stanovanjsko-komunalna banka, delo pa ; Je podprla tudi Raziskovalna skupnost Slovenije. Zahvaljujemo se Jasni Pipan za strokovno pomoč na področju bančne likvidnosti. Marku Grobelniku za njegov prispevek pri implementaciji sistema in sodelavcem Ivanu Bratku, Jelki Gorjup, Iztoku Lajovicu, Vladislavu RaJkoviču in Francu Zerdinu, ki so s svojim znanjem in izkušnjami odločilno pripomogli k doseženim rezultatom pri načrtovanju in realizaciji sistema.

## **LITERATURA**

- C13 Sorjup, J.I PROBLEMI IN PRISTOP K OBLIKOVA-NJU RAČUNALNIŠKO ZASNOVANEGA INFORMACIJSKE-GA SISTEMA ZA POTREBE ZAGOTAVLJANJA PLACIL- . NE SPOSOBNOSTI TEMELJNE BANKE, XIV. posvetovanje o ekonomiki in organizaciji združenega dela, Portorož, 1985.
- [23 N. Lavrač, M. Bohanec, M. Grobel.nik, J. Pipani EKSPERTNI SISTEM ZA PLANIRANJE BANČ-NE LIKVIDNOSTI, IJS delovno poročilo OP-3930,. Institut Jožef Štefan, Ljubljana, 1985.
- C33 Clocksin, U.F., Mellish, C.S.: PROGRAMMING IN PROLOG, Springer-Verlag, 1981. \
- t\*3 VAX/VMS 6UIDE TO USING COMMAND PROCEDURES, Digital Eguipment Corporation, 1982.
- C53 Bratko, I.: INTELIGENTNI INFORMACIJSKI SI-STEMI, Univerza Edvarda Kardelja, Fakulteta za elektrotehniko, Ljubljana, 1981.
- C6J Bratko, 1.: EXPERT SVSTEMS AND. PROLOG, Supercomputer Systems Technology (ed. F. Sumner), Infotech State of the Art Report, Vol. 10, No. 6, 1982.

# ANALITICKI POSTUPCI U ODREDIVANJU NEPRODUKTIVNE OBRADE ZA JEDNU VRSTU PROCESNIH RACUNARSKIH SUSTAVA

Nikola Bcgunovid, Institut "Ruder Boškovič", Zagreb

## **UOK:681J.012**

SAZETAK: U radu se razmatraju nekonzervativni procesni računarski sustavi s jednorazinskim prioritetnim rasporedivanjem grupa ulaznih dogadaja. Pokazuje se da, pri visokim ulaznim intenzitetima, računarski sustav troši značajan dio ukupnog vremena na neproduktivan rad oko pripreme i prihvata<br>događaja, te reorijentacije na istu ili novu obradu. Za neke jednostavnije primjere procesnih računarskih sustava dati su postupci za odredivanje globalnih radnih indeksa koji najvjernije opisuju aktivnost sustava i omogučuju ocjenu efikasnosti.

ANALYTICAL PROCEDURES OF ESTIMATION THE OVERHEAD PROCESSING TIME FOR A CLASS OF REAL-TIME COMPUTER SYSTEMS: In this paper nonconservative real-time computer systems with single level priority scheduling of input events are considered. It is shown that under high data arrival rates computer consumes a considerable portion of the total system time on nonproductive work such as event acquisition and set up conduct for the continuation of the processing. The procedures for estimating the global descriptor indexes, which most accurately characterize the performance of the system and enable measurement of the efficiency, are given for some prevalent modela.

### 1. UVOD

Procesni, ugradenl računarski sustavi djeluju u sredini s vlastltim dinamičkim karakteristikama, koje na taj način nameču ograničenja i na procese unutar računala. U takvim sustavima gotovo u pravilu susrečemo više asinhronih zadataka koji se u strukturi računala s jednim procesorom medusobno prekidaju kako bi poslužili ulazno-izlazne ili druge prioritetne zahtjeve. Prema sadašnjem stanju grade i organizacije takvih sustava može se uočiti da često usvojena pretpostavka o konzervativnosti predstavlja samo grubu aproksimaciju realnih sustava. Pri visokin intenzitetima dolazaka vanjskih dogadaja, računarski sustav trosi značajan dio ukupnog vremena na neproduktivan rad oko suspendiranja procesa u toku, pripreme i prihvata novog ulaznog događaja, te reorijentacije na istu ili novu obradu. Razumljivo je da takav neproduktivan rad degradira osnovne parametre sustava (odzivno vrijeme ili propusnost, broj neobradenih događaja u čekanju i sl.) U ovom radu istražlt če se utjecaj neproduktivne obrade na efikasnost računarskih sustava koji prihvačaju niz različitih dogadaja iz ulaznih jedinica koje su direktno vezane na tehnološki, mjerni ili neki drugi proces.

Razmatrani model ugrađenih računarskih sustava sadrži velik broj izvora događaja  $\{A_{\frac{1}{2}}\}$ koji su razdiJeljeni u k prioritetnih grupa (i=1,2,...,k) prema osnovnim fizikalnim veličinama kcje predstavljaju. Općenito gledano,

ulazni procesi pokazuju stohastička obilježja i najvjernije se mogu modelirati nezavisnim Poissonovim procesima /1/,/2/.U razmatranju procesa obrade često se može pretpostaviti homogena populacija pristiglih dogadaja. Razdiobe vremena obrade homogenih dogadaja imaju jednak oblik ali različite intenzitete po grupama, medutim točan oblik te razdiobe nije Jednostavno odrediti. Zbog toga če se u nastavku analizirati sustav s općom razdiobom vremena obrade iako to unosi odredene poteškoče u matematičko analitičke postupke. Prema standardnim oznakama u teoriji repova, predmet analize biti če sustavi koji se mogu opisati modelom M/G/1 s k grupa prioritetno rasporedenih izvora slučajnih događaja (1=1 ima najveći prioritet).

Nesmetano odvijanje nekoliko nezavisnih zadataka u računarskom sustavu zahtjeva da se ovi procesi mogu prekinuti i nastaviti kasnije s jednoznačnim konačnim rezultatom. Stanje sustava nakon k koraka možemo označiti višedimen- • zionalnim vektorom $\mathfrak{s}_\mathbf{k}$ . Stanje sustava izraženo vektorom  $\underline{s}_{k+1}$ , nakon k+1 koraka, jednoznačno je odredeno prethodnim stanjem s<sub>k</sub>. Uvjet za ovakvo ponašanje jest, da se stanje procesa izmedu prekidanja i njegovog nastavka sačuva, da procesi u računarskom sustavu jedan drugom ne mijenjaju stanja, te da se svaki odvija na vlastitom skupu registara i memorijskih lokacija. Budući da sačuvanje i obnavljanje stanja zadataka traži konačno vrijeme, posebice u sustavima s Jednim kompletom registara, to je racunarski sustav nekonzervativan.

2. UTJECAJ NEPRODUKTIVNE OBRADE NA GLOBALNE PARAMETRE SUSTAVA

Kvantitativan utjecaj neproduktivne obrade, zbog reorijentacije na novi zadatak možemo razraotriti na primjeru sustava s discipiinom odabiranja dogadaja u obradu prema redoslijedu dolaska (FCFS). Na slici l.dati su rezultati mjerenja u M/D/1/FCFS sustavu.

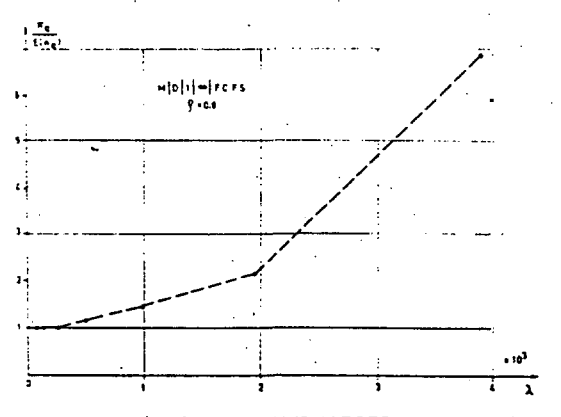

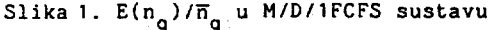

Ha apscisi je dat intenzitet dolazaka dogadaja, a na ordinati omjer izmjerenog srednjeg broja neobradenih događaja u repu čekanja  $(\vec{n}_n)$  prema izračunatoj i izmjerenoj očekivanoj vrijednosti  $E(n_a)$ , za stacionaran sustav bez utjecaja neproduktivne obrade. Očekivanje  $E(n_0)$  izračunato je za M/D/1/FCFS sustav iz Pollaczek-Khinchin izraza.

Eksperiment je izveden na računarskom sustavu DEC PDP-11/03L. Ulazni Poissonov proces ostvaren Je pseudo-slučajnom binarnom sekvencom generiranom iz posmičnog registra s linearnim povratnim vezama. Dobivena diskretna razdioba poslužila je kao aproksimacija eksponenoijalne kontinuirane razdiobe Poissonovog procesa *121.* 

Srednje odzivno vrijeme, kao moment kontinuirane slučajne veličine, teško je mjerljiv direktno, već se može odrediti iz srednjeg broja neobradenih dogadaja u'čekanju, koristeči teorem J.D.C.Littlea, koji predstavlja invarijantu u sustavima s repovima čekanja.

Na slici 1 opažamo da pri niskim intenzitetima  $\overline{n}_{q} = E(n_{q})$ , što je i razumljivo jer neproduktivna obrada nije zamjetljiva. S pavećanjem intenziteta računarski sustav troši proporcionalno sve više vremena na neproduktivan rad, te razlika  $\overline{n}_q - E(n_q)$  postaje sve veća.

Na slici 2 prikazan je'utjecaj neproduktivne obrade u sustavu M/M/1/FCFS, t.j. s eksponencijalnom razdiobom vremena između pojave *~.z~,'^.thy.: i* eksponenoijalnoir. razdiobom vremena

obrade. Opažamo strmi porast omjera izmjerene srednje vrijednosti broja dogadaja u repu čekanja i očekivane vrijednosti u stacionarnem sustavu bez utjecaja neproduktivne.obrade.

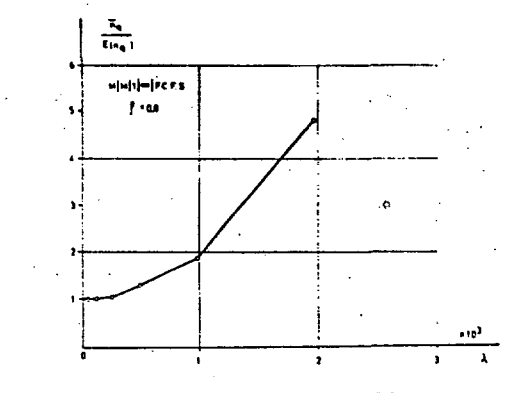

Slika 2.  $E(n_0)/\overline{n}_0$  M/M/1/FCFS sustavu

U oba mjerenja odabran je faktor iskorištenja sustava  $\rho = 0.8$ . To je umnožak intenziteta ulaznih dogadaja i očekivanog vremena obrade E(x) i predstavlja ustvari srednji uneseni posao u sustav. Iz rezultata mjerenja zaključujemo da Je utjecaj neproduktivne obrade doista značajan i u krajnjim točkama znatno veči nego što bi se moglo kompenzirati s teoretski uspješnijim disciplinama odabiranja dogadaja u obradu /3/.

## 3. NEPRODUKTIVNA OBRADA U M/G/1/FCFS SUSTAVU

Sustav s eksponencijalnom razdiobom izmedu pojave ulaznih dogadaja, opčom razdiobom vremena obrade i odabiranjem dogadaja u obradu prema redoslijedu dolaska, vrlo je detaljno istražen. Glavni parametri sustava dati su Pollaczek-Khinchin izrazima, od kojih se najčešče koristi očekivanje broja dogadaja u repu čekanja:

$$
E(n_q) = \frac{\lambda^2 E(x^2)}{2(1-q)}
$$
 (3.1)

 $E(x)$  i  $(Ex^2)$  su momenti vremena obrade, a faktor iskorištenja  $\rho = \lambda E(x)$ . Prema teoremu Littlea, očekivano vrijeme u repu čekanja Je:

$$
E(w_q) = E(n_q) / \lambda = \frac{\lambda E(x^2)}{2(1 - \rho)}
$$
 (3.2)

Neproduktivnu obradu možemo definirati kao slučajni! veličinu o koja je opisana funkcijom razdiobe V(o) i funkcijom gustoče razdiobe v(o). U sustavima bez rasporedivanja ulaznih dogadaja u prioritetne grupe, neproduktivnu obradu možemo zamisliti kao dio vremena koje se dodaje vremenu obrade x. Iz ove pretpostavke slijedi da u analizi M/G/1/FCFS sustava s neproduktivnom obradom, ukupno vrijeme obrade x<sub>o</sub> shvaćamo kao sumu nezavisnih kontinuiranih slučajnih veličina: x<sub>o</sub> = x + o. Tada je očekivanje.

i varijancija sume:

$$
E(x_0) = E(x) + E(o)
$$
  $G_{x_0}^2 = G_{x}^2 + G_{o}^2$  (3.3)

Na temelju izraza (3.3) odredimo E(x<sub>o</sub>) i E(x<sup>2</sup>) koje uvrstimo u (3.1) i (3.2) i time su najvažniji parametri za ocjenu aktivnosti M/G/1/FCFS sustava određeni.

Funkcija razdiobe i funkcija gustoće Funkcija razdiobe i funkcija gustoče razdiobe složene slučajne veličine x date su konvolucijama:

 $B(x_{0}) = B(x) * V(0)$  b(x<sub>0</sub>) = b(x) + v(o) (3.4) gdje su B(x) i b(x) funkcije razdiobe i gustoče razdiobe vremena obrade x.

Neka je b(x) data eksponencijalon b(x) = u exp {-ux), a gustoča razdiobe neproduktivne obrade takoder eksponencijalom v(o)= aexp(-av), gdje su u i a odgovarajuči intenziteti  $u = 1/E(x)$ , a =  $1/E(o)$ . Jednostavno se može izračunati da je u tom slučaju gustoča razdiobe veličine x<sub>o</sub> jednaka:

$$
b(x_0) = \frac{ua}{a-u} (e^{-ux}0 - e^{-ax}0)
$$

Ako je  $b(x)$  data eksponencijalom, a  $v(o)$ uniformnom razdiobom  $v(o) = 1/h$  za  $0 \leq o \leq h$ .  $v(o) = 0$  za  $o > h$ , tada je gustoća razdiobe sume:

$$
b(x_0) = \frac{1}{h} (1 - e^{-ux_0}) \quad 0 \le x_0 \le h
$$
  

$$
b(x_0) = \frac{1}{h} e^{-ux_0} (e^{uh} - 1) \quad x_0 > h
$$

Ako je b(x) data eksponencijalom, a V(o) je deterministička t.j. v(o) =  $c$  (o -  $\sigma$ ), gdje je 0(0) Dirac delta funkcija, gustoča razdiobe sume ovih slučajnih veličina iznosi:

> $b(x_0) = u e^{-u(x_0 - \sigma)}$ Pri uniformnoj razdiobi veličina x i o:

$$
b(x) = 1/a \quad 0 \le x \le a, \quad b(x) = 0 \quad x > a
$$
  

$$
v(o) = 1/b \quad 0 \le o \le b, \quad v(x) = 0 \quad o > b
$$

slijedi:

 $b(x_n) = \frac{1}{2^n} (x_n - (x_n - a) s (x_n - a) - (x_n b))$ o ab 0 0 o o

 $s(x_0 - b) + (x_0 - a - b) s(x_0 - a - b)$ 

gdje je s(x - a) pomaknuta funkcija jediničnog skoka.

liz obje determinističke razdiobe  $b(x) = c(x-a), v(o) = c'(v-G)$  slijedi trivijalno:

b( $x_0$ ) = C ( $x_0 - a - 0$ )

Konačno za uniformnu i determinističku razdiobi; slučajnih veličina x i o:

 $z(x) = \frac{1}{n}$  0 sx sh b(x) = 0 x > h, **•.•;-) = d ( o - 3-)** 

slijedi:  $b(x^0) = 1/h(s(x^0 - \alpha) - s(x^0 - \beta - \alpha))$ Izraz se jednostavno računa uz upotrebu Laplaceove transformacije. s(x<sub>o</sub> – O) je pomaknuta funkcija jediničnog skoka.

## U. NEPRODUKTIVNA OBRADA U SUSTAVU M/C/1FCFS SA K GRUPA IZVORA ULAZNIH DOGADAJA

Razmotrimo računarski sustav s k grupa izvora slučajnih dogadaja na ulazu ali s disclplinom obrade.prema redoslijedu dolaska (FCFS) bez obzira na pripadnost grupi. Pretpostavimo da postoji značajna neproduktivna obrada kao slučajna veličina o, samo kad se uzima u obradu dogadaj iz grupe različite od grupe prethodnog dogadaja. Pretpostavimo nadalje jednake intenzitete grupa  $\lambda_i = \lambda/k$ , i = 1,2,...,k, te opće razdiobe vremena obrade  $B_i(x) = G$ . Svaki događaj traži vrijeme obrade:

 $x_m = x$  s vjerojatnošću 1/r (pripada istoj grupi)

x<sub>m</sub> = x + o s vjerojatnošću (1 – 1/r) (pri– pada različitoj grupi)

Potrebno je izračunati momente slučajne veličine x<sub>m</sub>. Budući da su veličine x i o nezavisne slijedi:

 $E(x_m) = E(x)/r + E(x + o)(1 - 1/r) = E(x)$ + (1 - 1/r) E(o)

$$
E(xm2) = E(x2)/r + E(x + o)2(1 - 1/r) = E(x2) +
$$
  
+ (1 - 1/r)(2E(x)E(o) + E(o<sup>2</sup>))

Faktor iskorištenja sustava se povečava zbog dodatnog vremena obrade o i iznosi:

$$
\mathcal{C}_m = \mathcal{C} / r + (1 - 1/r) \mathbf{E}(x + o) = \mathcal{C} + (1 - 1/r) \mathbf{E}(o)
$$

Pri tome je zbog nezavisnosti  $E(x + o) = E(x) +$ + E(o). Dobiveni izrazi mogu se uvrstiti u Pollaczek-Khinchin izraze (3-1) i (3.2). Razumljivo je da momente  $E(x)$ ,  $E(x^2)$ ,  $E(o)$ ,  $E(o^2)$ treba računati iz pretpostavljenih razdioba vremena obrađe  $B(x)$  i vremena neproduktivne obrade.

## 5. NEPRODUKTIVNA OBRADA U PRIORITETNIM SUSTAVI-MA M/G/I/PRI BEZ MOGUCNOSTI PREKIDANJA

Razmotrimo stacionaren i ergodičan računarski sustav s k prioritetno rasporedenih grupa ulaznih dogadaja. Pri dolasku dogadaja iz prioritetni je grupe obrada dogadaja koja je u toku se ne prekida, već se prioritetniji dogadaj uzima u obradu tek po završetku prethodne obrade. U literaturi ne nalazimo razraden postupak primjenljiv u opčem slučaju za sustave s k ulaznih grupa. Analizirat če se jednostavniji primjer s dvije prioritetno rasporedene grupe izvora slučajnih događaja (k=2) intenzite-

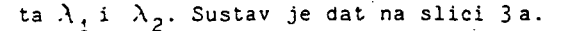

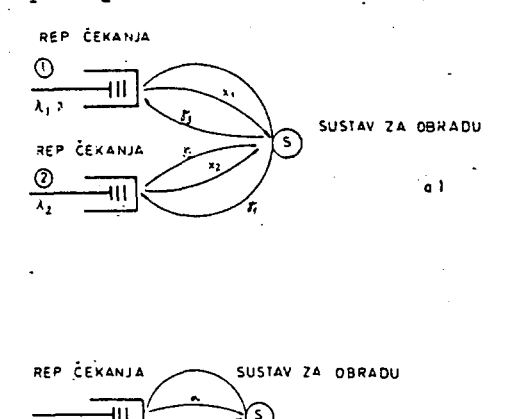

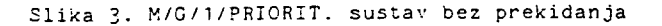

Neka je vrijeme neproduktivne obrade za reorijentaoiju s grupe 1 na grupu 2 dato vremenom *V..*  Nakon reorijentacije, ako je rep čekanja grupe 2 prazan, ponovo nastupa reorijentacija s grupe 2 na 1 tokom vremena  $y_2 + y_3$ . Ako je rep čekanja grupe 2 neprazan, obraduje se dogadaj u vremenu *x^* i ponovo se sustav reorijentira na grupu 1 u vremenu  $\gamma_{\rm q}$ . Ako je rep čekanja grupe 1 neprazan, obraduje se događaj u vremenu x<sub>1</sub> i ispita se stanje repa u vremenu  $y_3$ . Pretpostavimo da su slučajne veličine x i y nezavisne i date razdiobama  $B(x)$  i R<sub>X</sub>(t) odnosno gustočama  $b(x)$  i  $r_y(t)$ .

U /14/ je .predloženo da se ovakvi sustavi mogu riješiti analizom jednostavnijeg modela s jednim repom čekanja i neproduktivnim di-Jelom vremena obrade *'^ ^ i-'i^* (slika 3b). Zamislimo da sustav•za obradu nakon vremena obrade  $\alpha$  ispituje jedini rep u čekanju u vremenu  $\beta$ . Ako je rep prazan sustav miruje tijekom vremena '3 p. Nakon toga, ako je rep neprazan, sustav prolazi ciklus  $\infty + \beta$ . Definiramo vjerojatnost  $\mathsf{s}_{\mathsf{n}}$  da se u času ispitivanja u čekanju nalazimo n dogadaja.

Primjenjujuči relaciju za prijelazne vjerojatnosti u M/G/l sustavu /5/, na model dat na slici 3b, te budući da se rep čekanja ispituje u cva trenutka (nakon mirovanja i nakon obrade) slijedi:

$$
\varepsilon_{r_1} = \varepsilon_0 \int_{1}^{\infty} \frac{(\lambda t)^n}{n!} e^{-\lambda t} r_{3r_2}(t) dt +
$$
  
+  $\frac{n+1}{2} \varepsilon_1 \int_{0}^{\infty} \frac{(\lambda t)^{n-1} + 1}{(r_1 - 1 + 1)!} e^{-\lambda t} r_{\alpha + 1.5} (t) dt$  (5.1)

gdje je g<sub>o</sub> vjerojatnost da u-času ispitivanja nalazimo prazan rep čekanja, a r(t) su gustoće nazdiocs kontinuiranih slučajnih veličina vremena. Slično, u trenutku završenog vremena obrade broj dogadaja u sustavu iznosi:

$$
n_{s} = n_{s} g_{0} + \sum_{i=1}^{n+1} g_{i} \int_{0}^{\infty} \frac{(\lambda t)^{n-1+1}}{(n-i+1)!} e^{-\lambda t} r_{\infty} (t) dt
$$
 (5.2)

Ako načinimo z - transformaoiju izraza (5.1) i I (5.2) slijedi formula za transformaoiju razdiobe vjerojatnosti broja dogadaja u sustavu datom na slici 3b:

$$
Q(z) = \frac{g_0}{1 - g_0} \frac{R_{A_2}^{k} (\lambda - \lambda z) - 1}{z - R_{\alpha + A_1}^{k} (\lambda - \lambda z)} R_{\alpha}^{k} (\lambda - \lambda z)
$$
 (5.3)

gdje su R" (s) Laplaoeove transformacije gustoća razdioba vjerojatnosti r(t). Koristeći moment generirajuče svojstvo transformacija, iz (5.3) jednostavno se izračuna ju očekivanja broja dogadaja u sustavu kao i vjerojatnost za prazan rep:

$$
g_0 / (1 - g_0) = (1 - \lambda E(\alpha + \beta_1))/\lambda E(\beta_2)
$$
 (5.4)

Primjenjujući analogno razmatranje možemo analizirati model dat na slici 3a. Promatrajući neprioritetni rep uočavamo da je vremenski ciklus obrade jednog dogadaja iz repa 2 i ispitivanje repa 2, jednak poopćenom periodu zauzetosti repa 1. Taj se period sastoji iz dijelova ispitivanja ( $\gamma_1$ ), obrade (x<sub>2</sub>), reorijentacije na rep ( $\chi_3$ ), početne obrade događaja koji su stigli u rep 1 za vrijeme  $y_1 + x_2 + y_3$ , te obrade ostalih dogadaja u repu 1 od početka njegovog perioda zauzetosti« Prema ideji L. Takacsa i D.P.Gavera /5/, a zbog nezavisnosti vremenskih razmaka, slijedi za poopčene periode zauzetosti:

$$
Y_{C21}^{x}(s) = R_{\gamma_1}^{x}(s + \lambda_1 - \lambda_1 Y^{x}(s)) B_{x_2}^{x}(s + \lambda_1 - \lambda_1 Y^{x}(s)).
$$
  

$$
R_{\gamma_3}^{x}(s + \lambda_1 - \lambda_1 Y^{x}(s))
$$
 (5.5)

Pri tome je  $Y_{C21}^*$ (s) Laplaceova transformacija gustoče razdiobe vremena ciklusa obrade dogadaja iz druge grupe,  $B_{x_0}^{\mathbf{X}}$  (s) je Laplaceova transformacija gustoće razdiobe vremena obrade događaja iz druge grupe, a  $Y^*(s)$  je transformacija gustoće razdiobe standardnih perioda zauzetosgusto<br>Arabistote razdiobe standardnih perioda zauzetosti y koji, buduči da se sastoje iz nezavisnih dijelova  $x_1$  i  $y_3$  zadovoljavaju relaciju:

$$
Y^{*}(s) = B^{*}_{x_{1}}(s + \lambda_{1} - \lambda_{1} Y^{*}(s)) - B^{*}_{y_{3}}(s + \lambda_{1} - \lambda_{1} Y^{*}(s))
$$

Na identičan način možemo razmotriti vremenski ciklus u slučaju praznog repa 2 i pisati za  $Y_{0,22}^*(s)$  izraz kao (5.5). uz supstituciju  $y_2$ umjesto  $x<sub>p</sub>$ . Usporedbom modela sa slike 3a s modelom 3b, opažamo da u izrazu (5.3) úmjestoj  $\mathbb{R}^3_{\mathbb{Z}_2}$  -molenc staviti Y $_{\texttt{C22}}^\star$ , umjesto  $\mathbb{R}^8_{\times \leftarrow \mathbb{R}^3_\gamma}$  stavljamo  $\chi_{C21}^*$ , a umjesto  $\overline{\mathbb{R}}_{x}^*$  stavljamo  $\overline{\mathbb{R}}_{x_0}^*$ . Iz tako dobivene relacije možemo odrediti momente t.j. očekivani broj dogadaja u repu 2.

Promotrimo sada prioritetnu grupu dogadaja u modelu na slici 3a. Ciklus obrade sastoji se iz vremenskih razmaka  $x_1 + y_3$ . Prema tome relacija analogna (5.5) glasi:

$$
Y_{C11} = B_{x_1}^{x_1}(s) \cdot R_{\delta_3}^{x_2}(s)
$$

ciklus praznog hoda nešto je kompliciraniji. Ako je rep 1 prazan vremenski razmak sastoji se iz nezavisnih vremenskih sekvenci  $y_1^{},\ x_2^{}$  s vjerojatnošću (1 - g<sub>20</sub>), *[2s vjerojatnošću*  $g_{20}$ , te  $g_3$ . Prema tome:

$$
x_{C12}^{*}(s) = R_{\check{b}1}^{*}(s)((1 - g_{20}B_{x_{2}}^{*}(s) + g_{20}F_{\check{b}_{2}}^{*}(s)) \cdot R_{\check{b}_{3}}^{*}(s))
$$
\n(5.6)

Uspcredbom modela 3a i 3b opažamo da u relaciji (5.3) umjesto  $R^*_{O_2}$  stavljamo  $Y^*_{C12}$ , umjesto  $R_{\alpha+1}^{\alpha}$ , stavljamo  $Y^{\alpha}_{C11}$ , a umjesto  $R_{\alpha}^{\alpha}$  stavljamo  $B_{x_1}^x$ . Iz dobivenog izraza, koristeći moment generrirajuće svojstvo izračunamo očekivanje broja dogadaja u prioritetnom repu 1. Vjerojatnost g,- (prazan rep 2) izračunamo iz *(5.t)*  tako da umjesto  $E(\alpha + \beta_1)$  stavimo očekivanje perioda zauzetosti  $E(y_{22})$  dobivenog moment generirajućim postupkom iz  $Y^*_{C22}$ , a umjesto  $E([A_2)$  stavimo očekivanje E(y<sub>21</sub>) dobiveno iz  $Y_{c21}^*$ . Intenzitet  $\lambda = \lambda_2$ . Prema /5/, transfornacija razdiobe vjerojatnosti broja dogadaja Q(z) i Laplaceova transformacija gustoče razdiobe vjerojatnosti vremena u M/G/1 sustavu ·  $W_{W_{S}}^{*}(s)$ , vezani su jednostavno Q(z)= $W_{W_{S}}^{*}(\lambda - \lambda z)$ , te su time relacijom (5.3) određeni i vremenski parametri sustava.

## 6. NEPRODUKTIVNA OBRADA U PRIORITETNIM SUSTA-VIMA H/G/I/PRI S PREKIDANJEM

Razmotrit če se model računarskog sustava s k-grupa izvora slučajnih dogadaja uz nogučnost prekida obrade i nastavka u točki prekida. Unutar pojedine•prioritetne grupe sustav odabire dogadaje u obradu prema redoslijedu dolaska (FCFS). Prema slici 4a, u času .t<sub>o</sub> događaj d<sub>.i</sub> dolazi u sustav i priključuje se repu čekanja. U času t<sub>1</sub> događaj d<sub>j</sub> prvi puta ulazi u obradu. Vrijeme čekanja u repu iznosi w <sub>qj</sub> = t<sub>1</sub> - t<sub>o</sub>. Prije svakog početka obrade, potrebno je kompletno pripremno neproduktivno vrijeme, koje za događaj d<sub>i</sub> iznosi o<sub>ci</sub>. Iza kompletnog pripremnog neproduktivnog vremena o<sub>cjl</sub>, slijedi obrada (dio od x<sub>1</sub>), pa mogući prekid, tokom kojeg je obrada blokirana kroz vremenski razmak w<sub>bj1</sub>, zatim opet kom-. pletno pripremno neproduktivno vrijeme o<sub>cj2</sub>, te se tako ciklus ponavlja do trenutka t<sub>o</sub> kad te se tako ciklus ponavlja do trenutka t, osnovnika t, osnovnika t, osnovnika t, osnovnika t, osnovnika t, osn

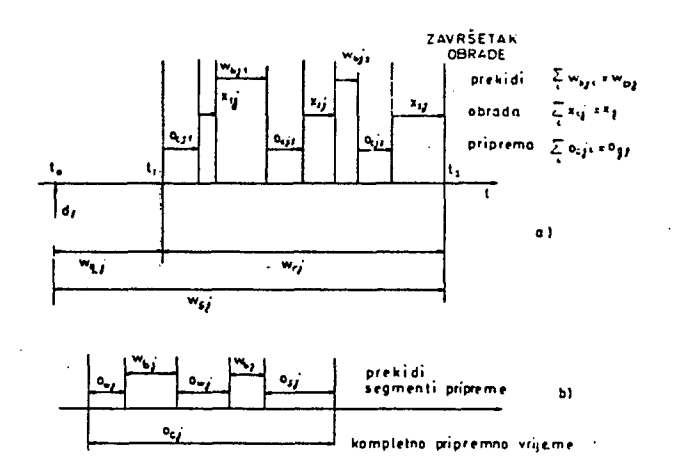

Slika 4. M/G/1/PRIORIT. sustav s prekidanjem

dogadaj konačno napušta obradu. Kompletno pripremno neproduktivno vrijeme o<sub>cji</sub>, sastoji se prema slici tb, od segmenta izgubljenog neproduktivnog vremena o<sub>wi</sub>, segmenta blokiranog vremena w<sub>bi</sub> i konačno segmenta uspješnog pripremnog vremena o<sub>j</sub>, budući da pretpostavljamo mogućnost prekida i tokom neproduktivnog vremena pripreme obrade. Slučajna veličina o<sub>j</sub> data je za pojedinu grupu izvora slučajnih događaja razdiobom V<sub>i</sub>(o), gustoćom razdiobe v<sub>j</sub>(o) i pridruženom transformacijom  $V_{0,i}^*(s)$ .

Slučajni vremenski razmak od trenutka prvog ulaska događaja d<sub>i</sub> u obradu do trenutka potpunog završetka obrade (rezidentno vrijeme) w<sub>rj</sub> = t<sub>2</sub> - t<sub>1</sub> zauzima ključnu ulogu u analizi prioritetnih sustava s prekidanjem događaja u obradi. U sustavima bez prekidanja, evidentno j<mark>e</mark> radi. U sustavima bez prekidaiija, evidentno je "rj - ''j-

Opisani model sustava s neproduktivnem programskom podrškom može se dekomponirati na prekidne sustave bez neproduktivne programske podrške s nastavkom obrade u točki prekida (M/G/1/PRI-PRN) te na sustave s nastavkom obrade s početnim vremenom obrade (H/G/1/PRI-PRP).

Za sustav bez neproduktivne obrade i nastavkom obrade u točki prekida, rezidentno vrijeme događaja d<sub>. j</sub> sastoji se iz segmenta obrade x<sub>ij</sub> te vremena blokade w<sub>bj</sub>, odnosno iz totalnog vremena obrade (x<sub>j</sub>) i segmenata vremena blokade w<sub>bj</sub>. U sustavu s nastavkom u točki prekida, ukupno vrijeme obrade jednako je zahtjevanom vremenu obrade j-te grupe, tj. x<sub>gj</sub>= x<sub>j</sub>, pa su transformacije pridruženih gustoča razdioba identične.

U sustavu bez neproduktivne obrade i nastavkom obrade u točki prekida s identičnim, početnim, vremenom obrade izabranim iz B<sub>j</sub>(x), ukupno vrijeme obrade sadrženo vrijeme obrade sadrženo izgubljeanapho wijeme obrade badizi hekoiike izgubije nih (preki<mark>nutih) segmenata obrade x<sub>wi</sub> i jedno</mark>

66

uspješno vrijeme obrade x<sub>j</sub>. Rezidentno vrijeme u takvcn sustavu sastoji se iz N zavisnih parova x<sub>wj</sub> + x<sub>bj</sub> i jednog vremenskog razmaka uspješne obrade  $x_j$ . U literaturi /6/ nalazimo transformacija gustoče razdiobe rezidentnog vremena  $Y^*_{w_{r,j}}(s)$ .

Budući da u ovom slučaju ukupno vrijeme obrade x i nije jednako zahtjevanom vremenu obrade x<sub>j</sub>, to se transformacija pridružena veličini X . dobije iz *Y'\** (s) uz supstituciju WL.(S) = 1; tj. 1zošt mena blokiranja: Y<sup>\*</sup>, (s) je transformacija gus-<br>toće razdiobe vremena blokiranja.

U literaturi /7/ također nalazimo Laplaceovu transformaciju razdiobe vremena u prekidnim sustavima  $W_{\omega}^{K}$  (s) izraženu preko rezidentnog vremena, i vremena blokiranja. nos vremena, i vremena blokiranja.

nazumljivo je da relacija za W (s) vrijedi za sve prekidne sustave (PRN, PRP) jer se razlučivanje odvija baš u rezidentnom vremenu odnosno pridruženoj transformaciji *Y\** (s) . r<del>, ma</del><br>Iz tih izraza koristeći svojstvo generiranja momenata izvedeno je očekivanje vremena u repu čekanja grupe j:

$$
E(w_{qj}) = \frac{\lambda_j E(w_{rj}^2)}{2(1 - \lambda_j E(w_{rj}))} + \frac{\lambda_a E(w_{bj}^2)}{2(1 + \lambda_a E(w_{bj}))} = E(w_{sj}) - E(w_{rj})
$$
\n(6.1)

Relacija (6.1) daje nam najvažnije parametre u sustavu, ali izražene preko slučajnih veličina  ${}^{\bm{\omega}}$ rj <sup>i w</sup>bj·  $\bm{\lambda}_{\mathbf{a}}$  je intenzitet prekidanja t.j.  $\lambda_1$  +  $\lambda_2$  +  $\cdots$  +  $\lambda_{j-1}$ .

U trenutku prekida (početak segmenta  $w_{b,j}^{\dagger}$ ) obrade događaja d<sub>i</sub>, u sustavu se nalazi samo jedan dogadaj višeg prioriteta (s indeksom <j) . Promatrani segment w<sub>bj</sub> sastoji se iz rezidentnog vremena prioritetnog dogadaja koji je uvjetovao prekid, te iz rezidentnih vremena događaja iz grupa  $j-1$ ,  $j-2$ , ..., 1, koji su stigli u meduvremenu. Tako vrijeme blokiranja i rezidentno vrijeme ovise jedno o drugom rekurzivno (rezidentno vrijeme 1. grupe odreduje period blokiranja 2.. grupe itd.). Vrijeme blokiranja možemo izraziti kroz poopčene. cikluse zauzetosti:

$$
Y_{w_{c}}^{*}(s) = Y_{w_{b0}}^{*}(s + \lambda - \lambda Y_{w_{b}}^{*}(s))
$$
 (6.2)

gdje je w<sub>o</sub> ciklus blokiranja u kojem je prvi dio jednak <mark>vremenskom razmaku w<sub>bo</sub>, a ostali di-</mark> jelovi su normalni periodi blokiranja. Iz (6.2) slijede momenti:

$$
E(w_c) = \frac{E(w_{bo})}{1 - \lambda E(w_b)}
$$
 (6.3)

$$
E(w_{\text{D}}^2) = \frac{E(w_{\text{D}0}^2)}{(1 - \lambda E(w_{\text{D}}))^3} E(w_{\text{D}0}) + \frac{E(w_{\text{D}0}^2)}{(1 - \lambda E(w_{\text{D}0})^2} \quad (6.4)
$$

*<sup>D</sup>* bo Period blokiranja dogadaja iz grupe j + 1 -jed-

67

nak je ciklusu zauzetosti dogadaja iz grupe j . Zbog dolazaka dogadaja iz grupe J, s vjerojatnošću λ<sub>1</sub>/(λ<sub>a</sub> + λ<sub>1</sub>), period blokiranja w<sub>b.i+1</sub> jednak Je ciklusu zauzetosti dogadaja grupe j s početnim vremenom w<sub>rj</sub> i normalnim periodima takoder w<sub>ri</sub>. Zbog dolazaka događaja iz grupa 1 do j-1, s vjerojatnošću  $\lambda_a/(\lambda_a + \lambda_j)$ , period blokiranja w<sub>b, j+1</sub> jednak je ciklusu zauzetosti događaja grupe j s početnim vremenom w<sub>bj</sub> i normalnim periodima w<sub>ri</sub>. Koristeći (6.3) i (6.4) možemo pisati:

$$
E(w_{bj+1}) = \frac{\lambda_j}{(\lambda_a + \lambda_j)} \frac{E(w_{r,j})}{(1 - \lambda_j E(w_{r,j}))} + \frac{\lambda_a}{(\lambda_a + \lambda_j)}
$$
  
\n
$$
E(w_{bj})
$$
  
\n
$$
(6.5)
$$

$$
E(w_{b,j+1}^2) = \frac{\lambda_a E(w_{bj}^2)(1 - \lambda_j E(w_{r,j}^2)) + \lambda_j E(w_{r,j}^2)(1 - \lambda_a E(w_{bj}))}{(\lambda_a + \lambda_j)(1 - \lambda_j E(w_{r,j}^2))^3}
$$

Za grupu događaja  $j + 1$  vrijedi (6.1) direktno.  $\cdot$ Uz supstituciju (6.5) i (6.6) slijedi rekurzivna formula:

$$
E(w_{q,j+1}) = \frac{\lambda_{j+1} E(w_{r,j+1}^2)}{2(1-\lambda_{j+1} E(w_{r,j+1}))} + \frac{E(w_{q,j})}{1-\lambda_j E(w_{q,j})} (6.7)
$$

Analizirajući sliku 4a, uočavamo da se nakon prvog segmenta o<sub>cji</sub> promatrani sustav ponaša kao M/G/VPRI-PRN s intervalima blokira nja w<sub>bji</sub> + o<sub>cji</sub>, te zbog nezavisnosti slijedi za rezidentno vrijeme:

$$
Y_{w_{r,j}}^{M}(s) = Y_{o_{c,j}}^{M}(s) \cdot B_{j}^{M}(s + \lambda_{a} - \lambda_{a} Y_{w_{b,j}}^{M}(s) Y_{w_{c,j}}^{M}(s))
$$

Iz gornjeg izraza iskoristimo moment generirajuče svojstvo i izračunamo momente:

$$
E(w_{r,j}) = f_1(E(o_{c,j}), E(w_{b,j}), E(x_j))
$$
\n
$$
E(w_{r,j}^2) = f_2(E(o_{c,j}), E(o_{c,j}^2), E(w_{b,j}), E(w_{b,j}^2), E(x_j), E(x_j^2))
$$
\n(6.9)

Prema slici 4b, kompletno neproduktivno vrijeme o<sub>ci</sub> analogno je rezidentnom vremenu u sustavu s prekidima i nastavkom obrade s početnim vremenom. U/6/ nalazimo izraz za transformaciju rezidentnog vremena, koja s novim oznakama glasi:

$$
Y_{o,j}^{*}(s) = \int_{0}^{\infty} \frac{(s + \lambda_a)e^{-(s + \lambda_a)\sigma}}{s + \lambda_a - \lambda_a Y_{w_{b1}}^{*}(s)(1 - e^{-(s + \lambda_a)\sigma})} y_{j}(0) \, \text{d}\sigma \quad (6.10)
$$

Iz (6.10) izračunaju se momenti:

$$
E(o_{cj}) = f_3(E(w_{bj}), E(o_{cj}))
$$
 (6.11)

$$
E(o_{cj}^2) = f_{\mu}(E(w_{bj}), E(w_{bj}^2), E(o_{cj}^2), E(o_{cj}^2))
$$
 (6.12)

Stavljajudi u izraz (6.10) Y'', (s) = i", slijedi ''bj \_ Laplaceova transformacija pridružena ukupnom vremenu neproduktivne obrade iz koje se mogu

2  $\mathbf{g}$ j  $\mathbf{g}$ j ego. Time su dati svi izrazi potrebni u iterativnom postupku određivanja očekivanja vremena u sustavu i ren odredivanja ocekivanja vremena u sustavu i repu čekanja prema izrazu (6.1).

,<br>Iteracija započinje s prvom prioritetnom grupom (j = 1) za koju  $\lambda_a = 0$ ,  $w_{bj} = 0$ ,  $w_{rj} = x_j$ , te se  $E(w_{q,j})$  i  $E(w_{s,j})$  odreduju iz (6.1) direktno. Za ostale grupe, npr. j + 1, za dati E(w<sub>b.</sub>),  $E(w^c_{\text{D}j})$ ,  $E(w^c_{\text{D}j})$ ,  $E(w^c_{\text{D}j})$ , iz (6.5) i (6.6) slijedi E(w<sub>b.i+1</sub>), E(w<sub>b.i+1</sub>). Supstitucijom u (6.11) i (6.12) slijedi E{o, . *'^.)* i E(o^ *.* ,) , jer  $E(o_{g,j+1}^2), E(o_{g,j+1}^2)$ <sup>c.j.</sup><br> $\vdots$  if  $e_{g,j+1}$ <sup>2</sup> slijedi nezavisno iz modificiranog izraza (6.10) stavljanjem  $Y_{w_{k-1}}^*$ (s) = 1. Supstitucijom u (6.8) i (6.9) slijedi  $\mathrm{EV}_{\mathbf{w}_{p-1+1}}$ ), E(w<sup>2</sup>,<sub>j+1</sub>), te konačno iz (6.1) slijede očekivanje vremena u sustavu ili repu čekanja grupe  $j + 1$ .

### 7. ZAKLJUCAK

u ovom radu pokazano je i dokazano mjerenjem da često usvojena pretpostavka o konzervativnosti sustava nije ispravna. Pri visokim ulaznim intenzitetima dogadaja, neproduktivni dio vremena u sustavu ima dominantan utjeoaj na odzivno vrijeme. Ako je povečanje vremena obrade jednako za sve dogadaje, bez obzira na pripadnost prioritetnoj grupi, razdioba ukupnog vrenena obrade može se izračunati konvolucijskin teoremom. Ako je neproduktivni vremenski razaak vezan uz promjenu grupe pri obradi FCFS disciplino™, momenti složene slučajne veličine obrade mogu se odrediti uz poznavanje vjerojatnosti pripadnosti-dogadaja istoj grupi. Ta je vjerojatnost proporcionalna udjelu grupe u ukupnom ulaznom intenzitetu. Proračun osnovnih stohastičkih parametara u prioritetnim sustavima bez prekidanja i s prekidanjem pokazao je da analitički pristup može dati opčenito upotrbljive rezultate za relativno jednostavne modele. Nadene su transformacije razdioba vjerojatnosti nekih stohastičkih parametara i pokazano je kako se do momenata traženih slučajnih veličina može doči direktno ili iteracijskim postupkom.

## REFERENCIJE:

- /1/ L.Kleinrock: Oueueing Systems, Vol.I: Theory, John Wiley & Sons, 1975.
- /2/ N.Bogunović: Response Time Measurement of Real-Time Computer Systems with Priority Structures, lOth IMEKO World Congress Proceedings, Prag, CSSR, 22-26.01.1985.
- /3'' L.Schrage: Optimal Scheduling Discipline, Working paper, Graduate School of Business, Univ. of Chicago, 1974.
- /4/ C.E.Skinner: A priority Queueing System with Server Halking Time, Operations Research, 14(1966) str. 279-285.
- /5/ L.Kleinrock: Oueueing Systems, Vol.n, John Wiley, 1975, 1976.
- /6/ B.Avl Itzak: Preeroptive Repeat Priority Oueues as a Special Čase of the Multipurpose Server Problem, Operations Research, 11 (1963) N0.I, str 303-320.
- *lil* R.W.Conway, W.L.Maxwell, L.W.Mlller: Theory of Scheduling, Addlson - Wesley, 1967.

# MODEL DEDUKTIVNE BAZE PODATAKA IMPLEMENTIRAN U PROLOGU

## MARIO RADOVAN,SVEUČILISTE RIJEKA, SET-PULA

## **UOK : 6813.01**

**U eianku je dat je prikaz (prijedlog) modela deduktivne baze podataka, iroplementiranog u Prologu. Dat je prijedlog naCina kontrole (i tretraana) redundance, uslova integriteta i generirane redundance. Opisane su i ptfimjerima ilustrirane osnovne (do sada implementirane) instrukoije za ažuriranje i komunikaoiju sa bazom podataka. U-predloženem modelu naglasak je dat na razvoj kooperativnog komunikacijskog sistema, sposobnog da korisnika Cim potpunije obaviještava o stanju sistema, kao i (raogučim) konsekvencama pojedinih akcija na s i s t e mu,** 

**A rODEL CF DEPUCTIVE DATABASE IMFLEMENTED IN PROLOG** 

**The article presents a nodel** *oi* **a deductiva databace, implemented in Prolog,**  which provides mechanisms for controlling redundancy and checking integrity<br>constraints and generated redundancies. The query and update instructions (implemented so far) are described and illustrated by examples. The proposed **model develops a cooperative comnunication systen, capable of informing'the user. about the state of the systen and the (possibls) conseguences of his actions.** 

### **UVOD**

**Kod relacijskog modela baze podataka, informacije (podatke) predstavljamo n-torkana, koje u teminina logike prvega reda moiemo smatrati teneljnin atonarnin formulama. Pojam deduktivne baze podataka odnosi se na proSirenje relacijskog modela, dobiveno prihva6anjen ne šaro atomarnih formula (n-torki),** *več* **i (zatvorenih) neatomarnih formula slijedeiieg oblika:** 

**Al » A2 • » An •> B,** 

**gdje SIJ Al, A2, . .'. , An i B atomarne formule, a '•' mak konjunkcije ili disjunkcije. Ovakve formule nazivamo definitnim (definite) klauzulama, a bazu podataka u kojoj nastupaju, definitnom deduktivnon bazom podataka. Bazu 'pcdataka pritom dijelimo na ekstenzionalni**  dic, u koji spadaju temeljne atomann<sub>i</sub>e<br>(ti. one kod kojih je n = 0, a konse **(tj. one kod kojih je n = O, a konsekvens ne sairži varijable), i intenzionalni dio, koji iine formule kod kojih je n > 0. Skup svib deducibilnih temeljnih atomarnih formula (dakle n-torki, u relaoijskoj terminologiji), koje su ili eksplicitno prisutne u ekstenziji baze ili pak deducibilne pomoču pravila (formula iz intenzije), zvati čemo ukupnon ekstenzijon baze podataka. Teoretska zasnova relacijskog modela baze podataka u terminima logike, data je npr. u /GalIaire,7a/ i /Reiter.flA/, a mogučnosti ekstenzije na deduktivni (logifiki) sistem razmatrane su u /Gallai**ricysch*i) aas*cem futmaviene su u<br>ma 83/. /Lloyd 83/.; /Gallaime 84/.

**Programski je:ik Prolog je za implementaoiju desuktivne baze podataka posebno pogodan,jer =u instrukcije jezika Prolog zapravo definitne »iac:uie, sa dodatkom kontrolnih funkcija '.r.pr. "'") , sistemskih funkcija ("read", .../, i "Negacije kao neuspijeha". Stoga su**  **informacije u deduktivnoj bazi podataka (date u obliku definitnih klauzula), ujedno instrukcije jezika Prolog.** 

**PromatraJudi deduktivnu bazu podataka kao teoriju (tj. kao konsistentan skup zatvorenih formula - rečenica), davanje odgovora na upit postavljen bazi, svodi se na njegovu logiCku dedukciju iz informacija prisutnih u bazi. Prolog interpretor to Čini na taj način, da negiranu formulu (implicitnu tvrnju) iz upita doda postoječim formulama u bazi, i pokuSa (primjenon linearne rezolucije), dokazati da je teorija (tj. baza), tim dodavanjen postala nekonsistentna. Ukoliko u tome uspije, onda je implicitna tvrdnja iz upita (odnosno neka njena instanca), zaista deducibilna iz date baze podataka, te odgovor na upit (u kojem ne nastupaju varijable), glasi "DA", odnosno odgovor na upit (koji sadrži varijahle), su one instance varijabli iz upita** *za* **koje teorija postaje nekonsistentnem. (Relacijskim terminima rečeno, te bi instance bile zapravo upitom tražene vrijednosti atributa.)** 

**Temeljni problemi vezani za prološku implementaciju baze podataka razmatrani su u /Kowal-Bki,79/, /Bowen,81/ i /Lloyd,B2/. Relacijski sistemi implementirani u Prologu dati su u /Pereira,62/ i /Li,84/. Pritom Li Prolog upotrebljava prije svega kao jezik za pisanje interfejsa, kojim se omogučava, da se na istom DBM sistemu koristi viSe razliCitih relacijskih jezika. Mogučnosti poboljSanja kooperativnosti (/Kaplan,82/), kod relacijskog jezika OBE date su u /Neves,S3/, a analiza prološke implementacije uslova integriteta tintegrity constraints) kod relacijskog ir.odela data je j /VJilliams,83/. 'Sistem za asimilacijo znanja (knowledge assimi1ation), kao osnova za e-**

 $\overline{P}$ 

**kspertne sisteme odnosno baze znanja (knawledge bases) potpuno implementiran u Prologu,- dat je u /Miyachi,B4/, ali baza nije deduktivna u ovdje definiranon snislu jer ne sadrii pravila**  (formule), već ostaje relacijskom. Rad na **razvoju sistema, koji sadrJi i pravila opisan Je u /Kitakani,S4/, stime fito je u ton sistemu naglasak dat na razvoj mogučnosti Induktivnog zakljuCivanja.** 

U modelu koji ovdje razvijamo naglasak je dat na kooperativnost sistema, pod čime podrazumijžv<mark>amo sposobnost sistema, da sa korisnikom</mark>: **kknunici dni jen, neuspjeS macije jonsekve 2rikazan ni neki pravila rad dosa ra u jeziku**  t<mark>e da</mark> daje obra **nih) poku&aja kao i upozoren**  ncama pojedin<br>e su osnovne ko **specif iini u bazu podatak d implementira za korisni azlolenja dedukcije ja korisni nih .akcij onture sis problemi, a donosi, nih funkci ka čim uspjeS traiene ku o a u s tema, n ko je u te i lu ja prikla-nih (i informogudim istemu, agla£evoJenje striran** 

### **2. OPIS MODELA**

**U ovom odjeljku dat je.kratak opis modela i osnovnih (do sada inplementiranih) instrukclja. ProloSka inplementacija deduktivne baze pogodna je za razvoj jezika sa Širokim mogučnostima postavljanja upita (i komuniciranja uopče /Radovan.aS/). Primjena datih instrukcija ilustrirana je primjerima u odjeljku (3).** 

**Osnovne instrukcije sistema** 

**Iflledme.dat).** 

**Izllstava (doslovni) sadrZaj datoteke "Ime\_dat'. Pravila prlton ostaju u izvornon obllku, a ukupna ekstenzija baze ne daje se eksplicitno.** 

### **lext(Ime\_dat>.**

**Izllstava ukupnu ekstenziju datoteke "I-Be\_dat". Pravila iz intenzije baze biva**pritom "prevedena" u pripadne eksten**zije, pombču njih deducibllne.** 

**insert.** 

 $\bullet$ : (Informaciia).

**Instrukcija "insert." je temeljna instrukclja sistema, te Ju podrobnije opisujemo. Informacija, koja se unosi, mo2e biti atomarna formula ("n-torka", odnosno temeljna Instanca sheme relacije), 111 pak pravilo (zatvorena formula), tipa** 

**Consec** *t-* **Antl • Ant2 \* ...» AntN.** 

**gdje su Antl, Ant2,**  (tj. atomarne formule<br>marne formule), a Cons **la. Dakle, pravila, podataka (1 ujedno (klauzule)), čine Siru klase deflnltnlh klau odjeljku (1>>, upravo dopuStanjem i negi ranih atomarnlh formu**  ranih atomarnih formula u pravilu. Pri-<br>tom važi (meta)princip, da je cilj<sup>. u</sup>not-**(A)" zadovoljen (Istln it), onda kada cll "A" nije zadovoljen (istinit) u dato**  bazi podataka. Primjena negacije ograni**cena je na temeljne Instance atoma ( formula, uopče), a to**  formula, uopće), a to znači da u trenutku<br>oszivanja cilja "not(A)", posa*ju (oventum* alne) varijable iz "A" biti već instanci-<br>alne) varijable iz "A" biti već instanci**rane od strane cilju**  rane od strane cilju "not(A)" prethodećih<br>ciliava - Ovaj zahtjev inclode (beces.v **operativnem smislu), e kvivalentnim Ullma ..., AntN literal 111 negirane ato sec atomarna formu**  kao elementi ba<mark>ze</mark> **Prolog instrukcij**  k<mark>lasu formula</mark> od **zula (definiranih , da je cilj "not ) " , mora ju (eventu Ovaj** zahtjev izgleda (barem u **novon. zahtjevu po sigurnin (safe) formulama.** 

Kod unosa, najprije se provjerava redun-<br>destrasn dantnost nove informacije. Informaciju **smatramo redunrantnom uko liko je u trenutku unoSenja več**  nutku unošenja već deduci<br>izvediva (slijedi))<mark>,</mark> iz baz **sistemu se to prov**  sistemu se to provjerava<br>sluč<mark>aju unošenja</mark> činjenica **ste 'pokufiaju najprije dedu cirati iz baze.**  U slučaju unošenja<br>pokuša se pokazati da **densa (deducibilna iz ekstenzije konsekven**  baze). Drugim riječim<br>zati, da iz baze nij **takvu instancu antece istodobno bila (več) dedu cibilna i odgovarajuča instanca kon tome uspijemo, to ond macija koja se unosi ne puvečava ukupne e**  ne puvećava-ukupne-ekstenz<br>na to upozorava. te se o korisnika, informaciju unosi ili ne unosi **u sistem. enica prav a eks baze sa ( ma, p je mo densa sekve a zna redun se ibilna (1 ze podata a tako, d (n-torki ila (for tenzija a ), ni jo v deducibil okuCavamo guče dedu za koju nsa. Uko fii da je dantna Ct zija!) prema za Sistem ogički ka. U a se u ) . imula) , ntece-eča od e iz pokacirati nebi 1 iko u infor-j. da htjevu** 

**U slijedečem koraku p rovjerava se da 11 unoSenje nove informa cije dovodi do krSe**nja uslova integriteta baze podatk<mark>a. 0-</mark> **graničenja, koja se uslovima integriteta baze postavijju, mogu se podijellti na tri osnovne grupe:** 

- **ogranlfienje dopuStene . vrijednosti (tj. domene), za pojedine atribute u shemi relacije,**
- **strukturna ogranlčenja, u koja spadaju funkcijske ovlsnosti,**
- **ogranlčenja na načine 1 pravo koristenja baze podataka.**

**Od navedenih, u modelu je razmatrana samo problematika kontrole i očuvanja funkcijske ovlsnosti. Ujedno je pokazano koje sve probleme prlsustvo pravila u bazi postavlja pred kontrolu integriteta baza. Uslovl Integriteta predstavljeni su ovdje u "negativnem obllku", tj. ciljem, koji u bazi ne smlje biti zadovoljen (deducibilan).** 

**Ukoliko bi pak unoSenjem nove Informacije taj cilj postao zadovoljiv (deduclbllan), onda se nova informacija ne prlhvača a korlsnok obavjeStava.** 

Prihvaćena informacija unosi se u bazu, a<br> **a u prihvaćena informacija zatlm dantnos**  se svaku eksplicitno prisutnu informaciju **Iz baze redom (privre meno) ods trani, zatlm pokuSaj**  jest o (stvorenoj) redundantnosti, i in-<br>. formacija zatim briše ili zadržava, prema zahtjevu korisnika. Kontrolom generiran<del>e</del> **redunda i (u od**  zavr**č**ava. **se vrSi ti. To kontro Istu p**  stu pokusa<br>dedukcije us **ntnosti**  ntnosti, proces<br>nosu na IC), va **se Izv Ije usp IC), v la generlr**  la generirane red<br>odi na taj način<sub>i</sub> **deduclrati**  deducirati. Ukol<br>ij<mark>e, daje se</mark> oba **s unosa (**  s unosa (prihvać<br>aljane), informac **način dun se ob**  prihvačen**e**<br>nformacije **, da P» liko avicl je** 

**Navodlmo slljedeče (potenciJalne) razloge za zadrZavanje redundantnlh informacija u sistemu :** 

- **eksplicitno prlsustvo Clnjenlce moZe ubrzati proces dedukcije,**
- **neke Informacije, koje su u datom trenutku redundantne, mogu kasnijlm aZuriranjima (bilo unosom bilo brisanjem drugih Informacija), to prestati biti, te bi njihovo obavezno isključvanje (ili nedopuStanje unosa), nepotrebno**
#### **oteiavalo posao aluriranja baze,**

**- dopuStanje prisutnosti redundance može znatno olakSati rad u fazi razvijanja baze znanja i to upravo iz rzloga navedenih u gornjoj toSci.** 

**Valja mejutin napomenuti, da prisustvo redundantnih informacija u bazi postavlja dodatne teSkoče Čili bar zahtjeve) pred valjanu implenentaciju funkcija agregaci-**"suma", "prosjek"

**delete.** 

**\*: (Informacija).** 

**Naredbom "delete" briSemo informaciju datu kao argument naredbe. Informacija moie biti Cinjenica ili pravilo; ukoliko se informacija ne nalazi u bazi podataka, ne poduzima se niSta, a korisnik o tome obavjeStava.** 

**eKpl . •! (Cilj).** 

> **Ovom instrukcijom tražimo govor, da li je (potenc cilj "Cilj" deducibilan**  ako jeste, tražimo objašnjenja, koji su **(sve) niogucii "putovi" nj**  (sve) mogući "putovi" njegova deducira-<br>nja. Program, kojim je navedena instruk**cija implementirana, navo**  cija implementirana, navodimo u cjelini,<br>jer nam dato programsko rješenje izgleda **jednostavnijim od progra instrukcije (predikate), k " i "deduce" (vidi npr. /Bowen,Bl/, /Kitakami.SA/, od sistema odijalno slolen) iz sistema, te vedena instrukeSenje izgleda ma za analogne ao Sto su "denio /Kowalski,79/, /niyachi,84/).**

**/ • izvo<fenje i obrazlaganj e dedukcij e • / etipl : - read(X), decomp(X,A), prove(A,L.) , nI, 5how(L), nI, write('Another explanation ?(y./n.)'), read(Ans), nI, next\_one(AnB>. expl :- write('No (more) deduction(s)'>,nl, !. prove((A,B),L) :- proveCA, Ll), prove(B, L2),**  append(L1,L2;L).<br>prove((A<sub>i</sub>B),L) :- prove(A,L); prove(B,L). **prove(not((A)), \_) :- prove(CA), \_), ! , fail. prove(not(A),Cnot(A)3). prove(A,CA fron BIC3) :- clause(A,B), prove(B,C). proveCA, Eis\_true(A)3) : functor(A, F, N), not(member(F,C',', not,'j',trueD)), prolog\_system\_predicate(F, N) , calKAT,** 

**prove(true,C3).** 

**Slijedeče tri instrukcije omogučavaju nam da prije insertiranja neke informacije u sistem (tj. u bazu),provjerimo neka njezina svojstva**  i (buduće) učinke na bazu podataka.

**check. •: (Antec implies Consec).** 

**Upitom toga tipa tražimo od sistema da provjeri, vrijedi li (več) u bazi podataka pronatrano pravilo tipa** 

**"Antecedens implicira Konsekvens".** 

**Ukoliko ne vrijedi, sistem navodi one instance antecedensa deducibilne iz baze, koje iz baze nisu deducibilne odgovarajuče instance konsekvensa.** 

**extinf.** 

**\*: (Informacija).** 

Ovom instrukcijom tražimo "ekstenziju in**formacije", tj. koje su sve instance sheme relacije deducibilne iz antecedensa**  razmatranog pravila. Uloliko je riječ o **fiinjenici, onda je njena ekstenzija samo ona sana.** 

**newext. •i (Informacija).** 

> **Instrukcija sli&na gornjoj, stime da se njone provjerava koje su instance deducibilne samo iz ''Inf ormaci je" (pravila), koje razmatramo, a bez primjene tog pravila ne bi uopče bile deducibilne. Drugim rije&ima tražimo koliko "proSirenJe" iikupne ekstenzije donosi primjena toga pravila. Ukoliko se radi o Sinjenici (a ne pravilu), onda je "newext" činjenice jednaka njoj samoj, ako ista nije več deducibilna iz baze, odnosno praznon skupu, ako jeste deducibilna.**

**ali. \*« CCN-torke) such\_that Uvjeti).** 

**Ovaj tip upita analogan je LECT-FROM-UHERE) iz relac**  SQL. Odgovor na upit je **N-torki, koje zadovoljavaju**  tom u Uvjetima mogu nastupati logički operatori ka<mark>o i funkcije agregacije. C</mark>injenica, da je neka iformacija (instanca<sup>.</sup> sheme u bazi), ponekad deducibilna n<mark>a dva</mark> ili više načina (što možem **pomoču naredbe "expl.") da uobiCajene proloSke funk i "set\_of" nisu direktno u potrebljive za implementaciju fukcija (ins trukcija) tipa "ali.", kojima zahtjevamo od sistema sve one "n-torke", za koje su i**  one "n-torke", za koje su ispunjeni uslo-<br>vi iz upita. "Baq of" funkcija bila bi **neprikladna jer bi svaku in formaciju (element ukupne extenzije**  lement ukupne extenzije baze), uzela u<br>obzir (prilikom sumiranja i slično), ono**liko puta na koliko je nači**  liko puta na koliko je načina ta informa<del>-</del><br>cija deducibilna u sistemu! – što, narav**no, u slučajevima'gdje post oji redundanca**  u sistemu, ne bi davalo ispravne rezulta**te. S druge strane, pri**  te. S druge strane, primjena funkcije<br>tipa "set of", kojom se višestnuke dodum **cibilna informacij tretira samo jedanput, ne bi radila u sluSaju kada**  ne di faulla u miuwaju kaua<br>*izvoli*ti --- shesism*in un* kovrstvi npr. zvrajanje vr<br>kog stolbuta na skupu o tork kog atributa na skupu n torki iz datote**ta vrijedhost atributa bila obzir samo jednom. Sto, ispravno jer viSe različiti stanci) može imati jedna promatranog atributa, a pri**  promatranog atributa, a prit ipak sve (tj. svaku!). Ta ovdje riješili modifikacij "set\_of" - konkretno, pro \_u(T,G,L)", koja ujedno či implementaciju svih funkci LECT-FROM-WHERE". Suštir astoji se u tome, da<sup>,</sup> "trojci" (N\_torka, Cilj, L formir<mark>a tako, da se</mark> najpri jedinstveni (tj. bez ponavl **iz parova (medu kojima može im sve N\_torke**  iz parova (među kojima može b jednakih N\_torki!), "pokup Taj postupak (program slijed riješava oba gore navedena problema u **upitima <SEijskog jezika e lista svih Uvjete. Primo provjeriti jeste razlogom cije "bag\_of" nkcija bila bi siiCno), ono-Sto, naravestruko dedu- . je potrebno rijednosti ne-**Naime, u tom slučaju, svaka različi**bi uzeta u naravno, nije h n-torki Cinku vrijednost hrojiti treba aj smo problem jom funkcije ocedurom "ali ini osnov za ija tipa "SEmodif ikacije e u klasičnoj Lista), Listu ije generiraju 1 Janja!), pabiti i viSe pe" u Listu, di), uspjeSno** 

**/• instr. "ali" i podr. fun. »/ ali ;- read(X such\_that Cond), decomp(Cond,Dcond), al l\_u (X , Decond , L) , sho\_w(L) ,** 

**al l\_u(T,G,\_) find\_tuples\_u(T,'G) .** 

**72** 

# **all.u(T,G,L) !- collect\_them\_u(C3,L) ,'. . find\_tuples\_u(T,5) : asserta({ound(mark,mark)>, calKG), a5s(T,G), fail. as«(T,6) :- tound(T,G) , ! . ass<T,6> :- asserta(found(T,G>>,!. conect\_thei»\_u<L,List) i- ~ get\_next(X,Y), oonect\_them\_u(CXIL3,List). col lBct\_thei»\_uCL,U) . get neKt(X,V) t- retract<found(X,Y)), !, X \== mark. OPIS BAZE I ILUSTRACIJA RADA**  3. **Rad sistema ilustrirajmo na sljedečem modelu (i po&etnom stanju) baza podataka. descripttpp, pp(\_li \_2, \_3) ,**   $ic(\text{pp}(\_1,\_2,\_3),\ \text{pp}(\_1,\_2,\_4),\ \_4 \ \text{v=13))$ . **ppCa, d, 4). pp(a, C, 4>. p p (b, C , 3 ) . pp(X,V,Z) I- qq(.l, \_2, .3) , not(rr(\_l, \_2)). descript(qq, qq(\_t, \_2, \_3) , no). qq(a, b, 6). qq(c, d, 8) . qq(u, v, S) . qq(u, s, 5) . qq(a, d, 4). descript(rr, rr(\_l, \_2) , no). rr(b, a) . rr(c, d) . rr(a, d) . Baza se sastoji od tri datoteke, od kojlh jedna sadrži pravila. Pojedina datoteka opisana je klauzulom descript(Ine\_datoteke, Shema\_relacije ic(Uslovi\_integriteta)) . Ovdje smo uslove integriteta dali samo za datoteku "pp" jer je za ilustraciju rada (i specifičnih problema kod deduktivne baze), to dovoljno. "(Argument)" u icC(Argument)) jeste konjuncija ciljeva, koja ne smije biti zadovoljiva u (odnosno, deducibilna iz) datoteci "pp", da bi u istoj va2ila (bila o£uvana) funkcijska ovisnost <X,Y> — > Z. Temeljne atomarne formule oblika predikat(argl, ..., argN) . nazivamo Cinjenicama (facts), i njihovo prisustvo u u bazi znafi istinitost navedene instance sheme datoteke (relacije). Pravilo iz datoteke "pp"**

 $pp(X,Y,Z) := qq(X,Y,Z), not(rr(X,Y)).$ 

kazuje, da je u bazi (točnije: datoteci<br>"pp"),istinita svaka instanca sheme pp(X,Y,Z), "pp"), istinita svaka instanca sheme  $pp(X,Y,Z)$ ,<br>
za koju je istinita pripadna instanca sheme<br>
qq(X,Y,Z) datoteke "qq", a pritom nije istini-<br>
ta pripadna instanca sheme rr(X,Y) datoteke<br>"rr".

#### Primjeri

**Doslovni sadrtaj datoteke "iz 1istavamo" pomotiu instrukcije "Hiledrae datoteke)". - l(lle(pp). pp(a, d, 4) !- true pp(a, C, 4) !- true pp(b, C, 3) r- true**   $pp(\_1, \_2, \_3)$  :-**\_3) !- qq(\_l, \_2, \_3) , not(rr(\_1, .2)) yes 7- l£ile(qq). qq(a, b, 6) !- true qq(c, d. 8) ;- true qq(u, v. 8) :- true qq(u, s« 5) ;- true qq(a, d, 4) !- true yes ?- Ifile(rr). rr(b, a) :- true rr(c, d) !- true rr(a, d) i- true yes UnoB informacije vrSimo naredbom "insert." PokuSajmo unijeti informaciju "pp(u,v,8)". ?- insert. • I pp(u,v,8). Information is redundant Insert it ? (y./n.) «! n. yeB Sistem nas obavještava da je ta informacija**  redundantna, tj. već deducibilna iz baze, te **trati odgovor da li da ju prihvati ili ne. U ovon slučaju informaciju nismo prihvatili <odgovorivSi "n.") . Ukoliko želimo, provjeriti je li informacija (u ovom slučaju:' činjenica) , koju smo ieljeli unijeti, zaista redundantna, izlistamo ukupnu ekstenziju odgovarajuče datoteke (tj. relacije). To činimo instrukcijon "lext(Ime\_datoteke)". ?- lext(pp). pp(a, d, 4) pp(a. o. 4) pp<b,**  C , **3) pp(a. b.**  &) **pp(u, v, 8) pp(u. s. 5) yes Iz date ukupne ekstenzije datoteke "pp" oCito je da je spomenuta informacija (kao ulazna), zaista redundantna jer je iz datoteke "pp" več deducibilna, na što ukazuje njeno prisustvo u ukupnoj ekstenziji datoteke "pp". No, obzirom da ista nije prisutna u (eksplicitno- datoj) ekstenziji datoteke "pp", slijedi da mora biti deducibilna pomoču intenzionalnog dijela datoteke "pp", tj. primjenom pravila. ObjaSnjenja o (svim mogučim) načinima njenog deduciranja možemo zatraSiti pomoču instrukcije "expl.". ?- expl. \*: pp(u,v,S). pp(u, v. S) follows from qq(u, v, S) and not(rr(u, v)) qq(u, v, 8) is a fact in DB it is true that; NOT rr(u, v) Another explanation ? (y./n.) •: y.** 

**No (more) deduction(s) yes** 

**Dobiveno obrazloienje 6itamo na slijedeči naein: Da je "ppCu,v,8>" deducibitno (a tine i "istinito u bazi"), sli jedi iz toga Sto Je deducibilno "qq(u,v,8)" i "not(rr(u,v))". "qq(u,v,S)" je deducibilno jer je to (eksplicitno prisutna) činjenica u bazi. "nat(rr- (UiV))"' slijedi iz toga Sto rr(u,v) nije deducibilno iz baze - a opčenito vazi (meta) princip, da je "notCTvrdnja)" deducibilno (a**  samin time i istinito), onda kada **nije.** 

**PokuSajmo unijeti sistem informaciju** 

**"pp(u,v,9)».** 

**?- insert. \* I pp(u,v,9) . Information would violates IC, because : pp(u, v, 9) and pp(u, v, 8) and 8 \== 9 Insertion aborted ye<** 

**Sistem upozorava da bi unos informacije "pp(u,v,9)'"" prekrSio uslove integriteta (za datoteka "pp"), jer bi tada informacije "pp(u,v,8)" i "pp(u,v,9)" spadale u (ukupnu) ekstenziju datoteke. -Stoga informaciju "pp(u,v,9)" ne prihvača.** 

No, slijedeći primjer pokazuje da *l*uvjete inte**griteta moiemo ("obilaznim puteni' , ipak prekriiti.** 

**?.- insert. •: qq(u,v,9). Information inserted ye«** 

**Za datoteku "qq" nisu dati nikakvi uvjeti integriteta, te, obzirom da nije redundantna informacija "qq(u,v,9)" biva prihvačena.** 

**No, provjerimo sada jesu li i dalje ispunjeni zahtjevi integriteta za datoteku "pp". To Cinimo instrukcijom "valid(Ime\_datoteke>".** 

**?- valid(pp). File »»pp\*\* violates IC, because pp(u, v, 8) and pp(u, v, 9) and 9 \== 8 are deducible from DB yeB** 

**Dakle, ažuriranjem jedne datoteke, moiemo naruSiti integritet druge. Jer, 6ak da su i bili dati uvjeti integriteta za datoteku "qq", ti ne bi marali zahtjevati uprava ona ograni- £enja, koja bi garantirala oCuvanje integriteta u datoteci "pp". Očita, na posredno krSenje integriteta presudno utjefie postojanje pravila (intenzije) u bazi podataka.** 

**Zatraiimo stoga, najprije obrazloženje odakle slijede "inkriminirane" informacije. .** 

**?- expl. \*: pp(u,v,S> and pp(u,v,9).** 

**pp(u, v, 8) follous from qq(u, v, 8) and not(rr(u, v)) qq(u, v, 8) is a iact in DB it is true that: NOT rr(u, v)** 

**pp(u, v, 9 iollows fron qq(u, v, 9) and not(rr(u, v)) qq(u, v, 9) is a fact in DB it is true that: NOT rr(u, v)** 

**Another enplanation ? (y./n.) •: y.** 

**No (more) deduction(s) yes** 

**OCito dedukcija nedopustivih . informacija u datoteci "pp" ide preko informacija "qq(u,v,8)**  **?- insert. »I rr(u,v). Information inserted yes** 

• ! **?- valid(pp).**  File pp is in accordance with IC **yeB** 

**ninljivijim izgleda slijedečii** 

Dakle, insertiranjem neke informacije u dato-,<br>teku možemo "povratiti integritet" nekoj dru-<br>goj datoteci. No, isto tako i brisanjem<br>informacije, kako to slijedeći primjer pokazu-<br>je, integritet narušiti.

**7- delete. «1 rr(u,v). Infformationd deleted yeB** 

**?- valid(pp). File »»pp\*\* violate IC, because pp(u, v, 8) and pp(u, 9) and 9 \== 8 are deducible from DB yes** 

**IzbriSimo kpnačno "pravog uzročnika" krSenja integriteta datoteke "pp".** 

**?- delete. •: qq(u,v,9). Infformationd deleted yeB** 

**?- valid(pp>. File pp is in accordance with IC yeB** 

**Naravno, takvo nepouzdano djelovanje sistema nije prihvatljivo. Utoliko smo navedenim primjerima ieljeli prvestveno ukazati na neke od "popratnih efekata" uvodenja pravila u bazu, koji zaslužuju posebnu pažnju. Napomenimo samo, da bi jednostavno ali i najneefikasnije rijeSenje problema moglo bit, da se prilikom svakog (pojedinačnog!) ažuriranja. bilo koje datoteke u bazi provjerava integritet svake pojedine datoteke u bazi.:** 

**Slijedeča instrukcija nam omogučava da prije**  pokušaja insertiranja nekog novog pravila (tj. **zakona ili pak "znanja"), provjeri\*^ (neke) od njegovih efekata na bazu podataka.** 

**?- check. •: qq(X,Y,Z) implies pp(X,Y,Zj. The rule does not hold because : qq(\_l, \_2, 3' is true but PP(\_li \_2, \_3) is NOT true for the follawing instances:** 

**qq(c, d, 8) yes** 

**Dakle, promatrano pravilo (implikacija) u bazi ne vazi (ili, u terminima teorije modela rečeno, ukupna ekstenzija baze (shvačena kao struktura), nije model proroatrane implikativne ti prečutno univerzalno zatvorenel) formule. To pak ujedno zna&i, da če njeno insertiranje u bazu (promatranu sada kao teoriju), povečati ukupnu ekstenziju baze (točnije: konsekvensa.'), za instancu, koja odgovara navedeno j instanci antecedensa (tj. za "pp(c,d,8)") . Jednostavnije rečencloo, instrukcija "check." p kazala nam je da je iz baze deducibilna informacija "qq(c,d,a)", a da istodobno nije deducibilna informacija "pp(c,d,8)"w To pak ujedno-znači, da ako promatrano pravilo u bazu** 

 $\sum_{i=1}^{N}$  mo  $Y_{C21}^N$ , a umjesto  $R_X^N$  stavljamo  $B_{X_{C2}}^N$  . Iz tako dobivene relacije možemo odrediti momente t.j. očekivani broj dogadaja u repu *2.* 

Promotrimo sada prioritetnu grupu dogadaja u modelu na slici 3a. Ciklus obrade sastoji se iz vremenskih razmaka  $x_1 + y_3$ . Prema tome relacija analogna (5.5) glasi:

$$
Y_{C11} = B_{x_1}^{x_1}(s) \cdot R_{y_3}^{x_4}(s)
$$

Ciklus praznog hoda nešto je kompliciraniji. Ako je rep 1 prazan vremenski razmak sastoji se iz nezavisnih vremenskih sekvenci  $y_1$ ,  $x_2$  s vjerojatnošću (1 - g<sub>20</sub>), *K*<sub>2</sub> s vjerojatnošću  $\varepsilon_{20}$ , te  $y_3$ . Prema tome:

$$
Y_{C12}^{*}(s) = R_{\frac{1}{2}1}^{*}(s)((1 - g_{20}B_{x_{2}}^{*}(s) + g_{20}R_{\gamma_{2}}^{*}(s)) \cdot R_{\frac{1}{3}}^{*}(s))
$$
\n(5.6)

Uspcredbom modela 3a i 3b opažamo da u relaciji (5.3) umjesto R $\bar{A}$ , stavljamo Y $\bar{c}_{12}$ , umjesto  $R_{\sim}^{\star}$  a stavljamo Y $_{c_{1}}^{\star}$ ,, a umjesto  $R_{\alpha}^{\star}$  stavljamo . Iz dobivenog izraza, koristeći moment generrirajuće svojstvo izračunamo očekivanje broja dogadaja u prioritetnom repu 1. Vjerojatnost g<sub>20</sub> (prazan rep 2) izračunamo iz (5.4) tako da umjesto E( $\alpha$ +  $\beta$ <sub>1</sub>) stavimo očekivanje perioda zauzetosti *^(•j^^)* dobivenog moment generirajućim postupkom iz Y<sup>x</sup><sub>C22</sub>, a umjesto E( $A_2$ ) stavimo očekivanje E(y<sub>21</sub>) dobiveno iz  $Y_{C21}^*$ . Intenzitet  $\lambda = \lambda_2$ . Prema /5/, transformacija razdiobe vjerojatnosti broja dogadaja Q(z) i Laplaceova transformacija gustoče razdiobe vjerojatnosti vremena u M/G/1 sustavu  $\overline{w}_{w_S}^x(s)$ , vezani su jednostavno Q(z) =  $\overline{w}_{w_S}^x(\lambda - \lambda z)$ , te su time relacijom (5.3) određeni i vremenski parametri sustava.

# 6. NEPRODUKTIVNA OBRADA U PRIORITETNIM SUSTA-VIMA M/C/1/PRI S PREKIDANJEH

Razmotrit če se model računarskog sustava s k-grupa izvora slučajnih dogadaja uz mogućnost prekida obrade i nastavka u točki prekida. Unutar pojedine prioritetne grupe sustav odabire dogadaje u obradu prema redoslijedu dolaska (FCFS). Prema slici 4a, u času t<sub>o</sub> događaj d<sub>i</sub> dolazi u sustav i priključuje se repu čekanja. U času t^ dogadaj d. prvi puta u obraduje v obrazili u obradu. Vrijeme čekanja u republika u republika u republika u republika u republika<br>U reputacionalnja u republika u reputacija u reputacija kao se predstavlja se predstavlja kao se predstavlja k ta ulazi u obradu. Vrijeme čekanja u repu iznosi w<sub>aj</sub> = t<sub>1</sub> - t<sub>0</sub>. Prije svakog početka obrade, potrebno je kompletno pripremno-neproduktivno vrijeme, koje za događaj d<sub>j</sub> iznosi o<sub>cj</sub>. Iza kompletnog pripremnog neproduktivnog vremena o .,, slijedi obrada (dio od x.) , pa mocji i jezik za postala za postala za postala za postala za postala za postala za postala za postala za postala<br>Dogodki gući prekid,. tokom kojeg je obrada blokirana blokirana blokirana blokirana blokirana blokirana blokirana blok<br>Demografi kroz vremenski razmak w. .., zatin opet kompletno pripremno neproduktivno vrijeme o<sub>cj2</sub>, te se tako ciklus ponavlja do trenutka t<sub>2</sub> kad

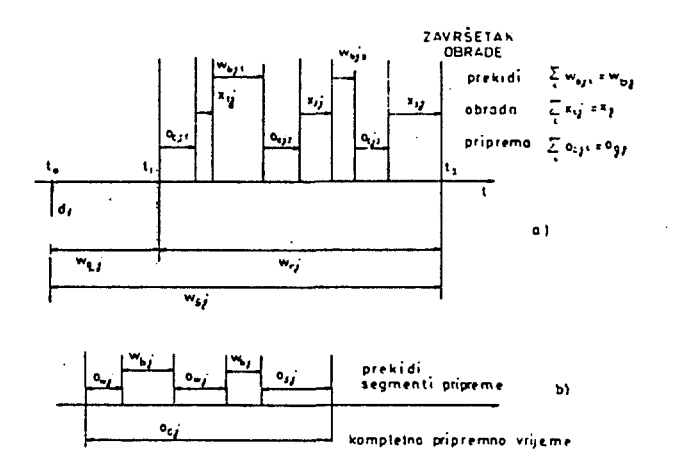

Slika 14. M/G/1/PRI0RIT. sustav s prekidanjem

dogadaj konačno napušta obradu. Kompletno pripremno neproduktivno vrijeme  $\circ_{\text{cji}}$ , sastoji se prema slici 4b, od segmenta izgubljenog neproduktivnog vremena o<sub>wi</sub>, segmenta blokiranog vremena w<sub>bi</sub> i konačno segmenta uspješnog priprem- $\cdot$   $\cdot$   $\cdot$  $\frac{m}{\sqrt{2}}$ , i konačno segmenta uspješno se grad gućnost prekida i tokom neproduktivnog vremena pripreme obrade. Slučajna veličina o<sub>j</sub> data je za pojedinu grupu izvora slučajnih događaja razdiobom V<sub>i</sub>(o), gustocom razdiobe v<sub>i</sub>(o) i p druženom transformacijom V^,(s).

Slučajni vremenski razmak od trenutka prvog ulaska događaja d<sub>j</sub>u obradu do trenutka potpunog završetka obrade (rezidentno vrijeme)  $w_{r,i} = t_2 - t_1$  zauzima ključnu ulogu u analizi prioritetnih sustava s prekidanjem događaja u obradi. U sustavima bez prekidanja, evidentno je radio. U sustavima bez prekidauja, evidentno Jerman bez prekidauja, evidentno Jerman bez prekidauja, evidentno <br>U sustavima bez prekidauja, evidentno Jerman bez prekidauja, evidentno Jerman bez prekidauja, evidentno Jerman  $\mathbf{r}$ j  $\mathbf{r}$ 

Opisani model sustava s neproduktivnom<br>programskom podrškom može se dekomponirati na prekidne sustave bez neproduktivne programske podrške s nastavkom obrade u točki prekida (M/G/1/PRI-PRN) te na sustave s nastavkom obra-(M/G/1/PRI-PRN) te na sustave s nastavkom obra-

de s početnim vremenom obrade (M/G/1/PRI-PRP). Za sustav bez neproduktivne obrade i nastavkom obrade u točki prekida, rezidentno vrijeme događaja d<sub>j</sub> sastoji se iz segmenta obrade  $x_{i,j}$  te vremena blokade  $w_{bj}$ , odnosno iz totalnog vremena obrade  $(x_j)$  i segmenata vremena blokade w<sub>bj</sub>. U sustavu s nastavkom u točki prekida, ukupno vrijeme obrade jednako je zahtjevanom vremenu obrade j-te grupe, tj.  $x_{gj} = x_j$ , pa su transformacije pridruženih gustoča razdioba identične.

U sustavu bez neproduktivne obrade i nastavkom obrade u točki prekida s identičnim, početnim, vremenom obrade izabranim iz  $P_i(x)$ , ukupno vrijeme obrade sadrž; nekoliko izgubljenih (prekinutih) segmenata cbrade *x* i jedno i  $\mathsf{w}_\mathsf{J}$ 

uspješno vrijeme obrade x<sub>j</sub>. Rezidentno vrijeme u takvon sustavu sastoji se iz N zavisnih' parova  $x_{w, j}$  +  $x_{b, j}$  i jednog vremenskog razmaka uspješne obrade  $x_j$ . U literaturi /6/ nalazimo transformaciju gustoće razdiobe rezidentnog vremena  $Y_w$  (s).<br> $Y_w$  i  $\ldots$ 

Budući da u ovom slučaju ukupno vrijeme obrade x i nije jednako zahtjevanom vremenu obrade  $x_j$ , to se transformacija pridružena veličini X . dobije iz *i'\** (s) uz supstituoiju j^ 6J »J *' ' '''*  Y^ (s) = 1; tj. izoštavljanjem segmenata vrembj<br>mena blokiranja: Y<sup>X</sup> (s) je transformacija gus-<br>toće razdiobe vremena blokiranja.

U literaturi /7/ takoder nalazimo Laplaceovu transforraaciju razdiobe vremena u prekidnim sustavima W $^{\prime\prime} _{\omega}$  (s) izraženu preko rezidentnog vremena, i vremena blokiranja.

Razumljivo je da relacija za  $W^N$ . (s) vri jedi za sve prekidne sustave (PRN, PRP) jer se razlučivanje odvija baš u rezidentnom vremenu odr.osno pridruženoj transformaciji *Y\** (s) . u vezi u metodoru za koristeći svojstvo generiranja<br>Iz tih izraza koristeći svojstvo generiranja momenata izvedeno je očekivanje vremena u repu čekanja grupe j:

$$
E(w_{q,j}) = \frac{\lambda_j E(w_{r,j}^2)}{2(1 - \lambda_j E(w_{r,j}))} + \frac{\lambda_a E(w_{b,j}^2)}{2(1 + \lambda_a E(w_{b,j}))} = E(w_{sj}) - E(w_{r,j})
$$
\n(6.1)

Relacija (6.1) daje nam najvažnije parametre u sustavu, ali izražene preko slučajnih veličina  $w_{\texttt{r} \texttt{j}}$  i  $w_{\texttt{b} \texttt{j}}$ .  $\lambda_{\texttt{a}}$  je intenzitet prekidanja t.j.  $\lambda_a = \lambda_1 + \lambda_2 + \ldots + \lambda_{j-1}$ .

U trenutku prekida (početak segmenta w<sub>bi</sub>) obrade događaja d<sub>1</sub>, u sustavu se nalazi samo Jedan dogadaj višeg prioriteta (s indeksom <J) . Promatrani segment w<sub>bj</sub> sastoji se iz rezidentnog vremena prioritetnog dogadaja koji Je uvjetovao prekid, te iz rezidentnih vremena dogadaja iz grupa j-1, j-2, ..., 1, koji su stigli u meduvremenu. Tako vrijeme blokiranja i rezidentno vrijeme ovise jedno o drugom rekurzivno (rezidentno vrijeme 1. grupe odreduje period blokiranja 2.. grupe itd.). Vrijeme blokiranja možemo izraziti kroz poopčene. cikluse zauzetos- $\mathsf{t}$ i:  $\mathsf{t}$   $\mathsf{t}$   $\math$ 

$$
Y_{w_{c}}^{x}(s) = Y_{w_{bo}}^{x}(s + \lambda - \lambda Y_{w_{b}}^{x}(s))
$$
 (6.2)

gdje je w<sub>o</sub> ciklus blokiranja u kojem je prvi dio jednak <mark>vremenskom razmaku w<sub>bo</sub>, a ostali di-</mark> jelovi su normalni periodi blokiranja. Iz (6.2) slijede momenti:

$$
E(w_{c}) = \frac{E(w_{bo})}{1 - \lambda E(w_{b})}
$$
(6.3)  

$$
E(w_{c}^{2}) = \frac{E(w_{bo}^{2})}{(1 - \lambda E(w_{b}))^{3}} E(w_{bo}) + \frac{E(w_{bo}^{2})}{(1 - \lambda E(w_{bo}))^{2}}
$$
(6.4)

bo Perice blokiranja dogadaja i?, grupe j + 1 -jed-

nak je ciklusu zauzetosti događaja iz grupe j. Zbog dolazaka dogadaja iz grupe J, s vjerojatnošću  $\lambda_j/(\lambda_{\bf a} + \lambda_j)$ , period blokiranja w $_{\rm b\, ,\, j+1}$ jednak Je ciklusu zauzetosti dogadaja grupe J s početnim vremenom w<sub>rj</sub> i normalnim periodima takoder w<sub>ri</sub>. Zbog dolazaka događaja iz grupa 1 do j-1, s vjerojatnošću  $\lambda_a/(\lambda_a + \lambda_i)$ , period blokiranja w<sub>b,j+1</sub> jednak je ciklusu zauzetosti događaja grupe j s početnim vremenom  $w_{b,i}$  i normalnim periodima w<sub>ri</sub>. Koristeći (6.3) i (6.4) možemo pisati:

$$
E(w_{bj+1}) = \frac{\lambda_j}{(\lambda_a + \lambda_j)} \frac{E(w_{r,j})}{(1 - \lambda_j E(w_{r,j}))} + \frac{\lambda_a}{(\lambda_a + \lambda_j)}
$$
  

$$
E(w_{bj})
$$
  

$$
(6.5)
$$

$$
E(w_{b,j+1}^2) = \frac{\lambda_a E(w_{bj}^2)(1 - \lambda_j E(w_{r,j}^2)) + \lambda_j E(w_{r,j}^2)(1 - \lambda_a E(w_{bj}))}{(\lambda_a + \lambda_j)(1 - \lambda_j E(w_{r,j}^2))^3}
$$

Za grupu događaja  $j + 1$  vrijedi  $(6.1)$  direktno.  $\cdot$ 'Uz supstituciju (6.5) i (6.6) slijedi rekurzivna formula:

$$
E(w_{q,j+1}) = \frac{\lambda_{j+1} E(w_{r,j+1}^2)}{2(1-\lambda_{j+1} E(w_{r,j+1}))} + \frac{E(w_{q,j})}{1-\lambda_j E(w_{q,j})} (6.7)
$$

Analizirajući sliku 4a, uočavamo da se nakon prvog segmenta o<sub>cil</sub> promatrani sustav ponaša kao M/G/VPRI-PRN s intervalima blokiranja  $w_{\text{bji}}$  +  $o_{\text{cji}}$ , te-zbog nezavisnosti slijedi za. rezidentno vrijeme:

$$
Y_{w}^{M}(s) = Y_{o_{c,j}}^{M}(s) \cdot B_{j}^{M}(s + \lambda_{a} - \lambda_{a} Y_{w_{b,j}}^{M}(s) Y_{w_{c,j}}^{M}(s))
$$

Iz gornjeg izraza iskoristimo moment generirajuče svojstvo i izračunamo momente:

$$
E(w_{r,j}) = f_1(E(o_{c,j}), E(w_{b,j}), E(x_j))
$$
(6.8)  

$$
E(w_{r,j}^2) = f_2(E(o_{c,j}), E(o_{c,j}^2), E(w_{b,j}), E(w_{b,j}^2), E(x_j), E(x_j^2))
$$
(6.9)

Prema slici 4b, kompletno neproduktivno vrijeme o<sub>ci</sub> analogno je rezidentnom vremenu u sustavu s prekidima i nastavkom obrade s početnim vremenom. U/6/ nalazimo izraz za transformaciju rezidentnog vremena, koja s novim oznakama glasi:

$$
Y_{o_{c,j}}^{k}(s) = \int_{0}^{\infty} \frac{(s + \lambda_{a})e^{-(s + \lambda_{a})0}}{s + \lambda_{a} - \lambda_{a} Y_{w_{b,j}}^{k}(s) (1 - e^{-(s + \lambda_{a})0})} Y_{j}(0) \, \text{d} s \quad (6.10)
$$

Iz (6.10) izračunaju se momenti:

$$
E(o_{cj}) = f_3(E(w_{bj}), E(o_{cj}))
$$
 (6.11)

 $E(\sigma_{cj}^2) = f_4(E(w_{bj}), E(w_{bj}^2), E(\sigma_{gj}^2), E(\sigma_{gj}^2)) \eqno{(6.12)}$ Stavljajući u izraz (6.10) Y $\begin{matrix} x \\ y \end{matrix}$ oj = 1, slijedi Laplaceova transformacija pridružena ukupnom

vremenu neproduktivne obrade iz koje se mogu

**13<br>
<b>13**<br> **13**<br> **13**<br> **13**<br> **13**<br> **13** י**¤ב**סָ<br>גרסנו **PS O o 3 o o > o N CJ ga Cl N W > •ti TEOREMA FUNI**<br>**FBO CIONALM O m ^3** 

# **2 ? •? t-« tn< P! o = < <sup>Q</sup> Pl g O C**<br>**MIRKO**<br>ENERAL ARM

**< d** Gosta **•IM**  *>* 

# **C o 00 b in (S**

**H ro p-p P p - o< W o oq pokazivanja** teorema. **r t P-**  $\mathbf{p}$ **b c**  $\mathbf{r}$ **a** logike **TJ 3 o m t j ro p i p p primjeni TJ •1 O O ro P-P •1 P p. o a zivanja X o o . n 01 P •i P M P***<* **- C J . ro a ro P**  $\frac{1}{2}$ **TJ •1 O O\* M ro B P M P Hi g W O p-o B P M a ro zavisnosti • 3 ro r t od je baziran a p**  meprezentiranju funkcionalnih **zavishosb b t t** *O <* **p. P, a p p - B TJ p" P-***X*  **O O p - o a p- •a •1 o cr p j ro B C o O < B t j P p. P TJ • i ro pi< p" P N 4 ro B o B ro r t o p< N P r**  $\frac{1}{2}$ **e**  $\frac{5}{2}$ **a** va **a C J . ro i mplika** cionog **o . n r t P 3 • O p l TJ ດ**<br>ທ **ro cr B o w p - B r t ro**  *\*i*  **ro 01 p u P P C J***<* **. ro r t P-B P M < P a p zavisnostima. Optimalna** speci **fikacija** skupa **18715-P C J< . n r t P W O C J .**  *a*  **B O 11 P zadovoljavati •J n p" P o p-o •g m< n B P p. P cr p- 01 B o**  *K o* **•i ro ct C C B o p .**  *<u>b* **p** *b z h z h h z h h h*  $\bf{p}$ </u> **razbatrani p. P-O 8**  $\times$  **1 – t j ro P-p P o p l**  *<* **p N« P P - p b** roblems **P r t n o •J H-C J . p projektiranja 1 n p l 3 O P - O p p - p" o" p N P T) b** ditaka **Cl. ra p r t ro specifikacija** 

# <u>ন</u> **K POILS bBOBILIM** <u>ខី</u> **E PUNCTIONAL** e 'p **12 M30 R34 w en S tJ 3 w o EANICAL HEOREN**  $FROV$ **H 53 C5 ••**

.<br>Ha

**M** 

theorem provi **P (n • o >-» H P - •1 01**  *tt O H* **P> ro H logic p P p< a** plication d **Joord Jo** *<sup>O</sup>\*% a o* **Pp »i n 01 £ a - p - o pp »i ro p i n**  *<* **ro M o TJ IJ a. p-a**  *B* **iD O B" O p p - o p p« p« n B o p-n n •**  *m tf a* **TJ l i**   $\mathbf{p}$ <br>**D**<br>**a**<br>**d**<br>**o B ro c t p-o P i p- 01 cr p 01 ro p. o B representation O H i f**  $\frac{1}{2}$ **p< ro TJ ro B P - ro .a o p-ro u cr ««j b P p 0) l-l a ct p- p-n 1**<br>**1**<br> **1**<br> **1 C ro g"**  *< o*  $\frac{1}{2}$ **O TJ O 01 ro pil p B ro ct po Pi H i O H**  *a o* **M P***<* **- P m o H , P-B TJ 1**ication **Problem Hi O •J functional**  $\mathbf{d}_{\mathbf{e}}$ pen- $\frac{5}{10}$ **M P - P P p. n "i n o P 01 p- P< n l i**  ation. Of par *rt* **P - O P P" P •1 Pa c t n 1 n co c t P 1 ro c t a\* ro o o**  *m rt 1*  **p p - a c t**  *(B*  **O P M p i ro P- Pi P ct P Pi ro TJ ro B p . ro P o pn D) •**  cification **o H > r t p-O n o B 01 ct • i P p - B ct**  *a rt V*  **P ct r t a ro p-p c t p s p 01 c t** *matisfy* **c t O B O P" ro p> n o • i l i ro o c t P"**  *l* the pa **p •i ct o H i Ct**  *tr*  **ro o P n o >-i**  *rt* **P" ro p-B TJ O »i c t P P ct p- 01 01 P ro**  *ta* **p-P c t P\* ro P i ro p p - m P cheory O P| c t p-ro**  ${\tt r}$ elational **p. P c t p cr p 01 ro b**<br>**schemas**<br>**i 01 r t**  *if*  **ro 01 TJ ro 1** 

# **M • C O <! E><**

**C-j. l i l Dl f D**   $\frac{\sigma}{\omega}$ **H H - H 0) O . C d u**  rezolucijskom **html**<br>principu **• c: o. o <» i-s o M B (t H - •O •i H\* B C\_i. o p H\***  procedura dokazi **< tU S C l . 0> o w c**<sub>i</sub> **c**<br>**c**<sub>i</sub>**c**<br>**c zavisnost \*-•**  *•o o B*  **O o -** *e*  **Skolenove**<br>**Skolenove (D r t H - «**  了<br>0<br>0 <u>ዬ</u> **C J .**  *a* **DBITZBQ** *a a*   $r$ **eprezentiranju funplikacionog TJ •1 b** 1  $\epsilon$  ma **N m funkci**  $\mathbf{p} = \mathbf{p}$ **M ai v**<br>**v**<br>**1**  $\text{SDO}-$ **•1 D O. C prezenti •i 1» B o**   $\mathbf{r}$ **u** casaces rises **H ' B 1 Drocesu E b**  $\frac{1}{2}$ **C J . n 1 m N H< - C J . ro**  *a C r—i*  **!-• «-^ ^ -^ V\*\* , « »—) <sup>0</sup> <sup>1</sup> , • C o < o B 1az je** seman **p c t H- o< W re prirode.** Baziran **C J . O S o cr forma 1 en H- 01 c t n B (D • [8]** • **[6]** • **[5]** • **[5]** • **C E TJ •1 1 TJ •1 oblema.** Jedan prilaz **Cl. ro b**aziran **0 0 koncept P m ct n**  *o- <*  **( U prilaza u r** *i*ešavanju *BXiLQml* **O H - O P O m problems**  $\sin \theta$ **01**  *ff C* **TJ C <: C J . ro ct fi) • e o 01 p »**  *» m C* **TJ o 1 H drugog problema**, dovelo je **P< o i**  $\mathbf{n}$  **p**  $\mathbf{l}$  ika **o H - O P O •1 01 ct H - H . O P i •1 N< 0) «! P) c t H- • « 1 re c t H- •i P> B o . ro « fs - P «• o B**<br> **Expose**  $\mathbf{p}$ **o**  *C*  **C J***<* **. A ct n B H- 01 M H - B O P V 01**  $\frac{2}{\pi}$ **«• O C J . H-C J . ro »-• P tf O**  $\frac{1}{2}$ **1 c c c c c c C l . n ct a** integrit eta. Ovdje, **TJ O P> P-O cr »1 H-g u**odnys **proble B 01 B** stoji **01 ro u**<br>**c o »J n** dobrog **01 W" C TJ P C < 1 problems**  $\frac{1}{2}$ **so cracted inc forme.** *<u><b>Prugi*</u> **N P •1 ro TJ •1 e**  $x$ **entaciju** inf **O •1 B P P H - C l . ro • M C J . ro 0 » (U p C J . ro • O**  *< o*  **m C J . ro 01 c t ro**  *<u>karakt</u>* **erizacija** dobre **•1 ro (•"i p o H-O P ro 0I< ro B ro c t p**  *ff*  **P H - 0> c t H- O«**  *C m*  **« 0<**  *<* **u problema.** Jedan problem **c: r t ro o 1 H - o. H- TJ 1 o C J . e ktiranja** *r* **elacionih cr p N P T ) O P i P 1** 

> **zolucijskom principu, imamo C » " I vn 1... . TJ l i o o ro p-C •1 p p. o ?r p N H - < P a o . p**  *• \* •X*  **o o. ro M ro cj - p N p - l i p C J .**  *C*  **p p • i ro 1 b** end t **a**  $x$ **ezolucijskog B ro ct**   $\alpha$ **da.**  $\beta$ **p**  $\beta$ **ral**  $\beta$ **a O TJ H-U l**acionih **haza**<br>**p O P - P ct P !V P P P**   $\lim_{x \to \infty}$ **19**, te **ro h-" ro 1 Pi P !-• C J . ro B TJ >1 ro c t TJ o 01 c t o**  *< !-•* **o . p B o poznavanje c t ro o »i**  *H-***C J . ro » 1 ro 1 01< c t O C J . n (-•• pokazano p 01 ro «• o H-C-i. H- 4? • O O < m** *c l***anka. p**. **01 ct ro B P m ro B o N< n & o X - p M P r t l-i korist n o« H-P P 01< B ro ct o p< B O w 01 H- 01 ct ro B p • S! . P H - a ro ^ c t o n« b** *c* ravila **• - 1 o »1 B P I-" a o B n c t P**  *^^* **<sup>p</sup> a prilazu b**aziranom **B P konceptu 10xma1-H - M < C J . ro 01 a o B 01 B H . 01 !-• P TJ l i edloženi B ro ct o P<**  dmox<sub>2</sub> **ro 1**

# **zavisnosti • ro •**  Implikacioni **TJ •i o cr M ro B N P >-s C p (>r o H - O B P (-• P ro**

**c t ro , 1 H-**  $\lim_{x \to \infty} \frac{1}{x}$  **P o H\* O a H - TJ • i o cr h - i (9 a • visnosti nuep** ez **• i ro »-• p o H - O 3 C 01< ro H C** i ^ **P o p p. p «• p "i P 1 C o**  *<* **o C l . sekciji** *C <* **o**   $\frac{1}{2}$ **• - 1 C a ?r o !-•• o a p (-• a ro P 1** 

**b**<br>**B**<br>**B**<br>**D o p>**  *n*  **ro » C C J . ro M ! • 0 p l - l B**  *a*  **z avisnost; c**  $\log_{10}$  **c**  $\log_{10}$  **c c c X r unkcio-***X •» <sup>t</sup> <sup>&</sup>lt; ir\ G*  **t 12231 O cr f - i H-X P 1**  $\leftarrow$  **x N O < ro S O •-1**  *C*  **a ?f o l-l . o 1 Olc ro B p Pea p c t 1** Puta  $\tilde{\mathbf{r}}$ **.--\ > l - <sup>i</sup>- • •**  *•»*  **> <sup>a</sup>** .—.. J *•\**  **perimi O H-** *<-t-* **• P H ro ?r p o . ro a**(**A**<sub>1</sub>, **• • · <sup>A</sup> n**) **•1 ro ( - 1 u o H . O P P** 

Neka je u danom trenutku vremena relaciona šema H predstavljena relacijom r . Relaciju r zovemo primjerom od R , a elemente od r zovemo tiplovi. Konvencionalno, r se reprezentira tabelom; redovi tabele su tiplovi, a stupci su imenovani atributima iz U .

Definicija Kažemo da X —»I vrijedi (ili da je zadovoljeno) u r ako i samo ako  $\forall$  t<sub>1</sub>, t<sub>2</sub>  $\in$  r (t<sub>1</sub>[X] =t<sub>2</sub>[X]  $\Rightarrow$  t<sub>1</sub>[Y]=t<sub>2</sub>[Y]).

Iskazana definicija znači da X —•Y vrijedi u r ako i samo ako za bilo koja dva tipla  $t_1$ , t<sub>o</sub> iz relacije r vrijedi: iz jednakosti tiplova  $t_1, t_2$  na atributima iz X slijedi jednakost istih tiplova na atributima iz Y.

Definicija Kažemo da X —?Y vrijedi u relacionoj šemi R ako i samo ako vrijedi u svakom njenom primjeru.

Sa 7D(U) označimo skup svih funkcionalnih zavisnosti nad U tj. FD(U)={X -> Y/X, Y  $\leq U$ }. Neka je sada  $C \subseteq FD(U)$ ,  $f \in FD(U)$ .

Definicija Za relaciju r kažemo da je model od f ako i samo ako je f zadovoljeno u r. Dalje, r je model od C ako i samo ako je r model svakog člana iz C.

Sada možemo uvesti pojam logičke implikacije za funkcionalne zavisnosti.

Definicija Kažemo da C logički implicira f ako i samo ako svaki model od C jeste model od f.Pisat čemo C⊨f ili <del>⊊</del> zavisno od pogodnosti.

Za dane  $C \subseteq FD(U)$ ,  $f \in FD(U)$ , implikacioni problem jeste pitanje da li C^f. Uvedimo skup  $C = \{ f \in FD(U) / C \models f \}$ .  $C$  je zatvarač od C. Implikacioni problem jeste zapravo pitanje da li je feC. Opišimo, ukratko, važnost rješavanja navedenog problema. Bilo koji skup  $C_1 \n\t\in FD(U)$ , t akav da je  $C_2 = C_1$ C, je pokrivač od C, ima isti skup modela M kao i C. Ako sa M(C) označimo skup modela za skup uvjeta C, navedeno može o pisati kao f1(C,)-M(C). Očigledno, da u izboru pokrivača trebamo preferirati pokrivač sa reduciranim brojem elemenata. Sada, kada smo izabrali adekvatan skup uvjeta CSFD(U), možemo biti pred problemom, da li novi uvjet  $f \in FD(U)$ treba dodati skupu C. Ovo vodi na implika-' cioni problem. Naime, trebamo ispitati nezavisnost f od C. Pri tome imamo slijedeču definiciju.

Definicija Za f kajemo da je nezavisno od C ako i samo ako C#f i C# ~f. Ovdje,

Clf= f znači da nije CM-f, a *^f* znači da nije f.

U slučaju nczavisnosti, f treba dodati skupu C. Ako  $C \mapsto f$ , onda je nekorisno da dodajemo f u C jer bismo dobili redundantan skup C U  $\{f\}$  tj. vrijedilo bi  $M(C)=M(C\cup\{f\})$ . Ako  $C \models \sim f$ , onda je  $CU{f}$  kontradiktoran skup uvjeta, pa je operacija dodavanja zabranjena. U teoriji funkcionalnih zavisnosti su razvijeni formalni sistemi gdje je jedan od glavnih zadataka pokazati točnost i kompletnost formalnog sistema. Dokaz točnosti formalnog sistema vodi na implikacioni problem. Cijela sekcija 4. bit će posvećena ispitivanju točnosti formalnog sistema pfedloženog u [9].

3. Reprezontacija funkcionalne zavisnosti . pomoču Skolemove standardne formule

Neka je R(A<sub>1</sub>,..,A<sub>n</sub>) relaciona šema, r primjer od R i X,  $Y \subseteq \{A_1, \ldots, A_n\}$ . Rekli smo da funkcionalna zavisnost  $X \rightarrow Y$  vrijedi u r ako i samo ako

 $\forall t_1, t_2 \in \mathbf{r}$  (t<sub>1</sub>[X] =t<sub>2</sub>[X]  $\Rightarrow$ t<sub>1</sub>[Y]=t<sub>2</sub>[Y]). Ako uvedemo predikat  $E_{\chi}$ , gdje  $E_{\chi}(t_1,t_2)$  ima intendirano značenje: tiplovi  $t_1$  i  $t_2$  su jedna ki na skupu atributa X tj. t<sub>1</sub> [X] =t<sub>2</sub>[X], funkcionalnoj zavisnosti možemo dati oblik: (1)  $X \rightarrow Y: \forall t_1 \forall t_2 \left[ E_X(t_1,t_2) \Rightarrow E_Y(t_1,t_2) \right]$ . Prema tome, formulu (1) interpretirano na skupu tiplova (relaciji) f. Ponovimo, da je inter pretacija r model za (1) ako (1) vrijedi u r, te da (1) vrijedi u R ako je svaki primjer od R model od (1) Primjer 1.

Neka je zadana relaciona sena R(A,B,C), koja je u danom trenutku vremena predstavljena relacijom r :

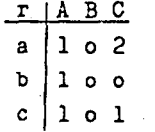

U tabeli, a,b,C su oznake za tiplove relacije r. Lako uočavamo da je r model za A→B, dok nije model za  $[A, B] \rightarrow C$ . Da r 'nije model za  $(A, B) \rightarrow C$  slijedi iz činjenice da je E<sub>{A, B}</sub>(a,b) i  $\sim$ E<sub>fG</sub>(a,b).

U skladu sa uobičajenom notacijom u teoriji baza podataka, jednočlan skup {Aj pisat čemo kao A , a uniju Xuy skupova X i Y atributa kao XY.

Napišimo sada Skolenovu standardnu formu za X →Y. Iz (1) lako dibijemo da je tražena forma

(2)  $SSF(X \to Y) : \sim E_X(t_1, t_2) \sim E_Y(t_1, t_2)$ .

**kspertne sisteme odnosno baze znanja (knowled***ge* **bases) potpuno impletnentiran u Prologu, dat je u /niyachi,B4/, ali baza nije deduktivna u ovdje definiranom snisiu jer ne sadrJi pravila (formule), ve ostaje relacijskom. Rad na razvoju sistema, koji sadrii i pravila opisan je u /Kitakami,84/, stime Sto je u tom sistemu naglasak dat na razvoj mogučnosti induktivnog zakljuCivanja.** 

**U modelu\* koji ovdje razvijamo naglasak je dat na kooperativnost sistema, pod čime podrazumijžvamo sposobnost sistema, da sa korisnikom kkmunicira u jeziku za korisnika čim prikladnijea, te da daje obrazloienja uspjefinih (i neuspjeSnih) pokuSaja dedukcije tražsne informacije, kao i upozorenja korisniku o mogučia jonsekvencama pojedinih akcija u sistemu. Zrikazane su osnovne konture sistema, naglaSe**ni neki specifišni problemi, koje uvođenj<mark>e</mark><br>pravila u bazu podataka donosi, te ilustriran **rad dosad implementiranih funkcija.** 

#### **2. OPIS MODELA**

**U ovom odjeljku dat je kratak opis modela i osnovnih (do sada implementiranih) instrukcija. ProloSka implementacija deduktivne baze pogodna je za razvoj jezika sa Širokim mogučnostima postavljanja upita (i komuniciranja uopče /Radovan,aS/). Prinjena datih instrukcija ilustrirana je primjerima u odjeljku (3).** 

**Osnovne instrukcije sistema** 

**If iledme.dat).** 

Izlistava (doslovni) sadržaj datoteke "I**ne.dat". Pravila priton ostaju u izvornem obliku, a ukupna ekstenzija baze ne daje se eksplicitno.** 

#### **lext(Ime\_dat>.**

**Izlistava ukupnu ekstenziju datoteke "Ime\_dat". Pravila iz intenzije baze bivaju priton "prevedena" u pripadne ekstenzije, pomo£u njih deducibilne.** 

**insert.** 

**\*i (Informacija).** 

**Instrukcija "insert." je temeljna instrukcija sistema, te ju podrobnije opisujemo. Informacija, koja se unosi, mo2a biti atomarna formula ("n-tcrka", odnosno temeljna instanca sheme relacije), ili pak pravilo (zatvorena formula), tipa** 

Consec :- Ant1 **\*** Ant2 \* ...\* AntN.

**gdje su Antl, Ant2, .. (tj. atomarne formule il marne formule), a Consec la. Dakle, pravila, kao podataka (i ujedno Pro (klauzule)), Čine Siru ki klase definitnih klauzul**  odjeljku (1)), upravo dopuštanjem i negi**ranih atomarnih formula u pravilu. Pri-**<br>tom vali (meta)princip, da je cilj "not-**(A)" zadovoljen (istinit) , onda kada cilj "A" nije zadovoljen (is tinit) u datoj bazi podataka. Primjena negacije ogranifiena je na temeljne ins tance atoma (i formula, uopče), a to zna pozivanja cilja "not(A)", alne) varijable iz "A" bi rane od strane cilju "not ciljava. Ovaj zahtjev operativnom smislu), ekvi izgleda (barem u ., AntN 1iterali i negirane atoatomarna fornuelementi baze log instrukcije asu formula od a (definiranih u a je cilj "not fii da u trenutku**  moraju (eventu-<br>ti već instanci-**(A)" prethodečih valentnim Ullma-**

**novom. zahtjevu po sigurnim (safe) formulama.** 

**Kod unosa, najprije se prov dantnost nove informacije smatramo redunrantnom, ukol**  nutku unošenja već deducibilna (logički **izvediva (elijedi)), iz baz sistemu se to provjerava slučaju unoSenja Cinjenica ste 'pokuSaju najprije deduc irati iz baze.**  U slučaju unošenja pravila (formula), **pokuSa se pokazati da ekst**  pokuša se pokazati da ekstenzij<mark>a</mark><br>densa (deducibilna iz baze), nije ekstenzije konsekvensa (de **baze). Drugim riječima, po**  zati, da iz baze nije mogu **takvu instancu antecedensa, istodobno bila (več) deduc varajuča instanca konsekven tome uspijemo, to onda znač macija koja se unosi redund ne puvečava ukupne ekstenz ije!) Sistem na to upozorava, te se p rema zahtjevu korisnika, informaciju unos i ili ne unosi u sistem. jerava . Inf iko je e poda tako, (n-tor , nije antece-veča od educib**  kušavam<br>uće ded **za ko ibilna sa. U i da j antna redunormaciju u tre taka. U da se u ki), iilne iz mo pokaducirati ju nebi i odgokoliko u e infor- (tj. da** 

**U slijedečem koraku provjer ava se da li**  u<mark>nošenje nove informacije dovodi do krše-</mark> **nja uslova integriteta baze podatka. 0 graničenja, koja se uslovi ma integriteta baze postavljju, mogu se podijeliti na tri osnovne grupei** 

- **ograničenje dopuStene vrijednosti (tj. domene), za pojedine atribute u shemi relacije,**
- **strukturna ograničenja, u koja spadaju funkcijske ovisnosti,**
- **ograničenja na načine i pravo koristenja baze podataka.**

**Od navedenih, u modelu je razmatrana sano problematika kontrole 1 očuvanja funkcijske ovisnosti. Ujedno je pokazano koje sve probleme prisustvo pravila u bazi postavlja pred kontrolu integriteta baze. Uslovi integriteta predstavljeni su ovdje u** "negativnom obliku", tj. **u bazi ne smije biti zadovoljen (deducibilan).** 

**Ukoliko bi pak unoSenjem nove informacije taj cilj postao zadovoljiv (deducibilan), onda se nova informacija ne prihvača a korisnok obavjeStava.** 

**Prihvačena inf or macija unosi se u baz a**  zatim se vrši kontrola generirane redundantnosti. To se izvodi na taj način, da **se svaku ek spi ic itno prisutn u inf orna ci ju**  iz baze redom (privremeno) odstrani, pa **zatim istu pokuSaj ded**  j<mark>est o (stvorenoj) redundantnosti, i in-</mark> formacija zatim briše ili zadržav<mark>a,</mark> prema **zahtjevu ko risni ka. Kontrol om ge neri rane redundantno i (u odnosu zavrSava. pok**  pokuša deducira<br>u*kcij*e uspi*j*e, daj **sti , na I**  usa deducirati.<br>e uspije, daje se **proces unosa**  proces unosa (pri<br>C), valjane), info **, inf Uko**  koliko<br>obavi**ihva**  ihvaćen**e**<br>ormacije **avici je** 

**Navodimo slijedeče (potencijalne) razloge za zadrlavanje redundantnih informacija u sistemu :** 

- **eksplicitno prisustvo činjenice mo2e ubrzati proces dedukcije,**
- **neke informacije, koje su u datom tre**nutku redundantne, mogu kasnijim ažuri**ranjima (bilo unosom bilo brisanjem drugih informacija), to prestati biti, te bi njihovo obavezno isklJuCvanJe (ili nedopuStanJe unosa), nepotrebno**

#### **oteiavalo posao aiuriranja baze,**

**- dopuStanje prisutnosti redundance note znatno olakSati rad u fazi razvijanja baze znanja i to upravo iz rzlaga navedenih u gornjoj tofici.** 

**Valja medutin napomenuti, da prisustvo redundantnih. informacija u bazi postavlja dodatne teSkode (ili bar zahtjeve) pred**  valjanu implementaciju funkcija agregaci<del>-</del><br>je, pout "suma", "prosjek" i sličnih.

**delete.** 

**«: dnf ormaciJa) .** 

**Naredbom "delete" briSemo informaciju datu kao argument naredbe. Informacija no!e biti Cinjenica ili pravilo; ukoliko se informacija ne nalazi u bazi podataka, ne poduzima se niSta, a korisnik o tome obavjeStava.** 

**expl. \*:** (Cilj).

> **Ovom instrukcijon traiimo od sistema odgovor, da li je (potencijalno složen) cilj "Cilj" deducibilan iz sistema, te ako jeste, tralimo cbjašnjenja, koji su (sve) moguči "putovi"" njegova deduciranja. Program, kojim je navedena instrukcija implementirana, navodimo u cjelini, jer nam dato programsko rJeSenje izgleda jednostavnijim od programa za analogne instrukcije (predikate), kao Sto su "demo " i "deduce" (vidi npr. /Kowalski,79/, /Bowen,Bl/, /Kitakami,84/, /niyachi,84/).**

```
/• izvo<}enje i obrazlaganje dedukcije •/ 
SKpl ;- read(X), <lecamp(X,A), 
        prove(A,L), nI, shbw(L}, nI, 
        write('Another explanatian ?(y./n.)'), 
               read(Ans), nI, next_one(Ans). 
expl :- write('No (more) deductian(s)' ) ,nl, '.. 
prove(CA,B),L) :- prDve(A, Ll), prove(B, L2), 
                   append(Ll,L2,L>. 
prove((A;B),L) i- prove(A,L); prove(B,L). 
prove(not((A)), _) :- prove((A), _),! , fail. 
prove(not((A)), _) :- prove((A), _),!, fail.<br>prove(not(A), [not(A)]).
prave(A,CA from BICD) ;- clause(A,B), 
                          prove(B,C). 
prove(A, Cis_true(A)3) :-
            functor(A, F, N), 
            not(member(F,C',', not,';',true3)), 
            prDlog_system_predioate(F, N) , 
            call(A), 
prove(true,C3).
```
**Slijedeče tri instrukcije omogučavaju nam da prije insertiranja neke informacije u sistem (tj. u bazu),provjerimo neka njezina svcjstva i (buduče) učinke na bazu podataka.** 

**check. \*: (Antec implies Consec).** 

> **Upitom toga tipa tražimo od sistema da provjeri, vrijedi li (več) u bazi podataka promatrano pravilo tipa**

**"Antecedens implicira Konsekvens".** 

**Ukoliko ne vrijedi, sistem navodi one instance antecedensa deducibilne iz baze, za koje iz baze nisu deducibilne odgovarajuiie instance konsekvensa.** 

**extinf.** 

**\*: (Informacija).** 

**Ovon i-nstrukoijom tražimo "ekstenziju informacije", tj. koje su sve instance sheme relacije deducibilne iz antecedensa razmatranog pravila. Uloliko je rijefi o Cinjenici, onda je njena ekstenzija samo ona sama.** 

**newext. •: (Informacija).** 

> **Instrukcija sliCna gornjoj, stime da se njone provjerava koje su instance deducibilne samo iz '>Inf ormaci je" (pravila), koje razmatramo, a bez primjene tog pravila ne bi uopče bile deducibilne. Drugim rijeCima tratimo koliko "proSirenje" ukupne ekstenzije donosi primjena toga pravila. Ukoliko se radi o činjenici (a ne pravilu), onda je "newext" Cinjenice jednaka njoj samoj, ako ista nije** *vet*  **deducibilna iz baze, odnosno praznom skupu, ako jeste deducibilna.**

**ali. •I ((N-torke) such\_that Uvjeti).** 

**Ovaj tip upita analogan je upitima (SE-LECT-FROM-UHERE) iz relacijskog jezika SOL. Odgovor na upit je lista svih N-torki, koje zadovoljavaju Uvjete. Pritom u Uvjetima mogu nastupati logiCki operatori kao i funkcije agregacije. Cinjenica, da je neka iformacija (instanca sheme u bazi), ponekad deducibilna na dva ili viSe na&ina (Sto moJemo provjeriti pomoču naredbe "expl.">, jeste razlogom da uobiSajene proloSke funkcije "bag\_oi" i "set\_of" nisu direktno upotrebljive za implementaciju fukcija (instrukcija) tipa "ali.", kojima zahtjevamo od sistema sve one "n-torke", za koje su ispunjeni uslovi iz upita. "Bag\_of" funkcija bila bi**  neprikladna jer bi svaku informaciju (a**lement ukupne extenzije baze), uzela u obzir (prilikom sumiranja i sliCno), onoliko puta na koliko je načina ta informa**cija deducibilna u sistemu! - 'što, narav**no, u slučajevima' gdje postoji redundanca**  u sistemu, ne bi davalo ispravne rezulta**te. S druge strane, primjena funkcije i druge.**<br>La la druge strane stranen funkcije tima "s utuge Strane, primjena lunkcije<br>Lina Unak stu točno se vi<del>taok</del>ovina dodu**cibilna informacij tretira samo jedanput, ne bi radila u slučaju kada je potrebno izvrSiti npr. zbrajanje vrijednosti ne**izvrsiti npr. zorajanje vrijednosti nekog atributa na skupu n torki iz datoteke. **Naime, u tom siucaju, svaka raziici**ta vrijednost atributa bila bi *'*uzeta' u obzir samo jednom, što, naravno<sub>,</sub> nije ispravno jer više različitih n-torki (instanci) može imati jednaku vrijednost promatranog atributa, a pribrojiti treba ipak sve (tj. svaku!). Taj smo problem ovdje riješili modifikacijom funkcije "set\_of" - konkretno, procedurom "all \_u(T,G,L)", koja ujedno čini osnov za implementaciju svih funkcija tipa"SE<del>-</del> LECT-FROM-WHERE". Suština modifikacije astoji se u tome, da se u klasičnoj "trojci" (N\_torka, Cilj, Lista), Listu formira tako, da se najprije generiraju jedinstveni (tj. bez ponavljanja!), pajedinstveni (tj. bez ponavljanja!), pa-<br>rovi (N\_torka, Cilj), a zatim sve N\_torke iz parova (među kojima može biti i<sup>-</sup> više **Tednakih N torki!), "pokupe" u Listu.** Taj postupak (program slijedi), usoješno riješava oba gore navedena problema u<br>vezi sa dupliciranjem.

**/» instr. "ali" i podr. fun. \*/ ali !- read(X such\_that Cond), deoomp(Cond,Dcond),**  all\_u(X,Decond,L), show(L),  $\vdots$ .

**all\_u(T,G,\_) find\_tuples\_u(T,G).** 

### **MIKROPROLOG**

# **MATJAŽ GAMS\*, TATJANA ZRIMEC\*\* •INSTITUT "JOŽEF ŠTEFAN, LJUBLJANA" ••FAKULTETA ZA ELEKTROTEHNIKO, LJUBLJANA**

#### **UDK : 6813.06:51^.682**

Podana je primerjava mikroprologa s prologom in izkuSnje pri poučevanju. Mikroprolog hitro postaja ena najbolj razširjenih modernih variant prologa, zato je podana ocena sprememb in izboljšav glede na bolj ustaljene inatice. F'iglavitni namen mikroprologa pa je vzgoja, zato so posebej ^niliiirane vzgojne poante tega jezika, zlasti izkuSnje pri dotil jene s poučevanjem najmlajših uCencev in pri izobraževanju odraslih.

A comparison is given between MICRO-PROLOG and SAULOG and especially experiences with teaching MICRO-PROLOG. MICRO-PRDLOB-. is one of the modern wide spread variants of PROLOG so it was  $\,$ interesting to evaluate improvements and changes according to more standard PROLOGs. Since tha main purpose i>f MICRO-PROLOG is education special care was devoted to experiments with te- $4$ ching youngest pupils and adults thus evaluiting full spectrum of learning charaeteristics.

#### 1. Uvod - zgodovina razvoja

Idejna zasnova logike kot programskega jezika se pojavlja #e okrog leta 1970 /1,2/, vendar pot od ideje dol realizacije nil bila enostavna in premočrtna. 20 ob prvih implementacijah pa se je pojavilo .prvo veliko razpotje. Ena prvih implementacij je Bil PLANNER <Hewitt, M.I.T.) , k**i pa je po**l velik ki pa je pol velikih lin neizpolnjenih pričako-<br>vanjih kmalu lneslavno propadel. Verjetno je to eden poglavitnih hazlogov, da v ZDA Be danes prevladuje lisp. Druga učinkovitejša in enostavnejša implementa mming in LOSic<sup>,</sup> ( ( Ta veja se je ranširila v množico bolj ali manj podobnih inačic, Mikroprolog jelena novejših inačic in verjetno tudi najbolj razširjena, saj obstaja v nekoliko prilagojeni - verziji celo zar hišne računalnike tipa sinclair ZX ali commodore 64. Prav tako ga dobimo ma jskih - sistemih, recimo CPM/80, CPM/86 ali<br>MSDOS/PCDOS /J/. Med avtorji -mikroprologa-omenimo predvsem *>•*  owal5kega, Ennalsa in McCaba /3,4,5/. Posebej zanimiv je Robert kowalski,5aj je položil temelje logičnega programiranja /1,2/ . F.G.McCabe ja pravzaprav glavni impleme ntator mikroprologa, J.R. Ennals pa se je ukvarjal predvsem goSke namene, Computer Language je potekala na Imperial College v Veliki Britaniji od leta 1980 dalje. lavno propadel. Verjetno je to ci.ia je bil PROLOG (PROgra-Colmeraurer, Marsei1 le,1972 ) . a dobim<mark>o na r</mark>azni<mark>h operaci-</mark><br>-recimo CPM/80, CPM/86 ali Med avtorji -mikroprologa omeuporabo mikroprologa v pedaokviru projekta "Logic as a •for Chiidren". VeČina dela

Prolog kot implementacija logiCnega programiranja je osnova japonske 5. generacije računalnikov in poleg Japonske doživlja velik vzpon predvsem v Evropi. Prolog je precej razširjen zlasti v Sloveniji in tudi drugod v Jugoslaviji. Veliko zaslug pri uvajanju tesa jezika gre na račun I. Bratia /6,7/. Frolog .<sub>.</sub> je - že -nekaj<br>let redni učni prodmet na Katodri da računalni<del>.</del>

Stvoi n informatiko Fakultete za elektrotehniko Ljubljana, veČino prevajalnikov za prolog pa smo nakupili ali dobili preko Instituta Jožef Stefan, kjer dokončujemo prevajalnik za prolog v pascalu.

# Nekaj enostavnih primerov

nasprotju s klasičnim programiranjem, zahteva "strog" in dobro premiSljen pristop ter toCno doloCen potek izvajanja /8/, omogoCa mikroprolog programiranje vzorCno vodenih sistemov (pattern—directed systeras). Taki sistemi temeljijo na samostojnih kosih informacij (pravila ali dejstva) , ki veljajo za doloCeno pro blemsko področje. Interpreter sam izvaja pravila tako, da primerja, Ce se med podatki v podatkovni bazi pojavi ustrezen vzorec. Ravno ta zamisel, da lahko v sistem dodajamo (ali pa briSemo ali spreminjamo) pravila ali dejstva neodvisno od ostalega sistema, moCno olajSa programiranje Se zlasti za najmlajSe uCence, saj je ob pravilnosti vseh vloženih pravil zajamCeno tudi pravilno delovanje celotnega si stema.

V mikroprologu obiCajno programiramo tako, da 1. definiramo dejstva, objekte in relacije med n j i mi

- 2. definiramo pravila, s katerimi doloCimo za konitosti problemskega prdstora
- 3. postavljamo razna vpraSanja o vpisanih de jstvih in pravilih ter zakljuCkih sestavljenih pravil.

Tako naCin programiranja kot komunikacija sama sta bliže opisovanju v naravnem jeziku k**ot pr**i ostalih programskih jezikih. Na nekaj enostavnih uvodnih primerih sil oglejmo lzra<mark>čanje</mark> v slovenCCini, prologu in mikroprologu, oziroma

dodatku SIMPLE, ki ga dobimo hkrati s kaseto z mikroprologom ea mikroračunalnik sinclair ZX.

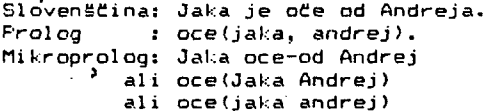

Komentar: Pri prologu se konstante zaCnejo. *z*  malo zaCetnico, zato piSemo npr. "andrej". V mikroprologu lahko piSemo konstante z veliko ali malo. V osnovnem prologu imamo prefiksno notacijo, v mikroprologu (programu SIMPLE glej dodatek 1) pa lahko izbiramo med prefiksno in infiksno notacijo za enega ali dva argumenta. ZaiveC argumentov lahko izbiramo med pre— -fiksno notacijo in in-fiksno *z* veC argumenti združenimi v seznam.

Slovenščina: Janez ljubi Majdo; Prolog ; Mi kroprolog: ljubi(janež, majda), Janez Ijtibi Majda

Komentar: V obeh prologih razumljivo ne moremo sklanjati, spregati itd., še zlasti ne v slovenščini. Zato moramo povsod pisati popolnoma enake oblike besed.

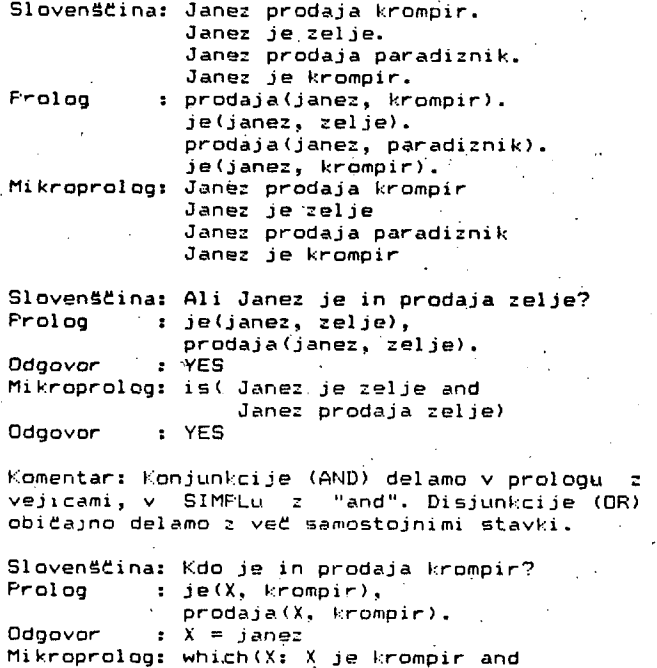

Odgovor : Janez-

Komentar: Spremenljivke so vezane znotraj enega stavka, to pomeni, da mora X znotraj stavka imeti natanko isto vrednost, dva X-a v dveh stavkih pa nimata neposredne povezave-preko imena. Spremenljivke v mikroprologu so x, X, y, V, z, Z. lahko pa jim dodamo Se Številko, npr.: Kil.

X prodaja krompir)

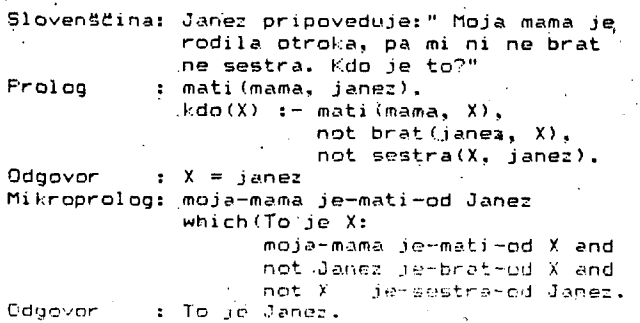

Komentar; Pri takem presli kovanju iz naravnega jezika v katerikoli prolog je seveda treba upoštevati, da je v prologu zelo malo predprogramiranega znanja v obliki podprogramov. Zato moramo CloveSko znanje (angl. common sense) zakodirati za vsak primer posebej, npr. v zgornjem primeru moramo definirati relaciji "brat" in "sestra". Čeprav program tokrat pravilno deluje tudi brez tega. V teh primerih smo prviC sreCali i negacijo'- konstrukt "not".

### Primerjava med prologom in mikroprologom

Eno zanimivih vpraSanj o mikroprologu (programu SIMPLE) je, v kolikšni meri so dodatki in spremembe boljSe kot v standardnih verzijah prologa. To' bi nam povedalo, v kolikSni meri lahko pričakujemo nadaljne spremembe v razvoju logi-Cnega programiranja. Odgovor na to je'precej opurtunistiCen, saj spremembe le malenkostno spreminjajo osnovni koncept. DoloCeni dodatki kot možnost infiksnega zapisa so verjetno smi-.<br>selni tudi za resno programiranje, za učenje pa so po mnenju avtorjev izredno koristni. Drugi dodatki kot možnost pisanja konstant z veliko .<br>začetnico so ugodni, vendari potegnej**o za sebo**ji težave pri pisanju spremenljivk (ni mnemoniCnih spremenljivk - glej /8/) . Tudi pri pisanju nuspremenijiva v glej rozri nazi pri prodnje na v merichin iliyev, na "priz pogred" priodelme" ;<br>obrnljivosti in imamo tako eno izjemo manj, saj lahko numeriCni izraz obravnavamo kot obiCajno relacijo in lahko iSCemo katerokoli spremenljivko. V običajnih prologih to ni .mogoče, saj vko. v obitejnih proigin to ni mogote, saj<br>Lahko rafunamo le v eno smer, ner. V is Y + 5,... v mikroprologu pa bi zapisali BUM(X 5 Y) in bi lahko raCunali X npr. s SUM(X 5 7) ali Y s SUM(2 5 Y) . Nekatere druge spremembe kot pisanje presledkov namesto vejic, pisanje "and" za' konjunkcije i itd. pa so bolj ali manj oblikovne.<br>konjunkcije itd. pa so bolj ali manj oblikovne. ronjumre<br>\*\*\*\*\*\*

Omenimo Se nekatere dodatne lastnosti kot ukaze za delo z nizi, solidno realno aritmetiko (vsaj za jezike umetne inteligence), ukaze za delo z datotekami ...

čeprav so določene oblikovne razlike, pa lahko v mikroprologu naredimo praktično vse operacije kot v prologu, tako lahko uporabljamo tudi najmoCnejSe programske prijeme iz obiCajnega prologa celo na najmanjših mikroračunalnikih, *ial*  pa nekateri moduli skoraj ne pridejo v poStev na najmanjših raCunalnikih, recimb ukazi za sledenje izvajanju, saj na najmanjših mikroračunalnikih hitro zmanjka pomni 1 niSkega prostora.

TehniCne karakteristike mikroprologa so' prav tako med najboljšimi glede na ostale inaCice. V enem stavku bi jih naSteli z: izredno majhen in hiter prevajalnik z nekaj opcijami (osnovni mikroprolog, standardni prolog, SIMPLE...), modularna struktura, izdelana komunikacija s peri— -fernimi napravami.

Modularno programiranje je močno izraženo. Večji program razbijemo na logično zaključene manj5e dele in jih deklariramo za module. Med izvajanjem lahko izvajamo samo nekaj modulov. Ko potrebujemo kakšen modul, ki ga nimamo v centralnem pomnilniku, ga naložimo z ustrezne pe riferne enote (diskete, diska, ...) in ga ponovno odložimo, kollga nel potrebujemo ve<mark>č.</mark> Tako lahko izvajamo precej obsežnejše programe, koť pa nam to omogoča $\,$  pri mikroračunalnikih prece $\,j$  . omejeni centralni pomnilnik.

Tudi komunikacija s peri-fernimi napravami je zelo učinkovita in enostavna, saj preko vmesniki- R'3232 dosegamo naprave od tiskalnikov do giblih ali trdih diskov.

**'.Literatura o mikroprologu je dokaj solidna, ponekod pa Je nepotrebno prilagojena mlaj Si m uCencem. Oglejmo si primer is /4/ s strani 129:** 

**(x y) sums-to 2 if SUM(x y z) <x ! y) sums-to z if y sums-to X and SUM(X x z)** 

**Cre dobro premislimo, bi bilo namesto prvega stavka boljei O sums-to O saj j« krajS«, bolj univerzalno in bolj "Cisto" logiCno razmišljanje. Take drobne ohlapnosti so nepomembne pri programiranju malih primerov,**  pri zahtevnejših programih pa so eden poglavi**tnih vzrokov za nezanesljivo in nepravilno delovanje, saj podobno kot gornji primer puSčajo prostor za nepredvidene situacije (npr. napaka v primeru iskanja vsote enega elementa).** 

**V celoti gledano pa so zbirke nalog med boljšimi.** 

**4. tli kroprol og kot Šolski jezik** 

**Mikroprolog je zanimiv zlasti kot Šolski jezik. Naštejmo osnovne značilnosti (prednosti) mikroprologa kot uCnega jezika:** 

#### **- perspektivnost**

**Zgodovina računalništva /8/ nas uCi, da gre razvoj programskih jezikov v smeri približevanja ljudem. Od strojnega jezika preko zbirnega in visokih algoritmitnih jezikov pridemo do deklarativnih jezikov tipa prolog. V Japonskem projektu 5. generacije raCunalnikov pa pride do revolucionarne spremembe, kjer je strojni jezik kar inaCica prologa, imenovan KLO (Kernel Language O) . Nad njim sreCamo druge inaCice, npr. ESP na nivoju makrozbirnika. Torej lahko pričakujemo, da bodo jeziki prihodnosti Ce i!e ne inaCica prologa, pa vsaj precej bolj podobni prologu kot npr. fortranu. KakSen smisel je uCenje** *Se zdaj* **zastarelih jezikov (tipa -fortran ali cobol), ki bodo Se precej bolj zastareli (Ce ne cjlo izumrli), ko bodo uCenci dokonCali Študij?** 

#### **- razširjenost**

**DanaSnji pogoj za uporabnost programskega jezika je razširjenost na vseh, tudi najmanjših mikroračunalnikih. Mikroprolog je ne samo dosegljiv na hlSnih raCunalni l:ih, ampak ima celo posebej prilagojene dodatke za začetnike, npr. program SIMPLE /3/.** 

**- sploSnost** 

**V nasprotju z uCenjem specializiranih podroCij znotraj raCunalniStva naj bi bila osrednja tema**  učenja z mikroprologom učenje LOGIČNEGA RAZMI-**ŠLJANJA. Programski jeziki se menjajo, prihajajo programski paketi in sistemi, ki sploh ne zahtevajo znanja programiranja na nivoju programskih jezikov, vsako smiselno CloveSko opravilo pa je vezano na logiko.. Z mikroprologom se lahko uCimo programirati kot s programskim jezikom, prav lahko pa se uCimo tudi druge predmete, npr, matematiko, zgodovino itd. /4/. Ne glede na to, iz kakSncga podroS.ia so vaje, pa vedno podpirajo razvijanje logiCnega miSljenja.** 

```
'5. Kratek pregled uCne snovi za nsjmlajSe 
    utence
```
#### **S.l. vaje po uCni snovi**

**^•gle.imo nekaj vaj v mikroprologu (po vzoru i: /4/') najprej po uCni fsmetikii** 

**MATEMATIKAJ** 

```
X i ma-povpreC je y i-f K ima-vsoto z and 
                         X dolg X and 
                         dGljeno(z X y>
```
**Kar preberemo kot: povpreCje od x je y, Ce je vsota elementov iz x enaka z in je x sestavljen iz X elementov in y = z/X.** 

**Podprograme "ima-vsoto", "dolg" in "deljeno" moramo sami sprogramiratis** 

**O ima-vsoto O (;:** *'.* **y) ima-vsoto z i-f v ima—vsoto zl and SUMCzl X z)** 

**Komentar: Vsota praznega seznama je 0. Vsota seznama s prvim elementom x in ostankom seznama y je z pri Čemer je y vsota zl in z « z 1 + X .** 

**O dolg O (X ! y) dolg z if y dolg zl and SUri(zl 1 z)** 

**deljeno(x y z)** *ii* **TIMES(y z x)** 

**Operacije nad množicami: X presek (y z) if x isall(X: X ON y and X ON z> X razlika (y z) i\* x isall(X: X ON y and not X ON z) X C lan X if x ON X** 

Komentar: Npr. presek: množica x je presek mno**žic y in z, Ce je sestavljena iz elementov, ki so v y in z hkrati. Tu smo sreCali konstrukt "isall", ki zgradi seznam iz elementov, ki ustrezajo logiCnemu pogoju v oklepajih.** 

#### **ZGODOVINA:**

```
(zaCetek druge svetovne vojne) datum 1941 
In-formbiro datum 194S 
(konec druge svetovne vojne) datum 1945 
which(x se je zgodil leta 1941: x datum 1941) 
(zaCetek druge svetovne vojne) se je zgodil 
  leta 1941
```
**which( In-formbiro je bil leta.X; In-formbiro datum X) Informbiro je bil leta 1948** 

**Hitler je nacist nacist hoče nadvlado nacist hoče vojno UCenec skuSa odgovoriti na vpraSanje, kaj hoCe Hitler: which(;!: Hitler hoče x) No (more) answers (prvo vprašanje ni rodilo sadov)** 

**which(;;: Hitler je x) naciBt**  which(Hitler hoce x: nacist hoce x) **Hitler hoče nadvlado Hitler hoče vojno** 

**Z gradnjo cbseSnih baz, ki vsebujejo veliko med seboj povezanih podatkov, lahko uCenci povezujejo informacije med seboj in se tako uCijo spoznavati povezave, ne samo gola dejstva. Poleg tega je enostavno pisati programe za simulacijo zgodovinskih dogajanj /4/. Ti programi so prav tako primerni za uCenje zemljepisa, sociologije, spoznavanje narave, uCenje kemije ali arheologije /9/.** 

*UTENJE JEZIKOV* 

Za Salo prepiSimo mikroprolog v slovenSCino:

dodaj( $\langle$ :) if add( $\langle$ :)  $kateri (x)$  if which $(x)$  $en(x)$  if one(x)  $v$ sota(x y z) if SUM(x y z)  $x$  element  $y$  if  $x$  ON  $y$ dodaj(Jane: ljubi Micka) kateri (x: x ljubi Micka) Janez Poskusimo Se s prevajanjem med jeziki: I je jaz you je ti sun je sonce<br>see – je vidim je vidim hollidays je počitnice sea je morje and je in () angl-sl ()  $(x + x)$  angl-sl  $(y + Y)$  if  $x$  je  $y$  and X angi-sl Y

 $which(x: x and =s1$  (jaz vidim sonce)) I see sun .

 $which(x):$  (see hollidays and sun and sea) angl-s $i'$   $\in$ ) vidim počitnice in sonce in morje

Komentar: zaradi bogastva slovnjCnih oblik v slovanskih ali germanskih jezikih takSni prime rCki niso tako uspešni kot npr. v angleSCini ali francoščini.

Seznam vaj iz raCunalniSkega vrtca je v dodatku

Po mnenju avtorjev je ena vetjih prednosti poučevanja mikroprologa ravno v obsežni zbirki zanimivih vaj, ki so hkrati zanimive in poučne. Tako se uCimo postavljati vpraSanja (query) v detektivskih nalogah, npr. iSCemo Jacka Razparala v podatkih o osumljencih, izbiramo miss sveta izmed kandidatk itd. Po drugi strani pa je zaporedje uCne snovi v /4/ nelcoliko prepoCa- =i tempirano za sposobnejše učence, saj prepočasi pride do praktičnega programiranja.

Ena večjih pomankljivosti predvsem za mlajše učence je pomanjkanje -specializiranih konstru—'ktov za risanje. Tako v basicu kot v logoju večina začetnega poučevanja temelji na grafiki, v mikroprologu pa kljub podatkom iz literature nismo uspeli dobiti posebne grafike na sinclairju *!'•'* in učnih' materialov zanjo. Seveda pa lahko sami napišemo svoje grafične rutine s pomočjo izpisovanja krmilnih znakov.

# 6. Izkušnje s poučevanjem

V /4/ Ennals (predstavlja) solske materiale za britanski projekt(največ v cbliki seznama vaj). (Jčenje je potekalo v običajnih čolskih razredih z enim ratunalnikom in velikim zaslonom. V razredu je balo 26 učencev v starosti 10-11 let. Pouk je potekal v okviru- rednega pouka in je trajal 2 uri 20 minut tedenska. Učenci so imeli popoldne možnost učenja na šolskih računalnik i h . -

V Jugoslaviji je potekalo učenje mikroprologa na Institutu "Jožef Stefan" -v okviru izobraževanja zaposlenih na Institutu in v okviru Računalniškega vrtca za učence v starosti 10-14 let /10/. Foul Stirinajstih mladih učencev je potegi-'. • ••• • r ličnih TiklGpJh *\BD\:^t vo* ave uri in 15 m:hui, izobsaževanje petsajštih zap<mark>oslenih pa v</mark><br>A sllovih po 2 uni, Uberje je putekalo v ražunelerdish udilmizah z estuaslerin singlare Z) z in manitorism ne visti mira?

TeSave pri poučevanju: Tečave pri praktičnem poučevanju so izvirale iz, vcč vzrokov. Nekaj težav je izviralo iz opreme, tako npr. je bilo tipkanje na računalnikih Si nclair z gumijastimi tipkami izredno zamudno. Pri najmlajših učencih je bilo opaziti tudi probleme z motiviranostjo, saj bi se včasih ra-'.; jSi igrali kakSne" igrice. Pri izobraževanju *ra.-,*  CunalniSko podkovanih kadrov je bilo opazno ra zumevanje tudi na globjem proceduralnem nivoju, medtem ko so učenci v računalniškem vrtcu ostali na nivoju deklarativno-intuitivnega razumevanja rekurzije in nekako niso uspeli preskočiti tega praga.

#### Rezultati testiranja:

Ne predlog dr. M. Ribariča (idejni pobudnik in vodja celotnega projekta računalniških vrtcev) smo poskusili ugotoviti, ali je osnovni cilj učenja z mikroprologom uspel ali ne. Ker je osnovni cilj učenje logičnega razmišljanja, smo izbrali naloge — logične uganke - iz /11/ in primerjali rezultate testov ob začetku in koncu tečaja iz mikroprologa v računalniškem vrtcu. Učenci so refievali • pismene teste načeloma v skupinah po dva, tako kot je običajen način dela v vrtcu. Obakrat so imeli reSevalci na voljo 25 minut. V tabelah vidimo rezultate prvega in drugega testiranja. Številke na levem robu po menijo Številke nalog iz /11/ , Številke na zgornjem robu zaporedno Število izdelka, enice znotraj tabele pa uspeSno reSene naloge.

# Rezultati prvega testiranja: 1234567 8

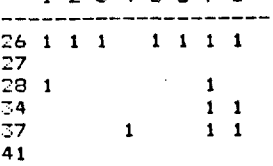

3, izdelki niso dobili nobene točke Skupno 14 reSenih nalog, 11 izdelkov, število reSenih nalog na izdelek: 14/11 **1.27 .** 

Rezultati drugega testiranja: 1 2 3 45679 9

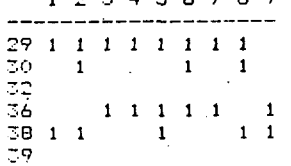

Sk:upno 22 reSenih nalog, 9 izdelkov. Število reSenih nalog na izdelek: 22/9 = 2.44.

Rezultati testiranja nakazujejo pozitiven vpliv učenja mikroprologa na logično' razmišljanje, saj je Število uspeSno reSenih nalog na izdelek narastlo z 1.27 na 2.44. Vendar ti rezultati nimajo neoporečne znanstvene teče, saj je izstopilo nekaj učencev, ki je imelo največ tečav, tudi zasedba, dvojic ni bila enaka med prvim in drugim testiranjem. Zaradi tega imajo rezultati le informativno vrednost. V obeh testiranjih so bile izbrane približno enako težke naloge, tako da je bila ena očitno pretežka, za ostale pa smo upali, da jih bodo lahko rešili. Glede na dosečene rezultate pa so bile nekatere naloge le pretežke, zato bi bilo za večjo objektivnost rezultatov smiselno ponoviti testiranje z večjim številom lažjih nalog. Učenci so se večinoma pritoževali, da so bile drugič naloge težje kot prvič. Kljub vsemu **pa testi ka**žejo na to, da obstaja močan pozitiven účinek učenja mikroprologa, <mark>na logično razmišlja</mark>nje,<br>saj se je po vsem sode<mark>č močno dvignilo po</mark>vpresaj se je po vsem sod<mark>eč</mark> č,'-- isti'', učencev.

Poglejmo si število dvojic učencev, ki so rešili po 1, *Z, 2* in 1 nalogo v obeli merjenjih:

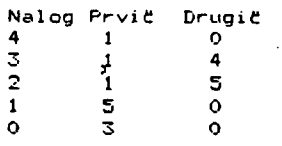

### 7. Diskusija

Osebne izkuSnje; Pri prehodu s prologa na mi-kroprolog so doloCene težave, *tez* nekaj ttasa pa se pokaže, da je svoboda izražanja nekoliko vetja v mikroprologu, oblika zapisa pa nekoliko enostavnejša. Tudi poučevanje v mikroprologu je bolj učinkovito. Kljub pogostim trditvam, da je prolog enostaven za uCenje, se avtorja ne strinjata povsem s tem. UCenje prologa je predvsem učinkovito in hitro, to pomeni, da lahko uCenci kmalu začnejo pisati zahtevne programe. Pred tem pa morajo narediti zahteven miselen preskok. Ta preskok je dokaj enostaven za tehniCno izobražene kadre, npr. matematike ali za usmeritve, ki podpirajo logiCno razmišljanje. Pri drugih izobrazbah pa se pokažejo težave. Posebno rekurzija in proceduralni pomen prologa delajo veliko težav tudi ratunalniSko izobraženim kadrom, ki so navajeni programirati v starejSih jezikih brez rekurzije (cobol, fortran). Z mikroprologom je uCenje potekalo opazno hitreje in bolj uspeSno.

Mikroprolog kot programski jezik: S stalifiCa profesionalnega programiranja mikroprolog ne prinaSa velikih sprememb glede na ustaljene inaCice kljub temu, da. ima nekaj dodatkov, ki nekoliko polepSajo logiCno celovitost jezika. Ti dodatki so vCasih celo nekolika dolgovezni s staliSCa izurjenega programerja, zato pa so veliko bolj koristni za uCenje programiranja, saj ne samo olajfiujejo uCenje,. ampak omogoCajo Se nekoliko viSji - bolj deklarativni nivo in s tem dajejo možnost veCjega poudarka uCenju logičnega razmišljanja. Druga misel, ki se ponuja, pa je, da je osnovni mehanizem prologa zelo moCno orodje, ki ga inaCice niti v peti generaciji ne bodo bistveno spremenile vsaj z logičnega StaliSCa. TehniCno-uporabniSko gledano pa je mikroprolog veliko bliže jezikom za profesionalno programiranje, saj ima izdelano komuniondino programiranje; saj ima izdelano nomani<br>kacijo z zunanjimi napravami, omogoča modularno programiranje, prevajalnik sam pa je med najmaprogramiranjov protagalnimi.<br>njšimi in najhitrejšimi.

Mikroprolog kot uCni jezik: Mikroprolog je verjetno Se nekoliko primernejši za uCenje glede na ostale inaCice, Se posebej pokaže prednosti pri poučevanju uCencev z ne pretirano predizo-.<br>brazbo. Celo primerjava s programskim jezikom<br>logo /4/ pomaže kar nekaj prednosti za učence.  $\overline{\phantom{a}}$ nekaj prednosti za uCence, ki so stari nad 10 let. Le za mlajše učence pod 10 let je mikroprolog pretežak. Poglavitne prednosti uCenja z mikroprologom so razvijanje logiCnega miSljenja, razvijanje kreativnega in samostojnega r&zmiSljanja in uCenja programerskih principov pete generacije računalnikov.

## B. Literatura

- 1. Kowalski R.: Predicate logic as programming language, Proč. IFIP 74 *Conf.,* North-Hol1 and 1974
- $2.$  Kowalski R.: Algorithm = Logic + Control, CfiCM, Vol. 22, No.7, 572-595, 1979
- *Z.* Clerl: K.L., McCabe F.G., Ennals J.R.j A Micro-PROLOG Primer, Logic Programming Associater., 1933
- 4. Ennals R.: Beginning Hicro-PROLOG, Ellis Horwond Ltd., London, 1904
- 5. McCabe F.G., Clark K.L., Steel B.D.: Micro-PROLOG Programmers .Reference Manual, Logic Programming Associates, 19B4
- i. Bratko I., Gams M.: Prolog: osnove in principi strukturiranja podatkov, Informatica<br>4/1980, str. 40–46, 1980
- 7. Bratko I.: Expert Systems and Prolog, Pergamon Infotech State of the Art Report: Supercomputer Systems Technology, F. Sumners (ed.) Series 10, No. 6, Pergamon Infotech Ltd., 1982
- B. Gams M.; Osnove dobrega programiranja, Cankarjeva založba, 1985
- 9. Ennals R.: Micro-PROLOG across the Curricu-<br>lum, Collected papers 1982-1984. Research lum, Collected papers 1982-1984, Research Report DoC 84/17, Imperial CoUege, 1984
- 10.Gams M.: Mikroprolog, seminarski materiali, str. 50, 1985
- ll.Smullyan R.M.: Alica v deželi ugank. Državna založba Slovenije, Ljubljana 1984

#### DODATEK 1

- 4. Seznam osnovnih ukazov za delo s programom "SIMPLE"
- Opomba; Nekateri ukazi so vezani na sinclair ZX:

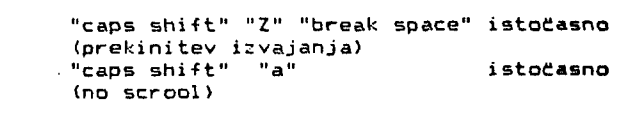

accept -za vpisovanje veC stavkov z isto relacijo. Primer: accept ima-rad ima-rad. (Lojze Mojca) ima-rad.(bbb ccc) i me—rad.end add -za dodajanj<mark>e stavkov<sup>v</sup> bazo podatkov</mark> Primer: add(Jure ima-rad Meri) (doda stavek v bazo) add 2 (Mira ima-rad Miha) (doda stavek na tretje mesto med stavke relacije "ima—rad") delete -zbriše stavek dane relacije z ustrezno zaporedno Številko Primer: delete ima-rad 1 edit -eaitiranje in popravljanje stavkov programa. Splošna oblika: edit ime-relacije zaporedna-številkastavka P ri mer: edit ima-rad 1 1 (Lojze ima-rad Mojca) Zdaj se lahko premikamo po stavku s tipkami/puščicami in ga sproti poprav i j amo. kill -uniči vse stavke za dano relacijo ali cel program. F'ri mer : k i 11 ima-rad (zbriše vse stavke relacije ima-rad) **kil i al i**  (zbriSe ves program) list -izpiSe vse stavke dane relacije ali cel program. Primer: list ima-rad

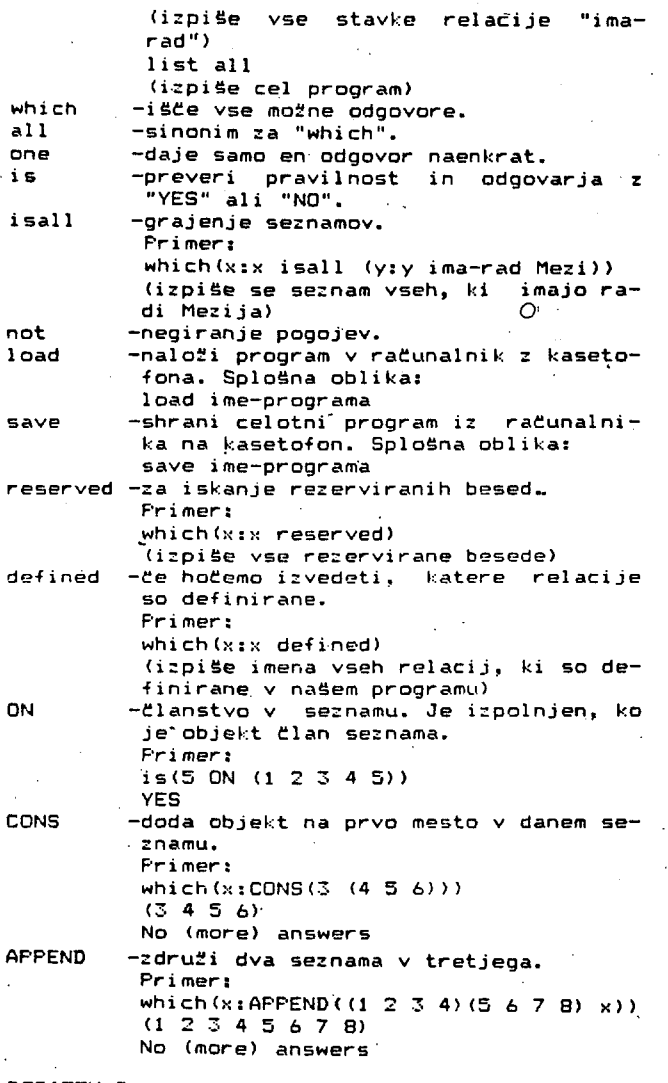

DODATEK 2

Tu so zbirno navedene vaje teCaja iz mikraprologa, ki je potekal v okviru rsCunalniSkega vrtca /10/;

- 0. seznanjanje z raCunalni l;om, seznanjanje z osnovnimi ukazi tipa "add", "1ist","accept", "delete", "kili", "edit"
- 1. enostavni stavki, opisovanje podatkov/stanj (ukaz "add", vaje na nivoju "Pavle ima—rad Meri", vaje na nivoju opisovanja sedežnega reda uCencev v uCilnici)
- 2. postavljanje vprašanj (ukaz "is", enostavne vaje)
- 3. pretvarjanje stavkov iz slovenSCine v mikro-(trditve, vprašanja, vaje v pretvarjanju drugih jezikov)
- 4. uporaba spremenljivk in ukaza "which" (vaje na nivoju enostavnih družinskih relacij)
- 5. sestavljena vpraSahja s konstruktom "is" (tvorjerije logičnih konjunkcij z uporabo konstrukta "and")
- 6. sestavljena vpraSanja s konstruktom "which" (tvorjenje : logiCnih konjunkcij z uporabo konstrukta "and")
- 7. vaje izpraševanje o vpisanih podatkih kaj je nad, viSje..
- B. enostavna aritmetika (LESS, SUM, TIMES in uporaba teh konstruktov za raCunanje)
- 9. sploSna oblika stavka "which"
- 10. pravila
- $(A if B and C and ...)$ 11. pravila z uporabo spremenljivk
- (vaje, npr. detektivske naloge tipa iskanje Jacka RazparaCa)
- 12. predstavitev enostavnih pravil z diagrami/ mrežami
- ( vaje iz družinskih relacij, npr. Jože je-oCe-od Lojze)
- je-oCe-(vaje iz družinskih relacij, npr. *K*  13. predstavitev pravil s spremenljivkami obliki semantičnih mrež
- ki od y if y je-sin-od x) 14. prehod na zapletene oblike pravil, med seboj povezujejo
- (npr. stric je brat od oCeta ali ...) 15. aritmetične in.logiCne relacije
- (njar'. kdo je viSji ali starejSi od koga) 16. seznami
- (npr. pretvarjanje iz slovenSCine v mikroprolog)
- 17. dostop do elementov seznama (uporaba vzorcev in operatorja za loCevanje glave od seznama)
- 18. vaje 5 seznami
- 19. konstrukt "one"
- 20. vaje s seznami in bazami podatkov (npr. izbiranje miss sveta, iskanje asociacij, zamenjevanje besed ...)
- 21. rekurzija (vaje na nivoju družinskih relacij - npr. "prednik")
- 22. Članstvo v seznamu (konstrukt "ON" in njegova definicija)
- 23. vaje s seznami (programi za dolžino seznamov, združevanje
- seznamov)
- 24. negacija *. °*  (uporaba konstrukta "not")
	- 25. enomestne relacije
- (npr. Nika bere)
- 26. grajenje seznamov (uporaba konstrukta "isall")
- 27. naloge s seznami (seštevanje elementov seznamov, • množenje elementov seznamov)
- 28. nekoliko težje naloge s seznami ( kupovanje najprimernejšega avtomobila ,
- iskanje raznih povprečij) 29. grajenje verig (npr. iskanje verig potomcev v družinskih drevesih)
- 30. vaje (npr. potapljanje ladjic, ugibanje skritih informacij, iskanje "kdo je najviSji" itd.)
- 31. sistemski ukazi

O

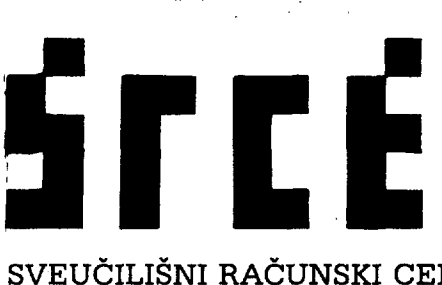

SVEUČILIŠNI RAČUNSKI CENTAR<br>UNIVERSITY GOVERNITIKA GENTR UNIVERSITI COMPUTING CENTRE

# **POZIV NA SUDJELOVANJE**

VIII MEDUNARODNI SIMPOZIJ **"KOMPJUTER NA SVEUCiLiSTU"**  SVIBANJ 12. - 15. 1986.

# *Mjesto:*

DUBROVNIK/CAVTAT, HOTEL CROATIA

*Organizator:* 

SVEUCILISNI RAČUNSKI CENTAR, ZAGREB

### *Teme:*

- INFORMATICKA IZOBRAZBA
- RAČUNSKI SISTEMI I MRE2E RAČUNALA
- OSOBNA RAČUNALA
- SOFTVERSKO IN2INJERSTV0
- INFORMACIJSKI SISTEMI I BAZE PODATAKA
- STATISTIKA I STATISTiCKI SOFTVER
- ANALIZA PODATAKA
- MODELIRANJE, SIMULACIJA I OPTIMIZACIJA
- DIZAJN I PROIZVODNJA POMOCU RAČUNALA (CAD/CAM)
- UMJETNA INTELIGENCIJA I EKSPERTNI SISTEMI
- **· PRIMJENA INFORMATIČKIH SREDSTAVA I METODA U PRIRODNIM** I DRUŠTVENIM ZNANOSTIMA
- DRUŠTVENI I PRAVNI ASPEKTI INFORMATIKE

*Rok za sažetke:* 

15. PROSINAC, 1985.

*Rok za radove:* 

15. 02UJAK, 1986.

*Obavijest o prihvačanju:* 

1. VELJACA, 1986.

*Struktura Simpozija:*  PREDAVANJA, POSTER SEKCIJE, PREZENTACIJE HARDVERA I SOFTVERA, PANEL DISKUSIJE, IZL02BE

*Informacije:*  Branka Radič Sekretarica Simpozija

SVEUCILISNI RAČUNSKI CENTAR, 41000 Zagreb, Engelsova b.b., Jugoslavija, Tel.: 041 /510 099, Tlx.: 21871